# Spirit 2.2

# Joel de Guzman Hartmut Kaiser

Copyright © 2001-2010 Joel de Guzman, Hartmut Kaiser

Distributed under the Boost Software License, Version 1.0. (See accompanying file LICENSE\_1\_0.txt or copy at  $\frac{\text{http://www.boost.org/LICENSE}_1_0.txt}{\text{http://www.boost.org/LICENSE}_1_0.txt}$ 

# **Table of Contents**

| Preface                                           | 3  |
|---------------------------------------------------|----|
| What's New                                        |    |
| Introduction                                      | 9  |
| Structure                                         | 14 |
| Include                                           | 14 |
| Abstracts                                         |    |
| Syntax Diagram                                    |    |
| Parsing Expression Grammar                        |    |
| Attributes                                        |    |
| Attributes of Primitive Components                | 20 |
| Attributes of Compound Components                 | 21 |
| More About Attributes of Compound Components      | 23 |
| Attributes of Rules and Grammars                  | 24 |
| Qi - Writing Parsers                              | 25 |
| Tutorials                                         | 25 |
| Quick Start                                       | 25 |
| Warming up                                        | 25 |
| Semantic Actions                                  | 28 |
| Complex - Our first complex parser                | 30 |
| Sum - adding numbers                              |    |
| Number List - stuffing numbers into a std::vector |    |
| Number List Redux - list syntax                   | 34 |
| Number List Attribute - one more, with style      |    |
| Roman Numerals                                    | 36 |
| Employee - Parsing into structs                   | 41 |
| Mini XML - ASTs!                                  |    |
| Mini XML - Error Handling                         | 52 |
| Quick Reference                                   |    |
| Common Notation                                   | 55 |
| Qi Parsers                                        | 57 |
| Compound Attribute Rules                          |    |
| Nonterminals                                      | 64 |
| Semantic Actions                                  | 65 |
| Phoenix                                           | 66 |
| Reference                                         | 66 |
| Parser Concepts                                   | 66 |
| Basics                                            |    |
| Parser API                                        | 77 |
| Action                                            |    |
| Auto                                              |    |
| Auxiliary                                         |    |
| Binary                                            |    |
| Char                                              |    |
|                                                   |    |

|       | Directive                                             | . 111 |
|-------|-------------------------------------------------------|-------|
|       | Nonterminal                                           | . 122 |
|       | Numeric                                               | . 127 |
|       | Operator                                              | . 143 |
|       | Stream                                                |       |
|       | String                                                | . 164 |
| Karm  | na - Writing Generators                               |       |
|       | Tutorials                                             |       |
|       | Quick Start                                           |       |
|       | Warming up                                            |       |
|       | Semantic Actions                                      |       |
|       | Complex - A first more complex generator              |       |
|       | Complex - Made easier                                 |       |
|       | Number List - Printing Numbers From a std::vector     |       |
|       | Matrix of Numbers - Printing Numbers From a Matrix    |       |
|       | Quick Reference                                       |       |
|       | Common Notation                                       |       |
|       | Karma Generators                                      |       |
|       | Compound Attribute Rules                              |       |
|       | •                                                     |       |
|       | Nonterminals                                          |       |
|       |                                                       |       |
|       | Phoenix                                               |       |
|       | Reference                                             |       |
|       | Generator Concepts                                    |       |
|       | Basics                                                |       |
|       | Generator API                                         |       |
|       | Action                                                |       |
|       | Auto                                                  |       |
|       | Auxiliary                                             |       |
|       | Binary                                                |       |
|       | Char                                                  |       |
|       | Directive                                             |       |
|       | Nonterminal                                           |       |
|       | Numeric                                               |       |
|       | Operator                                              |       |
|       | Stream                                                |       |
|       | String                                                |       |
|       | Performance Measurements                              |       |
|       | Performance of Numeric Generators                     |       |
| Lex - | Writing Lexical Analyzers                             |       |
|       | Introduction to Spirit.Lex                            | 325   |
|       | Spirit.Lex Tutorials                                  | . 328 |
|       | Spirit.Lex Tutorials Overview                         | . 328 |
|       | Quickstart 1 - A word counter using Spirit.Lex        | . 328 |
|       | Quickstart 2 - A better word counter using Spirit.Lex | . 332 |
|       | Quickstart 3 - Counting Words Using a Parser          | 335   |
|       | Abstracts                                             | . 338 |
|       | Lexer Primitives                                      | . 338 |
|       | Tokenizing Input Data                                 | . 342 |
|       | Lexer Semantic Actions                                |       |
|       | The Static Lexer Model                                | 347   |
|       | Quick Reference                                       |       |
|       | Common Notation                                       |       |
|       | Primitive Lexer Components                            |       |
|       | Semantic Actions                                      |       |
|       | Phoenix                                               |       |
|       | Supported Regular Expressions                         |       |
|       | Reference                                             |       |
|       | Release                                               | . 551 |

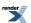

| Lexer Concepts                                                       | 357 |
|----------------------------------------------------------------------|-----|
| Basics                                                               |     |
| Lexer API                                                            | 361 |
| Token definition Primitives                                          | 364 |
| Advanced                                                             | 365 |
| In Depth                                                             | 365 |
| Parsers in Depth                                                     | 365 |
| Customization of Spirit's Attribute Handling                         | 372 |
| Determine if a Type Should be Treated as a Container (Qi and Karma)  | 373 |
| Transform an Attribute to a Different Type (Qi and Karma)            | 376 |
| Store a Parsed Attribute Value (Qi)                                  | 378 |
| Store Parsed Attribute Values into a Container (Qi)                  | 381 |
| Re-Initialize an Attribute Value before Parsing (Qi)                 | 386 |
| Extract an Attribute Value to Generate Output (Karma)                | 387 |
| Extract Attribute Values to Generate Output from a Container (Karma) | 389 |
| Create Components from Attributes                                    | 409 |
| Supporting libraries                                                 | 412 |
| The multi pass iterator                                              | 412 |
| Spirit FAQ                                                           | 425 |
| Notes                                                                | 427 |
| Porting from Spirit 1.8.x                                            | 427 |
| Style Guide                                                          | 433 |
| Spirit Repository                                                    | 434 |
| Acknowledgments                                                      | 434 |
| References                                                           | 438 |

This is the documentation of the newest version of Spirit (currently, V2.1). If you're looking for the documentation of Spirit's previous version (formerly Spirit V1.8), see *Spirit.Classic*.

# **Preface**

"Examples of designs that meet most of the criteria for "goodness" (easy to understand, flexible, efficient) are a recursive-descent parser, which is traditional procedural code. Another example is the STL, which is a generic library of containers and algorithms depending crucially on both traditional procedural code and on parametric polymorphism." --Bjarne Stroustrup

# **History**

### 80s

In the mid-80s, Joel wrote his first calculator in Pascal. Such an unforgettable coding experience, he was amazed at how a mutually recursive set of functions can model a grammar specification. In time, the skills he acquired from that academic experience became very practical as he was tasked to do some parsing. For instance, whenever he needed to perform any form of binary or text I/O, he tried to approach each task somewhat formally by writing a grammar using Pascal-like syntax diagrams and then a corresponding recursive-descent parser. This process worked very well.

### 90s

The arrival of the Internet and the World Wide Web magnified the need for parsing a thousand-fold. At one point Joel had to write an HTML parser for a Web browser project. Using the W3C formal specifications, he easily wrote a recursive-descent HTML parser. With the influence of the Internet, RFC specifications were abundent. SGML, HTML, XML, email addresses and even those seemingly trivial URLs were all formally specified using small EBNF-style grammar specifications. Joel had more parsing to do, and he wished for a tool similar to larger parser generators such as YACC and ANTLR, where a parser is built automatically from a grammar specification.

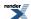

This ideal tool would be able to parse anything from email addresses and command lines, to XML and scripting languages. Scalability was a primary goal. The tool would be able to do this without incurring a heavy development load, which was not possible with the above mentioned parser generators. The result was Spirit.

Spirit was a personal project that was conceived when Joel was involved in R&D in Japan. Inspired by the GoF's composite and interpreter patterns, he realized that he can model a recursive-descent parser with hierarchical-object composition of primitives (terminals) and composites (productions). The original version was implemented with run-time polymorphic classes. A parser was generated at run time by feeding in production rule strings such as:

```
"prod ::= {'A' | 'B'} 'C';"
```

A compile function compiled the parser, dynamically creating a hierarchy of objects and linking semantic actions on the fly. A very early text can be found here: pre-Spirit.

### 2001 to 2006

Version 1.0 to 1.8 was a complete rewrite of the original Spirit parser using expression templates and static polymorphism, inspired by the works of Todd Veldhuizen (Expression Templates, C++ Report, June 1995). Initially, the static-Spirit version was meant only to replace the core of the original dynamic-Spirit. Dynamic-Spirit needed a parser to implement itself anyway. The original employed a hand-coded recursive-descent parser to parse the input grammar specification strings. It was at this time when Hartmut Kaiser joined the Spirit development.

After its initial "open-source" debut in May 2001, static-Spirit became a success. At around November 2001, the Spirit website had an activity percentile of 98%, making it the number one parser tool at Source Forge at the time. Not bad for a niche project like a parser library. The "static" portion of Spirit was forgotten and static-Spirit simply became Spirit. The library soon evolved to acquire more dynamic features.

Spirit was formally accepted into Boost in October 2002. Boost is a peer-reviewed, open collaborative development effort around a collection of free Open Source C++ libraries covering a wide range of domains. The Boost Libraries have become widely known as an industry standard for design and implementation quality, robustness, and reusability.

#### 2007

Over the years, especially after Spirit was accepted into Boost, Spirit has served its purpose quite admirably. **Classic-Spirit** (versions prior to 2.0) focused on transduction parsing, where the input string is merely translated to an output string. Many parsers fall into the transduction type. When the time came to add attributes to the parser library, it was done in a rather ad-hoc manner, with the goal being 100% backward compatible with Classic Spirit. As a result, some parsers have attributes, some don't.

Spirit V2 is another major rewrite. Spirit V2 grammars are fully attributed (see Attribute Grammar) which means that all parser components have attributes. To do this efficiently and elegantly, we had to use a couple of infrastructure libraries. Some did not exist, some were quite new when Spirit debuted, and some needed work. Boost.Mpl is an important infrastructure library, yet is not sufficient to implement Spirit V2. Another library had to be written: Boost.Fusion. Fusion sits between MPL and STL --between compile time and runtime -- mapping types to values. Fusion is a direct descendant of both MPL and Boost.Tuples. Fusion is now a full-fledged Boost library. Phoenix also had to be beefed up to support Spirit V2. The result is Boost.Phoenix. Last but not least, Spirit V2 uses an Expression Templates library called Boost.Proto.

Even though it has evolved and matured to become a multi-module library, Spirit is still used for micro-parsing tasks as well as scripting languages. Like C++, you only pay for features that you need. The power of Spirit comes from its modularity and extensibility. Instead of giving you a sledgehammer, it gives you the right ingredients to easily create a sledgehammer.

# **New Ideas: Spirit V2**

Just before the development of Spirit V2 began, Hartmut came across the StringTemplate library that is a part of the ANTLR parser framework. <sup>1</sup> The concepts presented in that library lead Hartmut to the next step in the evolution of Spirit. Parsing and generation are tightly connected to a formal notation, or a grammar. The grammar describes both input and output, and therefore, a parser library

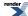

<sup>1</sup> Quote from http://www.stringtemplate.org: It is a Java template engine (with ports for C# and Python) for generating source code, web pages, emails, or any other formatted text output.

should have a grammar driven output. This duality is expressed in Spirit by the parser library *Spirit.Qi* and the generator library *Spirit.Karma* using the same component infastructure.

The idea of creating a lexer library well integrated with the Spirit parsers is not new. This has been discussed almost since Classic-Spirit (pre V2) initially debuted. Several attempts to integrate existing lexer libraries and frameworks with Spirit have been made and served as a proof of concept and usability (for example see Wave: The Boost C/C++ Preprocessor Library, and SLex: a fully dynamic C++ lexer implemented with Spirit). Based on these experiences we added *Spirit.Lex*: a fully integrated lexer library to the mix, allowing the user to take advantage of the power of regular expressions for token matching, removing pressure from the parser components, simplifying parser grammars. Again, Spirit's modular structure allowed us to reuse the same underlying component library as for the parser and generator libraries.

### How to use this manual

Each major section (there are 3: Qi, Karma, and Lex) is roughly divided into 3 parts:

- 1. Tutorials: A step by step guide with heavily annotated code. These are meant to get the user acquainted with the library as quickly as possible. The objective is to build the confidence of the user in using the library through abundant examples and detailed instructions. Examples speak volumes and we have volumes of examples!
- 2. Abstracts: A high level summary of key topics. The objective is to give the user a high level view of the library, the key concepts, background and theories.
- 3. Reference: Detailed formal technical reference. We start with a quick reference -- an easy to use table that maps into the reference proper. The reference proper starts with C++ concepts followed by models of the concepts.

Some icons are used to mark certain topics indicative of their relevance. These icons precede some text to indicate:

Table 1. Icons

| Icon                   | Name      | Meaning                                                                               |
|------------------------|-----------|---------------------------------------------------------------------------------------|
| Q                      | Note      | Generally useful information (an aside that doesn't fit in the flow of the text)      |
|                        | Tip       | Suggestion on how to do something (especially something that is not obvious)          |
|                        | Important | Important note on something to take particular notice of                              |
| <u>\(\frac{1}{2}\)</u> | Caution   | Take special care with this - it may not be what you expect and may cause bad results |
| STOP                   | Danger    | This is likely to cause serious trouble if ignored                                    |

This documentation is automatically generated by Boost QuickBook documentation tool. QuickBook can be found in the Boost Tools.

# **Support**

Please direct all questions to Spirit's mailing list. You can subscribe to the Spirit General List. The mailing list has a searchable archive. A search link to this archive is provided in Spirit's home page. You may also read and post messages to the mailing list

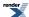

through Spirit General NNTP news portal (thanks to Gmane). The news group mirrors the mailing list. Here is a link to the archives: http://news.gmane.org/gmane.comp.parsers.spirit.general.

## What's New

### Spirit V2.2

# What's changed in *Spirit.Qi* and *Spirit.Karma* from V2.1 (Boost V1.41.0) to 2.2 (Boost V1.42.0)

### **New Features**

- Added auto\_component in Spirit.Qi and Spirit.Karma, added API functions qi::create\_parser and karma::create\_generator.
- Added auto\_ based overloads for all API functions taking no attributes (see Qi API and Karma API).
- Added karma::columns directive.
- Added karma::symbols generator.
- The Spirit.Qi customization point push\_back\_container now returns a bool to report whether the item has been added to the container.
- Added an overload for karma::maxwidth directive allowing to specify an additional parameter (any compatible output iterator) receiving the 'overspilled' output (output not fitting into the maxwidth limit).
- It is now possible to use Phoenix expressions as *Spirit.Karma* attributes.
- Added basic\_istream\_iterator<Char, Traits> usable as an equivalent for std::istream\_iterator except its a ForwardIterator allowing to parse directly from any std::basic\_istream.
- Added qi::matches directive.

### **Bug Fixes**

- Fixed karma::alternatives to work with embedded containers of hold\_any (i.e. constructs like \*stream | "empty" (which fixes the Karma example basic\_facilities.cpp).
- Fixed numeric Spirit. Karma generators for character types.
- Fixed qi::repeat[] for unused attributes.
- Fixed rare compilation problem in karma::repeat[].
- Fixed sequences in Spirit. Qi and Spirit. Karma to compile properly if the attribute is a (STL) container of (STL) containers.
- Fixed a problem in lex::token\_def::what.
- Fixed *Spirit.Qi* symbols not to match substrings anymore. Added qi::symbols::prefix\_find to allow matching of (prefix-) substrings.
- Inherited parameters for rule's usually have to be wrapped in function objects (i.e. phoenix::val), for integral values this was not necessary. Now all string types can be passed without being wrapped as well (i.e. std::string, char const\*, etc.).
- Added concept checks to all relevant *Spirit.Qi* API functions enforcing the iterator to be at least of the type std::forward\_iterator\_tag.

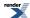

• Fixed the qi::match and qi::phrase\_match set of API functions not to internally utilize a std::stream\_iterator anymore as this iterator is of the type std::input\_iterator\_tag only, which is not sufficient for *Spirit.Qi*.

### **Spirit V2.1**

# What's changed in *Spirit.Qi* and *Spirit.Karma* from V2.0 (Boost V1.37.0) to 2.1 (Boost V1.41.0)

- Spirit is now based on the newest version of Boost.Proto
- qi::phrase\_parse, qi::phrase\_format now post-skip by default.
- karma::generate\_delimited and karma::format\_delimited now don't do pre-delimiting by default.
- Changed parameter sequence of qi::phrase\_parse, qi::phrase\_match, karma::generate\_delimited, and match\_delimited. The attribute is now always the last parameter.
- Added new overloads of those functions allowing to explicitly specify the post-skipping and pre-delimiting behavior.
- · Added multi attribute API functions
- Removed grammar\_def<>
- Removed functions make\_parser() and make\_generator()
- Removed qi::none and karma::none
- Sequences and lists now accept a standard container as their attribute
- The string placeholder terminal now can take other strings as its parameter (i.e. std::string)
- All terminals taking literals now accept a (lazy) function object as well
- All placeholders for terminals and directives (such as int\_, double\_, verbatim, etc.) were previously defined in the namespace boost::spirit only. Now these are additionally imported into the namespaces spirit::qi, spirit::karma, and spirit::lex (if they are supported by the corresponding sub-library).
- The terminal placeholders char\_ and string are not defined in the namespace boost::spirit anymore as they have been moved to the character set namespaces, allowing to do proper character set handling based on the used namespace (as spirit::as-cii, etc.)
- The uint, ushort, ulong, and byte terminal placeholders have been renamed to uint\_, ushort\_, ulong\_, and byte\_.
- qi::skip[] now re-enables outer skipper if used inside lexeme[]
- Added karma::maxwidth[] directive (see maxwidth)
- Added karma::omit[] allowing to consume the attribute of subject generator without emitting any output (see omit).
- Added karma::buffer[] allowing to avoid unwanted output to be generated in case of a generator failing in the middle of a sequence (see buffer).
- karma::delimit[] now re-enables outer delimiter if used inside verbatim[]
- Karma: added and-predicate (operator&()) and not-predicate (operator!()) Both now always consume an attribute.
- Karma: changed semantics of char\_(), string(), int\_() et.al., and double\_() et.al.: all of these generators now always expose an attribute. If they do not have an associated attribute, they generate their immediate literal. If they have an associated attribute, the generators first test if the attribute value is equal to the immediate literal. They fail and do not generate anything if those are not equal. Otherwise they generate their immediate literal. For more information see for instance int\_.

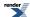

- karma::lit() can now be used to generate integer and floating point numbers
- qi::rule and karma::rule now can be directly initialized using their copy constructor. I.e. this works now: qi::rule<...>
  r = ...some parser...;
- Added qi::attr() exposing its immediate parameter as its attribute.
- Added boolean parsers and generators (bool\_, true\_, false\_).
- Added attr\_cast<> enabling in place attribute type conversion in Qi and Karma grammars.
- Almost all Karma generators now accept optional<> attributes and will fail generating if this is not initialized.
- Qi and Karma rules now automatically detect whether to apply auto-rule semantics or not (no need for using operator%=() anymore, even if it's still existing). Auto-rule semantics are applied if the right hand side has no semantic actions attached to any of the elements. This works for rule initialization and assignment.
- Qi and Karma rules now do intrinsic attribute transformation based on the attribute customization point transform\_attribute.
- All char\_ parsers now always expose an attribute. Earlier char\_(...) didn't expose an attribute while char\_did. If you need a literal parser not exposing any attribute use lit(...) instead.
- The qi::int\_spec, qi::real\_spec, karma::int\_spec, and karma real\_spec types do not exist anymore. These have been replaced with qi::int\_parser, qi::real\_parser, karma::int\_generator, and karma::real\_generator.

### What's changed in Spirit.Lex from V2.0 (Boost V1.37.0) to 2.1 (Boost V1.41.0)

Here is a list of changes in *Spirit.Lex* since version 2.0. *Spirit.Lex* 2.1 is a complete rewrite of the *Spirit.Lex* distributed with Boost V1.37. As with all code portions of the *Spirit* library, *Spirit.Lex* is usable as standalone piece. *Spirit.Lex* now uses the infrastructure provided by *Spirit* version 2.1.

- The lex::lexer\_def class has been renamed to lex::lexer, while the original class lex::lexer does not exist anymore. This simplifies the creation of lexers.
- The lex::lexer class does not have the function def(Self& self) anymore, token definitions can be added to the lexer at any time, usually in the constructor of the user defined lexer class:

```
template <typename Lexer>
struct example_tokens : lex::lexer<Lexer>
{
    example_tokens()
    {
        // your token definitions here
        this->self = ...
    }
};
```

- The new lexer class can now be used directly. The function make\_lexer() has been removed.
- The lex::tokenize\_and\_parse() and lex::tokenize\_and\_phrase\_parse() functions have been changed to match the parameter sequence as implemented by the qi::parse() and qi::phrase\_parse() functions. Both take an arbitrary number of attribute arguments as the last parameters. This argument list is limited by the macro SPIRIT\_ARGUMENTS\_LIMIT.
- The lex::lexertl\_lexer, and lex::lexertl\_token classes have been moved to the lex::lexertl namespace and the names have been changed to lex::lexertl::lexer, lex::lexertl::token. This also applies to the lex::lexert\_actor\_lexer, and the static\_lexertl\_\* family of types.
- The class lex::lexertl\_token\_set has been removed. This functionality is now available from the lexer class.

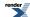

- The *Spirit.Lex* library has been updated to use the newest version of Ben Hansons Lexertl lexer construction library (Boost review pending).
- The lex::lexer<Lexer> template constructor now takes an optional parameter specifying the match\_flags to be used for table generation. Currently, there are the following flags available:

If no parameter is passed to the constructor, match\_flags::match\_default is used, i.e. the . matches newlines and matching is case sensitive.

- The char\_() and string() placeholders can now be used for token definitions and are synonymous with token\_def.
- Lexer semantic actions now have to conform to a changed interface (see Lexer Semantic Actions for details).
- Added placeholder symbols usable from the inside of lexer semantic actions while using Phoenix: lex::\_start, lex::\_end, lex::\_eoi, lex::\_state, lex::\_val, and lex::\_pass (see Lexer Semantic Actions for more details).
- Added (lazy) support functions usable from the inside of lexer semantic actions while using Phoenix: lex::more(), lex::less(), and lex::lookahead() (see Lexer Semantic Actions for more details).
- Removed lex::omitted in favor of lex::omit to unify the overall interface.

### **Spirit Classic**

The Spirit V1.8.x code base has been integrated with Spirit V2. It is now called *Spirit.Classic*. Since the directory structure has changed (the Spirit Classic headers are now moved to the \$BOOST\_ROOT/boost/spirit/home/classic directory), we created forwarding headers allowing existing applications to compile without any change. However, these forwarding headers are deprecated, which will result in corresponding warnings generated for each of the headers starting with Boost V1.38. The forwarding headers are expected to be removed in the future.

The recommended way of using Spirit Classic now is to include header files from the directory \$BOOST\_ROOT/boost/spirit/include. All Spirit Classic headers in this directory have 'classic\_' prefixed to their name. For example the include

```
#include <boost/spirit/core/core.hpp>
```

now should be written as:

```
#include <boost/spirit/include/classic_core.hpp>
```

To avoid namespace conflicts with the new Spirit V2 library we moved Spirit Classic into the namespace boost::spirit::classic. All references to the former namespace boost::spirit need to be adjusted as soon as the header names are corrected as described above. As an alternative you can define the preprocessor constant BOOST\_SPIRIT\_USE\_OLD\_NAMESPACE, which will force the Spirit Classic code to be in the namespace boost::spirit as before. This is not recommended, though, as it may result in naming clashes.

The change of the namespace will be automatically deactivated whenever the deprecated include files are being used. This ensures full backwards compatibility for existing applications.

# Introduction

Boost Spirit is an object-oriented, recursive-descent parser and output generation library for C++. It allows you to write grammars and format descriptions using a format similar to Extended Backus Naur Form (EBNF) <sup>2</sup> directly in C++. These inline grammar

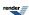

9

<sup>&</sup>lt;sup>2</sup> ISO-EBNF

specifications can mix freely with other C++ code and, thanks to the generative power of C++ templates, are immediately executable. In retrospect, conventional compiler-compilers or parser-generators have to perform an additional translation step from the source EBNF code to C or C++ code.

The syntax and semantics of the libraries' API directly form domain-specific embedded languages (DSEL). In fact, Spirit exposes 3 different DSELs to the user:

- · one for creating parser grammars,
- one for the specification of the required tokens to be used for parsing,
- · and one for the description of the required output formats.

Since the target input grammars and output formats are written entirely in C++ we do not need any separate tools to compile, preprocess or integrate those into the build process. Spirit allows seamless integration of the parsing and output generation process with other C++ code. This often allows for simpler and more efficient code.

Both the created parsers and generators are fully attributed, which allows you to easily build and handle hierarchical data structures in memory. These data structures resemble the structure of the input data and can directly be used to generate arbitrarily-formatted output.

The figure below depicts the overall structure of the Boost Spirit library. The library consists of 4 major parts:

- *Spirit.Classic*: This is the almost-unchanged code base taken from the former Boost Spirit V1.8 distribution. It has been moved into the namespace boost::spirit::classic. A special compatibility layer has been added to ensure complete compatibility with existing code using Spirit V1.8.
- *Spirit.Qi*: This is the parser library allowing you to build recursive descent parsers. The exposed domain-specific language can be used to describe the grammars to implement, and the rules for storing the parsed information.
- *Spirit.Lex*: This is the library usable to create tokenizers (lexers). The domain-specific language exposed by *Spirit.Lex* allows you to define regular expressions used to match tokens (create token definitions), associate these regular expressions with code to be executed whenever they are matched, and to add the token definitions to the lexical analyzer.
- *Spirit.Karma*: This is the generator library allowing you to create code for recursive descent, data type-driven output formatting. The exposed domain-specific language is almost equivalent to the parser description language used in *Spirit.Qi*, except that it is used to describe the required output format to generate from a given data structure.

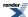

Figure 1. The overall structure of the Boost Spirit library

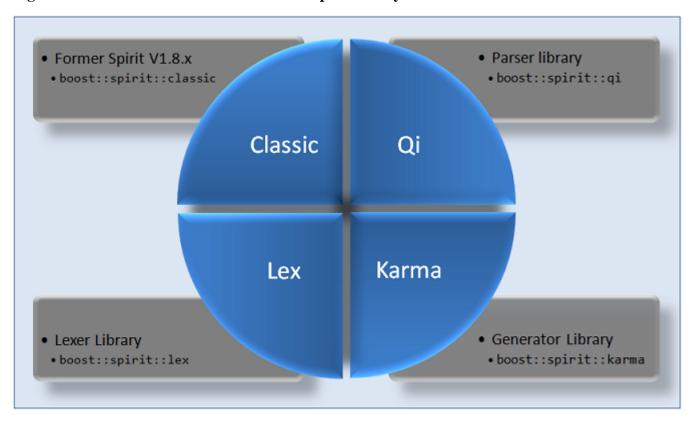

The three components, *Spirit.Qi*, *Spirit.Karma* and *Spirit.Lex*, are designed to be used either standalone, or together. The general methodology is to use the token sequence generated by *Spirit.Lex* as the input for a parser generated by *Spirit.Qi*. On the opposite side of the equation, the hierarchical data structures generated by *Spirit.Qi* are used for the output generators created using *Spirit.Karma*. However, there is nothing to stop you from using any of these components all by themselves.

The figure below shows the typical data flow of some input being converted to some internal representation. After some (optional) transformation these data are converted back into some different, external representation. The picture highlights Spirit's place in this data transformation flow.

Figure 2. The place of Spirit.Qi and Spirit.Karma in a data transformation flow of a typical application

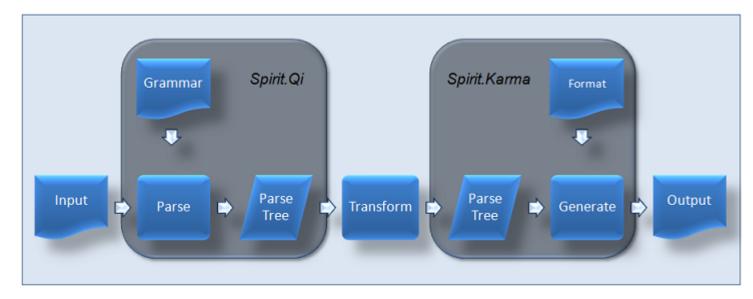

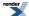

### A Quick Overview of Parsing with Spirit.Qi

*Spirit.Qi* is Spirit's sublibrary dealing with generating parsers based on a given target grammar (essentially a format description of the input data to read).

A simple EBNF grammar snippet:

is approximated using facilities of Spirit's Qi sublibrary as seen in this code snippet:

Through the magic of expression templates, this is perfectly valid and executable C++ code. The production rule expression is, in fact, an object that has a member function parse that does the work given a source code written in the grammar that we have just declared. Yes, it's a calculator. We shall simplify for now by skipping the type declarations and the definition of the rule integer invoked by factor. Now, the production rule expression in our grammar specification, traditionally called the start symbol, can recognize inputs such as:

```
12345
-12345
+12345
1 + 2
1 * 2
1 * 2
1/2 + 3/4
1 + 2 + 3 + 4
1 * 2 * 3 * 4
(1 + 2) * (3 + 4)
(-1 + 2) * (3 + -4)
1 + ((6 * 200) - 20) / 6
(1 + (2 + (3 + (4 + 5))))
```

Certainly we have modified the original EBNF syntax. This is done to conform to C++ syntax rules. Most notably we see the abundance of shift >> operators. Since there are no 'empty' operators in C++, it is simply not possible to write something like:

```
a b
```

as seen in math syntax, for example, to mean multiplication or, in our case, as seen in EBNF syntax to mean sequencing (b should follow a). *Spirit.Qi* uses the shift >> operator instead for this purpose. We take the >> operator, with arrows pointing to the right, to mean "is followed by". Thus we write:

```
a >> b
```

The alternative operator | and the parentheses () remain as is. The assignment operator = is used in place of EBNF's ::=. Last but not least, the Kleene star \*, which in this case is a postfix operator in EBNF becomes a prefix. Instead of:

```
a* //... in EBNF syntax,
```

we write:

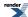

```
*a //... in Spirit.
```

since there are no postfix stars, \*, in C/C++. Finally, we terminate each rule with the ubiquitous semi-colon, :.

### A Quick Overview of Output Generation with Spirit. Karma

Spirit not only allows you to describe the structure of the input, it also enables the specification of the output format for your data in a similar way, and based on a single syntax and compatible semantics.

Let's assume we need to generate a textual representation from a simple data structure such as a std::vector<int>. Conventional code probably would look like:

```
std::vector<int> v (initialize_and_fill());
std::vector<int>::iterator end = v.end();
for (std::vector<int>::iterator it = v.begin(); it != end; ++it)
    std::cout << *it << std::endl;</pre>
```

which is not very flexible and quite difficult to maintain when it comes to changing the required output format. Spirit's sublibrary *Karma* allows you to specify output formats for arbitrary data structures in a very flexible way. The following snippet is the *Karma* format description used to create the same output as the traditional code above:

```
*(int_ << eol)
```

Here are some more examples of format descriptions for different output representations of the same std::vector<int>:

Table 2. Different output formats for `std::vector<int>`

| Format                       | Example       | Description                                     |
|------------------------------|---------------|-------------------------------------------------|
| '[' << *(int_ << ',') << ']' | [1,8,10,]     | Comma separated list of integers                |
| *('(' << int_ << ')' << ',') | (1),(8),(10), | Comma separated list of integers in parenthesis |
| *hex                         | 18a           | A list of hexadecimal numbers                   |
| *(double_ << ',')            | 1.0,8.0,10.0, | A list of floating point numbers                |

We will see later in this documentation how it is possible to avoid printing the trailing ','.

Overall, the syntax is similar to *Spirit.Qi* with the exception that we use the << operator for output concatenation. This should be easy to understand as it follows the conventions used in the Standard's I/O streams.

Another important feature of *Spirit.Karma* allows you to fully decouple the data type from the output format. You can use the same output format with different data types as long as these conform conceptually. The next table gives some related examples.

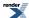

Table 3. Different data types usable with the output format `\*(int\_ << eol)`

| Data type                          | Description     |
|------------------------------------|-----------------|
| int i[4]                           | C style arrays  |
| std::vector <int></int>            | Standard vector |
| std::list <int></int>              | Standard list   |
| boost::array <long, 20=""></long,> | Boost array     |

# **Structure**

### **Include**

Spirit is a header file only library. There are no libraries to link to. This section documents the structure of the Spirit headers.

Spirit contains five sub-libraries plus a 'support' module where common support classes are placed:

- Classic
- Qi
- Karma
- Lex
- Phoenix
- Support

The top Spirit directory is:

```
BOOST_ROOT/boost/spirit
```

#### Currently, the directory contains:

| <b>y</b> ] |
|------------|
|------------|

These include some old v1.8 directories that are now depracated. These are: actor, attribute, core, debug, dynamic, error\_handling, iterator, meta, phoenix, symbols, tree and utility. There is no guarantee that these directories will still be present in future versions of Spirit. We only keep them for backward compatibility. Please be warned.

Each directory (except include, home, and repository) has a corresponding header file that contains forwarding includes of each relevant include file that the directory contains. For example, there exists a <book/spirit/actor.hpp> header file which includes all the relevant files from the boost/spirit/actor directory.

To distinguish between Spirit versions, you can inspect the version file:

```
<boost/spirit/version.hpp>
```

using the preprocessor define

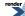

SPIRIT\_VERSION

It is a hex number where the first two digits determine the major version while the last two digits determine the minor version. For example:

```
#define SPIRIT_VERSION 0x2010 // version 2.1
```

The include directory at:

```
BOOST_ROOT/boost/spirit/include
```

is a special flat directory that contains all the Spirit headers. To accommodate the flat structure, the headers are prefixed with the sub-library name:

- classic\_
- karma\_
- lex\_
- phoenix1\_
- phoenix\_
- qi\_
- support\_

For example, if you used to include <boost/spirit/actor.hpp>, which is now a deprecated header, you should instead include <boost/spirit/include/classic\_actor.hpp>

If you want to simply include the main sub-library name, then you can include:

- <boost/spirit/include/classic.hpp>
- <boost/spirit/include/karma.hpp>
- <boost/spirit/include/lex.hpp>
- <boost/spirit/include/phoenix1.hpp>
- <boost/spirit/include/phoenix.hpp>
- <boost/spirit/include/qi.hpp>
- <boost/spirit/include/support.hpp>

The home directory:

```
BOOST_ROOT/boost/spirit/home
```

is the *real* home of Spirit. It is the place where the various sub-libraries actually exist. The home directory contains:

```
[classic] [karma] [lex]
[phoenix] [qi] [support]
```

As usual, these directories have their corresponding include files:

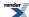

- <boost/spirit/home/classic.hpp>
- <boost/spirit/home/karma.hpp>
- <boost/spirit/home/lex.hpp>
- <boost/spirit/home/phoenix.hpp>
- <boost/spirit/home/qi.hpp>
- <boost/spirit/home/support.hpp>

The various sub-libraries include files can be found in each sub-directory containing the particular sub-library. The include structure of a sub-library is covered in its documentation. For consistency, each library follows the same scheme as above.

To keep it simple, you should use the flat include directory at boost/spirit/include.

For some additional information about the rationale you might want to have a look at the FAQ entry Header Hell.

The subdirectory boost/spirit/repository does not belong to the main Spirit distribution. For more information please refer to: Spirit Repository.

# **Abstracts**

# **Syntax Diagram**

In the next section, we will deal with Parsing Expression Grammars (PEG) <sup>3</sup>, a variant of Extended Backus-Naur Form (EBNF) <sup>4</sup> with a different interpretation. It is easier to understand PEG using Syntax Diagrams. Syntax diagrams represent a grammar graphically. It was used extensibly by Niklaus Wirth <sup>5</sup> in the "Pascal User Manual". Syntax Diagrams are easily understandable by programmers due to their similarity to flow charts. The isomorphism of the diagrams and functions make them ideal for representing Recursive Descent parsers which are essentially mutually recursive functions.

Historically, Parsing Expression Grammars have been used for describing grammars for parsers only (hence the name). In Spirit we use a very similar notation for output generation as well. Almost all the concepts described here are equally applicable both to Spirit.Qi parsers and to Spirit.Karma generators.

#### **Elements**

All diagrams have one entry and one exit point. Arrows connect all possible paths through the grammar from the entry point to the exit point.

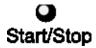

Terminals are represented by round boxes. Terminals are atomic and usually represent plain characters, strings or tokens.

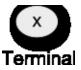

Non-terminals are represented by boxes. Diagrams are modularized using named non-terminals. A complex diagram can be broken down into a set of non-terminals. Non-terminals also allow recursion (i.e. a non-terminal can call itself).

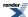

<sup>&</sup>lt;sup>3</sup> Bryan Ford: Parsing Expression Grammars: A Recognition-Based Syntactic Foundation, http://pdos.csail.mit.edu/~baford/packrat/popl04/

<sup>&</sup>lt;sup>4</sup> Richard E. Pattis: EBNF: A Notation to Describe Syntax, http://www.cs.cmu.edu/~pattis/misc/ebnf.pdf

<sup>&</sup>lt;sup>5</sup> Niklaus Wirth: The Programming Language Pascal. (July 1973)

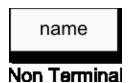

#### **Constructs**

The most basic composition is the Sequence. B follows A:

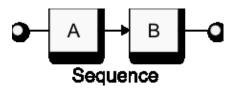

The ordered choice henceforth we will call *alternatives*. In PEG, ordered choice and alternatives are not quite the same. PEG allows ambiguity of choice where one or more branches can succeed. In PEG, in case of ambiguity, the first one always wins.

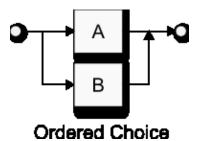

The optional (zero-or-one):

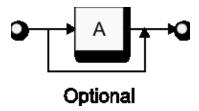

Now, the loops. We have the zero-or-more and one-or-more:

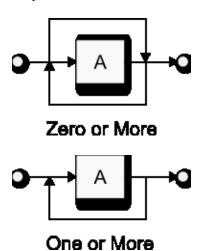

Take note that, as in PEG, these loops behave greedily. If there is another 'A' just before the end-point, it will always fail because the preceding loop has already exhausted all 'A's and there is nothing more left. This is a crucial difference between PEG and general Context Free Grammars (CFGs). This behavior is quite obvious with syntax diagrams as they resemble flow-charts.

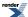

#### **Predicates**

Now, the following are Syntax Diagram versions of PEG predicates. These are not traditionally found in Syntax Diagrams. These are special extensions we invented to closely follow PEGs.

First, we introduce a new element, the Predicate:

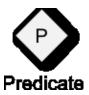

This is similar to the conditionals in flow charts where the 'No' branch is absent and always signals a failed parse.

We have two versions of the predicate, the And-Predicate and the Not-Predicate:

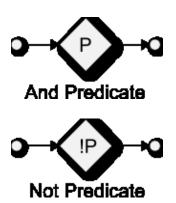

The *And-Predicate* tries the predicate, P, and succeeds if P succeeds, or otherwise fail. The opposite is true with the *Not-Predicate*. It tries the predicate, P, and fails if P succeeds, or otherwise succeeds. Both versions do a look-ahead but do not consume any input regardless if P succeeds or not.

# **Parsing Expression Grammar**

Parsing Expression Grammars (PEG) <sup>6</sup> are a derivative of Extended Backus-Naur Form (EBNF) <sup>7</sup> with a different interpretation, designed to represent a recursive descent parser. A PEG can be directly represented as a recursive-descent parser.

Like EBNF, PEG is a formal grammar for describing a formal language in terms of a set of rules used to recognize strings of this language. Unlike EBNF, PEGs have an exact interpretation. There is only one valid parse tree (see Abstract Syntax Tree) for each PEG grammar.

#### **Sequences**

Sequences are represented by juxtaposition like in EBNF:

a b

The PEG expression above states that, in order for this to succeed, b must follow a. Here's the syntax diagram:

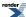

 $<sup>^6 \</sup> Bryan \ Ford: Parsing \ Expression \ Grammars: A \ Recognition-Based \ Syntactic \ Foundation, \ http://pdos.csail.mit.edu/~baford/packrat/popl04/2016.$ 

Parties: A Notation to Describe Syntax, http://www.cs.cmu.edu/~pattis/misc/ebnf.pdf

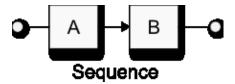

Here's a trivial example:

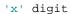

which means the character x must be followed by a digit.

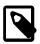

### **Note**

In *Spirit.Qi*, we use the >> for sequences since C++ does not allow juxtaposition, while in *Spirit.Karma* we use the << instead.

#### **Alternatives**

Alternatives are represented in PEG using the slash:

a / b

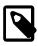

### **Note**

In Spirit.Qi and Spirit.Karma, we use the | for alternatives just as in EBNF.

Alternatives allow for choices. The expression above reads: try to match a. If a succeeds, success, if not try to match b. This is a bit of a deviation from the usual EBNF interpretation where you simply match a **or** b. Here's the syntax diagram:

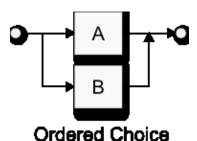

PEGs allow for ambiguity in the alternatives. In the expression above, both a or b can both match an input string. However, only the first matching alternative is valid. As noted, there can only be one valid parse tree.

### Loops

Again, like EBNF, PEG uses the regular-expression Kleene star and the plus loops:

a\* a+

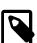

### Note

Spirit.Qi and Spirit.Karma use the prefix star and plus since there is no postfix star or plus in C++.

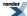

Here are the syntax diagrams:

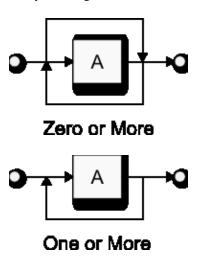

The first, called the Kleene star, matches zero or more of its subject a. The second, plus, matches one ore more of its subject a.

Unlike EBNF, PEGs have greedy loops. It will match as much as it can until its subject fails to match without regard to what follows. The following is a classic example of a fairly common EBNF/regex expression failing to match in PEG:

alnum\* digit

In PEG, alnum will eat as much alpha-numeric characters as it can leaving nothing more left behind. Thus, the trailing digit will get nothing. Loops are simply implemented in recursive descent code as for/while loops making them extremely efficient. That is a definite advantage. On the other hand, those who are familiar with EBNF and regex behavior might find the behavior a major gotcha. PEG provides a couple of other mechanisms to circumvent this. We will see more of these other mechanisms shortly.

#### Difference

In some cases, you may want to restrict a certain expression. You can think of a PEG expression as a match for a potentially infinite set of strings. The difference operator allows you to restrict this set:

a - b

The expression reads: match a but not b.

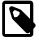

### Note

There is no difference operator in *Spirit.Karma*, as the concept does not make sense in the context of output generation.

# **Attributes**

# **Attributes of Primitive Components**

Parsers and generators in Spirit are fully attributed. Spirit. Qi parsers always expose an attribute specific to their type. This is called synthesized attribute as it is returned from a successful match representing the matched input sequence. For instance, numeric parsers, such as int\_ or double\_, return the int or double value converted from the matched input sequence. Other primitive parser components have other intuitive attribute types, such as for instance int\_ which has int, or ascii::char\_ which has char. Forprimitive parsers apply the normal C++ convertibility rules: you can use any Other primitive parser components have other intuitive attribute types, e.g. the parser ascii::char\_ has char as attribute type. For primitive parsers the normal C++ convertibility rules apply: you can use any C++ type to receive the parsed value as long as the attribute type of the parser is convertible to the type

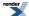

provided. The following example shows how a synthesized parser attribute (the int value) is extracted by calling the API function qi::parse:

```
int value = 0;
std::string str("123");
std::string::iterator strbegin = str.begin();
qi::parse(strbegin, str.end(), int_, value); // value == 123
```

The attribute type of a generator defines what data types this generator is able to consume in order to produce its output. *Spirit.Karma* generators always *expect* an attribute specific to their type. This is called *consumed attribute* and is expected to be passed to the generator. The consumed attribute is most of the time the value the generator is designed to emit output for. For primitive generators the normal C++ convertibility rules apply. Any data type convertible to the attribute type of a primitive generator can be used to provide the data to generate. We present a similar example as above, this time the consumed attribute of the int\_ generator (the int value) is passed to the API function karma::generate:

Other primitive generator components have other intuitive attribute types, very similar to the corresponding parser components. For instance, the ascii::char\_generator has char as consumed attribute. For a full list of available parser and generator primitives and their attribute types please see the sections Qi Parsers and Karma Generators.

### **Attributes of Compound Components**

*Spirit.Qi* and *Spirit.Karma* implement well defined attribute type propagation rules for all compound parsers and generators, such as sequences, alternatives, Kleene star, etc. The main attribute propagation rule for a sequences is for instance:

| Library | Sequence attribute propagation rule        |
|---------|--------------------------------------------|
| Qi      | a: A, b: B> (a >> b): tuple <a, b=""></a,> |
| Karma   | a: A, b: B> (a << b): tuple <a, b=""></a,> |

which reads as:

Given a and b are parsers (generators), and A is the attribute type of a, and B is the attribute type of b, then the attribute type of a >> b (a << b) will be tuple<A, B>.

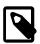

#### Note

The notation tuple<A, B> is used as a placeholder expression for any fusion sequence holding the types A and B, such as boost::fusion::tuple<A, B> or std::pair<A, B> (for more information see Boost.Fusion).

As you can see, in order for a type to be compatible with the attribute type of a compound expression it has to

- either be convertible to the attribute type,
- or it has to expose certain functionalities, i.e. it needs to conform to a concept compatible with the component.

Each compound component implements its own set of attribute propagation rules. For a full list of how the different compound generators consume attributes see the sections Parser Compound Attribute Rules and Generator Compound Attribute Rules.

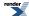

### The Attribute of Sequence Parsers and Generators

Sequences require an attribute type to expose the concept of a fusion sequence, where all elements of that fusion sequence have to be compatible with the corresponding element of the component sequence. For example, the expression:

| Library | Sequence expression |
|---------|---------------------|
| Qi      | double_ >> double_  |
| Karma   | double_ << double_  |

is compatible with any fusion sequence holding two types, where both types have to be compatible with double. The first element of the fusion sequence has to be compatible with the attribute of the first double\_, and the second element of the fusion sequence has to be compatible with the attribute of the second double\_. If we assume to have an instance of a std::pair<double, double>, we can directly use the expressions above to do both, parse input to fill the attribute:

and generate output for it:

(where the karma::space generator is used as the delimiter, allowing to automatically skip/insert delimiting spaces in between all primitives).

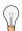

### Tip

**For sequences only:** *Spirit.Qi* and *Spirit.Karma* expose a set of API functions usable mainly with sequences. Very much like the functions of the scanf and printf families these functions allow to pass the attributes for each of the elements of the sequence separately. Using the corresponding overload of *Qi's* parse or *Karma's* generate() the expression above could be rewritten as:

```
double d1 = 0.0, d2 = 0.0;
qi::phrase_parse(begin, end, qi::double_ >> qi::double_, qi::space, d1, d2);
karma::generate_delim.J
ited(out, karma::double_ << karma::double_, karma::space, d1, d2);</pre>
```

where the first attribute is used for the first double\_, and the second attribute is used for the second double\_.

#### The Attribute of Alternative Parsers and Generators

Alternative parsers and generators are all about - well - alternatives. In order to store possibly different result (attribute) types from the different alternatives we use the data type Boost. Variant. The main attribute propagation rule of these components is:

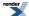

```
a: A, b: B --> (a | b): variant<A, B>
```

Alternatives have a second very important attribute propagation rule:

```
a: A, b: A --> (a | b): A
```

often allowing to simplify things significantly. If all sub expressions of an alternative expose the same attribute type, the overall alternative will expose exactly the same attribute type as well.

### **More About Attributes of Compound Components**

While parsing input or generating output it is often desirable to combine some constant elements with variable parts. For instance, let us look at the example of parsing or formatting a complex number, which is written as (real, imag), where real and imag are the variables representing the real and imaginary parts of our complex number. This can be achieved by writing:

| Library | Sequence expression                      |
|---------|------------------------------------------|
| Qi      | '(' >> double_ >> ", " >> double_ >> ')' |
| Karma   | '(' << double_ << ", " << double_ << ')' |

Fortunately, literals (such as '(' and ", ") do *not* expose any attribute (well actually, they do expose the special type unused\_type, but in this context unused\_type is interpreted as if the component does not expose any attribute at all). It is very important to understand that the literals don't consume any of the elements of a fusion sequence passed to this component sequence. As said, they just don't expose any attribute and don't produce (consume) any data. The following example shows this:

and here is the equivalent Spirit. Karma code snippet:

where the first element of the pair passed in as the data to generate is still associated with the first double\_, and the second element is associated with the second double\_ generator.

This behavior should be familiar as it conforms to the way other input and output formatting libraries such as scanf, printf or boost::format are handling their variable parts. In this context you can think about *Spirit.Qi*'s and *Spirit.Karma*'s primitive components (such as the double\_above) as of being typesafe placeholders for the attribute values.

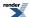

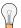

### Tip

Similarly to the tip provided above, this example could be rewritten using *Spirit's* multi-attribute API function:

```
double d1 = 0.0, d2 = 0.0;
qi::parse(begin, end, '(' >> qi::double_ >> ", " >> qi::double_ << ')', d1, d2);
karma::generate(out, '(' << karma::double_ << ", " << karma::double_ << ')', d1, d2);</pre>
```

which provides a clear and comfortable syntax, more similar to the placeholder based syntax as exposed by printf or boost::format.

Let's take a look at this from a more formal perspective. The sequence attribute propagation rules define a special behavior if generators exposing unused\_type as their attribute are involved (see Generator Compound Attribute Rules):

| Library | Sequence attribute propagation rule |  |  |
|---------|-------------------------------------|--|--|
| Qi      | a: A, b: Unused> (a >> b): A        |  |  |
| Karma   | a: A, b: Unused> (a << b): A        |  |  |

which reads as:

Given a and b are parsers (generators), and A is the attribute type of a, and unused\_type is the attribute type of b, then the attribute type of a >> b (a << b) will be A as well. This rule applies regardless of the position the element exposing the unused\_type is at.

This rule is the key to the understanding of the attribute handling in sequences as soon as literals are involved. It is as if elements with unused\_type attributes 'disappeared' during attribute propagation. Notably, this is not only true for sequences but for any compound components. For instance, for alternative components the corresponding rule is:

```
a: A, b: Unused --> (a | b): A
```

again, allowing to simplify the overall attribute type of an expression.

### **Attributes of Rules and Grammars**

Nonterminals are well known from parsers where they are used as the main means of constructing more complex parsers out of simpler ones. The nonterminals in the parser world are very similar to functions in an imperative programming language. They can be used to encapsulate parser expressions for a particular input sequence. After being defined, the nonterminals can be used as 'normal' parsers in more complex expressions whenever the encapsulated input needs to be recognized. Parser nonterminals in *Spirit.Qi* may accept *parameters* (inherited attributes) and usually return a value (the synthesized attribute).

Both, the types of the inherited and the synthesized attributes have to be explicitly specified while defining the particular grammar or the rule (the Spirit Repository additionally has subrules which conform to a similar interface). As an example, the following code declares a *Spirit.Qi* rule exposing an int as its synthesized attribute, while expecting a single double as its inherited attribute (see the section about the *Spirit.Qi* Rule for more information):

```
qi::rule<Iterator, int(double)> r;
```

In the world of generators, nonterminals are just as useful as in the parser world. Generator nonterminals encapsulate a format description for a particular data type, and, whenever we need to emit output for this data type, the corresponding nonterminal is invoked in a similar way as the predefined *Spirit.Karma* generator primitives. The *Spirit.Karma* nonterminals are very similar to the *Spirit.Qi* nonterminals. Generator nonterminals may accept *parameters* as well, and we call those inherited attributes too. The main difference is that they do not expose a synthesized attribute (as parsers do), but they require a special *consumed attribute*. Usually the consumed

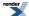

attribute is the value the generator creates its output from. Even if the consumed attribute is not 'returned' from the generator we chose to use the same function style declaration syntax as used in *Spirit.Qi*. The example below declares a *Spirit.Karma* rule consuming a double while not expecting any additional inherited attributes.

```
karma::rule<OutputIterator, double()> r;
```

The inherited attributes of nonterminal parsers and generators are normally passed to the component during its invocation. These are the *parameters* the parser or generator may accept and they can be used to parameterize the component depending on the context they are invoked from.

# Qi - Writing Parsers

### **Tutorials**

### **Quick Start**

### Why would you want to use Spirit.Qi?

Spirit.Qi is designed to be a practical parsing tool. The ability to generate a fully-working parser from a formal EBNF specification inlined in C++ significantly reduces development time. Programmers typically approach parsing using ad hoc hacks with primitive tools such as scanf. Even regular-expression libraries (such as boost regex) or scanners (such as Boost tokenizer) do not scale well when we need to write more elaborate parsers. Attempting to write even a moderately-complex parser using these tools leads to code that is hard to understand and maintain.

One prime objective is to make the tool easy to use. When one thinks of a parser generator, the usual reaction is "it must be big and complex with a steep learning curve." Not so. Spirit is designed to be fully scalable. The library is structured in layers. This permits learning on an as-needed basis, after only learning the minimal core and basic concepts.

For development simplicity and ease in deployment, the entire library consists of only header files, with no libraries to link against or build. Just put the Spirit distribution in your include path, compile and run. Code size? -very tight -essentially comparable to hand written recursive descent code.

Our tutorials will walk you through the simplest Spirit examples, incrementally building on top of the earlier examples as we expose more and more features and techniques. We will try to be as gentle as possible with the learning curve. We will present the tutorials in a cookbook style approach. This style of presentation is based on our BoostCon '07 and BoostCon '08 slides.

Have fun!

# Warming up

We'll start by showing examples of parser expressions to give you a feel on how to build parsers from the simplest parser, building up as we go. When comparing EBNF to Spirit, the expressions may seem awkward at first. Spirit heavily uses operator overloading to accomplish its magic.

#### Trivial Example #1 Parsing a number

Create a parser that will parse a floating-point number.

double\_

(You've got to admit, that's trivial!) The above code actually generates a Spirit floating point parser (a built-in parser). Spirit has many pre-defined parsers and consistent naming conventions help you keep from going insane!

#### Trivial Example #2 Parsing two numbers

Create a parser that will accept a line consisting of two floating-point numbers.

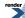

```
double_ >> double_
```

Here you see the familiar floating-point numeric parser double\_used twice, once for each number. What's that >> operator doing in there? Well, they had to be separated by something, and this was chosen as the "followed by" sequence operator. The above program creates a parser from two simpler parsers, glueing them together with the sequence operator. The result is a parser that is a composition of smaller parsers. Whitespace between numbers can implicitly be consumed depending on how the parser is invoked (see below).

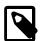

#### Note

When we combine parsers, we end up with a "bigger" parser, but it's still a parser. Parsers can get bigger and bigger, nesting more and more, but whenever you glue two parsers together, you end up with one bigger parser. This is an important concept.

#### Trivial Example #3 Parsing zero or more numbers

Create a parser that will accept zero or more floating-point numbers.

```
*double_
```

This is like a regular-expression Kleene Star, though the syntax might look a bit odd for a C++ programmer not used to seeing the \* operator overloaded like this. Actually, if you know regular expressions it may look odd too since the star is before the expression it modifies. C'est la vie. Blame it on the fact that we must work with the syntax rules of C++.

Any expression that evaluates to a parser may be used with the Kleene Star. Keep in mind that C++ operator precedence rules may require you to put expressions in parentheses for complex expressions. The Kleene Star is also known as a Kleene Closure, but we call it the Star in most places.

#### Trivial Example #4 Parsing a comma-delimited list of numbers

This example will create a parser that accepts a comma-delimited list of numbers.

```
double_ >> *(char_(',') >> double_)
```

Notice char\_(','). It is a literal character parser that can recognize the comma','. In this case, the Kleene Star is modifying a more complex parser, namely, the one generated by the expression:

```
(char_(',') >> double_)
```

Note that this is a case where the parentheses are necessary. The Kleene star encloses the complete expression above.

#### Let's Parse!

We're done with defining the parser. So the next step is now invoking this parser to do its work. There are a couple of ways to do this. For now, we will use the phrase\_parse function. One overload of this function accepts four arguments:

- 1. An iterator pointing to the start of the input
- 2. An iterator pointing to one past the end of the input
- 3. The parser object
- 4. Another parser called the skip parser

In our example, we wish to skip spaces and tabs. Another parser named space is included in Spirit's repertoire of predefined parsers. It is a very simple parser that simply recognizes whitespace. We will use space as our skip parser. The skip parser is the one responsible for skipping characters in between parser elements such as the double\_ and char\_.

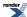

Ok, so now let's parse!

- start iterator
- end iterator
- **3** the parser
- 4 the skip-parser

The parse function returns true or false depending on the result of the parse. The first iterator is passed by reference. On a successful parse, this iterator is repositioned to the rightmost position consumed by the parser. If this becomes equal to last, then we have a full match. If not, then we have a partial match. A partial match happens when the parser is only able to parse a portion of the input.

Note that we inlined the parser directly in the call to parse. Upon calling parse, the expression evaluates into a temporary, unnamed parser which is passed into the parse() function, used, and then destroyed.

Here, we opted to make the parser generic by making it a template, parameterized by the iterator type. By doing so, it can take in data coming from any STL conforming sequence as long as the iterators conform to a forward iterator.

You can find the full cpp file here: ../../example/qi/num\_list1.cpp

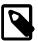

### Note

 $\verb|char| and wchar_t operands|$ 

The careful reader may notice that the parser expression has ',' instead of char\_(',') as the previous examples did. This is ok due to C++ syntax rules of conversion. There are >> operators that are overloaded to accept a char or wchar\_t argument on its left or right (but not both). An operator may be overloaded if at least one of its parameters is a user-defined type. In this case, the double\_ is the 2nd argument to operator>>, and so the proper overload of >> is used, converting ',' into a character literal parser.

The problem with omiting the char\_should be obvious: 'a' >> 'b' is not a spirit parser, it is a numeric expression, right-shifting the ASCII (or another encoding) value of 'a' by the ASCII value of 'b'. However, both char\_('a') >> 'b' and 'a' >> char\_('b') are Spirit sequence parsers for the letter 'a' followed by 'b'. You'll get used to it, sooner or later.

Finally, take note that we test for a full match (i.e. the parser fully parsed the input) by checking if the first iterator, after parsing, is equal to the end iterator. You may strike out this part if partial matches are to be allowed.

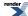

### **Semantic Actions**

The example in the previous section was very simplistic. It only recognized data, but did nothing with it. It answered the question: "Did the input match?". Now, we want to extract information from what was parsed. For example, we would want to store the parsed number after a successful match. To do this, you will need *semantic actions*.

Semantic actions may be attached to any point in the grammar specification. These actions are C++ functions or function objects that are called whenever a part of the parser successfully recognizes a portion of the input. Say you have a parser P, and a C++ function P. You can make the parser call P whenever it matches an input by attaching P:

P[F]

The expression above links F to the parser, P.

The function/function object signature depends on the type of the parser to which it is attached. The parser double\_ passes the parsed number. Thus, if we were to attach a function F to double\_, we need F to be declared as:

void F(double n);

There are actually 2 more arguments being passed (the parser context and a reference to a boolean 'hit' parameter). We don't need these, for now, but we'll see more on these other arguments later. Spirit.Qi allows us to bind a single argument function, like above. The other arguments are simply ignored.

#### **Examples of Semantic Actions**

Presented are various ways to attach semantic actions:

- Using plain function pointer
- Using simple function object
- Using Boost.Bind with a plain function
- Using Boost.Bind with a member function
- Using Boost.Lambda

Given:

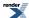

Take note that with function objects, we need to have an operator() with 3 arguments. Since we don't care about the other two, we can use unused\_type for these. We'll see more of unused\_type elsewhere. unused\_type is a Spirit supplied support class.

All examples parse inputs of the form:

```
"{integer}"
```

An integer inside the curly braces.

The first example shows how to attach a plain function:

```
parse(first, last, '{' >> int_[&print] >> '}');
```

What's new? Well int\_ is the sibbling of double\_. I'm sure you can guess what this parser does.

The next example shows how to attach a simple function object:

```
parse(first, last, '{' >> int_[print_action()] >> '}');
```

We can use **Boost.Bind** to 'bind' member functions:

```
writer w;
parse(first, last, '{' >> int_[boost::bind(&writer::print, &w, _1)] >> '}');
```

Likewise, we can also use **Boost.Bind** to 'bind' plain functions:

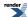

```
parse(first, last, '{' >> int_[boost::bind(&print, _1)] >> '}');
```

Yep, we can also use Boost.Lambda:

```
parse(first, last, '{' >> int_[std::cout << _1 << '\n'] >> '}');
```

There are more ways to bind semantic action functions, but the examples above are the most common. Attaching semantic actions is the first hurdle one has to tackle when getting started with parsing with Spirit. Familiarize yourself with this task and get intimate with the tools behind it such as Boost.Bind and Boost.Lambda.

The examples above can be found here: ../../example/qi/actions.cpp

#### **Phoenix**

Phoenix, a companion library bundled with Spirit, is specifically suited for binding semantic actions. It is like Boost.Lambda on steroids, with special custom features that make it easy to integrate semantic actions with Spirit. If your requirements go beyond simple to moderate parsing, it is suggested that you use this library. All the following examples in this tutorial will use Phoenix for sematic actions.

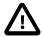

### **Important**

There are different ways to write semantic actions for *Spirit.Qi*: using plain functions, Boost.Bind, Boost.Lambda, or Phoenix. The latter three allow you to use special placeholders to control parameter placement (\_1, \_2, etc.). Each of those libraries has it's own implementation of the placeholders, all in different namespaces. You have to make sure not to mix placeholders with a library they don't belong to and not to use different libraries while writing a semantic action.

Generally, for Boost.Bind, use ::\_1, ::\_2, etc. (yes, these placeholders are defined in the global namespace).

For Boost.Lambda use the placeholders defined in the namespace boost::lambda.

For semantic actions written using Phoenix use the placeholders defined in the namespace boost::spirit. Please note that all existing placeholders for your convenience are also available from the namespace boost::spirit::qi.

# **Complex - Our first complex parser**

Well, not really a complex parser, but a parser that parses complex numbers. This time, we're using Phoenix to do the semantic actions.

Here's a simple parser expression for complex numbers:

```
'(' >> double_ >> -(',' >> double_) >> ')'
| double_
```

What's new? Well, we have:

- 1. Alternates: e.g. a | b. Try a first. If it succeeds, good. If not, try the next alternative, b.
- 2. Optionals: e.g. -p. Match the parser p zero or one time.

The complex parser presented above reads as:

- One or two real number in parantheses, separated by comma (the second number is optional)
- **OR** a single real number.

This parser can parse complex numbers of the form:

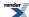

```
(123.45, 987.65)
(123.45)
123.45
```

Here goes, this time with actions:

```
namespace client
    template <typename Iterator>
    bool parse_complex(Iterator first, Iterator last, std::complex<double>& c)
        using boost::spirit::qi::double_;
        using boost::spirit::qi::_1;
        using boost::spirit::qi::phrase_parse;
        using boost::spirit::ascii::space;
        using boost::phoenix::ref;
        double rN = 0.0;
        double iN = 0.0;
        bool r = phrase_parse(first, last,
            // Begin grammar
                    '(' >> double_[ref(rN) = _1]
                        >> -(',' >> double_[ref(iN) = _1]) >> ')'
                    double_[ref(rN) = _1]
                End grammar
            space);
        if (!r | | first != last) // fail if we did not get a full match
            return false;
        c = std::complex<double>(rN, iN);
        return r;
}
```

The full cpp file for this example can be found here: ../../example/qi/complex\_number.cpp

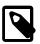

### Note

Those with experience using Phoenix might be confused with the placeholders that we are using (i.e. \_1, \_2, etc.). Please be aware that we are not using the same placeholders supplied by Phoenix. Take note that we are pulling in the placeholders from namespace boost::girit::qi. These placeholders are specifically tailored for Spirit.

The double\_ parser attaches this action:

```
ref(n) = _1
```

This assigns the parsed result (actually, the attribute of double\_) to n. ref(n) tells Phoenix that n is a mutable reference. \_1 is a Phoenix placeholder for the parsed result attribute.

# Sum - adding numbers

Here's a parser that sums a comma-separated list of numbers.

Ok we've glossed over some details in our previous examples. First, our includes:

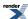

```
#include <boost/spirit/include/qi.hpp>
#include <boost/spirit/include/phoenix_core.hpp>
#include <boost/spirit/include/phoenix_operator.hpp>
#include <iostream>
#include <string>
```

#### Then some using directives:

```
namespace qi = boost::spirit::qi;
namespace ascii = boost::spirit::ascii;
namespace phoenix = boost::phoenix;

using qi::double_;
using qi::_1;
using ascii::space;
using phoenix::ref;
```

| Namespace                | Description                                                                                                    |
|--------------------------|----------------------------------------------------------------------------------------------------|
| boost::phoenix           | All of phoenix                                                                                                  |
| boost::spirit            | All of spirit                                                                                                   |
| boost::spirit::qi        | All of spirit.qi                                                                                                |
| boost::spirit::ascii     | ASCII version of char_ and all char related parsers. Other encodings are also provided (e.g. also an ISO8859.1) |
| boost::spirit::arg_names | Special phoenix placeholders for spirit                                                                         |

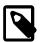

### Note

If you feel uneasy with using whole namespaces, feel free to qualify your code, use namespace aliases, etc. For the purpose of this tutorial, we will be presenting unqualified names for both Spirit and Phoenix. No worries, we will always present the full working code, so you won't get lost. In fact, all examples in this tutorial have a corresponding cpp file that QuickBook (the documentation tool we are using) imports in here as code snippets.

Now the actual parser:

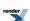

The full cpp file for this example can be found here: ../../example/qi/sum.cpp

This is almost like our original numbers list example. We're incrementally building on top of our examples. This time though, like in the complex number example, we'll be adding the smarts. There's an accumulator (double& n) that adds the numbers parsed. On a successful parse, this number is the sum of all the parsed numbers.

The first double\_parser attaches this action:

```
ref(n) = _1
```

This assigns the parsed result (actually, the attribute of double\_) to n. ref(n) tells Phoenix that n is a mutable reference. \_1 is a Phoenix placeholder for the parsed result attribute.

The second double\_parser attaches this action:

```
ref(n) += _1
```

So, subsequent numbers add into n.

That wasn't too bad, was it :-)?

# Number List - stuffing numbers into a std::vector

This sample demontrates a parser for a comma separated list of numbers. The numbers are inserted in a vector using phoenix.

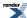

```
template <typename Iterator>
bool \ parse\_numbers(Iterator \ first, \ Iterator \ last, \ std::vector<double>\& \ v)
    using qi::double_;
    using qi::phrase_parse;
    using qi::_1;
    using ascii::space;
    using phoenix::push_back;
    using phoenix::ref;
    bool r = phrase_parse(first, last,
        // Begin grammar
            double_[push_back(ref(v), _1)]
                >> *(',' >> double_[push_back(ref(v), _1)])
            End grammar
        space);
    if (first != last) // fail if we did not get a full match
        return false;
    return r;
```

The full cpp file for this example can be found here: ../../example/qi/num\_list2.cpp

This, again, is the same parser as before. This time, instead of summing up the numbers, we stuff them in a std::vector.push\_back is supplied by Phoenix. The expression:

```
push_back(ref(v), _1)
```

appends the parsed number. Like before, \_1 is a Phoenix placeholder for the parsed result attribute. Also, like before, ref(v) tells Phoenix that v, the std::vector, is a mutable reference.

# Number List Redux - list syntax

So far, we've been using the syntax:

```
double_ >> *(',' >> double_)
```

to parse a comma-delimited list of numbers. Such lists are common in parsing and Spirit provides a simpler shortcut for them. The expression above can be simplified to:

```
double_ % ','
```

read as: a list of doubles separated by ', '.

This sample, again a variation of our previous example, demonstrates just that:

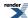

```
template <typename Iterator>
bool parse_numbers(Iterator first, Iterator last, std::vector<double>& v)
    using qi::double_;
    using qi::phrase_parse;
    using qi::_1;
    using ascii::space;
    using phoenix::push_back;
    using phoenix::ref;
    bool r = phrase_parse(first, last,
        // Begin grammar
            double_[push_back(ref(v), _1)] % ','
            End grammar
        space);
    if (first != last) // fail if we did not get a full match
        return false;
    return r;
```

The full cpp file for this example can be found here: ../../example/qi/num\_list3.cpp

### Number List Attribute - one more, with style

You've seen that the double\_parser has a double attribute. All parsers have an attribute, even complex parsers, those that are composed from primitives using operators, like the list parser, also have an attribute. It so happens that the the attribute of a list parser:

```
p % d
```

is a std::vector of the attribute of p. So, for our parser:

```
double_ % ','
```

we'll have an attribute of:

```
std::vector<double>
```

So, what does this give us? Well, we can simply pass in a std::vector<double> to our number list parser and it will happily churn out our result in our vector. For that to happen, we'll use a variation of the phrase\_parse with an additional argument: the parser's attribute. With the following arguments passed to phrase\_parse

- 1. An iterator pointing to the start of the input
- 2. An iterator pointing to one past the end of the input
- 3. The parser object
- 4. Another parser called the skip parser
- 5. The parser's attribute

our parser now is further simplified to:

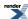

The full cpp file for this example can be found here: ../../example/qi/num\_list4.cpp

Hey, no more actions!!! Now we're entering the realm of attribute grammars. Cool eh?

### **Roman Numerals**

This example demonstrates:

- symbol table
- rule
- grammar

#### **Symbol Table**

The symbol table holds a dictionary of symbols where each symbol is a sequence of characters (a char, wchar\_t, int, enumeration etc.). The template class, parameterized by the character type, can work efficiently with 8, 16, 32 and even 64 bit characters. Mutable data of type T is associated with each symbol.

Traditionally, symbol table management is maintained seperately outside the BNF grammar through semantic actions. Contrary to standard practice, the Spirit symbol table class symbols is a parser, an object of which may be used anywhere in the EBNF grammar specification. It is an example of a dynamic parser. A dynamic parser is characterized by its ability to modify its behavior at run time. Initially, an empty symbols object matches nothing. At any time, symbols may be added or removed, thus, dynamically altering its behavior.

Each entry in a symbol table has an associated mutable data slot. In this regard, one can view the symbol table as an associative container (or map) of key-value pairs where the keys are strings.

The symbols class expects two template parameters. The first parameter specifies the character type of the symbols. The second specifies the data type associated with each symbol: its attribute.

Here's a parser for roman hundreds (100..900) using the symbol table. Keep in mind that the data associated with each slot is the parser's attribute (which is passed to attached semantic actions).

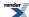

```
struct hundreds_ : qi::symbols<char, unsigned>
    hundreds_()
        add
            ( "C"
                     , 100)
                     , 200)
             ( "CC"
             ("CCC" , 300)
             ( "CD"
                     , 400)
                     , 500)
             ("D"
                     , 600)
             ( "DC"
                     , 700)
             ( "DCC"
             ("DCCC" , 800)
             ( "CM"
                    , 900)
    }
} hundreds;
```

Here's a parser for roman tens (10..90):

```
struct tens_ : qi::symbols<char, unsigned>
    tens_()
    {
        add
            ("X"
                     , 10)
             ("XX")
                     , 20)
            ( "XXX"
                     , 30)
             ("XL"
                     , 40)
            ("L"
                     , 50)
                     , 60)
             ("LX"
                     , 70)
            ("LXX"
             ("LXXX" , 80)
            ( "XC"
                    , 90)
} tens;
```

and, finally, for ones (1..9):

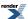

```
struct ones_ : qi::symbols<char, unsigned>
    ones_()
         add
             ("I"
                      , 1)
             ("II")
                      , 2)
                      , 3)
             ("III"
              ("IV"
                       , 4)
              ( "V"
                       , 5)
              ("VI"
                       , 6)
             ("VII"
              ("VIII" , 8)
                      , 9)
             ("IX"
} ones;
```

Now we can use hundreds, tens and ones anywhere in our parser expressions. They are all parsers.

#### **Rules**

Up until now, we've been inlining our parser expressions, passing them directly to the phrase\_parse function. The expression evaluates into a temporary, unnamed parser which is passed into the phrase\_parse function, used, and then destroyed. This is fine for small parsers. When the expressions get complicated, you'd want to break the expressions into smaller easier to understand pieces, name them, and refer to them from other parser expressions by name.

A parser expression can be assigned to, what is called, a "rule". There are various ways to declare rules. The simplest form is:

```
rule<Iterator> r;
```

At the very least, the rule needs to know the iterator type it will be working on. This rule cannot be used with phrase\_parse. It can only be used with the parse function -- a version that does not do white space skipping (does not have the skipper argument). If you want to have it skip white spaces, you need to pass in the type skip parser, as in the next form:

```
rule<Iterator, Skipper> r;
```

### Example:

```
rule<std::string::iterator, space_type> r;
```

This type of rule can be used for both phrase\_parse and parse.

For our next example, there's one more rule form you should know about:

```
rule<Iterator, Signature> r;
```

or

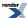

rule<Iterator, Signature, Skipper> r;

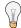

## Tip

All rule template arguments after Iterator can be supplied in any order.

The Signature specifies the attributes of the rule. You've seen that our parsers can have an attribute. Recall that the double\_parser has an attribute of double. To be precise, these are *synthesized* attributes. The parser "synthesizes" the attribute value. Think of them as function return values.

There's another type of attribute called "inherited" attribute. We won't need them for now, but it's good that you be aware of such attributes. You can think of them as function arguments. And, rightly so, the rule signature is a function signature of the form:

```
result(argN, argN,..., argN)
```

After having declared a rule, you can now assign any parser expression to it. Example:

```
r = double_ >> *(',' >> double_);
```

#### **Grammars**

A grammar encapsulates one or more rules. It has the same template parameters as the rule. You declare a grammar by:

- 1. deriving a struct (or class) from the grammar class template
- 2. declare one or more rules as member variables
- 3. initialize the base grammar class by giving it the start rule (its the first rule that gets called when the grammar starts parsing)
- 4. initialize your rules in your constructor

The roman numeral grammar is a very nice and simple example of a grammar:

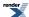

```
template <typename Iterator>
struct roman : qi::grammar<Iterator, unsigned()>
    roman() : roman::base_type(start)
        using qi::eps;
        using qi::lit;
        using qi::_val;
        using qi::_1;
        using ascii::char_;
        start = eps
                                 [_val = 0] >>
                +lit('M')
                                 [_val += 1000]
                                 [_val += _1]
                    hundreds
                                 [_val += _1]
                    tens
                                 [_val += _1]
                    ones
    qi::rule<Iterator, unsigned()> start;
};
```

### Things to take notice of:

- The grammar and start rule signature is unsigned(). It has a synthesized attribute (return value) of type unsigned with no inherited attributes (arguments).
- We did not specify a skip-parser. We don't want to skip in between the numerals.
- roman::base\_type is a typedef for grammar<Iterator, unsigned()>. If roman was not a template, you can simply write: base\_type(start)
- But it's best to make your grammar templates, so that they can be reused for different iterator types.
- \_val is another Phoenix placeholder representing the rule's synthesized attribute.
- eps is a special spirit parser that consumes no input but is always successful. We use it to initialize \_val, the rule's synthesized attribute, to zero before anything else. The actual parser starts at +char\_('M'), parsing roman thousands. Using eps this way is good for doing pre and post initializations.
- The expression a | | b reads: match a or b and in sequence. That is, if both a and b match, it must be in sequence; this is equivalent to a >> -b | b, but more efficient.

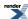

### Let's Parse!

```
bool r = parse(iter, end, roman_parser, result);

if (r && iter == end)
{
    std::cout << "-----\n";
    std::cout << "Parsing succeeded\n";
    std::cout << "result = " << result << std::endl;
    std::cout << "----\n";
}
else
{
    std::string rest(iter, end);
    std::cout << "-----\n";
    std::cout << "Parsing failed\n";
    std::cout << "stopped at: \": " << rest << "\"\n";
    std::cout << "----\n";
}</pre>
```

roman\_parser is an object of type roman, our roman numeral parser. This time around, we are using the no-skipping version of the parse functions. We do not want to skip any spaces! We are also passing in an attribute, unsigned result, which will receive the parsed value.

The full cpp file for this example can be found here: ../../example/qi/roman.cpp

## **Employee - Parsing into structs**

It's a common question in the Spirit General List: How do I parse and place the results into a C++ struct? Of course, at this point, you already know various ways to do it, using semantic actions. There are many ways to skin a cat. Spirit2, being fully attributed, makes it even easier. The next example demonstrates some features of Spirit2 that make this easy. In the process, you'll learn about:

- · More about attributes
- Auto rules
- Some more built-in parsers
- · Directives

First, let's create a struct representing an employee:

```
struct employee
{
   int age;
   std::string surname;
   std::string forename;
   double salary;
};
```

Then, we need to tell Boost.Fusion about our employee struct to make it a first-class fusion citizen that the grammar can utilize. If you don't know fusion yet, it is a Boost library for working with heterogenous collections of data, commonly referred to as tuples. Spirit uses fusion extensively as part of its infrastructure.

In fusion's view, a struct is just a form of a tuple. You can adapt any struct to be a fully conforming fusion tuple:

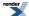

```
BOOST_FUSION_ADAPT_STRUCT(
    client::employee,
        (int, age)
        (std::string, surname)
        (std::string, forename)
        (double, salary)
)
```

Now we'll write a parser for our employee. Inputs will be of the form:

```
employee{ age, "surname", "forename", salary }
```

Here goes:

```
template <typename Iterator>
struct employee_parser : qi::grammar<Iterator, employee(), ascii::space_type>
    employee_parser() : employee_parser::base_type(start)
        using qi::int_;
        using qi::lit;
        using qi::double_;
        using qi::lexeme;
        using ascii::char_;
        quoted_string %= lexeme['"' >> +(char_ - '"') >> '"'];
        start %=
           lit("employee")
            >> ' { '
            >> int_ >> ','
            >> quoted_string >> ','
            >> quoted_string >> ','
            >> double_
            >> '}'
    qi::rule<Iterator, std::string(), ascii::space_type> quoted_string;
    qi::rule<Iterator, employee(), ascii::space_type> start;
};
```

The full cpp file for this example can be found here: ../../example/qi/employee.cpp

Let's walk through this one step at a time (not necessarily from top to bottom).

```
template <typename Iterator>
struct employee_parser : grammar<Iterator, employee(), space_type>
```

employee\_parser is a grammar. Like before, we make it a template so that we can reuse it for different iterator types. The grammar's signature is:

```
employee()
```

meaning, the parser generates employee structs. employee\_parser skips white spaces using space\_type as its skip parser.

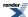

```
employee_parser() : employee_parser::base_type(start)
```

Initializes the base class.

```
rule<Iterator, std::string(), space_type> quoted_string;
rule<Iterator, employee(), space_type> start;
```

Declares two rules: quoted\_string and start. start has the same template parameters as the grammar itself. quoted\_string has a std::string attribute.

### Lexeme

```
lexeme['"' >> +(char_ - '"') >> '"'];
```

lexeme inhibits space skipping from the open brace to the closing brace. The expression parses quoted strings.

```
+(char_ - '"')
```

parses one or more chars, except the double quote. It stops when it sees a double quote.

### **Difference**

The expression:

```
a - b
```

parses a but not b. Its attribute is just A, the attribute of a. b's attribute is ignored. Hence, the attribute of:

```
char_ - '"'
```

is just char.

### **Plus**

```
+a
```

is similar to kleene star. Rather than match everything, +a matches one or more. Like it's related function, the kleene star, its attribute is a std::vector<A> where A is the attribute of a. So, putting all these together, the attribute of

```
+(char_ - '"')
```

is then:

```
std::vector<char>
```

### **Sequence Attribute**

Now what's the attribute of

```
'"' >> +(char_ - '"') >> '"'
```

?

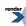

Well, typically, the attribute of:

```
a >> b >> c
```

is:

```
fusion::vector<A, B, C>
```

where A is the attribute of a, B is the attribute of b and C is the attribute of c. What is fusion::vector? - a tuple.

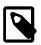

### Note

If you don't know what I am talking about, see: Fusion Vector. It might be a good idea to have a look into Boost.Fusion at this point. You'll definitely see more of it in the coming pages.

## **Attribute Collapsing**

Some parsers, especially those very little literal parsers you see, like '"', do not have attributes.

Nodes without attributes are disregarded. In a sequence, like above, all nodes with no attributes are filtered out of the fusion::vector. So, since '"' has no attribute, and +(char\_ - '"') has a std::vector<char> attribute, the whole expression's attribute should have been:

```
fusion::vector<std::vector<char> >
```

But wait, there's one more collapsing rule: If after the attribute is a single element fusion::vector, The element is stripped naked from its container. So, to make a long story short, the attribute of the expression:

```
'"' >> +(char_ - '"') >> '"'
```

is:

```
std::vector<char>
```

#### **Auto Rules**

It is typical to see rules like:

```
r = p[_val = _1];
```

If you have a rule definition like above where the attribute of the RHS (right hand side) of the rule is compatibe with the attribute of the LHS (left hand side), then you can rewrite it as:

```
r %= p;
```

The attribute of p automatically uses the attribute of r.

So, going back to our quoted\_string rule:

```
quoted_string %= lexeme['"' >> +(char_ - '"') >> '"'];
```

is a simplified version of:

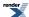

```
quoted_string = lexeme['"' >> +(char_ - '"') >> '"'][val_ = _1];
```

The attribute of the quoted\_string rule: std::string is compatible with the attribute of the RHS: std::vector<char>. The RHS extracts the parsed attribute directly into the rule's attribute, in-situ.

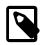

## Note

 $r \approx p$  and r = p are equivalent if there are no semantic actions associated with p.

## **Finally**

We're down to one rule, the start rule:

Applying our collapsing rules above, the RHS has an attribute of:

```
fusion::vector<int, std::string, std::string, double>
```

These nodes do not have an attribute:

- lit("employee")
- '{'
- 1,1
- '}'

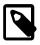

## Note

In case you are wondering, lit("employee") is the same as "employee". We had to wrap it inside lit because immediately after it is >> '{ '. You can't right-shift a char[] and a char - you know, C++ syntax rules.

Recall that the attribute of start is the employee struct:

```
struct employee
{
   int age;
   std::string surname;
   std::string forename;
   double salary;
};
```

Now everything is clear, right? The struct employee **IS** compatible with fusion::vector<int, std::string, std::string, double>. So, the RHS of start uses start's attribute (a struct employee) in-situ when it does its work.

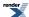

## Mini XML - ASTs!

Stop and think about it... We've come very close to generating an AST (abstract syntax tree) in our last example. We parsed a single structure and generated an in-memory representation of it in the form of a struct: the struct employee. If we changed the implementation to parse one or more employees, the result would be a std::vector<employee>. We can go on and add more hierarchy: teams, departments, corporations. Then we'll have an AST representation of it all.

In this example (actually two examples), we'll now explore how to create ASTs. We will parse a minimalistic XML like language and compile the results into our data structures in the form of a tree.

Along the way, we'll see new features:

- Inherited attributes
- · Variant attributes
- · Local Variables
- · Not Predicate
- Lazy Lit

The full cpp files for these examples can be found here: ../../example/qi/mini\_xml1.cpp and here: ../../example/qi/mini\_xml2.cpp

There are a couple of sample toy-xml files in: ../../example/qi/mini\_xml\_samples for testing purposes. "4.toyxml" has an error in it.

### **First Cut**

Without further delay, here's the first version of the XML grammar:

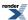

```
template <typename Iterator>
struct mini_xml_grammar : qi::grammar<Iterator, mini_xml(), ascii::space_type>
   mini_xml_grammar() : mini_xml_grammar::base_type(xml)
       using qi::lit;
       using qi::lexeme;
       using ascii::char_;
       using ascii::string;
       using namespace qi::labels;
       using phoenix::at_c;
       using phoenix::push_back;
       text = lexeme[+(char_ - '<')</pre>
                                          [_val += _1]];
       node = (xml | text)
                                          [_val = _1];
        start_tag =
               ^{1} < ^{1}
           >> !lit('/')
           >> '>'
        end_tag =
               " < / "
           >> string(_r1)
           >> '>'
       xml =
               start_tag
                                          [at_c<0>(val) = _1]
           >> *node
                                          [push_back(at_c<1>(_val), _1)]
           >> end_tag(at_c<0>(_val))
   qi::rule<Iterator, mini_xml(), ascii::space_type> xml;
    qi::rule<Iterator, mini_xml_node(), ascii::space_type> node;
   qi::rule<Iterator, std::string(), ascii::space_type> text;
   qi::rule<Iterator, std::string(), ascii::space_type> start_tag;
   qi::rule<Iterator, void(std::string), ascii::space_type> end_tag;
};
```

Going bottom up, let's examine the text rule:

```
rule<Iterator, std::string(), space_type> text;
```

and its definition:

The semantic action collects the chars and appends them (via +=) to the std::string attribute of the rule (represented by the placeholder\_val).

## **Alternates**

```
rule<Iterator, mini_xml_node(), space_type> node;
```

and its definition:

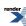

```
node = (xml | text) [_val = _1];
```

We'll see what a mini\_xml\_node structure is later. Looking at the rule definition, we see some alternation going on here. An xml node is either an xml OR text. Hmmm... hold on to that thought...

```
rule<Iterator, std::string(), space_type> start_tag;
```

Again, with an attribute of std::string. Then, it's definition:

### **Not Predicate**

start\_tag is similar to the text rule apart from the added '<' and '>'. But wait, to make sure that the start\_tag does not parse end\_tags too, we add: !char\_('/'). This is a "Not Predicate":

```
!p
```

It will try the parser, p. If it is successful, fail, otherwise, pass. In other words, it negates the result of p. Like the eps, it does not consume any input though. It will always rewind the iterator position to where it was upon entry. So, the expression:

```
!char_('/')
```

basically says: we should not have a '/' at this point.

### **Inherited Attribute**

The end\_tag:

```
rule<Iterator, void(std::string), space_type> end_tag;
```

Ohh! Now we see an inherited attribute there: std::string. The end\_tag does not have a synthesized attribute. Let's see its definition:

```
end_tag =
    "</"
    >> lit(_r1)
    >> '>'
;
```

\_r1 is yet another Phoenix placeholder for the first inherited attribute (we have only one, use \_r2, \_r3, etc. if you have more).

### A Lazy Lit

Check out how we used lit here, this time, not with a literal string, but with the value of the first inherited attribute, which is specified as std::string in our rule declaration.

Finally, our xml rule:

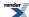

```
rule<Iterator, mini_xml(), space_type> xml;
```

mini\_xml is our attribute here. We'll see later what it is. Let's see its definition:

Those who know Boost.Fusion now will notice at\_c<0> and at\_c<1>. This gives us a hint that mini\_xml is a sort of a tuple - a fusion sequence. at\_c<N> here is a lazy version of the tuple accessors, provided by Phoenix.

### How it all works

So, what's happening?

- 1. Upon parsing start\_tag, the parsed start-tag string is placed in at\_c<0>(\_val).
- 2. Then we parse zero or more nodes. At each step, we push\_back the result into at\_c<1>(\_val).
- 3. Finally, we parse the end\_tag giving it an inherited attribute: at\_c<0>(\_val). This is the string we obtained from the start\_tag. Investigate end\_tag above. It will fail to parse if it gets something different from what we got from the start\_tag. This ensures that our tags are balanced.

To give the last item some more light, what happens is this:

```
end_tag(at_c<0>(_val))
```

calls:

passing in at\_c<0>(\_val), the string from start tag. This is referred to in the end\_tag body as \_rl.

#### **The Structures**

Let's see our structures. It will definitely be hierarchical: xml is hierarchical. It will also be recursive: xml is recursive.

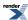

### Of Alternates and Variants

So that's what a mini\_xml\_node looks like. We had a hint that it is either a string or a mini\_xml. For this, we use Boost. Variant. boost::recursive\_wrapper wraps mini\_xml, making it a recursive data structure.

Yep, you got that right: the attribute of an alternate:

```
a | b
```

is a

```
boost::variant<A, B>
```

where A is the attribute of a and B is the attribute of b.

### Adapting structs again

mini\_xml is no brainier. It is a plain ol' struct. But as we've seen in our employee example, we can adapt that to be a Boost.Fusion sequence:

```
BOOST_FUSION_ADAPT_STRUCT(
    client::mini_xml,
    (std::string, name)
    (std::vector<client::mini_xml_node>, children)
)
```

### **One More Take**

Here's another version. The AST structure remains the same, but this time, you'll see that we make use of auto-rules making the grammar semantic-action-less. Here it is:

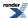

```
template <typename Iterator>
struct mini_xml_grammar
  : qi::grammar<Iterator, mini_xml(), qi::locals<std::string>, ascii::space_type>
   mini_xml_grammar()
      : mini_xml_grammar::base_type(xml)
       using qi::lit;
       using qi::lexeme;
        using ascii::char_;
        using ascii::string;
        using namespace qi::labels;
        text %= lexeme[+(char_ - '<')];
        node %= xml | text;
        start_tag %=
                ' < '
            >> !lit('/')
            >> lexeme[+(char_ - '>')]
            >> '>'
        end_tag =
                " < / "
               string(_r1)
               ' > '
        xml %=
               start_tag[_a = _1]
            >> *node
            >> end_tag(_a)
    qi::rule<Iterator, mini_xml(), qi::locals<std::string>, ascii::space_type> xml;
    qi::rule<Iterator, mini_xml_node(), ascii::space_type> node;
    qi::rule<Iterator, std::string(), ascii::space_type> text;
    qi::rule<Iterator, std::string(), ascii::space_type> start_tag;
    qi::rule<Iterator, void(std::string), ascii::space_type> end_tag;
};
```

This one shouldn't be any more difficult to understand after going through the first xml parser example. The rules are almost the same, except that, we got rid of semantic actions and used auto-rules (see the employee example if you missed that). There is some new stuff though. It's all in the xml rule:

#### **Local Variables**

```
rule<Iterator, mini_xml(), locals<std::string>, space_type> xml;
```

Wow, we have four template parameters now. What's that locals guy doing there? Well, it declares that the rule xml will have one local variable: a string. Let's see how this is used in action:

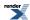

```
xml %=
    start_tag[_a = _1]
    >> *node
    >> end_tag(_a)
;
```

- 1. Upon parsing start\_tag, the parsed start-tag string is placed in the local variable specified by (yet another) Phoenix placeholder:
  \_a. We have only one local variable. If we had more, these are designated by \_b..\_z.
- 2. Then we parse zero or more nodes.
- 3. Finally, we parse the end\_tag giving it an inherited attribute: \_a, our local variable.

There are no actions involved in stuffing data into our xml attribute. It's all taken care of thanks to the auto-rule.

## Mini XML - Error Handling

A parser will not be complete without error handling. Spirit2 provides some facilities to make it easy to adapt a grammar for error handling. We'll wrap up the Qi tutorial with another version of the mini xml parser, this time, with error handling.

The full cpp file for this example can be found here: ../../example/qi/mini\_xml3.cpp

Here's the grammar:

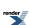

```
template <typename Iterator>
struct mini_xml_grammar
  : qi::grammar<Iterator, mini_xml(), qi::locals<std::string>, ascii::space_type>
   mini_xml_grammar()
     : mini_xml_grammar::base_type(xml, "xml")
       using qi::lit;
       using qi::lexeme;
       using qi::on_error;
        using qi::fail;
        using ascii::char_;
        using ascii::string;
        using namespace qi::labels;
        using phoenix::construct;
       using phoenix::val;
        text %= lexeme[+(char_ - '<')];
        node %= xml | text;
        start_tag %=
                ' < '
            >> !lit('/')
               lexeme[+(char_ - '>')]
               ' > '
        end_tag =
                " < / "
              string(_r1)
               ' > '
        xml %=
               start_tag[_a = _1]
                *node
            >
              end_tag(_a)
        xml.name("xml");
        node.name("node");
        text.name("text");
        start_tag.name("start_tag");
        end_tag.name("end_tag");
        on_error<fail>
        (
           xml
          , std::cout
                << val("Error! Expecting ")
                << _4
                                                    // what failed?
                << val(" here: \"")
                << construct<std::string>(_3, _2) // iterators to error-pos, end
                << val("\"")
                << std::endl
       );
```

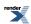

```
qi::rule<Iterator, mini_xml(), qi::locals<std::string>, ascii::space_type> xml;
qi::rule<Iterator, mini_xml_node(), ascii::space_type> node;
qi::rule<Iterator, std::string(), ascii::space_type> text;
qi::rule<Iterator, std::string(), ascii::space_type> start_tag;
qi::rule<Iterator, void(std::string), ascii::space_type> end_tag;
};
```

What's new?

### **Readable Names**

First, when we call the base class, we give the grammar a name:

```
: mini_xml_grammar::base_type(xml, "xml")
```

Then, we name all our rules:

```
xml.name("xml");
node.name("node");
text.name("text");
start_tag.name("start_tag");
end_tag.name("end_tag");
```

## **On Error**

on\_error declares our error handler:

```
on_error<Action>(rule, handler)
```

This will specify what we will do when we get an error. We will print out an error message using phoenix:

we choose to fail in our example for the Action: Quit and fail. Return a no\_match (false). It can be one of:

| Action  | Description                                                    |
|---------|----------------------------------------------------------------|
| fail    | Quit and fail. Return a no_match.                              |
| retry   | Attempt error recovery, possibly moving the iterator position. |
| accept  | Force success, moving the iterator position appropriately.     |
| rethrow | Rethrows the error.                                            |

rule is the rule we attach the handler to. In our case, we are attaching to the xml rule.

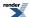

handler is the actual error handling function. It expects 4 arguments:

| Arg       | Description                                                              |
|-----------|--------------------------------------------------------------------------|
| first     | The position of the iterator when the rule with the handler was entered. |
| last      | The end of input.                                                        |
| error-pos | The actual position of the iterator where the error occurred.            |
| what      | What failed: a string decribing the failure.                             |

### **Expectation Points**

You might not have noticed it, but some of our expressions changed from using the >> to >. Look, for example:

```
end_tag =
    "</"
    > lit(_r1)
    > '>'
;
```

What is it? It's the *expectation* operator. You will have some "deterministic points" in the grammar. Those are the places where backtracking **cannot** occur. For our example above, when you get a "</", you definitely must see a valid end-tag label next. It should be the one you got from the start-tag. After that, you definitely must have a '>' next. Otherwise, there is no point in proceeding forward and trying other branches, regardless where they are. The input is definitely erroneous. When this happens, an expectation\_failure exception is thrown. Somewhere outward, the error handler will catch the exception.

Try building the parser: ../../example/qi/mini\_xml3.cpp. You can find some examples in: ../../example/qi/mini\_xml\_samples for testing purposes. "4.toyxml" has an error in it:

```
<foo><bar></foo></bar>
```

Running the example with this gives you:

# **Quick Reference**

This quick reference section is provided for convenience. You can use this section as a sort of a "cheat-sheet" on the most commonly used Qi components. It is not intended to be complete, but should give you an easy way to recall a particular component without having to dig up on pages and pages of reference doumentation.

## **Common Notation**

### **Notation**

| P     |      | Parser type                           |
|-------|------|---------------------------------------|
| p, a, | b, c | Parser objects                        |
| А, В, | С    | Attribute types of parsers a, b and c |

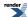

The iterator type used for parsing

Unused An unused\_type

Context The enclosing rule's Context type

attrib An attribute value

Attrib An attribute type

b A boolean expression

fp A (lazy parser) function with signature P(Unused, Context)

fa A (semantic action) function with signature void(Attrib, Context, bool&). The third

parameter is a boolean flag that can be set to false to force the parse to fail. Both Context

and the boolean flag are optional.

first An iterator pointing to the start of input

last An iterator pointing to the end of input

Ch Character-class specific character type (See Character Class Types)

ch Character-class specific character (See Character Class Types)

ch2 Character-class specific character (See Character Class Types)

charset Character-set specifier string (example: "a-z0-9")

character-class specific string (See Character Class Types)

Str Attribute of str: std::basic\_string<T> where T is the underlying character type of str

tuple<> Used as a placeholder for a fusion sequence

vector<> Used as a placeholder for an STL container

variant<> Used as a placeholder for a boost::variant

optional<> Used as a placeholder for a boost::optional

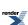

# **Qi Parsers**

## **Character Parsers**

| Expression     | Attribute | Description                                                                               |  |
|----------------|-----------|-------------------------------------------------------------------------------------------|--|
| ch             | Unused    | Matches ch                                                                                |  |
| lit(ch)        | Unused    | Matches ch                                                                                |  |
| char_          | Ch        | Matches any character                                                                     |  |
| char_(ch)      | Ch        | Matches ch                                                                                |  |
| char_("c")     | Ch        | Matches a single char string literal, c                                                   |  |
| char_(ch, ch2) | Ch        | Matches a range of chars from ch to ch2 (inclusive)                                       |  |
| char_(charset) | Ch        | Matches a character set charset                                                           |  |
| alnum          | Ch        | Matches a character based on the equivalent of std::isalnum in the current character set  |  |
| alpha          | Ch        | Matches a character based on the equivalent of std::isalpha in the current character set  |  |
| blank          | Ch        | Matches a character based on the equivalent of std::isblank in the current character set  |  |
| cntrl          | Ch        | Matches a character based on the equivalent of std::iscntrl in the current character set  |  |
| digit          | Ch        | Matches a character based on the equivalent of std::isdigit in the current character set  |  |
| graph          | Ch        | Matches a character based on the equivalent of std::isgraph in the current character set  |  |
| print          | Ch        | Matches a character based on the equivalent of std::isprint in the current character set  |  |
| punct          | Ch        | Matches a character based on the equivalent of std::ispunct in the current character set  |  |
| space          | Ch        | Matches a character based on the equivalent of std::isspace in the current character set  |  |
| xdigit         | Ch        | Matches a character based on the equivalent of std::isxdigit in the current character set |  |
| lower          | Ch        | Matches a character based on the equivalent of std::islower in the current character set  |  |
| upper          | Ch        | Matches a character based on the equivalent of std::isupper in the current character set  |  |

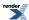

## **Numeric Parsers**

| Expression  | Attribute          | Description                                      |
|-------------|--------------------|--------------------------------------------------|
| float_      | float              | Parse a floating point number into a float       |
| double_     | double             | Parse a floating point number into a double      |
| long_double | long double        | Parse a floating point number into a long double |
| bin         | unsigned           | Parse a binary integer into an unsigned          |
| oct         | unsigned           | Parse an octal integer into an unsigned          |
| hex         | unsigned           | Parse a hexadecimal integer into an unsigned     |
| ushort_     | unsigned short     | Parse an unsigned short integer                  |
| ulong_      | unsigned long      | Parse an unsigned long integer                   |
| uint_       | unsigned int       | Parse an unsigned int                            |
| ulong_long  | unsigned long long | Parse an unsigned long long                      |
| short_      | short              | Parse a short integer                            |
| long_       | long               | Parse a long integer                             |
| int_        | int                | Parse an int                                     |
| long_long   | long long          | Parse a long long                                |

# **String Parsers**

| Expression                                               | Attribute | Description                                                                                                    |
|----------------------------------------------------------|-----------|----------------------------------------------------------------------------------------------------|
| str                                                      | Unused    | Matches str                                                                                                    |
| lit(str)                                                 | Unused    | Matches str                                                                                                    |
| string(str)                                              | Str       | Matches str                                                                                                    |
| symbols <ch, t=""></ch,>                                 | N/A       | Declare a symbol table, sym. Ch is the underlying char type of the symbol table keys. T is the data type associated with each key. |
| sym.add<br>(str1, val1)<br>(str2, val2)<br>J<br>/*more*/ | N/A       | Add symbols into a symbol table, sym. val1 and val2 are optional data of type T, the data type associated with each key.           |
| sym                                                      | Т         | Matches entries in the symbol table, sym. If successful, returns the data associated with the key                                  |

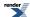

# **Auxiliary Parsers**

| Expression   | Attribute                                       | Description                                                                        |
|--------------|-------------------------------------------------|------------------------------------------------------------------------------------|
| eol          | Unused                                          | Matches the end of line (\r or \n or \r\n)                                         |
| eoi          | Unused                                          | Matches the end of input (first == last)                                           |
| eps          | Unused                                          | Match an empty string                                                              |
| eps(b)       | Unused                                          | If b is true, match an empty string                                                |
| lazy(fp)     | Attribute of P where P is the return type of fp | Invoke $f_p$ at parse time, returning a parser $p$ which is then called to parse.  |
| fp           | see lazy(fp) above                              | Equivalent to lazy(fp)                                                             |
| attr(attrib) | Attrib                                          | Doesn't consume/parse any input, but exposes the argument attrib as its attribute. |

# **Binary Parsers**

| Expression   | Attribute             | Description             |
|--------------|-----------------------|-------------------------|
| byte_        | 8 bits native endian  | Matches an 8 bit binary |
| word         | 16 bits native endian | Matches a 16 bit binary |
| big_word     | 16 bits big endian    | Matches a 16 bit binary |
| little_word  | 16 bits little endian | Matches a 16 bit binary |
| dword        | 32 bits native endian | Matches a 32 bit binary |
| big_dword    | 32 bits big endian    | Matches a 32 bit binary |
| little_dword | 32 bits little endian | Matches a 32 bit binary |
| qword        | 64 bits native endian | Matches a 64 bit binary |
| big_qword    | 64 bits big endian    | Matches a 64 bit binary |
| little_qword | 64 bits little endian | Matches a 64 bit binary |

## **Auto Parsers**

See here for more information about Auto Parsers.

| Expression | Attribute | Description                                                                                                    |
|------------|-----------|----------------------------------------------------------------------------------------------------|
| auto_      | hold_any  | Parse input using a parser created from the supplied attribute type using the <pre>create_parser</pre> API function. |

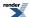

## **Parser Directives**

| Expression        | Attribute                     | Description                                           |
|-------------------|-------------------------------|-------------------------------------------------------|
| lexeme[a]         | A                             | Disable skip parsing for a                            |
| no_case[a]        | A                             | Inhibits case-sensitivity for a                       |
| omit[a]           | Unused                        | Ignores the attribute type of a                       |
| matches[a]        | bool                          | Return if the embedded parser a matched its input     |
| raw[a]            | boost::iterator_range <i></i> | Presents the transduction of a as an iterator range   |
| repeat[a]         | vector <a></a>                | Repeat a zero or more times                           |
| repeat(N)[a]      | vector <a></a>                | Repeat a N times                                      |
| repeat(N, M)[a]   | vector <a></a>                | Repeat a N to M times                                 |
| repeat(N, inf)[a] | vector <a></a>                | Repeat a N or more times                              |
| skip[a]           | A                             | Re-establish the skipper that got inhibited by lexeme |
| skip(p)[a]        | A                             | Use p as a skipper for parsing a                      |

# **Parser Operators**

| Expression | Attribute                                                    | Description                                                                                                    |
|------------|--------------------------------------------------------------|----------------------------------------------------------------------------------------------------|
| !a         | Unused                                                       | Not predicate. If the predicate a matches, fail. Otherwise, return a zero length match.                            |
| &a         | Unused                                                       | And predicate. If the predicate a matches, return a zero length match. Otherwise, fail.                            |
| -a         | optional <a></a>                                             | Optional. Parse a zero or one time                                                                                 |
| *a         | vector <a></a>                                               | Kleene. Parse a zero or more times                                                                                 |
| +a         | vector <a></a>                                               | Plus. Parse a one or more times                                                                                    |
| a   b      | variant <a, b=""></a,>                                       | Alternative. Parse a or b                                                                                          |
| a >> b     | tuple <a, b=""></a,>                                         | Sequence. Parse a followed by b                                                                                    |
| a > b      | tuple <a, b=""></a,>                                         | Expect. Parse a followed by b. b is expected to match when a matches, otherwise, an expectation_failure is thrown. |
| a - b      | A                                                            | Difference. Parse a but not b                                                                                      |
| a    b     | tuple <a, b=""></a,>                                         | Sequential Or. Parse a or b or a followed by b                                                                     |
| a % b      | vector <a></a>                                               | List. Parse a delimited b one or more times                                                                        |
| a ^ b      | <pre>tuple&lt; optional<a>, option- al<b> &gt;</b></a></pre> | Permutation. Parse a or b or a followed by b or b followed by a.                                                   |

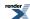

## **Parser Semantic Actions**

| Expression | Attribute      | Description                             |
|------------|----------------|-----------------------------------------|
| p[fa]      | Attribute of p | Call semantic action, fa if p succeeds. |

## **Compound Attribute Rules**

### **Notation**

The notation we will use will be of the form:

```
a: A, b: B, ... --> composite-expression: composite-attribute
```

a, b, etc. are the operands. A, B, etc. are the operand's attribute types. composite-expression is the expression involving the operands and composite-attribute is the resulting attribute type of the composite expression.

For instance:

```
a: A, b: B --> (a >> b): tuple<A, B>
```

reads as: given, a and b are parsers, and A is the type of the attribute of a, and B is the type of the attribute of b, then the type of the attribute of a >> b will be tuple<A, B>.

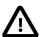

## **Important**

In the attribute tables, we will use vector<A> and tuple<A, B...> as placeholders only. The notation of vector<A> stands for any STL container holding elements of type A and the notation tuple<A, B...> stands for any Boost. Fusion sequence holding A, B, ... etc. elements. Finally, Unused stands for unused\_type.

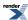

**Compound Parser Attribute Types** 

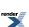

| Expression   | Attribute                                                                                                    |
|--------------|----------------------------------------------------------------------------------------------------|
| a >> b       | <pre>a: A, b: B&gt; (a &gt;&gt; b): tuple<a, b=""> a: A, b: Unused&gt; (a &gt;&gt; b): A a: Unused, b: B&gt; (a &gt;&gt; b): B a: Unused, b: Unused&gt; (a &gt;&gt; b): Unused  a: A, b: A&gt; (a &gt;&gt; b): vector<a> a: vector<a>, b: A&gt; (a &gt;&gt; b): vector<a> a: A, b: vector<a>&gt; (a &gt;&gt; b): vector<a> a: A, b: vector<a>&gt; (a &gt;&gt; b): vector<a> a: A, b: vector<a>&gt; (a &gt;&gt; b): vector<a> a: vector<a>, b: vector<a>&gt; (a &gt;&gt; b): vector<a></a></a></a></a></a></a></a></a></a></a></a></a></a,></pre> |
| a > b        | <pre>a: A, b: B&gt; (a &gt; b): tuple<a, b=""> a: A, b: Unused&gt; (a &gt; b): A a: Unused, b: B&gt; (a &gt; b): B a: Unused, b: Unused&gt; (a &gt; b): Unused  a: A, b: A&gt; (a &gt; b): vector<a> a: vector<a>, b: A&gt; (a &gt; b): vector<a> a: A, b: vector<a>&gt; (a &gt; b): vector<a> a: A, b: vector<a>&gt; (a &gt; b): vector<a> a: A, b: vector<a>&gt; (a &gt; b): vector<a></a></a></a></a></a></a></a></a></a></a,></pre>                                                                                                    |
| a   b        | a: A, b: B> (a   b): variant <a, b=""> a: A, b: Unused&gt; (a   b): optional<a> a: A, b: B, c: Unused&gt; (a   b   c): optional<variant<a, b=""> &gt; a: Unused, b: B&gt; (a   b): optional<b> a: Unused, b: Unused&gt; (a   b): Unused a: A, b: A&gt; (a   b): A</b></variant<a,></a></a,>                                                                                                    |
| a - b        | a: A, b: B> (a - b): A a: Unused, b: B> (a - b): Unused                                                                                                    |
| *a           | a: A> *a: vector <a> a: Unused&gt; *a: Unused</a>                                                                                                    |
| +a           | a: A> +a: vector <a> a: Unused&gt; +a: Unused</a>                                                                                                    |
| a % b        | a: A, b: B> (a % b): vector <a> a: Unused, b: B&gt; (a % b): Unused</a>                                                                                                    |
| repeat(,)[p] | a: A> repeat(,)[a]: vector <a> a: Unused&gt; repeat(,)[a]: Unused</a>                                                                                                    |

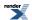

| Expression | Attribute                                                                                                    |
|------------|----------------------------------------------------------------------------------------------------|
| a    b     | a: A, b: B> (a    b): tuple <optional<a>, optional<b> &gt; a: A, b: Unused&gt; (a    b): optional<a> a: Unused, b: B&gt; (a    b): optional<b> a: Unused, b: Unused&gt; (a    b): Unused  a: A, b: A&gt; (a    b): vector<optional<a> &gt;</optional<a></b></a></b></optional<a> |
| -a         | a: A> -a: optional <a> a: Unused&gt; -a: Unused</a>                                                                                                    |
| &a         | a: A> &a: Unused                                                                                                    |
| !b         | a: A> !a: Unused                                                                                                    |
| a ^ b      | a: A, b: B> (a ^ b): tuple <optional<a>, optional<b> &gt; a: A, b: Unused&gt; (a ^ b): optional<a> a: Unused, b: B&gt; (a ^ b): optional<b> a: Unused, b: Unused&gt; (a ^ b): Unused</b></a></b></optional<a>                                                                    |

## **Nonterminals**

## **Notation**

Synthesized attribute. The rule or grammar's return type.

Arg1, Arg2, ArgN

Inherited attributes. Zero or more arguments.

L1, L2, LN

Zero or more local variables.

r, r2

Rules

A grammar

p A parser expression

my\_grammar A user defined grammar

## **Terminology**

Signature RT(Arg1, Arg2 ..., ArgN). The signature specifies the synthesized (return value) and inherited (arguments)

attributes.

Locals locals<L1, L2 ..., LN>. The local variables.

Skipper The skip-parser type

## **Template Arguments**

Iterator The iterator type you will use for parsing.

A1, A2, A3 Can be one of 1) Signature 2) Locals 3) Skipper.

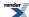

| Expression                                                                                                    | Description                                                                                                    |
|----------------------------------------------------------------------------------------------------|----------------------------------------------------------------------------------------------------|
| rule <iterator, a1,="" a2,="" a3=""> r(name);</iterator,>                                                                                                    | Rule declaration. Iterator is required. A1, A2, A3 are optional and can be specified in any order. name is an optional string that gives the rule its name, useful for debugging and error handling.       |
| rule <iterator, a1,="" a2,="" a3=""> r(r2);</iterator,>                                                                                                    | Copy construct rule r from rule r2.                                                                                                    |
| r = r2;                                                                                                    | Assign rule r2 to r.                                                                                                    |
| r.alias()                                                                                                    | return an alias of r. The alias is a parser that holds a reference to r. Reference semantics.                                                                                                    |
| r.copy()                                                                                                    | Get a copy of r.                                                                                                    |
| r.name(name)                                                                                                    | Naming a rule                                                                                                    |
| r.name()                                                                                                    | Getting the name of a rule                                                                                                    |
| debug(r)                                                                                                    | Debug rule r                                                                                                    |
| r = p;                                                                                                    | Rule definition                                                                                                    |
| r %= p;                                                                                                    | Auto-rule definition. The attribute of $p$ should be compatible with the synthesized attribute of $r$ . When $p$ is successful, its attribute is automatically propagated to $r$ 's synthesized attribute. |
| <pre>template <typename iterator=""> struct my_grammar : grammar<iterat. a1,="" a2,="" a3="" or,=""> {     my_grammar() : my_gram. mar::base_type(start, name)     {         // Rule definitions         start = /* */;     }     rule<iterator, a1,="" a2,="" a3=""> start;     // more rule declarations };</iterator,></iterat.></typename></pre> | Grammar definition. name is an optional string that gives the grammar its name, useful for debugging and error handling.                                                                                   |
| g.name(name)                                                                                                    | Naming a grammar                                                                                                    |
| g.name()                                                                                                    | Getting the name of a grammar                                                                                                    |

# **Semantic Actions**

Has the form:

```
p[f]
```

where  ${\tt f}$  is a function with the signatures:

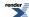

```
void f(Attrib const&);
void f(Attrib const&, Context&);
void f(Attrib const&, Context&, bool&);
```

You can use Boost.Bind to bind member functions. For function objects, the allowed signatures are:

```
void operator()(Attrib const&, unused_type, unused_type) const;
void operator()(Attrib const&, Context&, unused_type) const;
void operator()(Attrib const&, Context&, bool&) const;
```

The unused\_type is used in the signatures above to signify 'don't care'.

For more detailed information about semantic actions see: here.

## **Phoenix**

Boost. Phoenix makes it easier to attach semantic actions. You just inline your lambda expressions:

```
p[phoenix-lambda-expression]
```

Spirit.Qi provides some Boost.Phoenix placeholders to important information from the Attrib and Context that are otherwise fiddly to extract.

## Spirit.Qi specific Phoenix placeholders

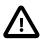

## **Important**

All placeholders mentioned above are defined in the namespace boost::spirit and, for your convenience, are available in the namespace boost::spirit::qi as well.

For more detailed information about semantic actions see: here.

## Reference

# **Parser Concepts**

Spirit.Qi parsers fall into a couple of generalized concepts. The *Parser* is the most fundamental concept. All Spirit.Qi parsers are models of the *Parser* concept. *PrimitiveParser*, *UnaryParser*, *BinaryParser*, *NaryParser*, and *Nonterminal* are all refinements of the *Parser* concept.

The following sections provide details on these concepts.

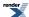

### **Parser**

### **Description**

The *Parser* is the most fundamental concept. A Parser has a member function, parse, that accepts a first-last ForwardIterator pair and returns bool as its result. The iterators delimit the data being parsed.function parse, that accepts a first-last ForwardIterator pair and returns bool as its result. The iterators delimit the data being parsed. The Parser's parse member function returns true if the parse succeeds, in which case the first iterator is advanced accordingly. Each Parser can represent a specific pattern or algorithm, or it can be a more complex parser formed as a composition of other Parsers.

### **Notation**

A Parser. р P A Parser type. Iter a ForwardIterator type. ForwardIterator. first/last iterator pair. f, 1 The parser's Context type. Context context The parser's Context, or unused. A skip Parser, or unused. skip attrib A Compatible Attribute, or unused.

### **Valid Expressions**

In the expressions below, the behavior of the parser, p, and how skip and attrib are handled by p, are left unspecified in the base Parser concept. These are specified in subsequent, more refined concepts and by the actual models thereof.

For any Parser the following expressions must be valid:

| Expression                            | Semantics                                                                                    | Return type |
|---------------------------------------|----------------------------------------------------------------------------------------------|-------------|
| p.parse(f, l, context, skip, at l tr) | Match the input sequence starting from f. Return true if successful, otherwise return false. | bool        |
| p.what(context)                       | Get information about a Parser.                                                              | info        |

### **Type Expressions**

| Expression                                                | Description                                                                                                    |
|-----------------------------------------------------------|----------------------------------------------------------------------------------------------------|
| P::template attribute <context, iter="">::type</context,> | The Parser's expected attribute.                                                                                            |
| traits::is_parser <p>::type</p>                           | Metafunction that evaluates to mpl::true_if a certain type, P is a Parser, mpl::false_otherwise (See MPL Boolean Constant). |

### **Postcondition**

Upon return from p.parse the following post conditions should hold:

• On a successful match, f is positioned one past the last matching character/token.

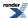

- On a failed match, if a skip parser is unused, f is restored to its original position prior to entry.
- On a failed match, if a skip parser is not unused, f is positioned one past the last character/token matching skip.
- On a failed match, attrib is left untouched.
- No post-skips: trailing skip characters/tokens will not be skipped.

### **Models**

All parsers in Spirit.Qi are models of the Parser concept.

### **PrimitiveParser**

## **Description**

PrimitiveParser is the most basic building block that the client uses to build more complex parsers.

### Refinement of

Parser

### Pre-skip

Upon entry to the parse member function, a PrimitiveParser is required to do a pre-skip. Leading skip characters/tokens will be skipped prior to parsing. Only PrimitiveParsers are required to perform this pre-skip. This is typically carried out through a call to qi::skip\_over:

```
qi::skip_over(f, 1, skip);
```

### **Type Expressions**

| Expression                                | Description                                                                                                    |
|-------------------------------------------|----------------------------------------------------------------------------------------------------|
| traits::is_primitive_parser <p>::type</p> | Metafunction that evaluates to mpl::true_if a certain type, P, is a Primitive-Parser, mpl::false_otherwise (See MPL Boolean Constant). |

#### **Models**

- attr(attrib)
- eoi
- eol
- eps
- symbols<Ch, T>

## **UnaryParser**

## **Description**

*UnaryParser* is a composite parser that has a single subject. The UnaryParser may change the behavior of its subject following the Delegate Design Pattern.

## Refinement of

Parser

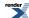

## **Notation**

- p A UnaryParser.
- P A UnaryParser type.

### **Valid Expressions**

In addition to the requirements defined in Parser, for any UnaryParser the following must be met:

| Expression | Semantics       | Return type |
|------------|-----------------|-------------|
| p.subject  | Subject parser. | Parser      |

## **Type Expressions**

| Expression                            | Description                                                                                                    |
|---------------------------------------|----------------------------------------------------------------------------------------------------|
| P::subject_type                       | The subject parser type.                                                                                                    |
| traits::is_unary_parser <p>::type</p> | Metafunction that evaluates to mpl::true_if a certain type, P is a UnaryParser, mpl::false_otherwise (See MPL Boolean Constant). |

### **Invariants**

For any UnaryParser, P, the following invariant always holds:

• traits::is\_parser<P::subject\_type>::type evaluates to mpl::true\_

### **Models**

- And Predicate
- Kleene
- lexeme
- Not Predicate
- omit
- Plus
- raw
- repeat
- skip

## **BinaryParser**

## **Description**

BinaryParser is a composite parser that has a two subjects, left and right. The BinaryParser allows its subjects to be treated in the same way as a single instance of a Parser following the Composite Design Pattern.

### **Refinement of**

Parser

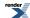

## **Notation**

- p A BinaryParser.
- P A BinaryParser type.

### **Valid Expressions**

In addition to the requirements defined in Parser, for any BinaryParser the following must be met:

| Expression | Semantics     | Return type |
|------------|---------------|-------------|
| p.left     | Left parser.  | Parser      |
| p.right    | Right parser. | Parser      |

## **Type Expressions**

| Expression                             | Description                                                                                                    |
|----------------------------------------|----------------------------------------------------------------------------------------------------|
| P::left_type                           | The left parser type.                                                                                                    |
| P::right_type                          | The right parser type.                                                                                                    |
| traits::is_binary_parser <p>::type</p> | Metafunction that evaluates to mpl::true_if a certain type, P is a BinaryParser, mpl::false_otherwise (See MPL Boolean Constant). |

### **Invariants**

For any BinaryParser, P, the following invariants always hold:

- traits::is\_parser<P::left\_type>::type evaluates to mpl::true\_
- traits::is\_parser<P::right\_type>::type evaluates to mpl::true\_

### **Models**

- Difference
- List

## **NaryParser**

## **Description**

*NaryParser* is a composite parser that has one or more subjects. The NaryParser allows its subjects to be treated in the same way as a single instance of a Parser following the Composite Design Pattern.

### Refinement of

Parser

### Notation

- p A NaryParser.
- P A NaryParser type.

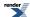

## **Valid Expressions**

In addition to the requirements defined in Parser, for any NaryParser the following must be met:

| Expression | Semantics              | Return type                              |
|------------|------------------------|------------------------------------------|
| p.elements | The tuple of elements. | A Boost.Fusion Sequence of Parser types. |

### **Type Expressions**

| Expression                           | Description                                                                                                    |
|--------------------------------------|----------------------------------------------------------------------------------------------------|
| p.elements_type                      | Elements tuple type.                                                                                                    |
| traits::is_nary_parser <p>::type</p> | Metafunction that evaluates to mpl::true_ if a certain type, P is a NaryParser, mpl::false_ otherwise (See MPL Boolean Constant). |

### **Invariants**

For each element, E, in any NaryParser, P, the following invariant always holds:

• traits::is\_parser<E>::type evaluates to mpl::true\_

#### **Models**

- Alternative
- Expect
- Permutation
- Sequence
- · Sequential Or

### **Nonterminal**

## **Description**

A Nonterminal is a symbol in a Parsing Expression Grammar production that represents a grammar fragment. Nonterminals may self reference to specify recursion. This is one of the most important concepts and the reason behind the word "recursive" in recursive descent parsing.

### Refinement of

Parser

## **Signature**

Nonterminals can have both synthesized and inherited attributes. The Nonterminal's *Signature* specifies both the synthesized and inherited attributes. The specification uses the function declarator syntax:

```
RT(A0, A1, A2, ..., AN)
```

where RT is the Nonterminal's synthesized attribute and A0 ... AN are the Nonterminal's inherited attributes.

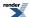

### **Attributes**

The Nonterminal models a C++ function. The Nonterminal's synthesized attribute is analogous to the function return value and its inherited attributes are analogous to function arguments. The inherited attributes (arguments) can be passed in just like any Lazy Argument, e.g.:

```
r(\mathtt{expr}) // Evaluate expr at parse time and pass the result to the Nonterminal r
```

#### \_val

The boost::spirit::qi::\_val placeholder can be used in Phoenix semantic actions anywhere in the Nonterminal's definition. This Phoenix placeholder refers to the Nonterminal's (synthesized) attribute. The \_val placeholder acts like a mutable reference to the Nonterminal's attribute.

#### \_r1 ... r10

The boost::spirit::\_r1 ... boost::spirit::r10 placeholders can be used in Phoenix semantic actions anywhere in the Nonterminal's definition. These Phoenix placeholders refer to the Nonterminal's inherited attributes.

### Locals

Nonterminals can have local variables that will be created on the stack at parse time. A locals descriptor added to the Nonterminal declaration will give the Nonterminal local variables:

```
template <typename T0, typename T1, typename T2, ..., typename TN>
struct locals;
```

where TO ... TN are the types of local variables accessible in your Phoenix semantic actions using the placeholders:

- boost::spirit::\_a
- boost::spirit::\_b
- boost::spirit::\_c
- boost::spirit::\_d
- boost::spirit::\_e
- boost::spirit::\_f
- boost::spirit::\_g
- boost::spirit::\_h
- boost::spirit::\_i
- boost::spirit::\_j

which correspond to the Nonterminal's local variables T0 ... T9.

#### **Notation**

x A Nonterminal

X A Nonterminal type

arg1, arg2, ..., argN Lazy Arguments that evaluate to each of the Nonterminal's inherited attributes.

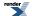

#### **Valid Expressions**

In addition to the requirements defined in Parser, for any Nonterminal the following must be met:

| Expression           | Semantics                                                                              | Return type |
|----------------------|----------------------------------------------------------------------------------------|-------------|
| x                    | In a parser expression, invoke Nonterminal x                                           | Х           |
| x(arg1, arg2,, argN) | In a parser expression, invoke Nonterminal r passing in inherited attributes arg1 argN | X           |
| x.name(name)         | Naming a Nonterminal.                                                                  | void        |
| x.name()             | Getting the name of a Nonterminal.                                                     | std::string |
| debug(x)             | Debug Nonterminal x.                                                                   | void        |

#### **Type Expressions**

| Expression     | Description                                                                                                    |
|----------------|----------------------------------------------------------------------------------------------------|
| X::sig_type    | The Signature of x: An MPL Forward Sequence. The first element is the Nonterminal's synthesized attribute type and the rest are the inherited attribute types. |
| X::locals_type | The local variables of x: An MPL Forward Sequence.                                                                                                    |

#### **Models**

- rule
- grammar

#### **Basics**

#### **Lazy Argument**

Some parsers (e.g. primitives and non-terminals) may take in additional attributes. Such parsers take the form:

```
p(a1, a2,..., aN)
```

where p is a parser. Each of the arguments (a1 ... aN) can either be an immediate value, or a function, f, with signature:

```
T f(Unused, Context)
```

where T, the function's return value, is compatible with the argument type expected and Context is the parser's Context type (The first argument is unused to make the Context the second argument. This is done for uniformity with Semantic Actions).

# **Character Encoding Namespace**

Some parsers need to know which character set a char or wchar\_t is operating on. For example, the alnum parser works differently with ISO8859.1 and ASCII encodings. Where necessary, Spirit encodes (tags) the parser with the character set.

We have a namespace for each character set Spirit will be supporting. That includes ascii, iso8859\_1, standard and standard\_wide (and in the future, unicode). In each of the character encoding namespaces, we place tagged versions of parsers such as alnum, space etc.

Example:

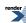

```
using boost::spirit::ascii::space; // use the ASCII space parser
```

#### Namespaces:

• boost::spirit::ascii

• boost::spirit::iso8859\_1

· boost::spirit::standard

· boost::spirit::standard\_wide

For ease of use, the components in this namespaces are also brought into the qi sub-namespaces with the same names:

• boost::spirit::qi::ascii

• boost::spirit::qi::iso8859\_1

· boost::spirit::qi::standard

· boost::spirit::qi::standard\_wide

# **Examples**

All sections in the reference present some real world examples. The examples use a common test harness to keep the example code as minimal and direct to the point as possible. The test harness is presented below.

#### Some includes:

```
#include <boost/spirit/include/qi.hpp>
#include <boost/spirit/include/phoenix_core.hpp>
#include <boost/spirit/include/phoenix_operator.hpp>
#include <iostream>
#include <string>
#include <cstdlib>
```

#### Our test functions:

These functions test the parsers without attributes.

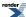

```
template <typename P>
void test_parser(
   char const* input, P const& p, bool full_match = true)
   using boost::spirit::qi::parse;
   char const* f(input);
   char const* l(f + strlen(f));
   if (parse(f, 1, p) && (!full_match | (f == 1)))
       std::cout << "ok" << std::endl;
   else
       std::cout << "fail" << std::endl;</pre>
template <typename P>
void test_phrase_parser(
   char const* input, P const& p, bool full_match = true)
   using boost::spirit::qi::phrase_parse;
   using boost::spirit::qi::ascii::space;
   char const* f(input);
   char const* l(f + strlen(f));
   std::cout << "ok" << std::endl;</pre>
       std::cout << "fail" << std::endl;</pre>
```

These functions test the parsers with user supplied attributes.

```
template <typename P, typename T>
void test_parser_attr(
   char const* input, P const& p, T& attr, bool full_match = true)
   using boost::spirit::qi::parse;
   char const* f(input);
   char const* l(f + strlen(f));
   if (parse(f, 1, p, attr) && (!full_match | | (f == 1)))
       std::cout << "ok" << std::endl;
   else
       std::cout << "fail" << std::endl;</pre>
template <typename P, typename T>
void test_phrase_parser_attr(
   char const* input, P const& p, T& attr, bool full_match = true)
   using boost::spirit::qi::phrase_parse;
   using boost::spirit::qi::ascii::space;
   char const* f(input);
   char const* l(f + strlen(f));
   std::cout << "ok" << std::endl;</pre>
   else
       std::cout << "fail" << std::endl;
```

The print\_info utility function prints information contained in the info class.

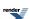

#### **String**

#### Header

```
// forwards to <boost/spirit/home/support/string_traits.hpp>
#include <boost/spirit/support_string_traits.hpp>
```

A string can be any object s, of type, S, that satisfies the following expression traits:

| Expression                                     | Semantics                                                                                                    |
|------------------------------------------------|----------------------------------------------------------------------------------------------------|
| boost::spirit::traits::is_string <s></s>       | Metafunction that evaluates to mpl::true_if a certain type, S is a string, mpl::false_otherwise (See MPL Boolean Constant). |
| boost::spirit::traits::char_type_of <s></s>    | Metafunction that returns the underlying char type of a string type, S.                                                     |
| boost::spirit::traits::get_c_string(s)         | Function that returns the underlying raw C-string from s.                                                                   |
| <pre>boost::spirit::traits::get_begin(s)</pre> | Function that returns an STL iterator from s that points to the beginning the string.                                       |
| boost::spirit::traits::get_end(s)              | Function that returns an STL iterator from s that points to the end of the string.                                          |

#### **Models**

Predefined models include:

- any literal string, e.g. "Hello, World",
- a pointer/reference to a null-terminated array of characters
- a std::basic\_string<Char>

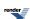

The namespace boost::spirit::traits is open for users to provide their own specializations. The customization points implemented by *Spirit.Qi* usable to customize the behavior of parsers are described in the section Customization of Attribute Handling.

# **Parser API**

#### **Iterator Based Parser API**

#### **Description**

The library provides a couple of free functions to make parsing a snap. These parser functions have two forms. The first form parse works on the character level. The second phrase\_parse works on the phrase level and requires skip parser. Both versions can take in attributes by reference that will hold the parsed values on a successful parse.

#### Header

```
// forwards to <boost/spirit/home/qi/parse.hpp>
#include <boost/spirit/include/qi_parse.hpp>
```

For variadic attributes:

```
// forwards to <boost/spirit/home/qi/parse_attr.hpp>
#include <boost/spirit/include/qi_parse_attr.hpp>
```

The variadic attributes version of the API allows one or more attributes to be passed into the parse functions. The functions taking two or more are usable when the parser expression is a Sequence only. In this case each of the attributes passed have to match the corresponding part of the sequence.

For the API functions deducing the correct (matching) parser type from the supplied attribute type:

```
// forwards to <boost/spirit/home/qi/detail/parse_auto.hpp>
#include <boost/spirit/include/qi_parse_auto.hpp>
```

Also, see Include Structure.

# **Namespace**

```
Name
boost::spirit::qi::parse
boost::spirit::qi::phrase_parse
boost::spirit::qi::skip_flag::postskip
boost::spirit::qi::skip_flag::dont_postskip
```

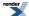

#### **Synopsis**

```
namespace boost { namespace spirit { namespace qi
    template <typename Iterator, typename Expr>
    inline bool
    parse(
        Iterator& first
      , Iterator last
      , Expr const& expr);
    template <typename Iterator, typename Expr
      , typename Attr1, typename Attr2, ..., typename AttrN>
    inline bool
    parse(
        Iterator& first
      , Iterator last
      , Expr const& expr
      , Attr1& attr1, Attr2& attr2, ..., AttrN& attrN);
    template <typename Iterator, typename Expr, typename Skipper>
    inline bool
    phrase_parse(
        Iterator& first
      , Iterator last
      , Expr const& expr
      , Skipper const& skipper
      , BOOST_SCOPED_ENUM(skip_flag) post_skip = skip_flag::postskip);
    template <typename Iterator, typename Expr, typename Skipper
      , typename Attr1, typename Attr2, ..., typename AttrN>
    inline bool
    phrase_parse(
       Iterator& first
      , Iterator last
      , Expr const& expr
      , Skipper const& skipper
      , Attr1& attr1, Attr2& attr2, ..., AttrN& attrN);
    template <typename Iterator, typename Expr, typename Skipper
      , typename Attr1, typename Attr2, ..., typename AttrN>
    inline bool
    phrase_parse(
        Iterator& first
      , Iterator last
      , Expr const& expr
      , Skipper const& skipper
      , BOOST_SCOPED_ENUM(skip_flag) post_skip
      , Attr1& attr1, Attr2& attr2, ..., AttrN& attrN);
} } }
```

Spirit.Qi parser API functions based on the automatic creation of the matching parser type:

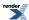

```
namespace boost { namespace spirit { namespace qi
    template <typename Iterator, typename Attr>
    inline bool
    parse(
        Iterator& first
      , Iterator last
      , Attr& attr);
    template <typename Iterator, typename Attr, typename Skipper>
    inline bool
    phrase_parse(
        Iterator& first
       Iterator last
       Attr& attr
       Skipper const& skipper
        BOOST_SCOPED_ENUM(skip_flag) post_skip = skip_flag::postskip);
} } }
```

All functions above return true if none of the involved parser components failed, and false otherwise.

The maximum number of supported arguments is limited by the preprocessor constant SPIRIT\_ARGUMENTS\_LIMIT. This constant defaults to the value defined by the preprocessor constant PHOENIX\_LIMIT (which in turn defaults to 10).

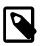

#### Note

The variadic functions with two or more attributes internally combine references to all passed attributes into a fusion::vector and forward this as a combined attribute to the corresponding one attribute function.

The phrase\_parse functions not taking an explicit skip\_flag as one of their arguments invoke the passed skipper after a successful match of the parser expression. This can be inhbited by using the other versions of that function while passing skip\_flag::dont\_postskip to the corresponding argument.

| Parameter            | Description                                                              |
|----------------------|--------------------------------------------------------------------------|
| Iterator             | ForwardIterator pointing to the source to parse.                         |
| Expr                 | An expression that can be converted to a Qi parser.                      |
| Skipper              | Parser used to skip white spaces.                                        |
| Attr                 | An attribute type utilized to create the corresponding parser type from. |
| Attr1, Attr2,, AttrN | One or more attributes.                                                  |

#### **Stream Based Parser API**

#### **Description**

The library provides a couple of Standard IO Manipulators allowing to integrate *Spirit.Qi* input parsing facilities with Standard input streams. These parser manipulators have two forms. The first form, match, works on the character level. The second phrase\_match works on the phrase level and requires a skip parser. Both versions can take in attributes by reference that will hold the parsed values on a successful parse.

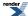

#### Header

```
// forwards to <boost/spirit/home/qi/stream/match_manip.hpp>
#include <boost/spirit/include/qi_match.hpp>
```

For variadic attributes:

```
// forwards to <boost/spirit/home/qi/stream/match_manip_attr.hpp>
#include <boost/spirit/include/qi_match_attr.hpp>
```

The variadic attributes version of the API allows one or more attributes to be passed into the parse manipulators. The manipulators taking two or more attributes are usable when the parser expression is a Sequence only. In this case each of the attributes passed have to match the corresponding part of the sequence.

For the API functions deducing the correct (matching) parser type from the supplied attribute type:

```
// forwards to <boost/spirit/home/qi/match_auto.hpp>
#include <boost/spirit/include/qi_match_auto.hpp>
```

Also, see Include Structure.

# **Namespace**

```
Name
boost::spirit::qi::match
boost::spirit::qi::match_delimited
boost::spirit::qi::skip_flag::postskip
boost::spirit::qi::skip_flag::dont_postskip
```

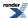

## **Synopsis**

```
namespace boost { namespace spirit { namespace qi
    template <typename Expr>
    inline <unspecified>
    match(
        Expr const& xpr);
    template <typename Expr
      , typename Attr1, typename Attr2, ..., typename AttrN>
    inline <unspecified>
    match(
        Expr const& xpr
       Attrl& attrl, Attr2& attr2, ..., AttrN& attrN);
    template <typename Expr, typename Skipper>
    inline <unspecified>
    phrase_match(
        Expr const& expr
      , Skipper const& s
      , BOOST_SCOPED_ENUM(skip_flag) post_skip = skip_flag::postskip);
    template <typename Expr, typename Skipper
      , typename Attr1, typename Attr2, ..., typename AttrN>
    inline <unspecified>
    phrase_match(
        Expr const& expr
      , Skipper const& s
      , Attr1& attr1, Attr2& attr2, ..., AttrN& attrN);
    template <typename Expr, typename Skipper
      , typename Attr1, typename Attr2, ..., typename AttrN>
    inline <unspecified>
    phrase_match(
        Expr const& expr
      , Skipper const& s
      , BOOST_SCOPED_ENUM(skip_flag) post_skip
      , Attrl& attrl, Attr2& attr2, ..., AttrN& attrN);
} } }
```

Spirit.Qi parser API functions based on the automatic creation of the matching parser type:

```
namespace boost { namespace spirit { namespace qi
{
    template <typename Attr>
    inline <unspecified>
    match(
        Attr& attr);

    template <typename Attr, typename Skipper>
    inline <unspecified>
    phrase_match(
        Attr& attr
        , Skipper const& s
        , BOOST_SCOPED_ENUM(skip_flag) post_skip = skip_flag::postskip);
}}
```

All functions above return a standard IO stream manipulator instance (see Manipulators), which when streamed from an input stream will result in parsing the input using the embedded *Spirit.Qi* parser expression. Any error (or failed parse) occurring during the invocation of the *Spirit.Qi* parsers will be reflected in the streams status flag (std::ios\_base::failbit will be set).

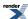

The maximum number of supported arguments is limited by the preprocessor constant SPIRIT\_ARGUMENTS\_LIMIT. This constant defaults to the value defined by the preprocessor constant PHOENIX\_LIMIT (which in turn defaults to 10).

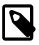

# **Note**

The variadic manipulators with two or more attributes internally combine references to all passed attributes into a fusion: :vector and forward this as a combined attribute to the corresponding manipulator taking one attribute.

The phrase\_match manipulators not taking an explicit skip\_flag as one of their arguments invoke the passed skipper after a successful match of the parser expression. This can be inhbited by using the other versions of that manipulator while passing skip\_flag::dont\_postskip to the corresponding argument.

#### **Template parameters**

| Parameter            | Description                                                              |
|----------------------|--------------------------------------------------------------------------|
| Expr                 | An expression that can be converted to a Qi parser.                      |
| Skipper              | Parser used to skip white spaces.                                        |
| Attr                 | An attribute type utilized to create the corresponding parser type from. |
| Attr1, Attr2,, AttrN | One or more attributes.                                                  |

#### **API for Automatic Parser Creation**

#### **Description**

The library implements a special API returning a parser instance for a supplied attribute type. This function finds the best matching parser type for the attribute based on a set of simple matching rules (as outlined in the table below) applied recursively to the attribute type. The returned parser can be utilized to match input for the provided attribute.

#### Header

```
// forwards to <boost/spirit/home/qi/auto.hpp>
#include <boost/spirit/include/qi_auto.hpp>
```

Also, see Include Structure.

#### **Namespace**

| Name                                        |
|---------------------------------------------|
| boost::spirit::qi::create_parser            |
| boost::spirit::traits::create_parser_exists |

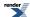

#### **Synopsis**

```
namespace boost { namespace spirit { namespace qi
    {
      template <typename Attr>
      inline <unspecified>
      create_parser();
}}
```

The returned instance can be directly passed as the parser (or the skipping parser) to any of the *Spirit.Qi* API functions. Additionally it can be assigned to a rule as the rules right hand side expression. This function will return a valid parser type only if the meta function traits::create\_parser\_exists returns mpl::true\_. Otherwise it will fail compiling.

```
namespace boost { namespace spirit { namespace traits
{
   template <typename Attr>
   struct create_parser_exists;
}}
```

The meta function evaluates to mpl::true\_if create\_parser would return a valid parser for the given type Attr.

The following table outlines the mapping rules from the attribute type to the parser type. These rules are applied recursively to create the parser type which can be used to match input for the given attribute type.

| Attribute type                              | Generator type                        |
|---------------------------------------------|---------------------------------------|
| char, wchar_t                               | standard::char_, standard_wide::char_ |
| short, int, long                            | short_, int_, long_                   |
| unsigned short, unsigned int, unsigned long | ushort_, uint_, ulong_                |
| float, double, long double                  | float_, double_, long_double          |
| short, int, long                            | short_, int_, long_                   |
| long long, unsigned long long               | long_long, ulong_long                 |
| bool                                        | bool_                                 |
| Any (STL) container                         | Kleene Star (unary '*')               |
| Any Fusion sequence                         | Sequence operator ('<<')              |
| boost::optional<>                           | Optional operator (unary '-')         |
| boost::variant<>                            | Alternative operator ( '   ')         |

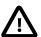

# **Important**

The mapping for the parsers long\_long and ulong\_long are only available on platforms where the preprocessor constant BOOST\_HAS\_LONG\_LONG is defined (i.e. on platforms having native support for long long and unsigned long long (64 bit) signed and unsigned integer types).

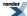

# **Template parameters**

| Parameter | Description                                                              |  |
|-----------|--------------------------------------------------------------------------|--|
| Attr      | An attribute type utilized to create the corresponding parser type from. |  |

# **Action**

# **Description**

Semantic actions may be attached to any point in the grammar specification. They allow to call a function or function object in order to provide the value to be output by the parser the semantic action is attached to. Semantic actions are associated with a parser using the syntax p[], where p is an arbitrary parser expression.

#### Header

```
// forwards to <boost/spirit/home/qi/action.hpp>
#include <boost/spirit/include/qi_action.hpp>
```

Also, see Include Structure.

#### **Model of**

UnaryParser

#### **Notation**

| a, p    | Instances of a parser, P                                                                                                    |
|---------|----------------------------------------------------------------------------------------------------|
| A       | Attribute type exposed by a parser, a                                                                                                    |
| fa      | A (semantic action) function with signature <code>void(Attrib&amp;, Context, bool&amp;)</code> . The third parameter is a boolean flag that can be set to false to force the parser to fail. Both <code>Context</code> and the boolean flag are optional. For more information see below. |
| Attrib  | The attribute obtained from the parse.                                                                                                    |
| Context | The type of the parser execution context. For more information see below.                                                                                                    |

# **Expression Semantics**

Semantics of an expression is defined only where it differs from, or is not defined in UnaryParser.

| Expression | Semantics                                                                                                    |
|------------|----------------------------------------------------------------------------------------------------|
| p[fa]      | If p is successful, call semantic action, fa. The function or function object fa is provided the attribute value parsed by the parser p, plus some more context information and a mutable bool flag which can be used to fail parsing. |

The possible signatures for functions to be used as semantic actions are:

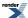

```
template <typename Attrib>
void fa(Attrib& attr);

template <typename Attrib, typename Context>
void fa(Attrib& attr, Context& context);

template <typename Attrib, typename Context>
void fa(Attrib& attr, Context& context, bool& pass);
```

The function or function object is expected to return the value to generate output from by assigning it to the first parameter, attr. Here Attrib is the attribute type of the parser the semantic action is attached to.

The type Context is the type of the parser execution context. This type is unspecified and depends on the context the parser is invoked in. The value, context used by semantic actions written using Phoenix to access various context dependent attributes and values. For more information about Phoenix placeholder expressions usable in semantic actions see Nonterminal.

The third parameter, pass, can be used by the semantic action to force the associated parser to fail. If pass is set to false the action parser will immediately return false as well, while not invoking p and not generating any output.

#### **Attributes**

| Expression | Attribute      |
|------------|----------------|
| a[fa]      | a: A> a[fa]: A |

#### **Complexity**

The complexity of the action parser is defined by the complexity of the parser the semantic action is attached to and the complexity of the function or function object used as the semantic action.

#### **Example**

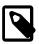

# Note

The test harness for the example(s) below is presented in the Basics Examples section.

[reference\_qi\_action]

More examples for semantic actions can be found here: Examples of Semantic Actions.

# **Auto**

#### **Description**

This module includes the description of the auto\_ parser. This parser can be used to automatically create a parser based on the supplied attribute type.

#### Header

```
// forwards to <boost/spirit/home/qi/auto.hpp>
#include <boost/spirit/include/qi_auto.hpp>
```

Also, see Include Structure.

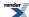

#### **Namespace**

| Name                                                    |
|---------------------------------------------------------|
| boost::spirit::auto_ // alias: boost::spirit::qi::auto_ |

#### **Model of**

PrimitiveParser

#### **Expression Semantics**

Semantics of an expression is defined only where it differs from, or is not defined in PrimitiveGenerator.

| Expression | Description                                                                                         |
|------------|----------------------------------------------------------------------------------------------------|
| auto_      | Create a parser instance compatible with the supplied attribute type and use it for input matching. |

# **Additional Requirements**

The auto\_parsers can be used to match input for any data type for which a mapping to a parser type is defined (the meta function traits::create\_parser\_exists returns mpl::true\_). The following table outlines the predefined mapping rules from the attribute type to the parser type. These rules are applied recursively to create the parser type which can be used to match input for the given attribute type.

| Attribute type                              | Parser type                           |
|---------------------------------------------|---------------------------------------|
| char, wchar_t                               | standard::char_, standard_wide::char_ |
| short, int, long                            | short_, int_, long_                   |
| unsigned short, unsigned int, unsigned long | ushort_, uint_, ulong_                |
| float, double, long double                  | float_, double_, long_double          |
| short, int, long                            | short_, int_, long_                   |
| long long, unsigned long long               | long_long, ulong_long                 |
| bool                                        | bool_                                 |
| Any (STL) container                         | Kleene Star (unary '*')               |
| Any Fusion sequence                         | Sequence operator ('>>')              |
| boost::optional<>                           | Optional operator (unary '-')         |
| boost::variant<>                            | Alternative operator ( '   ')         |

It is possible to add support for any custom data type by implementing a specialization of the customization point <u>create\_parser</u>. This customiyation can be used also to redefined anz of the predefined mappings.

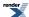

#### **Attributes**

| Expression | Attribute |
|------------|-----------|
| auto_      | hold_any  |

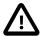

# **Important**

The attribute type hold\_any exposed by the auto\_parser is semantically and syntactically equivalent to the type implemented by Boost.Any. It has been added to *Spirit* as it has better a performance and a smaller footprint if compared to Boost.Any.

#### **Complexity**

[The complexity of the auto\_parser depends on the supplied attribute type. Each attribute type results in a different parser type to be instantiated which defines the overall complexity.]

# **Example**

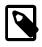

#### Note

The test harness for the example(s) below is presented in the Basics Examples section.

#### Some includes:

```
#include <boost/spirit/include/qi.hpp>
#include <boost/spirit/include/phoenix_core.hpp>
#include <boost/spirit/include/phoenix_operator.hpp>
#include <iostream>
#include <string>
#include <cstdlib>
```

#### Some using declarations:

```
using boost::spirit::qi::auto_;
```

And a class definition used in the examples:

```
// a simple complex number representation z = a + bi
struct complex
{
    complex (double a = 0.0, double b = 0.0)
        : a(a), b(b)
    {}

    double a;
    double b;
};
```

The following construct is required to allow the complex data structure to be utilized as a Boost. Fusion sequence. This is required as we will emit output for this data structure with a *Spirit.Qi* sequence: '{' >> qi::double\_ >> ',' >> qi::double\_ >> '}'.

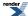

```
BOOST_FUSION_ADAPT_STRUCT(
    complex,
    (double, a)
    (double, b)
)
```

We add a specialization for the create\_parser customization point defining a custom output format for the complex type. Generally, any specialization for create\_parser is expected to return the proto expression to be used to match input for the type the customization point has been specialized for.

We need to utilize proto::deep\_copy as the expression contains literals (the '{', ', ', ', and '}') which normally get embedded in the proto expression by reference only. The deep copy converts the proto tree to hold this by value. The deep copy operation can be left out for simpler proto expressions (not containing references to temporaries). Alternatively you could use the proto::make\_expr facility to build the required proto expression.

Some usage examples of auto\_parsers:

Parse a simple integer using the generated parser component int\_:

Parse an instance of the complex data type as defined above using the parser as generated by the defined customization point:

```
complex c;
test_parser_attr("{1.2,2.4}", auto_, c);
std::cout << c.a << "," << c.b << std::endl; // prints: 1.2,2.4</pre>
```

# **Auxiliary**

This module includes different auxiliary parsers not fitting into any of the other categories. This module includes the attr\_attr\_cast, eoi, eol, eps, and lazy parsers.

# **Module Header**

```
// forwards to <boost/spirit/home/qi/auxiliary.hpp>
#include <boost/spirit/include/qi_auxiliary.hpp>
```

Also, see Include Structure.

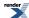

# Attribute (attr)

#### **Description**

The Attribute parser does not consume any input, for this reason it always matches an empty string and always succeeds. It's purpose is to expose its specified parameter as an attribute.

#### Header

```
// forwards to <boost/spirit/home/qi/auxiliary/attr.hpp>
#include <boost/spirit/include/qi_attr.hpp>
```

Also, see Include Structure.

# **Namespace**

```
Name
boost::spirit::attr // alias: boost::spirit::qi::attr
```

#### **Model of**

PrimitiveParser

#### **Notation**

- a A arbitrary typed constant value, e.g. 0.0, "Hello", or a variable of arbitrary type or a Lazy Argument that evaluates to an arbitrary type.
- A The type of a or if it is a Lazy Argument, its return type.

#### **Expression Semantics**

Semantics of an expression is defined only where it differs from, or is not defined in PrimitiveParser.

| Expression | Semantics                                                                                                    |
|------------|----------------------------------------------------------------------------------------------------|
| attr(a)    | Create a pseudo parser exposing the current value of a as its attribute without consuming any input at parse time. |

# **Attributes**

| Expression | Attribute |
|------------|-----------|
| attr(a)    | A         |

#### **Complexity**

O(1)

The complexity is constant as no input is consumed and no matching is done.

#### **Example**

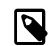

# Note

The test harness for the example(s) below is presented in the Basics Examples section.

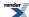

Some using declarations:

```
namespace phx = boost::phoenix;
using boost::spirit::qi::attr;
```

Using attr with literals:

Using attr with Phoenix function objects:

# Attribute Transformation Pseudo Generator (attr\_cast)

## **Description**

The attr\_cast<Exposed, Transformed>() component invokes the embedded parser while supplying an attribute of type Transformed. The supplied attribute gets created from the original attribute (of type Exposed) passed to this component using the customization point transform\_attribute.

#### Header

```
// forwards to <boost/spirit/home/qi/auxiliary/attr_cast.hpp>
#include <boost/spirit/include/qi_attr_cast.hpp>
```

Also, see Include Structure.

#### **Namespace**

```
Name
boost::spirit::attr_cast // alias: boost::spirit::qi::attr_cast
```

# **Synopsis**

```
template <Exposed, Transformed>
<unspecified> attr_cast(<unspecified>);
```

## **Template parameters**

| Parameter   | Description                                                  | Default     |
|-------------|--------------------------------------------------------------|-------------|
| Exposed     | The type of the attribute supplied to the attr_cast.         | unused_type |
| Transformed | The type of the attribute expected by the embedded parser p. | unused_type |

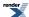

The attr\_cast is a function template. It is possible to invoke it using the following schemes:

```
attr_cast(p)
attr_cast<Exposed>(p)
attr_cast<Exposed, Transformed>(p)
```

depending on which of the attribute types can be deduced properly if not explicitly specified.

# **Model of**

UnaryParser

#### **Notation**

p A parser object.

# **Expression Semantics**

Semantics of an expression is defined only where it differs from, or is not defined in UnaryParser.

| Expression                                                  | Semantics                                                                                                    |
|-------------------------------------------------------------|----------------------------------------------------------------------------------------------------|
| attr_cast(p)                                                | Create a component invoking the parser p while passing an attribute of the type as normally expected by p. The type of the supplied attribute will be transformed to the type p exposes as its attribute type (by using the attribute customization point transform_attribute).                            |
| attr_cast <exposed>(p)</exposed>                            | Create a component invoking the parser p while passing an attribute of the type as normally expected by p. The supplied attribute is expected to be of the type Exposed, it will be transformed to the type p exposes as its attribute type (using the attribute customization point transform_attribute). |
| <pre>attr_cast<exposed, transformed="">(p)</exposed,></pre> | Create a component invoking the parser p while passing an attribute of type Transformed. The supplied attribute is expected to be of the type Exposed, it will be transformed to the type Transformed (using the attribute customization point transform_attribute).                                       |

#### **Attributes**

| Expression                                        | Attribute                                                        |
|---------------------------------------------------|------------------------------------------------------------------|
| attr_cast(p)                                      | p: A> attr_cast(p): A                                            |
| attr_cast <exposed>(p)</exposed>                  | p: A> attr_cast <exposed>(p): Exposed</exposed>                  |
| attr_cast <exposed, transformed="">(p)</exposed,> | p: A> attr_cast <exposed, transformed="">(p): Exposed</exposed,> |

# **Complexity**

The complexity of this component is fully defined by the complexity of the embedded parser p.

#### **Example**

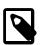

# Note

The test harness for the example(s) below is presented in the Basics Examples section.

Some using declarations:

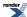

```
using boost::spirit::qi::int_;
```

The example references data structure int\_data which needs a specialization of the customization point transform\_attribute:

```
// this is just a test structure we want to use in place of an int
struct int_data
{
    int i;
};

// we provide a custom attribute transformation to allow its use as an int
namespace boost { namespace spirit { namespace traits
{
    // in this case we just expose the embedded 'int' as the attribute instance
    // to use, allowing to leave the function 'post()' empty
    template <>
    struct transform_attribute<int_data, int>
    {
        typedef int& type;
        static int& pre(int_data& d) { return d.i; }
        static void post(int_data& val, int const& attr) {}
};
}}
```

Now we use the attr\_cast pseudo parser to invoke the attribute transformation:

```
int_data d = { 0 };
test_parser_attr("1", boost::spirit::qi::attr_cast(int_), d);
std::cout << d.i << std::endl;</pre>
```

# End of Line (eo1)

## **Description**

The eol parser matches the end of line (CR/LF and combinations thereof).

#### Header

```
// forwards to <boost/spirit/home/qi/auxiliary/eol.hpp>
#include <boost/spirit/include/qi_eol.hpp>
```

Also, see Include Structure.

#### **Namespace**

```
Name
boost::spirit::eol // alias: boost::spirit::qi::eol
```

#### **Model of**

PrimitiveParser

#### **Expression Semantics**

Semantics of an expression is defined only where it differs from, or is not defined in PrimitiveParser.

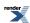

| Expression | Semantics                                     |
|------------|-----------------------------------------------|
| eol        | Create a parser that matches the end of line. |

#### **Attributes**

| Expression | Attribute |
|------------|-----------|
| eol        | unused    |

# **Complexity**

O(1)

#### **Example**

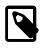

# Note

The test harness for the example(s) below is presented in the Basics Examples section.

Some using declarations:

```
using boost::spirit::qi::eol;
```

Using eol:

```
test_parser("\n", eol);
```

# End of Input (eoi)

# **Description**

The eoi parser matches the end of input (returns a sucessful match with 0 length when the input is exhausted)

## Header

```
// forwards to <boost/spirit/home/qi/auxiliary/eoi.hpp>
#include <boost/spirit/include/qi_eoi.hpp>
```

Also, see Include Structure.

# **Namespace**

```
Name

boost::spirit::eoi // alias: boost::spirit::qi::eoi
```

#### **Model of**

PrimitiveParser

#### **Expression Semantics**

Semantics of an expression is defined only where it differs from, or is not defined in PrimitiveParser.

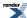

| Expression | Semantics                                      |
|------------|------------------------------------------------|
| eoi        | Create a parser that matches the end of input. |

#### **Attributes**

| Expression | Attribute |
|------------|-----------|
| eoi        | unused    |

# **Complexity**

O(1)

#### **Example**

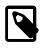

# **Note**

The test harness for the example(s) below is presented in the Basics Examples section.

Some using declarations:

```
using boost::spirit::qi::eoi;
```

Using eoi:

```
test_parser("", eoi);
```

# Epsilon (eps)

# **Description**

The Epsilon (eps) is a multi-purpose parser that returns a zero length match.

#### **Simple Form**

In its simplest form, eps matches the null string and always returns a match of zero length:

```
eps // always returns a zero-length match
```

This form is usually used to trigger a semantic action unconditionally. For example, it is useful in triggering error messages when a set of alternatives fail:

```
r = a | b | c | eps[error()]; // Call error if a, b, and c fail to match
```

#### **Semantic Predicate**

Semantic predicates allow you to attach a conditional function anywhere in the grammar. In this role, the epsilon takes a Lazy Argument that returns true or false. The Lazy Argument is typically a test that is called to resolve ambiguity in the grammar. A parse failure will be reported when the Lazy Argument result evaluates to false. Otherwise an empty match will be reported. The general form is:

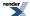

```
eps(f) >> rest;
```

The Lazy Argument f is called to do a semantic test (say, checking if a symbol is in the symbol table). If test returns true, rest will be evaluated. Otherwise, the production will return early with a no-match without ever touching rest.

#### Header

```
// forwards to <boost/spirit/home/qi/auxiliary/eps.hpp>
#include <boost/spirit/include/qi_eps.hpp>
```

Also, see Include Structure.

# **Namespace**

```
Name
boost::spirit::eps // alias: boost::spirit::qi::eps
```

#### **Model of**

PrimitiveParser

#### **Notation**

f A Lazy Argument that evaluates bool.

#### **Expression Semantics**

Semantics of an expression is defined only where it differs from, or is not defined in PrimitiveParser.

| Expression | Semantics                                           |
|------------|-----------------------------------------------------|
| eps        | Match an empty string (always matches).             |
| eps(f)     | If f evaluates to true, return a zero length match. |

#### **Attributes**

| Expression | Attribute |
|------------|-----------|
| eps        | unused    |

# **Complexity**

For plain (eps) the complexity is O(1). For Semantic predicates (eps(f)) the complexity is defined by the function f.

#### **Example**

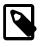

# Note

The test harness for the example(s) below is presented in the Basics Examples section.

Some using declarations:

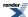

```
using boost::spirit::qi::eps;
using boost::spirit::qi::int_;
using boost::spirit::qi::_1;
namespace phx = boost::phoenix;
```

#### Basic eps:

```
test_parser("", eps); // always matches
```

This example simulates the "classic" if\_p parser. Here, int\_ will be tried only if the condition, c, is true.

```
bool c = true; // a flag
test_parser("1234", eps(phx::ref(c) == true) >> int_);
```

This example simulates the "classic" while\_p parser. Here, the kleene loop will exit once the condition, c, becomes true. Notice that the condition, c, is turned to false when we get to parse 4`.

```
test_phrase_parser("1 2 3 4",
    *(eps(phx::ref(c) == true) >> int_[phx::ref(c) = (_1 == 4)]));
```

# Lazy (lazy)

#### **Description**

The lazy parser, as its name suggests, invokes a lazy Phoenix function that returns a parser at parse time. This parser will be used once it is created to continue the parse.

#### Header

```
// forwards to <boost/spirit/home/qi/auxiliary/lazy.hpp>
#include <boost/spirit/include/qi_lazy.hpp>
```

Also, see Include Structure.

#### **Namespace**

```
Name

boost::spirit::lazy // alias: boost::spirit::qi::lazy
```

#### Model of

Parser

#### **Notation**

fp A Lazy Argument that evaluates to a Parser.

#### **Expression Semantics**

Semantics of an expression is defined only where it differs from, or is not defined in Parser.

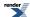

| Expression | Semantics                                                                                                    |
|------------|----------------------------------------------------------------------------------------------------|
| fp         | Create a lazy-parser from a Lazy Argument, fp. fp will be invoked at parse time. fp is expected to return a Parser object. This parser is then invoked in order to parse the input. |
| lazy(fp)   | Create a lazy-parser from a Lazy Argument, fp. fp will be invoked at parse time. fp is expected to return a Parser object. This parser is then invoked in order to parse the input. |

#### **Attributes**

| Expression | Attribute                                    |
|------------|----------------------------------------------|
| fp         | The attribute type of the return type of fp. |
| lazy(fp)   | The attribute type of the return type of fp. |

#### Complexity

The complexity of the lazy parser is determined by the complexity of the parser returned from fp.

## **Example**

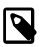

# **Note**

The test harness for the example(s) below is presented in the Basics Examples section.

Some using declarations:

```
using boost::spirit::qi::lazy;
using boost::spirit::ascii::string;
using boost::phoenix::val;
```

Using lazy:

Here, the phoenix::val expression creates a function that returns its argument when invoked. The lazy expression defers the invocation of this function at parse time. Then, this parser (string parser) is called into action. All this takes place at parse time.

```
test_parser("Hello", lazy(val(string("Hello"))));
```

The above is equivalent to:

```
test_parser("Hello", val(string("Hello")));
```

# **Binary**

This module includes different parsers for parsing binary data in various endianness. It includes parsers for default (native), little, and big endian binary input.

#### **Module Header**

```
// forwards to <boost/spirit/home/qi/binary.hpp>
#include <boost/spirit/include/qi_binary.hpp>
```

Also, see Include Structure.

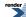

# **Binary Native Endian**

## **Description**

Binary native endian parsers are designed to parse binary byte streams that are laid out in the native endianness of the target architecture.

#### Header

```
// forwards to <boost/spirit/home/qi/binary.hpp>
#include <boost/spirit/include/qi_binary.hpp>
```

Also, see Include Structure.

# **Namespace**

```
Name
boost::spirit::byte_ // alias: boost::spirit::qi::byte_
boost::spirit::word // alias: boost::spirit::qi::word
boost::spirit::dword // alias: boost::spirit::qi::dword
boost::spirit::qword // alias: boost::spirit::qi::qword
```

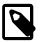

# Note

qword is only available on platforms where the preprocessor constant BOOST\_HAS\_LONG\_LONG is defined (i.e. on platforms having native support for unsigned long long (64 bit) integer types).

#### Model of

PrimitiveParser

## **Notation**

- b A single byte (8 bit binary value) or a Lazy Argument that evaluates to a single byte. This value is always in native endian.
- w A 16 bit binary value or a Lazy Argument that evaluates to a 16 bit binary value. This value is always in native endian.
- dw A 32 bit binary value or a Lazy Argument that evaluates to a 32 bit binary value. This value is always in native endian.
- qw A 64 bit binary value or a Lazy Argument that evaluates to a 64 bit binary value. This value is always in native endian.

# **Expression Semantics**

Semantics of an expression is defined only where it differs from, or is not defined in PrimitiveParser.

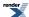

| Expression | Description                                   |
|------------|-----------------------------------------------|
| byte_      | Matches any 8 bit native endian binary.       |
| word       | Matches any 16 bit native endian binary.      |
| dword      | Matches any 32 bit native endian binary.      |
| qword      | Matches any 64 bit native endian binary.      |
| byte_(b)   | Matches an exact 8 bit native endian binary.  |
| word(w)    | Matches an exact 16 bit native endian binary. |
| dword(dw)  | Matches an exact 32 bit native endian binary. |
| qword(qw)  | Matches an exact 64 bit native endian binary. |

# **Attributes**

| Expression | Attribute             |
|------------|-----------------------|
| byte_      | boost::uint_least8_t  |
| word       | boost::uint_least16_t |
| dword      | boost::uint_least32_t |
| qword      | boost::uint_least64_t |
| byte_(b)   | unused                |
| word(w)    | unused                |
| dword(dw)  | unused                |
| qword(qw)  | unused                |

# Complexity

O(N), where N is the number of bytes parsed

# **Example**

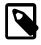

# Note

The test harness for the example(s) below is presented in the Basics Examples section.

Using declarations and variables:

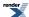

```
using boost::spirit::qi::byte_;
using boost::spirit::qi::word;
using boost::spirit::qi::dword;
using boost::spirit::qi::qword;

boost::uint8_t uc;
boost::uint16_t us;
boost::uint32_t ui;
boost::uint64_t ul;
```

Basic usage of the native binary parsers for little endian platforms:

```
test_parser_attr("\x01", byte_, uc); assert(uc == 0x01);
test_parser_attr("\x01\x02", word, us); assert(us == 0x0201);
test_parser_attr("\x01\x02\x03\x04", dword, ui); assert(ui == 0x04030201);
test_parser_attr("\x01\x02\x03\x04\x05\x06\x07\x08", qword, ul);
assert(ul == 0x0807060504030201LL);

test_parser("\x01", byte_(0x01));
test_parser("\x01\x02", word(0x0201));
test_parser("\x01\x02\x03\x04", dword(0x04030201));
test_parser("\x01\x02\x03\x04\x05\x06\x07\x08",
    qword(0x0807060504030201LL));
```

Basic usage of the native binary parsers for big endian platforms:

```
test_parser_attr("\x01", byte_, uc); assert(uc == 0x01);
test_parser_attr("\x01\x02", word, us); assert(us == 0x0102);
test_parser_attr("\x01\x02\x03\x04", dword, ui); assert(ui == 0x01020304);
test_parser_attr("\x01\x02\x03\x04\x05\x06\x07\x08", qword, ul);
assert(0x0102030405060708LL);

test_parser("\x01", byte_(0x01));
test_parser("\x01\x02", word(0x0102));
test_parser("\x01\x02\x03\x04", dword(0x01020304));
test_parser("\x01\x02\x03\x04\x05\x06\x07\x08",
    qword(0x0102030405060708LL));
```

# **Binary Little Endian**

## **Description**

Binary little endian parsers are designed to parse binary byte streams that are laid out in little endian.

#### Header

```
// forwards to <boost/spirit/home/qi/binary.hpp>
#include <boost/spirit/include/qi_binary.hpp>
```

Also, see Include Structure.

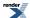

#### **Namespace**

# Name boost::spirit::little\_word // alias: boost::spirit::qi::little\_word boost::spirit::little\_dword // alias: boost::spirit::qi::little\_dword boost::spirit::little\_qword // alias: boost::spirit::qi::little\_qword

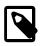

# Note

little\_qword is only available on platforms where the preprocessor constant BOOST\_HAS\_LONG\_LONG is defined (i.e. on platforms having native support for unsigned long long (64 bit) integer types).

#### **Model of**

PrimitiveParser

#### **Notation**

- w A 16 bit binary value or a Lazy Argument that evaluates to a 16 bit binary value. This value is always in native endian.
- dw A 32 bit binary value or a Lazy Argument that evaluates to a 32 bit binary value. This value is always in native endian.
- qw A 64 bit binary value or a Lazy Argument that evaluates to a 64 bit binary value. This value is always in native endian.

#### **Expression Semantics**

Semantics of an expression is defined only where it differs from, or is not defined in PrimitiveParser.

| Expression       | Description                                   |
|------------------|-----------------------------------------------|
| little_word      | Matches any 16 bit little endian binary.      |
| little_dword     | Matches any 32 bit little endian binary.      |
| little_qword     | Matches any 64 bit little endian binary.      |
| little_word(w)   | Matches an exact 16 bit little endian binary. |
| little_dword(dw) | Matches an exact 32 bit little endian binary. |
| little_qword(qw) | Matches an exact 32 bit little endian binary. |

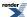

#### **Attributes**

| Expression       | Attribute             |
|------------------|-----------------------|
| little_word      | boost::uint_least16_t |
| little_dword     | boost::uint_least32_t |
| little_qword     | boost::uint_least64_t |
| little_word(w)   | unused                |
| little_dword(dw) | unused                |
| little_qword(qw) | unused                |

# Complexity

O(N), where N is the number of bytes parsed

#### **Example**

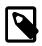

# Note

The test harness for the example(s) below is presented in the Basics Examples section.

Using declarations and variables:

```
using boost::spirit::qi::little_word;
using boost::spirit::qi::little_dword;
using boost::spirit::qi::little_qword;

boost::uint16_t us;
boost::uint32_t ui;
boost::uint64_t ul;
```

Basic usage of the little endian binary parsers:

# **Binary Big Endian**

#### **Description**

Binary big endian parsers are designed to parse binary byte streams that are laid out in big endian.

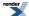

#### Header

```
// forwards to <boost/spirit/home/qi/binary.hpp>
#include <boost/spirit/include/qi_binary.hpp>
```

Also, see Include Structure.

#### **Namespace**

```
Name

boost::spirit::big_word // alias: boost::spirit::qi::big_word

boost::spirit::big_dword // alias: boost::spirit::qi::big_dword

boost::spirit::big_qword // alias: boost::spirit::qi::big_qword
```

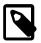

# Note

big\_qword is only available on platforms where the preprocessor constant BOOST\_HAS\_LONG\_LONG is defined (i.e. on platforms having native support for unsigned long long (64 bit) integer types).

#### **Model of**

PrimitiveParser

#### **Notation**

- w A 16 bit binary value or a Lazy Argument that evaluates to a 16 bit binary value. This value is always in native endian.
- dw A 32 bit binary value or a Lazy Argument that evaluates to a 32 bit binary value. This value is always in native endian.
- qw A 64 bit binary value or a Lazy Argument that evaluates to a 64 bit binary value. This value is always in native endian.

# **Expression Semantics**

Semantics of an expression is defined only where it differs from, or is not defined in PrimitiveParser.

| Expression    | Description                                |
|---------------|--------------------------------------------|
| big_word      | Matches any 16 bit big endian binary.      |
| big_dword     | Matches any 32 bit big endian binary.      |
| big_qword     | Matches any 64 bit big endian binary.      |
| big_word(w)   | Matches an exact 16 bit big endian binary. |
| big_dword(dw) | Matches an exact 32 bit big endian binary. |
| big_qword(qw) | Matches an exact 32 bit big endian binary. |

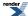

#### **Attributes**

| Expression    | Attribute             |
|---------------|-----------------------|
| big_word      | boost::uint_least16_t |
| big_dword     | boost::uint_least32_t |
| big_qword     | boost::uint_least64_t |
| big_word(w)   | unused                |
| big_dword(dw) | unused                |
| big_qword(qw) | unused                |

# **Complexity**

O(N), where N is the number of bytes parsed

#### **Example**

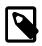

# **Note**

The test harness for the example(s) below is presented in the Basics Examples section.

Using declarations and variables:

```
using boost::spirit::qi::big_word;
using boost::spirit::qi::big_dword;
using boost::spirit::qi::big_qword;

boost::uint16_t us;
boost::uint32_t ui;
boost::uint64_t ul;
```

Basic usage of the big endian binary parsers:

# Char

This module includes parsers for single characters. Currently, this module includes literal chars (e.g. 'x', L'x'), char\_ (single characters, ranges and character sets) and the encoding specific character classifiers (alnum, alpha, digit, xdigit, etc.).

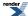

#### **Module Header**

```
// forwards to <boost/spirit/home/qi/char.hpp>
#include <boost/spirit/include/qi_char.hpp>
```

Also, see Include Structure.

# Char (char\_, lit)

#### **Description**

The char\_ parser matches single characters. The char\_ parser has an associated Character Encoding Namespace. This is needed when doing basic operations such as inhibiting case sensitivity and dealing with character ranges.

There are various forms of char\_.

#### char\_

The no argument form of char\_ matches any character in the associated Character Encoding Namespace.

```
char_ // matches any character
```

#### char\_(ch)

The single argument form of char\_ (with a character argument) matches the supplied character.

#### char\_(first, last)

char\_ with two arguments, matches a range of characters.

A range of characters is created from a low-high character pair. Such a parser matches a single character that is in the range, including both endpoints. Note, the first character must be *before* the second, according to the underlying Character Encoding Namespace.

Character mapping is inherently platform dependent. It is not guaranteed in the standard for example that 'A' < 'Z', that is why in Spirit2, we purposely attach a specific Character Encoding Namespace (such as ASCII, ISO-8859-1) to the char\_ parser to eliminate such ambiguities.

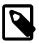

# Note

#### Sparse bit vectors

To accommodate 16/32 and 64 bit characters, the char-set statically switches from a std::bitset implementation when the character type is not greater than 8 bits, to a sparse bit/boolean set which uses a sorted vector of disjoint ranges (range\_run). The set is constructed from ranges such that adjacent or overlapping ranges are coalesced.

range\_runs are very space-economical in situations where there are lots of ranges and a few individual disjoint values. Searching is O(log n) where n is the number of ranges.

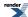

## char\_(def)

Lastly, when given a string (a plain C string, a std::basic\_string, etc.), the string is regarded as a char-set definition string following a syntax that resembles posix style regular expression character sets (except that double quotes delimit the set elements instead of square brackets and there is no special negation ^ character). Examples:

#### lit(ch)

lit, when passed a single character, behaves like the single argument char\_except that lit does not synthesize an attribute. A plain char or wchar\_t is equivalent to a lit.

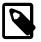

#### Note

lit is reused by both the string parsers and the char parsers. In general, a char parser is created when you pass in a character and a string parser is created when you pass in a string. The exception is when you pass a single element literal string, e.g. lit("x"). In this case, we optimize this to create a char parser instead of a string parser.

#### Examples:

```
'x'
lit('x')
lit(L'x')
lit(c) // c is a char
```

#### Header

```
// forwards to <boost/spirit/home/qi/char/char.hpp>
#include <boost/spirit/include/qi_char_.hpp>
```

Also, see Include Structure.

# **Namespace**

```
Name

boost::spirit::lit // alias: boost::spirit::qi::lit

ns::char_
```

In the table above, ns represents a Character Encoding Namespace.

## **Model of**

PrimitiveParser

#### **Notation**

ns

C, f, 1 A literal char, e.g. 'x', L'x' or anything that can be converted to a char or wchar\_t, or a Lazy Argument that evaluates to anything that can be converted to a char or wchar\_t.

A Character Encoding Namespace.

render

CS

A String or a Lazy Argument that evaluates to a String that specifies a char-set definition string following a syntax that resembles posix style regular expression character sets (except the square brackets and the negation ^ character).

ср

A char parser, a char range parser or a char set parser.

# **Expression Semantics**

Semantics of an expression is defined only where it differs from, or is not defined in PrimitiveParser.

| Expression      | Semantics                                                                                                    |
|-----------------|----------------------------------------------------------------------------------------------------|
| С               | Create char parser from a char, c.                                                                                                |
| lit(c)          | Create a char parser from a char, c.                                                                                              |
| ns::char_       | Create a char parser that matches any character in the ns encoding.                                                               |
| ns::char_(c)    | Create a char parser with ns encoding from a char, c.                                                                             |
| ns::char_(f, 1) | Create a char-range parser that matches characters from range (f to 1, inclusive) with ns encoding.                               |
| ns::char_(cs)   | Create a char-set parser with ns encoding from a char-set definition string, cs.                                                  |
| ~cp             | Negate cp. The result is a negated char parser that matches any character in the ns encoding except the characters matched by cp. |

#### **Attributes**

| Expression      | Attribute                                                                      |
|-----------------|--------------------------------------------------------------------------------|
| С               | unused or if c is a Lazy Argument, the character type returned by invoking it. |
| lit(c)          | unused or if c is a Lazy Argument, the character type returned by invoking it. |
| ns::char_       | The character type of the Character Encoding Namespace, ns.                    |
| ns::char_(c)    | The character type of the Character Encoding Namespace, ns.                    |
| ns::char_(f, 1) | The character type of the Character Encoding Namespace, ns.                    |
| ns::char_(cs)   | The character type of the Character Encoding Namespace, ns.                    |
| ~cp             | The attribute of cp.                                                           |

# **Complexity**

O(N), except for char-sets with 16-bit (or more) characters (e.g. wchar\_t). These have  $O(log\ N)$  complexity, where N is the number of distinct character ranges in the set.

# **Example**

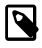

# Note

The test harness for the example(s) below is presented in the Basics Examples section.

Some using declarations:

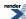

```
using boost::spirit::qi::lit;
using boost::spirit::ascii::char_;
```

#### Basic literals:

#### Range:

```
char ch;
test_parser_attr("5", char_('0','9'), ch); // ascii::char_ range
std::cout << ch << std::endl; // prints '5'</pre>
```

#### Character set:

#### Lazy char\_using Phoenix

# Char Classification (alnum, digit, etc.)

#### **Description**

The library has the full repertoire of single character parsers for character classification. This includes the usual alnum, alpha, digit, xdigit, etc. parsers. These parsers have an associated Character Encoding Namespace. This is needed when doing basic operations such as inhibiting case sensitivity.

#### Header

```
// forwards to <boost/spirit/home/qi/char/char_class.hpp>
#include <boost/spirit/include/qi_char_class.hpp>
```

Also, see Include Structure.

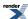

# **Namespace**

| Name       |  |
|------------|--|
| ns::alnum  |  |
| ns::alpha  |  |
| ns::blank  |  |
| ns::cntrl  |  |
| ns::digit  |  |
| ns::graph  |  |
| ns::lower  |  |
| ns::print  |  |
| ns::punct  |  |
| ns::space  |  |
| ns::upper  |  |
| ns::xdigit |  |

In the table above, ns represents a Character Encoding Namespace.

### **Model of**

PrimitiveParser

# **Notation**

ns A Character Encoding Namespace.

# **Expression Semantics**

Semantics of an expression is defined only where it differs from, or is not defined in PrimitiveParser.

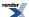

| Expression | Semantics                                   |
|------------|---------------------------------------------|
| ns::alnum  | Matches alpha-numeric characters            |
| ns::alpha  | Matches alphabetic characters               |
| ns::blank  | Matches spaces or tabs                      |
| ns::cntrl  | Matches control characters                  |
| ns::digit  | Matches numeric digits                      |
| ns::graph  | Matches non-space printing characters       |
| ns::lower  | Matches lower case letters                  |
| ns::print  | Matches printable characters                |
| ns::punct  | Matches punctuation symbols                 |
| ns::space  | Matches spaces, tabs, returns, and newlines |
| ns::upper  | Matches upper case letters                  |
| ns::xdigit | Matches hexadecimal digits                  |

## **Attributes**

The character type of the Character Encoding Namespace, ns.

# **Complexity**

O(N)

# **Example**

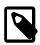

# Note

The test harness for the example(s) below is presented in the Basics Examples section.

# Some using declarations:

```
using boost::spirit::ascii::alnum;
using boost::spirit::ascii::blank;
using boost::spirit::ascii::digit;
using boost::spirit::ascii::lower;
```

# Basic usage:

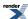

```
test_parser("1", alnum);
test_parser(" ", blank);
test_parser("1", digit);
test_parser("a", lower);
```

## **Directive**

This module includes different directives usable to augment and parametrize other parsers. It includes the no\_case, lexeme, omit, raw, repeat, matches, and skip directives.

#### **Module Header**

```
// forwards to <boost/spirit/home/qi/directive.hpp>
#include <boost/spirit/include/qi_directive.hpp>
```

Also, see Include Structure.

# Inhibiting Skipping (lexeme[])

# **Description**

The lexeme[] directive turns off white space skipping. At the phrase level, the parser ignores white spaces, possibly including comments. Use lexeme in situations where you want to work at the character level instead of the phrase level. Parsers can be made to work at the character level by enclosing the pertinent parts inside the lexeme directive. For example, here's a rule that parses integers:

```
integer = lexeme[ -(lit('+') | '-') >> +digit ];
```

The lexeme directive instructs its subject parser to work on the character level. Without it, the integer rule would have allowed erroneous embedded white spaces in inputs such as "1 2 345" which will be parsed as "12345".

### Header

```
// forwards to <boost/spirit/home/qi/directive/lexeme.hpp>
#include <boost/spirit/include/qi_lexeme.hpp>
```

Also, see Include Structure.

### **Namespace**

```
Name
boost::spirit::lexeme // alias: boost::spirit::qi::lexeme
```

#### **Model of**

UnaryParser

# **Notation**

a A Parser.

#### **Expression Semantics**

Semantics of an expression is defined only where it differs from, or is not defined in UnaryParser.

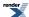

| Expression | Semantics                                                                        |
|------------|----------------------------------------------------------------------------------|
| lexeme[a]  | Turns off white space skipping for the subject parser, a (and all its children). |

#### **Attributes**

See Compound Attribute Notation.

| Expression | Attribute                                        |
|------------|--------------------------------------------------|
| lexeme[a]  | a: A> lexeme[a]: A a: Unused> lexeme[a]: Undused |

## **Complexity**

The complexity is defined by the complexity of the subject parser, a

## **Example**

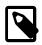

## Note

The test harness for the example(s) below is presented in the Basics Examples section.

Some using declarations:

```
using boost::spirit::qi::lexeme;
using boost::spirit::qi::lit;
using boost::spirit::ascii::digit;
```

Simple usage of lexeme[]:

The use of lexeme here will prevent skipping in between the digits and the sign making inputs such as "1 2 345" erroneous.

```
test_phrase_parser("12345", lexeme[ -(lit('+') | '-') >> +digit ]);
```

# Inhibiting Case Sensitivity (no\_case[])

### **Description**

The no\_case[] directive does not consume any input. The actual matching is done by its subject parser. It's purpose is to force matching of the subject parser (and all its children) to be case insensitive.

#### Header

```
// forwards to <boost/spirit/home/qi/directive/no_case.hpp>
#include <boost/spirit/include/qi_no_case.hpp>
```

Also, see Include Structure.

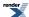

### **Namespace**

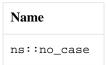

In the table above, ns represents a Character Encoding Namespace.

#### **Model of**

The model of no\_case is the model of its subject parser.

## **Notation**

- a A Parser.
- ns A Character Encoding Namespace.

## **Expression Semantics**

Semantics of an expression is defined only where it differs from, or is not defined in the subject's concept.

| Expression     | Semantics                                                                             |
|----------------|---------------------------------------------------------------------------------------|
| ns::no_case[a] | Force matching of the subject parser, a (and all its children) to be case insensitive |

### **Attributes**

See Compound Attribute Notation.

| Expression     | Attribute                                                    |
|----------------|--------------------------------------------------------------|
| ns::no_case[a] | a: A> ns::no_case[a]: A a: Unused> ns::no_case[a]: Un.J used |

# **Complexity**

The complexity is defined by the complexity of the subject parser, a

### **Example**

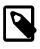

# Note

The test harness for the example(s) below is presented in the Basics Examples section.

Some using declarations:

```
using boost::spirit::ascii::no_case;
using boost::spirit::ascii::char_;
using boost::spirit::ascii::alnum;
using boost::spirit::qi::symbols;
```

Simple usage of no\_case[]:

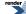

```
test_parser("X", no_case[char_('x')]);
test_parser("6", no_case[alnum]);
```

A more sophisticated use case of no\_case[] in conjunction with a symbol table (see symbols<Ch, T> for more details):

# Ignoring Attribute (omit[])

### **Description**

The omit[] ignores the attribute of its subject parser replacing it with unused.

#### Header

```
// forwards to <boost/spirit/home/qi/directive/omit.hpp>
#include <boost/spirit/include/qi_omit.hpp>
```

Also, see Include Structure.

### **Namespace**

```
Name

boost::spirit::omit // alias: boost::spirit::qi::omit
```

### **Model of**

UnaryParser

#### **Notation**

a A Parser.

#### **Expression Semantics**

Semantics of an expression is defined only where it differs from, or is not defined in UnaryParser.

| Expression | Semantics                                     |
|------------|-----------------------------------------------|
| omit[a]    | Ignore the attribute of the subject parser, a |

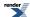

#### **Attributes**

| Expression | Attribute   |
|------------|-------------|
| omit[a]    | unused_type |

## Complexity

The complexity is defined by the complexity of the subject parser, a

### **Example**

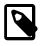

## Note

The test harness for the example(s) below is presented in the Basics Examples section.

Some using declarations:

```
using boost::spirit::qi::omit;
using boost::spirit::qi::int_;
using boost::spirit::ascii::char_;
```

This parser ignores the first two characters and extracts the succeeding int:

```
int i;
test_parser_attr("xx345", omit[char_ >> char_] >> int_, i);
std::cout << i << std::endl; // should print 345</pre>
```

# Transduction Parsing (raw[])

# **Description**

The raw[] disregards the attribute of its subject parser, instead exposing the half-open range [first, last) pointing to the matched characters from the input stream. The raw[] directive brings back the classic Spirit transduction (un-attributed) behavior for a subject parser.

#### Header

```
// forwards to <boost/spirit/home/qi/directive/raw.hpp>
#include <boost/spirit/include/qi_raw.hpp>
```

Also, see Include Structure.

## **Namespace**

```
Name

boost::spirit::raw // alias: boost::spirit::qi::raw
```

### **Model of**

UnaryParser

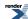

## **Notation**

a A Parser.

Iter A ForwardIterator type.

### **Expression Semantics**

Semantics of an expression is defined only where it differs from, or is not defined in UnaryParser.

| Expression | Semantics                                                                                                    |
|------------|----------------------------------------------------------------------------------------------------|
| raw[a]     | Disregard the attribute of the subject parser, a. Expose instead the half-open range [first, last) pointing to the matched characters from the input stream. |

#### **Attributes**

See Compound Attribute Notation.

| Expression | Attribute                                                                       |
|------------|---------------------------------------------------------------------------------|
| raw[a]     | a: A> raw[a]: boost::iterat or_range <iter> a: Unused&gt; raw[a]: Unused</iter> |

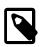

# Note

See boost::iterator\_range.

## **Complexity**

The complexity is defined by the complexity of the subject parser, a

### **Example**

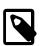

# Note

The test harness for the example(s) below is presented in the Basics Examples section.

Some using declarations:

```
using boost::spirit::qi::raw;
using boost::spirit::ascii::alpha;
using boost::spirit::ascii::alnum;
```

This parser matches and extracts C++ identifiers:

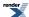

```
std::string id;
test_parser_attr("James007", raw[(alpha | '_') >> *(alnum | '_')], id);
std::cout << id << std::endl; // should print James007</pre>
```

# Repetition (repeat[])

## **Description**

The repeat[] provides a more powerful and flexible mechanism for repeating a parser. There are grammars that are impractical and cumbersome, if not impossible, for the basic EBNF iteration syntax (Kleene and the Plus) to specify. Examples:

- A file name may have a maximum of 255 characters only.
- A specific bitmap file format has exactly 4096 RGB color information.
- A 256 bit binary string (1..256 1s or 0s).

### Header

```
// forwards to <boost/spirit/home/qi/directive/repeat.hpp>
#include <boost/spirit/include/qi_repeat.hpp>
```

Also, see Include Structure.

### **Namespace**

| Name                                                      |  |
|-----------------------------------------------------------|--|
| boost::spirit::repeat // alias: boost::spirit::qi::repeat |  |
| boost::spirit::inf // alias: boost::spirit::qi::inf       |  |

#### **Model of**

UnaryParser

#### **Notation**

a A Parser.

n, min, max

An int anything that can be converted to an int, or a Lazy Argument that evaluates to anything

that can be converted to an int.

## **Expression Semantics**

Semantics of an expression is defined only where it differs from, or is not defined in UnaryParser.

| Expression          | Semantics                                                                          |
|---------------------|------------------------------------------------------------------------------------|
| repeat[a]           | Repeat a zero or more times. Same as Kleene.                                       |
| repeat(n)[a]        | Repeat a exactly n times.                                                          |
| repeat(min, max)[a] | Repeat a at least min times and at most max times.                                 |
| repeat(min, inf)[a] | Repeat a at least min or more (continuing until a fails or the input is consumed). |

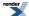

### **Attributes**

See Compound Attribute Notation.

| Expression          | Attribute                                                                            |
|---------------------|--------------------------------------------------------------------------------------|
| repeat[a]           | <pre>a: A&gt; repeat[a]: vector<a> a: Unused&gt; repeat[a]: Unused</a></pre>         |
| repeat(n)[a]        | <pre>a: A&gt; repeat(n)[a]: vector<a> a: Unused&gt; repeat(n)[a]: Unused</a></pre>   |
| repeat(min, max)[a] | a: A> repeat(min, max)[a]: vector <a> a: Unused&gt; repeat(min, max)[a]: Un used</a> |
| repeat(min, inf)[a] | a: A> repeat(min, inf)[a]: vector <a> a: Unused&gt; repeat(min, inf)[a]: Un used</a> |

## **Complexity**

The overall complexity is defined by the complexity of its subject parser. The complexity of repeat itself is O(N), where N is the number of repetitions to execute.

# **Example**

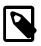

## **Note**

The test harness for the example(s) below is presented in the Basics Examples section.

Using the repeat directive, we can now write our examples above.

Some using declarations:

```
using boost::spirit::qi::repeat;
using boost::spirit::qi::lit;
using boost::spirit::qi::uint_parser;
using boost::spirit::qi::_1;
using boost::spirit::ascii::char_;
namespace phx = boost::phoenix;
```

A parser for a file name with a maximum of 255 characters:

```
test_parser("batman.jpeg", repeat(1, 255)[char_("a-zA-Z_./")]);
```

A parser for a specific bitmap file format which has exactly 4096 RGB color information. (for the purpose of this example, we will be testing only 3 RGB color information.)

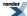

A 256 bit binary string (1..256 1s or 0s). (For the purpose of this example, we will be testing only 16 bits.)

```
test_parser("1011101011110010", repeat(16)[lit('1') | '0']);
```

The Loop parsers can be dynamic. Consider the parsing of a binary file of Pascal-style length prefixed string, where the first byte determines the length of the incoming string. Here's a sample input:

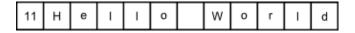

This trivial example cannot be practically defined in traditional EBNF. Although some EBNF variants allow more powerful repetition constructs other than the Kleene Star, we are still limited to parsing fixed strings. The nature of EBNF forces the repetition factor to be a constant. On the other hand, Spirit allows the repetition factor to be variable at run time. We could write a grammar that accepts the input string above. Example using phoenix:

## Test if Parser Succeeded (matches[])

#### **Description**

The matches[] directive executes the embedded parser and returns whether it succeeded matching.

## Header

```
// forwards to <boost/spirit/home/qi/directive/matches.hpp>
#include <boost/spirit/include/qi_matches.hpp>
```

Also, see Include Structure.

#### **Namespace**

```
Name
boost::spirit::matches // alias: boost::spirit::qi::matches
```

#### **Model of**

UnaryParser

#### **Notation**

a A Parser.

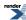

## **Expression Semantics**

Semantics of an expression is defined only where it differs from, or is not defined in UnaryParser.

| Expression | Semantics                                                                                                    |
|------------|----------------------------------------------------------------------------------------------------|
| matches[a] | Execute the subject parser a, and return as its attribute whether it succeeded. The directive itself does always succeed. |

#### **Attributes**

| Expression | Attribute |
|------------|-----------|
| matches[a] | bool      |

## **Complexity**

The complexity is defined by the complexity of the subject parser, a

#### **Example**

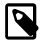

## Note

The test harness for the example(s) below is presented in the Basics Examples section.

Some using declarations:

```
using boost::spirit::qi::matches;
using boost::spirit::qi::int_;
```

This parser tries to match an int and returns true a its attribute as it succeeded matching:

```
bool result = false;
test_parser_attr("345", matches[int_], result);
std::cout << std::boolalpha << result << std::endl; // should print: true</pre>
```

This parser tries to match an int as well and returns false as its attribute as it fails matching:

```
result = true;
test_parser_attr("abc", matches[int_], result);
std::cout << std::boolalpha << result << std::endl; // should print: false</pre>
```

# Re-Establish Skipping (skip[])

### **Description**

The skip directive is the inverse of lexeme. While the lexeme directive turns off white space skipping, the skip directive turns it on again. This is simply done by wrapping the parts inside the skip directive:

```
skip[a]
```

It is also possible to supply a skip parser to the skip directive:

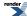

```
skip(p)[a] // Use `p` as a skipper for parsing `a`
```

This makes it possible to:

- · Perform localized phrase level parsing while doing character level parsing.
- Replace the current skipper anywhere with an entirely different skipper while doing phrase level parsing.

#### Header

```
// forwards to <boost/spirit/home/qi/directive/skip.hpp>
#include <boost/spirit/include/qi_skip.hpp>
```

Also, see Include Structure.

### **Namespace**

```
Name

boost::spirit::skip // alias: boost::spirit::qi::skip
```

#### **Model of**

UnaryParser

#### **Notation**

a A Parser.

## **Expression Semantics**

Semantics of an expression is defined only where it differs from, or is not defined in UnaryParser.

| Expression | Semantics                                             |
|------------|-------------------------------------------------------|
| skip[a]    | Re-establish the skipper that got inhibited by lexeme |
| skip(p)[a] | Use p as a skipper for parsing a                      |

#### **Attributes**

See Compound Attribute Notation.

| Expression | Attribute                                         |
|------------|---------------------------------------------------|
| skip[a]    | a: A> skip[a]: A a: Unused> lexeme[a]: UnJ used   |
| skip(p)[a] | a: A> skip(p)[a]: A a: Unused> lexeme[a]: Undused |

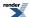

### **Complexity**

The complexity is defined by the complexity of the subject parser, a

### **Example**

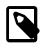

### Note

The test harness for the example(s) below is presented in the Basics Examples section.

Some using declarations:

```
using boost::spirit::qi::skip;
using boost::spirit::qi::int_;
using boost::spirit::ascii::space;
```

Simple usage of skip[]:

Explicitly specify a skip parser. This parser parses comma delimited numbers, ignoring spaces.

```
test_parser("1, 2, 3, 4, 5", skip(space)[int_ >> *(',' >> int_)]);
```

# **Nonterminal**

### **Module Headers**

```
// forwards to <boost/spirit/home/qi/nonterminal.hpp>
#include <boost/spirit/include/qi_nonterminal.hpp>
```

Also, see Include Structure.

### Rule

### **Description**

The rule is a polymorphic parser that acts as a named placeholder capturing the behavior of a Parsing Expression Grammar expression assigned to it. Naming a Parsing Expression Grammar expression allows it to be referenced later and makes it possible for the rule to call itself. This is one of the most important mechanisms and the reason behind the word "recursive" in recursive descent parsing.

## Header

```
// forwards to <boost/spirit/home/qi/nonterminal/rule.hpp>
#include <boost/spirit/include/qi_rule.hpp>
```

Also, see Include Structure.

# **Namespace**

```
Name
boost::spirit::qi::rule
```

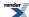

# **Synopsis**

template <typename Iterator, typename A1, typename A2, typename A3> struct rule;

## **Template parameters**

| Parameter  | Description                                                        | Default          |
|------------|--------------------------------------------------------------------|------------------|
| Iterator   | The underlying iterator type that the rule is expected to work on. | none             |
| A1, A2, A3 | Either Signature, Skipper or Locals in any order. See table below. | See table below. |

Here is more information about the template parameters:

| Parameter | Description                                                                                                    | Default                                                                                                    |
|-----------|----------------------------------------------------------------------------------------------------|----------------------------------------------------------------------------------------------------|
| Signature | Specifies the rule's synthesized (return value) and inherited attributes (arguments). More on this here: Nonterminal. | unused_type. When Signature defaults to unused_type, the effect is the same as specifying a signature of void() which is also equivalent to unused_type() |
| Skipper   | Specifies the rule's skipper parser. Specify this if you want the rule to skip white spaces.                          | unused_type                                                                                                    |
| Locals    | Specifies the rule's local variables. See Nonterminal.                                                                | unused_type                                                                                                    |

### **Model of**

Nonterminal

## **Notation**

| r, | r2 | Ru. | les |
|----|----|-----|-----|
|    |    |     |     |

p A parser expression

Iterator The underlying iterator type that the rule is expected to work on.

A1, A2, A3 Either Signature, Skipper or Locals in any order.

## **Expression Semantics**

Semantics of an expression is defined only where it differs from, or is not defined in Nonterminal.

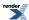

| Expression                                                    | Description                                                                                                    |  |
|---------------------------------------------------------------|----------------------------------------------------------------------------------------------------|--|
| rule <iterat.dor, a1,="" a2,="" a3=""> r(name);</iterat.dor,> | Rule declaration. Iterator is required. A1, A2, A3 are optional and can be specified in any order. name is an optional string that gives the rule its name, useful for debugging and error handling.       |  |
| rule <iteratj<br>or, A1, A2, A3&gt;<br/>r(r2);</iteratj<br>   | Copy construct rule r from rule r2.                                                                                                    |  |
| r = r2;                                                       | Assign rule r2 to r.                                                                                                    |  |
| r.alias()                                                     | return an alias of r. The alias is a parser that holds a reference to r.                                                                                                    |  |
| r.copy()                                                      | Get a copy of r.                                                                                                    |  |
| r = p;                                                        | Rule definition. This is equivalent to r %= p (see below) if there are no semantic actions attached anywhere in p.                                                                                         |  |
| r %= p;                                                       | Auto-rule definition. The attribute of $p$ should be compatible with the synthesized attribute of $r$ . When $p$ is successful, its attribute is automatically propagated to $r$ 's synthesized attribute. |  |

#### **Attributes**

The parser attribute of the rule is T, its synthesized attribute. See Attribute

### **Complexity**

The complexity is defined by the complexity of the RHS parser, p

## **Example**

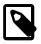

# Note

The test harness for the example(s) below is presented in the Basics Examples section.

### Some using declarations:

```
using boost::spirit::qi::rule;
using boost::spirit::qi::int_;
using boost::spirit::qi::locals;
using boost::spirit::qi::_1;
using boost::spirit::qi::_a;
using boost::spirit::ascii::alpha;
using boost::spirit::ascii::char_;
using boost::spirit::ascii::space_type;
```

## Basic rule:

```
rule<char const*> r;
r = int_;
test_parser("123", r);
```

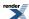

Rule with synthesized attribute:

```
rule<char const*, int()> ra;
ra = int_;
int i;
test_parser_attr("123", ra, i);
assert(i == 123);
```

Rule with skipper and synthesized attribute:

```
rule<char const*, std::vector<int>(), space_type> rs;
rs = *int_;
std::vector<int> v;
test_phrase_parser_attr("123 456 789", rs, v);
assert(v[0] == 123);
assert(v[1] == 456);
assert(v[2] == 789);
```

Rule with one local variable:

```
rule<char const*, locals<char> > rl;
rl = alpha[_a = _1] >> char_(_a); // get two identical characters
test_parser("aa", rl); // pass
test_parser("ax", rl); // fail
```

#### **Grammar**

### **Description**

The grammar encapsulates a set of rules (as well as primitive parsers (PrimitiveParser) and sub-grammars). The grammar is the main mechanism for modularization and composition. Grammars can be composed to form more complex grammars.

### Header

```
// forwards to <boost/spirit/home/qi/nonterminal/grammar.hpp>
#include <boost/spirit/include/qi_grammar.hpp>
```

Also, see Include Structure.

## **Namespace**

```
Name
boost::spirit::qi::grammar
```

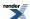

# **Synopsis**

```
template <typename Iterator, typename A1, typename A2, typename A3>
struct grammar;
```

## **Template parameters**

| Parameter  | Description                                                        | Default          |
|------------|--------------------------------------------------------------------|------------------|
| Iterator   | The underlying iterator type that the rule is expected to work on. | none             |
| A1, A2, A3 | Either Signature, Skipper or Locals in any order. See table below. | See table below. |

Here is more information about the template parameters:

| Parameter | Description                                                                                                    | Default                                                                                                    |
|-----------|----------------------------------------------------------------------------------------------------|----------------------------------------------------------------------------------------------------|
| Signature | Specifies the grammar's synthesized (return value) and inherited attributes (arguments). More on this here: Nonterminal. | unused_type. When Signature defaults to unused_type, the effect is the same as specifying a signature of void() which is also equivalent to unused_type() |
| Skipper   | Specifies the grammar's skipper parser. Specify this if you want the grammar to skip white spaces.                       | unused_type                                                                                                    |
| Locals    | Specifies the grammar's local variables. See Nonterminal.                                                                | unused_type                                                                                                    |

## **Model of**

Nonterminal

# **Notation**

A grammar

# **Expression Semantics**

Semantics of an expression is defined only where it differs from, or is not defined in Nonterminal.

| Expression                                                                                                    | Semantics                                                                                                    |
|----------------------------------------------------------------------------------------------------|----------------------------------------------------------------------------------------------------|
| <pre>template <typename iterator=""> struct my_grammar : grammar<iterator, a1,="" a2,="" a3=""> {</iterator,></typename></pre> | Grammar definition. name is an optional string that gives the grammar its name, useful for debugging and error handling. |
| <pre>my_grammar() : my_grammar::base_type(start, name) {     // Rule definitions     start = /* */; }</pre>                    |                                                                                                    |
| <pre>rule<iterator, a1,="" a2,="" a3=""> start;    // more rule declarations };</iterator,></pre>                              |                                                                                                    |

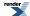

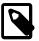

## Note

The template parameters of a grammar and its start rule (the rule passed to the grammar's base class constructor) must match, otherwise you will see compilation errors.

#### **Attributes**

The parser attribute of the grammar is T, its synthesized attribute. See Attribute

### Complexity

The complexity is defined by the complexity of the its definition.

### **Example**

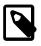

### Note

The test harness for the example(s) below is presented in the Basics Examples section.

#### Some using declarations:

```
using boost::spirit::ascii::space_type;
using boost::spirit::int_;
using boost::spirit::qi::grammar;
using boost::spirit::qi::rule;
```

#### Basic grammar usage:

```
struct num_list : grammar<char const*, space_type>
{
   num_list() : base_type(start)
   {
      using boost::spirit::int_;
      num = int_;
      start = num >> *(',' >> num);
   }

   rule<char const*, space_type> start, num;
};
```

How to use the example grammar:

```
num_list nlist;
test_phrase_parser("123, 456, 789", nlist);
```

# **Numeric**

The library includes a couple of predefined objects for parsing signed and unsigned integers and real numbers. These parsers are fully parametric. Most of the important aspects of numeric parsing can be finely adjusted to suit. This includes the radix base, the minimum and maximum number of allowable digits, the exponent, the fraction etc. Policies control the real number parsers' behavior. There are some predefined policies covering the most common real number formats but the user can supply her own when needed.

The numeric parsers are fine tuned (employing loop unrolling and extensive template metaprogramming) with exceptional performance that rivals the low level C functions such as atof, strtod, atol, strtol. Benchmarks reveal up to 4X speed over the C counterparts. This goes to show that you can write extremely tight generic C++ code that rivals, if not surpasses C.

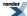

#### **Module Header**

```
// forwards to <boost/spirit/home/qi/numeric.hpp>
#include <boost/spirit/include/qi_numeric.hpp>
```

Also, see Include Structure.

# Unsigned Integers (uint\_, etc.)

### **Description**

The uint\_parser class is the simplest among the members of the numerics package. The uint\_parser can parse unsigned integers of arbitrary length and size. The uint\_parser parser can be used to parse ordinary primitive C/C++ integers or even user defined scalars such as bigints (unlimited precision integers) as long as the type follows certain expression requirements (documented below). The uint\_parser is a template class. Template parameters fine tune its behavior.

#### Header

```
// forwards to <boost/spirit/home/qi/numeric/uint.hpp>
#include <boost/spirit/include/qi_uint.hpp>
```

Also, see Include Structure.

### **Namespace**

```
Name
boost::spirit::bin // alias: boost::spirit::qi::bin
boost::spirit::oct // alias: boost::spirit::qi::oct
boost::spirit::hex // alias: boost::spirit::qi::hex
boost::spirit::ushort_ // alias: boost::spirit::qi::ushort_
boost::spirit::ulong_ // alias: boost::spirit::qi::ulong_
boost::spirit::uint_ // alias: boost::spirit::qi::uint_
boost::spirit::ulong_long // alias: boost::spirit::qi::ulong_long
```

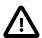

## **Important**

ulong\_long is only available on platforms where the preprocessor constant BOOST\_HAS\_LONG\_LONG is defined (i.e. on platforms having native support for unsigned long (64 bit) unsigned integer types).

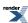

# **Synopsis**

```
template <
    typename T
, unsigned Radix
, unsigned MinDigits
, int MaxDigits>
struct uint_parser;
```

# **Template parameters**

| Parameter | Description                                                                                      | Default |
|-----------|--------------------------------------------------------------------------------------------------|---------|
| Т         | The numeric base type of the numeric parser.                                                     | none    |
| Radix     | The radix base. This can be either 2: binary, 8: octal, 10: decimal and 16: hexadecimal.         | 10      |
| MinDigits | The minimum number of digits allowable.                                                          | 1       |
| MaxDigits | The maximum number of digits allowable. If this is -1, then the maximum limit becomes unbounded. | -1      |

## **Model of**

PrimitiveParser

## **Notation**

- NP An instance of uint\_parser (type).
- n An object of T, the numeric base type.

# **Expression Semantics**

Semantics of an expression is defined only where it differs from, or is not defined in PrimitiveParser.

| Expression | Semantics                                                                      |
|------------|--------------------------------------------------------------------------------|
| NP()       | Instantiate and (default) construct a uint_parser                              |
| bin        | Create a uint_parser <unsigned, -1="" 1,="" 2,=""></unsigned,>                 |
| oct        | Create a uint_parser <unsigned, -1="" 1,="" 8,=""></unsigned,>                 |
| hex        | Create a uint_parser <unsigned, -1="" 1,="" 16,=""></unsigned,>                |
| ushort_    | Create a uint_parser <unsigned -1="" 1,="" 10,="" short,=""></unsigned>        |
| ulong_     | Create a uint_parser <unsigned -1="" 1,="" 10,="" long,=""></unsigned>         |
| uint_      | Create a uint_parser <unsigned -1="" 1,="" 10,="" int,=""></unsigned>          |
| ulong_long | Create a uint_parser <unsigned -1="" 1,="" 10,="" long="" long,=""></unsigned> |

# **Attributes**

 ${\tt T}$ , The numeric base type of the numeric parser.

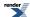

# **Complexity**

O(N), where N is the number of digits being parsed.

# Minimum Expression Requirements for T

For the numeric base type, T, the expression requirements below must be valid:

| Expression                              | Semantics                                                          |
|-----------------------------------------|--------------------------------------------------------------------|
| T()                                     | Default construct.                                                 |
| T(0)                                    | Construct from an int.                                             |
| n + n                                   | Addition.                                                          |
| n * n                                   | Multiplication.                                                    |
| std::numeric_limits <t>::is_bounded</t> | true or false if T bounded.                                        |
| std::numeric_limits <t>::digits</t>     | Maximum Digits for T, radix digits. Required only if T is bounded. |
| std::numeric_limits <t>::digits10</t>   | Maximum Digits for T, base 10. Required only if T is bounded.      |
| std::numeric_limits <t>::max()</t>      | Maximum value for T. Required only if T is bounded.                |
| std::numeric_limits <t>::min()</t>      | Minimum value for T. Required only if T is bounded.                |

# **Example**

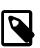

# Note

The test harness for the example(s) below is presented in the Basics Examples section.

Some using declarations:

```
using boost::spirit::qi::uint_;
using boost::spirit::qi::uint_parser;
```

Basic unsigned integers:

```
test_parser("12345", uint_);
```

Thousand separated number parser:

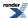

# Signed Integers (int\_, etc.)

### **Description**

The int\_parser can parse signed integers of arbitrary length and size. This is almost the same as the uint\_parser. The only difference is the additional task of parsing the '+' or '-' sign preceding the number. The class interface is the same as that of the uint\_parser.

The int\_parser parser can be used to parse ordinary primitive C/C++ integers or even user defined scalars such as bigints (unlimited precision integers) as long as the type follows certain expression requirements (documented below).

#### Header

```
// forwards to <boost/spirit/home/qi/numeric/int.hpp>
#include <boost/spirit/include/qi_int.hpp>
```

Also, see Include Structure.

#### **Namespace**

```
Name

boost::spirit::short_ // alias: boost::spirit::qi::short_

boost::spirit::int_ // alias: boost::spirit::qi::int_

boost::spirit::long_ // alias: boost::spirit::qi::long_

boost::spirit::long_long // alias: boost::spirit::qi::long_long
```

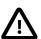

# **Important**

long\_long is only available on platforms where the preprocessor constant BOOST\_HAS\_LONG\_LONG is defined (i.e. on platforms having native support for signed long long (64 bit) unsigned integer types).

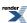

## **Synopsis**

```
template <
    typename T
    , unsigned Radix
    , unsigned MinDigits
    , int MaxDigits>
struct int_parser;
```

## **Template parameters**

| Parameter | Description                                                                                      | Default |
|-----------|--------------------------------------------------------------------------------------------------|---------|
| Т         | The numeric base type of the numeric parser.                                                     | none    |
| Radix     | The radix base. This can be either 2: binary, 8: octal, 10: decimal and 16: hexadecimal.         | 10      |
| MinDigits | The minimum number of digits allowable.                                                          | 1       |
| MaxDigits | The maximum number of digits allowable. If this is -1, then the maximum limit becomes unbounded. | -1      |

## **Model of**

PrimitiveParser

## **Notation**

- NP An instance of int\_parser (type).
- n An object of T, the numeric base type.

# **Expression Semantics**

Semantics of an expression is defined only where it differs from, or is not defined in PrimitiveParser.

| Expression | Semantics                                                           |
|------------|---------------------------------------------------------------------|
| NP()       | Instantiate and (default) construct an int_parser                   |
| short_     | <pre>Create an int_parser<short, -1="" 1,="" 10,=""></short,></pre> |
| long_      | Create an int_parser <long, -1="" 1,="" 10,=""></long,>             |
| int_       | Create an int_parser <int, -1="" 1,="" 10,=""></int,>               |
| long_long  | Create an int_parser <long -1="" 1,="" 10,="" long,=""></long>      |

#### **Attributes**

T, The numeric base type of the numeric parser.

# **Complexity**

O(N), where N is the number of digits being parsed plus the sign.

# Minimum Expression Requirements for ${\mathtt T}$

For the numeric base type, T, the expression requirements below must be valid:

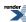

| Expression                              | Semantics                                                          |
|-----------------------------------------|--------------------------------------------------------------------|
| T()                                     | Default construct.                                                 |
| T(0)                                    | Construct from an int.                                             |
| n + n                                   | Addition.                                                          |
| n - n                                   | Subtraction.                                                       |
| n * n                                   | Multiplication.                                                    |
| std::numeric_limits <t>::is_bounded</t> | true or false if T bounded.                                        |
| std::numeric_limits <t>::digits</t>     | Maximum Digits for T, radix digits. Required only if T is bounded. |
| std::numeric_limits <t>::digits10</t>   | Maximum Digits for T, base 10. Required only if T is bounded.      |
| std::numeric_limits <t>::max()</t>      | Maximum value for T. Required only if T is bounded.                |
| std::numeric_limits <t>::min()</t>      | Minimum value for T. Required only if T is bounded.                |

## **Example**

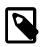

# Note

The test harness for the example(s) below is presented in the Basics Examples section.

# Some using declarations:

```
using boost::spirit::qi::int_;
```

#### Basic signed integers:

```
test_parser("+12345", int_);
test_parser("-12345", int_);
```

# Real Numbers (float\_, double\_, etc.)

## **Description**

The real\_parser can parse real numbers of arbitrary length and size limited by its template parameter, T. The numeric base type T can be a user defined numeric type such as fixed\_point (fixed point reals) and bignum (unlimited precision numbers) as long as the type follows certain expression requirements (documented below).

### Header

```
// forwards to <boost/spirit/home/qi/numeric/real.hpp>
#include <boost/spirit/include/qi_real.hpp>
```

Also, see Include Structure.

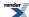

## **Namespace**

```
Name

boost::spirit::float_ // alias: boost::spirit::qi::float_

boost::spirit::double_ // alias: boost::spirit::qi::double_

boost::spirit::long_double // alias: boost::spirit::qi::long_double
```

## **Synopsis**

```
template <typename T, typename RealPolicies>
struct real_parser;
```

## **Template parameters**

| Parameter    | Description                                  | Default               |
|--------------|----------------------------------------------|-----------------------|
| Т            | The numeric base type of the numeric parser. | none                  |
| RealPolicies | Policies control the parser's behavior.      | real_policies <t></t> |

### **Model of**

### PrimitiveParser

### **Notation**

| NP   | An instance of real_parser (type).         |
|------|--------------------------------------------|
| RP   | A RealPolicies (type).                     |
| n    | An object of T, the numeric base type.     |
| exp  | A int exponent.                            |
| b    | A bool flag.                               |
| f, 1 | ForwardIterator. first/last iterator pair. |

# **Expression Semantics**

Semantics of an expression is defined only where it differs from, or is not defined in PrimitiveParser.

| Expression  | Semantics                                                                        |
|-------------|----------------------------------------------------------------------------------|
| NP()        | Instantiate and (default) construct an real_parser                               |
| float_      | <pre>Create an real_parser<float, real_policies<t=""> &gt;</float,></pre>        |
| double_     | <pre>Create an real_parser<double, real_policies<t=""> &gt;</double,></pre>      |
| long_double | <pre>Create an real_parser<long double,="" real_policies<t=""> &gt;</long></pre> |

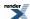

#### **Attributes**

T, The numeric base type of the numeric parser.

## **Complexity**

O(N), where N is the number of characters (including the digits, exponent, sign, etc.) being parsed.

### Minimum Expression Requirements for T

The numeric base type, T, the minimum expression requirements listed below must be valid. Take note that additional requirements may be imposed by custom policies.

| Expression                                                        | Semantics                                                                                               |
|-------------------------------------------------------------------|----------------------------------------------------------------------------------------------------|
| T()                                                               | Default construct.                                                                                      |
| T(0)                                                              | Construct from an int.                                                                                  |
| n + n                                                             | Addition.                                                                                               |
| n - n                                                             | Subtraction.                                                                                            |
| n * n                                                             | Multiplication.                                                                                         |
| std::numeric_limits <t>::is_bounded</t>                           | true or false if T bounded.                                                                             |
| std::numeric_limits <t>::digits</t>                               | Maximum Digits for T, radix digits. Required only if T is bounded.                                      |
| std::numeric_limits <t>::digits10</t>                             | Maximum Digits for T, base 10. Required only if T is bounded.                                           |
| <pre>std::numeric_limits<t>::max()</t></pre>                      | Maximum value for T. Required only if T is bounded.                                                     |
| std::numeric_limits <t>::min()</t>                                | Minimum value for T. Required only if T is bounded.                                                     |
| <pre>boost::spirit::traits::scale(exp, n)</pre>                   | Multiply n by 10^exp. Default implementation is provided for float, double and long double.             |
| <pre>boost::spirit::traits::negate(b, n)</pre>                    | Negate n if b is true. Default implementation is provided for float, double and long double.            |
| <pre>b o o s t : : s p i r - it::traits::is_equal_to_one(n)</pre> | Return true if n is equal to 1.0. Default implementation is provided for float, double and long double. |

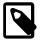

## Note

The additional spirit real number traits above are provided to allow custom implementations to implement efficient real number parsers. For example, for certain custom real numbers, scaling to a base 10 exponent is a very cheap operation.

## RealPolicies

The RealPolicies template parameter is a class that groups all the policies that control the parser's behavior. Policies control the real number parsers' behavior.

The default is real\_policies<T>. The default is provided to take care of the most common case (there are many ways to represent, and hence parse, real numbers). In most cases, the default policies are sufficient and can be used straight out of the box. They are designed to parse C/C++ style floating point numbers of the form nnn.fff.Eeee where nnn is the whole number part, fff is the

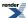

fractional part, E is 'e' or 'E' and eee is the exponent optionally preceded by '-' or '+' with the additional detection of NaN and Inf as mandated by the C99 Standard and proposed for inclusion into the C++0x Standard: nan, nan(...), inf and infinity (the matching is case-insensitive). This corresponds to the following grammar:

```
sign
        lit('+') | '-'
nan
        -lit("1.0#") >> no_case["nan"]
        >> -('(' >> *(char_ - ')') >> ')')
inf
        no_case[lit("inf") >> -lit("inity")]
floating_literal
    = -sign >>
                nan
                inf
                fractional_constant >> !exponent_part
               +digit >> exponent_part
{\tt fractional\_constant}
       *digit >> '.' >> +digit
       +digit >> -lit('.')
exponent_part
       (lit('e') | 'E') >> -sign >> +digit
```

There are four RealPolicies pre-defined for immediate use:

### **Table 4. Predefined Policies**

| Policies                                     | Description                 |
|----------------------------------------------|-----------------------------|
| ureal_policies <double> &gt;</double>        | Without sign.               |
| real_policies <double> &gt;</double>         | With sign.                  |
| strict_ureal_policies <double> &gt;</double> | Without sign, dot required. |
| strict_real_policies <double> &gt;</double>  | With sign, dot required.    |

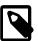

# Note

Integers are considered a subset of real numbers, so for instance, double\_recognizes integer numbers (without a dot) just as well. To avoid this ambiguity, strict\_ureal\_policies and strict\_real\_policies require a dot to be present for a number to be considered a successful match.

### RealPolicies Expression Requirements

For models of RealPolicies the following expressions must be valid:

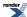

| Expression                | Semantics                                                                                                    |
|---------------------------|----------------------------------------------------------------------------------------------------|
| RP::allow_leading_dot     | Allow leading dot.                                                                                                    |
| RP::allow_trailing_dot    | Allow trailing dot.                                                                                                    |
| RP::expect_dot            | Require a dot.                                                                                                    |
| RP::parse_sign(f, 1)      | Parse the prefix sign (e.g. '-'). Return true if successful, otherwise false.                                                           |
| RP::parse_n(f, 1, n)      | Parse the integer at the left of the decimal point. Return true if successful, otherwise false. If successful, place the result into n. |
| RP::parse_dot(f, 1)       | Parse the decimal point. Return true if successful, otherwise false.                                                                    |
| RP::parse_frac_n(f, l, n) | Parse the fraction after the decimal point. Return true if successful, otherwise false. If successful, place the result into n.         |
| RP::parse_exp(f, 1)       | Parse the exponent prefix (e.g. 'e'). Return true if successful, otherwise false.                                                       |
| RP::parse_exp_n(f, 1, n)  | Parse the actual exponent. Return true if successful, otherwise false. If successful, place the result into n.                          |
| RP::parse_nan(f, 1, n)    | Parse a NaN. Return true if successful, otherwise false. If successful, place the result into n.                                        |
| RP::parse_inf(f, 1, n)    | Parse an Inf. Return true if successful, otherwise false. If successful, place the result into n.                                       |

The parse\_nan and parse\_inf functions get called whenever:

a number to parse does not start with a digit (after having successfully parsed an optional sign)

or

after a real number of the value 1 (having no exponential part and a fractional part value of 0) has been parsed.

The first call recognizes representations of NaN or Inf starting with a non-digit character (such as NaN, Inf, QNaN etc.). The second call recognizes representation formats starting with a 1.0 (such as "1.0#NAN" or "1.0#INF" etc.).

The functions should return true if a Nan or Inf has been found. In this case the attribute n should be set to the matched value (NaN or Inf). The optional sign will be automatically applied afterwards.

# RealPolicies Specializations

The easiest way to implement a proper real parsing policy is to derive a new type from the the type real\_policies while overriding the aspects of the parsing which need to be changed. For example, here's the implementation of the pre-defined strict\_real\_policies:

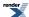

```
template <typename T>
struct strict_real_policies : real_policies<T>
{
    static bool const expect_dot = true;
};
```

## **Example**

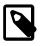

# Note

The test harness for the example(s) below is presented in the Basics Examples section.

Some using declarations:

```
using boost::spirit::qi::double_;
using boost::spirit::qi::real_parser;
```

Basic real number parsing:

```
test_parser("+12345e6", double_);
```

A custom real number policy:

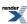

```
// These policies can be used to parse thousand separated
\ensuremath{//} numbers with at most 2 decimal digits after the decimal
// point. e.g. 123,456,789.01
template <typename T>
struct ts_real_policies : boost::spirit::qi::ureal_policies<T>
   // 2 decimal places Max
   template <typename Iterator, typename Attribute>
   static bool
   parse_frac_n(Iterator& first, Iterator const& last, Attribute& attr)
       return boost::spirit::qi::
          extract_uint<T, 10, 1, 2, true>::call(first, last, attr);
   // No exponent
   template <typename Iterator>
   static bool
   parse_exp(Iterator&, Iterator const&)
       return false;
   // No exponent
   template <typename Iterator, typename Attribute>
   static bool
   parse_exp_n(Iterator&, Iterator const&, Attribute&)
       return false;
   // Thousands separated numbers
   template <typename Iterator, typename Attribute>
   static bool
   parse_n(Iterator& first, Iterator const& last, Attribute& attr)
       using boost::spirit::qi::uint_parser;
       namespace qi = boost::spirit::qi;
       uint_parser<unsigned, 10, 1, 3> uint3;
       uint_parser<unsigned, 10, 3, 3> uint3_3;
       T result = 0;
       if (parse(first, last, uint3, result))
          bool hit = false;
          Tn;
          Iterator save = first;
          while (qi::parse(first, last, ',') && qi::parse(first, last, uint3_3, n))
              result = result * 1000 + n;
              save = first;
              hit = true;
          first = save;
          if (hit)
```

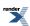

```
attr = result;
    return hit;
}
return false;
}
```

And its use:

```
real_parser<double, ts_real_policies<double> > ts_real;
test_parser("123,456,789.01", ts_real);
```

# Boolean Parser (boo1\_)

# **Description**

The bool\_parser can parse booleans of arbitrary type, B. The boolean base type T can be a user defined boolean type as long as the type follows certain expression requirements (documented below).

#### Header

```
// forwards to <boost/spirit/home/qi/numeric/bool.hpp>
#include <boost/spirit/include/qi_bool.hpp>
```

Also, see Include Structure.

### **Namespace**

```
Name
boost::spirit::bool_ // alias: boost::spirit::qi::bool_
boost::spirit::true_ // alias: boost::spirit::qi::true_
boost::spirit::false_ // alias: boost::spirit::qi::false_
```

## **Synopsis**

```
template <typename T, typename BooleanPolicies>
struct bool_parser;
```

# **Template parameters**

| Parameter       | Description                             | Default               |
|-----------------|-----------------------------------------|-----------------------|
| В               | The boolean type of the boolean parser. | bool                  |
| BooleanPolicies | Policies control the parser's behavior. | bool_policies <b></b> |

## **Model of**

PrimitiveParser

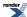

### **Notation**

BP An instance of bool\_parser (type).

BP A boolean Policies (type).

b An object of B, the numeric base type.

f, l ForwardIterator. first/last iterator pair.

attr An attribute value.

Context The type of the parse context of the current invocation of the bool\_parser.

ctx An instance of the parse context, Context.

### **Expression Semantics**

Semantics of an expression is defined only where it differs from, or is not defined in PrimitiveParser.

| Expression | Semantics                                                                                                    |
|------------|----------------------------------------------------------------------------------------------------|
| BP()       | Instantiate and (default) construct a bool_parser                                                                |
| bool_      | <pre>Create a bool_parser<bool, bool_policies<bool=""> &gt;</bool,></pre>                                        |
| true_      | Create a bool_parser <bool, bool_policies<bool=""> &gt; which is succeeding only after matching "true".</bool,>  |
| false_     | Create a bool_parser <bool, bool_policies<bool=""> &gt; which is succeeding only after matching "false".</bool,> |

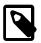

# Note

All boolean parsers properly respect the no\_case[] directive.

#### **Attributes**

B, The boolean type of the boolean parser.

### **Complexity**

O(N), where N is the number of characters being parsed.

### Minimum Expression Requirements for B

The boolean type, B, the minimum expression requirements listed below must be valid. Take note that additional requirements may be imposed by custom policies.

| Expression | Semantics                  |
|------------|----------------------------|
| B(bool)    | Constructible from a bool. |

## **Boolean Policies**

The boolean Policies template parameter is a class that groups all the policies that control the parser's behavior. Policies control the boolean parsers' behavior.

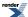

The default is bool\_policies<bool>. The default is provided to take care of the most common case (there are many ways to represent, and hence parse, boolean numbers). In most cases, the default policies are sufficient and can be used straight out of the box. They are designed to parse boolean value of the form "true" and "false".

#### **Boolean Policies Expression Requirements**

For models of boolean Policies the following expressions must be valid:

| Expression                       | Semantics            |
|----------------------------------|----------------------|
| BP::parse_true(f, l, attr, ctx)  | Parse a true value.  |
| BP::parse_false(f, l, attr, ctx) | Parse a false value. |

The functions should return true if the required representations of true or false have been found. In this case the attribute n should be set to the matched value (true or false).

#### **Boolean Policies Specializations**

The easiest way to implement a proper boolean parsing policy is to derive a new type from the type bool\_policies while overriding the aspects of the parsing which need to be changed. For example, here's the implementation of a boolean parsing policy interpreting the string "eurt" (i.e. "true" spelled backwards) as false:

# **Example**

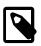

## Note

The test harness for the example(s) below is presented in the Basics Examples section.

Some using declarations:

```
using boost::spirit::qi::bool_;
using boost::spirit::qi::bool_parser;
```

Basic real number parsing:

```
test_parser("true", bool_);
test_parser("false", bool_);
```

A custom real number policy:

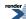

```
// These policies can be used to parse "eurt" (i.e. "true" spelled backwards)
// as `false`
struct backwards_bool_policies : boost::spirit::qi::bool_policies<>
   // we want to interpret a 'true' spelled backwards as 'false'
   template <typename Iterator, typename Attribute>
   static bool
   parse_false(Iterator& first, Iterator const& last, Attribute& attr)
      namespace qi = boost::spirit::qi;
      if (qi::detail::string_parse("eurt", first, last, qi::unused))
         namespace traits = boost::spirit::traits;
         traits::assign_to(false, attr);
                                    // result is false
         return true;
      return false;
};
```

And its use:

```
bool_parser<bool, backwards_bool_policies> backwards_bool;
test_parser("true", backwards_bool);
test_parser("eurt", backwards_bool);
```

# **Operator**

Operators are used as a means for object composition and embedding. Simple parsers may be composed to form composites through operator overloading, crafted to approximate the syntax of Parsing Expression Grammar (PEG). An expression such as:

```
a | b
```

yields a new parser type which is a composite of its operands, a and b.

This module includes different parsers which get instantiated if one of the overloaded operators is used with more primitive parser constructs. It includes Alternative (|), And-predicate (unary &), Difference (-), Expect (>), Kleene star (unary \*), Lists (\*), Not-predicate (!), Optional (unary -), Permutation ( $^{\circ}$ ), Plus (unary +), Sequence (>>), and Sequential-Or (| |).

## **Module Header**

```
// forwards to <boost/spirit/home/qi/operator.hpp>
#include <boost/spirit/include/qi_operator.hpp>
```

Also, see Include Structure.

# Alternative (a | b)

### **Description**

The alternative operator, a | b, matches one of two or more operands (a, b, ... etc.):

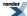

```
a | b | ...
```

Alternative operands are tried one by one on a first-match-wins basis starting from the leftmost operand. After a successfully matched alternative is found, the parser concludes its search, essentially short-circuiting the search for other potentially viable candidates. This short-circuiting implicitly gives the highest priority to the leftmost alternative.

Short-circuiting is done in the same manner as C or C++'s logical expressions; e.g. if  $(x < 3 \mid | y < 2)$  where, if x < 3, the y < 2 test is not done at all. In addition to providing an implicit priority rule for alternatives which is necessary, given its non-deterministic nature, short-circuiting improves the execution time. If the order of your alternatives is logically irrelevant, strive to put the (expected) most common choice first for maximum efficiency.

#### Header

```
// forwards to <boost/spirit/home/qi/operator/alternative.hpp>
#include <boost/spirit/include/qi_alternative.hpp>
```

Also, see Include Structure.

### **Model of**

NaryParser

#### **Notation**

a, b A Parser

### **Expression Semantics**

Semantics of an expression is defined only where it differs from, or is not defined in NaryParser.

| Expression |       | Semantics     |
|------------|-------|---------------|
|            | a   b | Match a or b. |

### **Attributes**

See Compound Attribute Notation.

| Expression | Attribute                                                                                                    |
|------------|----------------------------------------------------------------------------------------------------|
| a   b      | a: A, b: B> (a   b): variant <a, b=""> a: A, b: Unused&gt; (a   b): optional<a> a: A, b: B, c: Unused&gt; (a   b   c): optional<variant<a, b=""> &gt; a: Unused, b: B&gt; (a   b): optional<b> a: Unused, b: Unused&gt; (a   b): Unused a: A, b: A&gt; (a   b): A</b></variant<a,></a></a,> |

## **Complexity**

The overall complexity of the alternative parser is defined by the sum of the complexities of its elements. The complexity of the alternative parser itself is O(N), where N is the number of alternatives.

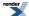

#### **Example**

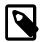

## Note

The test harness for the example(s) below is presented in the Basics Examples section.

Some using declarations:

```
using boost::spirit::ascii::string;
using boost::spirit::qi::int_;
using boost::spirit::qi::_1;
using boost::variant;
```

Simple usage:

```
test_parser("Hello", string("Hello") | int_);
test_parser("123", string("Hello") | int_);
```

Extracting the attribute variant (using Boost. Variant):

```
variant<std::string, int> attr;
test_parser_attr("Hello", string("Hello") | int_, attr);
```

This should print "Hello". Note: There are better ways to extract the value from the variant. See Boost. Variant visitation. This code is solely for demonstration.

```
if (boost::get<int>(&attr))
    std::cout << boost::get<int>(attr) << std::endl;
else
    std::cout << boost::get<std::string>(attr) << std::endl;</pre>
```

Extracting the attributes using Semantic Actions with Phoenix (this should print 123):

```
test_parser("123", (string("Hello") | int_)[std::cout << _1 << std::endl]);</pre>
```

## And-Predicate (&a)

## **Description**

Syntactic predicates assert a certain conditional syntax to be satisfied before evaluating another production. Similar to semantic predicates, eps, syntactic predicates do not consume any input. The *and-predicate*, &a, is a positive syntactic predicate that returns a zero length match only if its predicate matches.

#### Header

```
// forwards to <boost/spirit/home/qi/operator/and_predicate.hpp>
#include <boost/spirit/include/qi_and_predicate.hpp>
```

Also, see Include Structure.

#### **Model of**

UnaryParser

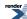

#### **Notation**

a A Parser

#### **Expression Semantics**

Semantics of an expression is defined only where it differs from, or is not defined in UnaryParser.

| Expression | Semantics                                                                |
|------------|--------------------------------------------------------------------------|
| &a         | If the predicate a matches, return a zero length match. Otherwise, fail. |

#### **Attributes**

See Compound Attribute Notation.

| Expression | Attribute   |
|------------|-------------|
| &a         | unused_type |

#### **Complexity**

The complexity is defined by the complexity of the predicate, a

## **Example**

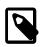

## Note

The test harness for the example(s) below is presented in the Basics Examples section.

Some using declarations:

```
using boost::spirit::lit;
```

Basic look-ahead example: make sure that the last character is a semicolon, but don't consume it, just peek at the next character:

```
test_phrase_parser("Hello ;", lit("Hello") >> &lit(';'), false);
```

# Difference (a - b)

### **Description**

The difference operator, a - b, is a binary operator that matches the first (LHS) operand but not the second (RHS). 8

#### Header

```
// forwards to <boost/spirit/home/qi/operator/difference.hpp>
#include <boost/spirit/include/qi_difference.hpp>
```

Also, see Include Structure.

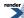

<sup>&</sup>lt;sup>8</sup> Unlike classic Spirit, with Spirit2, the expression will always fail if the RHS is a successful match regardless if the RHS matches less characters. For example, the rule lit("policeman") - "police" will always fail to match. Spirit2 does not count the matching chars while parsing and there is no reliable and fast way to check if the LHS matches more than the RHS.

#### **Model of**

BinaryParser

#### **Notation**

a, b

A Parser

# **Expression Semantics**

Semantics of an expression is defined only where it differs from, or is not defined in BinaryParser.

| Expression | Semantics          |
|------------|--------------------|
| a - b      | Parse a but not b. |

#### **Attributes**

See Compound Attribute Notation.

| Expression | Attribute                                                   |  |
|------------|-------------------------------------------------------------|--|
| a - b      | a: A, b: B> (a - b): A a: Unused, b: B> (a - b): Un Un used |  |

## **Complexity**

The complexity of the difference parser is defined by the sum of the complexities of both operands.

# **Example**

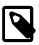

# Note

The test harness for the example(s) below is presented in the Basics Examples section.

Some using declarations:

```
using boost::spirit::ascii::char_;
```

Parse a C/C++ style comment:

```
test_parser("/*A Comment*/", "/*" >> *(char_ - "*/") >> "*/");
```

# Expectation (a > b)

## **Description**

Like the Sequence, the expectation operator, a > b, parses two or more operands (a, b, ... etc.), in sequence:

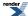

```
a > b > ...
```

However, while the plain Sequence simply returns a no-match (returns false) when one of the elements fail, the expectation: > operator throws an expectation\_failure<Iter> when the second or succeeding operands (all operands except the first) fail to match.

#### Header

```
// forwards to <boost/spirit/home/qi/operator/expect.hpp>
#include <boost/spirit/include/qi_expect.hpp>
```

Also, see Include Structure.

#### **Model of**

NaryParser

#### **Notation**

a, b A Parser

Iter A ForwardIterator type

#### **Expectation Failure**

When any operand, except the first, fail to match an expectation\_failure<Iter> is thrown:

### **Expression Semantics**

Semantics of an expression is defined only where it differs from, or is not defined in NaryParser.

| Expression | Semantics                                                                                           |
|------------|----------------------------------------------------------------------------------------------------|
| a > b      | Match a followed by b. If a fails, no-match. If b fails, throw an expectation_failure <iter></iter> |

#### **Attributes**

See Compound Attribute Notation.

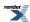

```
Expression

Attribute

a > b

a: A, b: B --> (a > b): tuple<A, B>
a: A, b: Unused --> (a > b): A
a: Unused, b: B --> (a > b): B
a: Unused, b: Unused --> (a > b): Unused

a: A, b: A --> (a > b): vector<A>
a: vector<A>, b: A --> (a > b): vector<A>
a: A, b: vector<A> --> (a > b): vector<A>
a: A, b: vector<A> --> (a > b): vector<A>
a: A, b: vector<A> --> (a > b): vector<A>
a: vector<A>, b: vector<A> --> (a > b): vector<A>
```

#### **Complexity**

The overall complexity of the expectation parser is defined by the sum of the complexities of its elements. The complexity of the expectation operator itself is O(N), where N is the number of elements in the sequence.

### **Example**

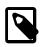

## Note

The test harness for the example(s) below is presented in the Basics Examples section.

Some using declarations:

```
using boost::spirit::ascii::char_;
using boost::spirit::qi::expectation_failure;
```

The code below uses an expectation operator to throw an expectation\_failure with a deliberate parsing error when "o" is expected and "i" is what is found in the input. The catch block prints the information related to the error. Note: This is low level code that demonstrates the *bare-metal*. Typically, you use an Error Handler to deal with the error.

```
try
{
    test_parser("xi", char_('x') > char_('o')); // should throw an exception
}
catch (expectation_failure<char const*> const& x)
{
    std::cout << "expected: "; print_info(x.what_);
    std::cout << "got: \"" << std::string(x.first, x.last) << '"' << std::endl;
}</pre>
```

The code above will print:

```
expected: tag: literal-char, value: o
got: "i"
```

# Kleene (\*a)

#### **Description**

The kleene operator, \*a, is a unary operator that matches its operand zero or more times.

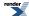

#### Header

```
// forwards to <boost/spirit/home/qi/operator/kleene.hpp>
#include <boost/spirit/include/qi_kleene.hpp>
```

Also, see Include Structure.

#### **Model of**

UnaryParser

#### **Notation**

a A Parser

# **Expression Semantics**

Semantics of an expression is defined only where it differs from, or is not defined in UnaryParser.

| Expression | Semantics                   |
|------------|-----------------------------|
| *a         | Match a zero or more times. |

#### **Attributes**

See Compound Attribute Notation.

| Expression | Attribute                                            |  |
|------------|------------------------------------------------------|--|
| *a         | a: A> *a: vector <a> a: Unused&gt; *a: Un d used</a> |  |

# **Complexity**

The overall complexity of the Kleene star is defined by the complexity of its subject, a, multiplied by the number of repetitions. The complexity of the Kleene star itself is O(N), where N is the number successful repetitions.

### **Example**

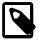

# Note

The test harness for the example(s) below is presented in the Basics Examples section.

Some using declarations:

```
using boost::spirit::qi::int_;
```

Parse a comma separated list of numbers and put them in a vector:

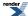

```
std::vector<int> attr;
test_phrase_parser_attr(
    "111, 222, 333, 444, 555", int_ >> *(',' >> int_), attr);
std::cout
    << attr[0] << ',' << attr[1] << ',' << attr[2] << ','
    << attr[3] << ',' << attr[4]
    << std::endl;</pre>
```

# List (a % b)

## **Description**

The list operator,  $a \ b$ , is a binary operator that matches a list of one or more repetitions of a separated by occurrences of b. This is equivalent to a >> \*(b >> a).

#### Header

```
// forwards to <boost/spirit/home/qi/operator/list.hpp>
#include <boost/spirit/include/qi_list.hpp>
```

Also, see Include Structure.

#### **Model of**

BinaryParser

#### **Notation**

a, b A Parser

#### **Expression Semantics**

Semantics of an expression is defined only where it differs from, or is not defined in BinaryParser.

| Expression | Semantics                                                                                                    |
|------------|----------------------------------------------------------------------------------------------------|
| a % b      | Match a list of one or more repetitions of a separated by occurrences of b. This is equivalent to a >> *(b >> a). |

### **Attributes**

See Compound Attribute Notation.

| Expression | Attribute                                                                 |  |
|------------|---------------------------------------------------------------------------|--|
| a % b      | a: A, b: B> (a % b): vector <a> a: Unused, b: B&gt; (a % b): Un↓ used</a> |  |

### **Complexity**

The overall complexity of the List is defined by the complexity of its subject, a, multiplied by the number of repetitions. The complexity of the List itself is O(N), where N is the number successful repetitions.

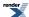

#### **Example**

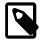

## Note

The test harness for the example(s) below is presented in the Basics Examples section.

Some using declarations:

```
using boost::spirit::qi::int_;
```

Parse a comma separated list of numbers and put them in a vector:

```
std::vector<int> attr;
test_phrase_parser_attr(
    "111, 222, 333, 444, 555", int_ % ',', attr);
std::cout
    << attr[0] << ',' << attr[1] << ',' << attr[2] << ','
    << attr[3] << ',' << attr[4]
    << std::endl;</pre>
```

# Not-Predicate (!a)

#### **Description**

Syntactic predicates assert a certain conditional syntax to be satisfied before evaluating another production. Similar to semantic predicates, eps, syntactic predicates do not consume any input. The *not-predicate*, !a, is a negative syntactic predicate that returns a zero length match only if its predicate fails to match.

#### Header

```
// forwards to <boost/spirit/home/qi/operator/not_predicate.hpp>
#include <boost/spirit/include/qi_not_predicate.hpp>
```

Also, see Include Structure.

#### **Model of**

UnaryParser

## **Notation**

a A Parser

## **Expression Semantics**

Semantics of an expression is defined only where it differs from, or is not defined in UnaryParser.

| Expression | Semantics                                                                |
|------------|--------------------------------------------------------------------------|
| !a         | If the predicate a matches, fail. Otherwise, return a zero length match. |

#### **Attributes**

See Compound Attribute Notation.

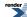

| Expression | Attribute   |
|------------|-------------|
| !a         | unused_type |

## **Complexity**

The complexity is defined by the complexity of the predicate, a

### **Example**

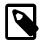

## **Note**

The test harness for the example(s) below is presented in the Basics Examples section.

Some using declarations:

```
using boost::spirit::ascii::char_;
using boost::spirit::ascii::alpha;
using boost::spirit::qi::lit;
using boost::spirit::qi::symbols;
```

Here's an alternative to the \*(r - x) >> x idiom using the not-predicate instead. This parses a list of characters terminated by a '.':

```
test_parser("abcdef;", *(!lit(';') >> char_) >> ';');
```

The following parser ensures that we match distinct keywords (stored in a symbol table). To do this, we make sure that the keyword does not follow an alpha or an underscore:

```
symbols<char, int> keywords;
keywords = "begin", "end", "for";

// This should fail:
test_parser("beginner", keywords >> !(alpha | '_'));

// This is ok:
test_parser("end ", keywords >> !(alpha | '_'), false);

// This is ok:
test_parser("for()", keywords >> !(alpha | '_'), false);
```

## Optional (-a)

#### **Description**

The optional operator, -a, is a unary operator that matches its operand zero or one time.

#### Header

```
// forwards to <boost/spirit/home/qi/operator/optional.hpp>
#include <boost/spirit/include/qi_optional.hpp>
```

Also, see Include Structure.

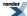

#### **Model of**

UnaryParser

#### **Notation**

a A Parser

## **Expression Semantics**

Semantics of an expression is defined only where it differs from, or is not defined in UnaryParser.

| Expression | Semantics                 |
|------------|---------------------------|
| -a         | Match a zero or one time. |

#### **Attributes**

See Compound Attribute Notation.

| Expression | Attribute                                                          |
|------------|--------------------------------------------------------------------|
| -a         | a: A> -a: option↓<br>al <a><br/>a: Unused&gt; -a: Un↓<br/>used</a> |

## **Complexity**

The complexity is defined by the complexity of the operand, a

## **Example**

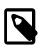

# Note

The test harness for the example(s) below is presented in the Basics Examples section.

#### Some using declarations:

```
using boost::spirit::ascii::char_;
using boost::spirit::qi::lexeme;
using boost::spirit::qi::int_;
using boost::fusion::vector;
using boost::fusion::at_c;
using boost::optional;
```

Parse a person info with name (in quotes) optional age <sup>9</sup> and optional sex, all separated by comma.

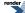

<sup>&</sup>lt;sup>9</sup> James Bond is shy about his age :-)

```
vector<std::string, optional<int>, optional<char> > attr;
test_phrase_parser_attr(
    "\"James Bond\", M"
  , lexeme['"' >> +(char_ - '"') >> '"']
                                            // name
       >> -(',' >> int_)
                                            // optional age
        >> -(',' >> char_)
                                             // optional sex
  , attr);
// Should print: James Bond, M
std::cout << at_c<0>(attr);
                                             // print name
if (at_c<1>(attr))
                                             // print optional age
    std::cout << ',' << *at_c<1>(attr);
if (at_c<2>(attr))
                                             // print optional sex
   std::cout << ',' << *at_c<2>(attr);
std::cout << std::endl;</pre>
```

# Permutation (a ^ b)

#### **Description**

The permutation operator, a ^ b, matches one or more operands (a, b, ... etc.) in any order:

```
a ^ b ^ ...
```

The operands are the elements in the permutation set. Each element in the permutation set may occur at most once, but not all elements of the given set need to be present. For example:

```
char_('a') ^ 'b' ^ 'c'
```

matches:

```
"a", "ab", "abc", "cba", "bca" ... etc.
```

#### Header

```
// forwards to <boost/spirit/home/qi/operator/permutation.hpp>
#include <boost/spirit/include/qi_permutation.hpp>
```

Also, see Include Structure.

#### **Model of**

NaryParser

#### **Notation**

a, b A Parser

#### **Expression Semantics**

Semantics of an expression is defined only where it differs from, or is not defined in NaryParser.

| Expression | Semantics                                                                                                   |
|------------|----------------------------------------------------------------------------------------------------|
| a ^ b      | Match a or b in any order. Each operand may match zero or one time as long as at least one operand matches. |

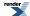

#### **Attributes**

See Compound Attribute Notation.

| Expression | Attribute                                                                                                    |
|------------|----------------------------------------------------------------------------------------------------|
| a ^ b      | a: A, b: B> (a ^ b): tuple <optional<a>, optional<b> &gt; a: A, b: Unused&gt; (a ^ b): optional<a> a: Unused, b: B&gt; (a ^ b): optional<b> a: Unused, b: Unused&gt; (a ^ b): Unused</b></a></b></optional<a> |

## **Complexity**

The overall complexity of the permutation parser is defined by the sum of the complexities of its elements, s, multiplied by  $log\ s$ . The complexity of the permutation parser itself is  $O(N\ log\ N)$ , where N is the number of elements.

#### **Example**

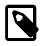

## **Note**

The test harness for the example(s) below is presented in the Basics Examples section.

Some using declarations:

```
using boost::spirit::ascii::char_;
```

Parse a string containing DNA codes (ACTG)

```
test_parser("ACTGGCTAGACT", *(char_('A') ^ 'C' ^ 'T' ^ 'G'));
```

# Plus (+a)

## **Description**

The plus operator, +a, is a unary operator that matches its operand one or more times.

#### Header

```
// forwards to <boost/spirit/home/qi/operator/plus.hpp>
#include <boost/spirit/include/qi_plus.hpp>
```

Also, see Include Structure.

#### **Model of**

UnaryParser

#### **Notation**

a A Parser

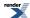

## **Expression Semantics**

Semantics of an expression is defined only where it differs from, or is not defined in UnaryParser.

| Expression | Semantics                  |
|------------|----------------------------|
| +a         | Match a one or more times. |

#### **Attributes**

See Compound Attribute Notation.

| Expression | Attribute                                            |
|------------|------------------------------------------------------|
| +a         | a: A> +a: vector <a> a: Unused&gt; +a: Un J used</a> |

# **Complexity**

The overall complexity of the Plus is defined by the complexity of its subject, a, multiplied by the number of repetitions. The complexity of the Plus itself is O(N), where N is the number successful repetitions.

#### **Example**

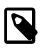

## **Note**

The test harness for the example(s) below is presented in the Basics Examples section.

Some using declarations:

```
using boost::spirit::ascii::alpha;
using boost::spirit::qi::lexeme;
```

Parse one or more strings containing one or more alphabetic characters and put them in a vector:

```
std::vector<std::string> attr;
test_phrase_parser_attr("yaba daba doo", +lexeme[+alpha], attr);
std::cout << attr[0] << ',' << attr[1] << ',' << attr[2] << std::endl;</pre>
```

# Sequence (a >> b)

#### **Description**

The sequence operator, a >> b, parses two or more operands (a, b, ... etc.), in sequence:

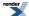

```
a >> b >> ...
```

#### Header

```
// forwards to <boost/spirit/home/qi/operator/sequence.hpp>
#include <boost/spirit/include/qi_sequence.hpp>
```

Also, see Include Structure.

## **Model of**

NaryParser

#### **Notation**

a, b A Parser

## **Expression Semantics**

Semantics of an expression is defined only where it differs from, or is not defined in NaryParser.

| Expression | Semantics              |
|------------|------------------------|
| a >> b     | Match a followed by b. |

## **Attributes**

See Compound Attribute Notation.

| Expression | Attribute                                                                                                    |
|------------|----------------------------------------------------------------------------------------------------|
| a >> b     | a: A, b: B> (a >> b): tuple <a, b=""> a: A, b: Unused&gt; (a &gt;&gt; b): A a: Unused, b: B&gt; (a &gt;&gt; b): B a: Unused, b: Unused&gt; (a &gt;&gt; b): Unused  a: A, b: A&gt; (a &gt;&gt; b): vector<a> a: vector<a>, b: A&gt; (a &gt;&gt; b): vector<a> a: A, b: vector<a>&gt; (a &gt;&gt; b): vector<a> a: A, b: vector<a>&gt; (a &gt;&gt; b): vector<a> a: vector<a>, b: A&gt; (a &gt;&gt; b): vector<a></a></a></a></a></a></a></a></a></a></a,> |

## **Complexity**

The overall complexity of the sequence parser is defined by the sum of the complexities of its elements. The complexity of the sequence itself is O(N), where N is the number of elements in the sequence.

#### **Example**

Some using declarations:

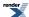

```
using boost::spirit::ascii::char_;
using boost::spirit::qi::_1;
using boost::spirit::qi::_2;
namespace bf = boost::fusion;
```

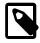

#### Note

The test harness for the example(s) below is presented in the Basics Examples section.

Simple usage:

```
test_parser("xy", char_ >> char_);
```

Extracting the attribute tuple (using Boost.Fusion):

```
bf::vector<char, char> attr;
test_parser_attr("xy", char_ >> char_, attr);
std::cout << bf::at_c<0>(attr) << ',' << bf::at_c<1>(attr) << std::endl;</pre>
```

Extracting the attribute vector (using STL):

```
std::vector<char> vec;
test_parser_attr("xy", char_ >> char_, vec);
std::cout << vec[0] << ',' << vec[1] << std::endl;</pre>
```

Extracting the attributes using Semantic Actions (using Phoenix):

```
test_parser("xy", (char_ >> char_)[std::cout << _1 << ',' << _2 << std::endl]);
```

## Sequential Or (a || b)

#### **Description**

The sequential-or operator,  $a \mid | b$ , matches a or b or a followed by b. That is, if both a and b match, it must be in sequence; this is equivalent to  $a >> -b \mid b$ :

```
a || b || ...
```

### Header

```
// forwards to <boost/spirit/home/qi/operator/sequential_or.hpp>
#include <boost/spirit/include/qi_sequential_or.hpp>
```

Also, see Include Structure.

#### **Model of**

NaryParser

#### **Notation**

a, b A Parser

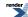

#### **Expression Semantics**

Semantics of an expression is defined only where it differs from, or is not defined in NaryParser.

| Expression | Semantics                                           |
|------------|-----------------------------------------------------|
| a    b     | Match a or b in sequence. equivalent to a >> -b   b |

#### **Attributes**

See Compound Attribute Notation.

| Expression | Attribute                                                                                                    |
|------------|----------------------------------------------------------------------------------------------------|
| a    b     | <pre>a: A, b: B&gt; (a     b): tuple<optional<a>, optional<b> &gt; a: A, b: Unused&gt; (a     b): optional<a> a: Unused, b: B&gt; (a     b): optional<b> a: Unused, b: Unused&gt; (a     b): Unused  a: A, b: A&gt; (a   b): vector<optional<a> &gt;</optional<a></b></a></b></optional<a></pre> |

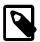

## **Note**

The sequential-or parser behaves attribute-wise very similar to the plain sequence parser (a >> b) in the sense that it exposes the attributes of its elements separately. For instance, if you attach a semantic action to the whole sequential-or:

```
(int_ || int_)[print_pair(_1, _2)]
```

the function object print\_pair would be invoked with the attribute of the first int\_(boost::optional<int>) as its first parameter and the attribute of the second int\_ (boost::optional<int> as well) as its second parameter.

## **Complexity**

The overall complexity of the sequential-or parser is defined by the sum of the complexities of its elements. The complexity of the sequential-or itself is O(N), where N is the number of elements in the sequence.

## **Example**

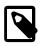

#### Note

The test harness for the example(s) below is presented in the Basics Examples section.

Some using declarations:

```
using boost::spirit::qi::int_;
```

Correctly parsing a number with optional fractional digits:

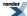

```
test_parser("123.456", int_ || ('.' >> int_));  // full
test_parser("123", int_ || ('.' >> int_));  // just the whole number
test_parser(".456", int_ || ('.' >> int_));  // just the fraction
```

A naive but incorrect solution would try to do this using optionals (e.g.):

```
int_ >> -('.' >> int_) // will not match ".456"
-int_ >> ('.' >> int_) // will not match "123"
-int_ >> -('.' >> int_) // will match empty strings! Ocops.
```

#### **Stream**

This module includes the description of the different variants of the stream parser. It can be used to utilize existing streaming operators (operator>>(std::istream&, ...)) for input parsing.

#### Header

```
// forwards to <boost/spirit/home/qi/stream.hpp>
#include <boost/spirit/include/qi_stream.hpp>
```

Also, see Include Structure.

# Stream (stream, wstream, etc.)

#### **Description**

The stream\_parser is a primitive which allows to use pre-existing standard streaming operators for input parsing integrated with *Spirit.Qi*. It provides a wrapper parser dispatching the underlying input stream to the stream operator of the corresponding attribute type to be parsed. Any value a to be parsed using the stream\_parser will result in invoking the standard streaming operator for its type A, for instance:

```
std::istream& operator>> (std::istream&, A&);
```

#### Header

```
// forwards to <boost/spirit/home/qi/stream.hpp>
#include <boost/spirit/include/qi_stream.hpp>
```

Also, see Include Structure.

#### **Namespace**

```
Name
boost::spirit::stream // alias: boost::spirit::qi::stream
boost::spirit::wstream // alias: boost::spirit::qi::wstream
```

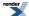

## **Synopsis**

```
template <typename Char, typename Attrib>
struct stream_parser;
```

#### **Template parameters**

| Parameter | Description                                                                                                    | Default          |
|-----------|----------------------------------------------------------------------------------------------------|------------------|
| Char      | The character type to use to generate the input. This type will be used while assigning the generated characters to the underlying input iterator. | char             |
| Attrib    | The type of the attribute the stream_parser is expected to parse its input into.                                                                   | spirit::hold_any |

#### **Model of**

PrimitiveParser

#### **Notation**

A variable instance of any type with a defined matching streaming operator>>() or a Lazy Argument that evaluates to any type with a defined matching streaming operator>>().

#### **Expression Semantics**

Semantics of an expression is defined only where it differs from, or is not defined in PrimitiveParser.

| Expression | Description                                                                                                    |
|------------|----------------------------------------------------------------------------------------------------|
| stream     | Call the streaming operator>>() for the type of the mandatory attribute. The input recognized by this operator will be the result of the stream parser. This parser never fails (unless the underlying input stream reports an error). The character type of the I/O istream is assumed to be char.     |
| wstream    | Call the streaming operator>>() for the type of the mandatory attribute. The input recognized by this operator will be the result of the wstream parser. This parser never fails (unless the underlying input stream reports an error). The character type of the I/O istream is assumed to be wchar_t. |

All parsers listed in the table above are predefined specializations of the stream\_parser<Char> basic stream parser type described below. It is possible to directly use this type to create stream parsers using an arbitrary underlying character type.

| Expression                         | Semantics                                                                                                    |
|------------------------------------|----------------------------------------------------------------------------------------------------|
| stream_parser< Char, At l trib >() | Call the streaming operator>>() for the type of the optional attribute, Attrib. The input recognized by this operator will be the result of the stream_parser<> parser. This parser never fails (unless the underlying input stream reports an error). The character type of the I/O istream is assumed to be Char |

#### **Additional Requirements**

All of the stream parsers listed above require the type of the value to parse (the associated attribute) to implement a streaming operator conforming to the usual I/O streams conventions (where attribute\_type is the type of the value to recognize while parse):

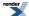

```
template <typename Istream>
Istream& operator>> (Istream& os, attribute_type& attr)
{
    // type specific input parsing
    return os;
}
```

This operator will be called by the stream parsers to gather the input for the attribute of type attribute\_type.

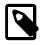

## Note

If the stream parser is invoked inside a match (or phrase\_match) stream manipulator the Istream passed to the operator>>() will have registered (imbued) the same standard locale instance as the stream the match (or phrase\_match) manipulator has been used with. This ensures all facets registered (imbued) with the original I/O stream object are used during input parsing.

#### **Attributes**

| Expression                                | Attribute        |
|-------------------------------------------|------------------|
| stream                                    | spirit::hold_any |
| wstream                                   | spirit::hold_any |
| stream_parser <char, attrib="">()</char,> | Attrib           |

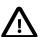

# **Important**

The attribute type <code>spirit::hold\_any</code> exposed by some of the stream parsers is semantically and syntactically equivalent to the type implemented by <code>Boost.Any</code>. It has been added to <code>Spirit</code> as it has better performance and a smaller footprint than <code>Boost.Any</code>.

#### Complexity

O(N), where N is the number of characters consumed by the stream parser

#### **Example**

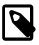

## **Note**

The test harness for the example(s) below is presented in the Basics Examples section.

A class definition used in the examples:

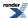

```
// a simple complex number representation z = a + bi
struct complex
{
    complex (double a = 0.0, double b = 0.0)
        : a(a), b(b)
    {}
    double a;
    double b;
};
```

```
// define streaming operator for the type complex
std::istream&
operator>> (std::istream& is, complex& z)
{
    char lbrace = '\0', comma = '\0', rbrace = '\0';
    is >> lbrace >> z.a >> comma >> z.b >> rbrace;
    if (lbrace != '{' || comma != ',' || rbrace != '}')
        is.setstate(std::ios_base::failbit);
    return is;
}
```

Using declarations and variables:

```
using boost::spirit::qi::stream;
using boost::spirit::qi::stream_parser;
```

Parse a simple string using the operator>>(istream&, std::string&);

Parse our complex type using the operator>>(istream&, complex&);

```
complex c;
test_parser_attr("{1.0,2.5}", stream_parser<char, complex>(), c);
std::cout << c.a << "," << c.b << std::endl; // prints: 1.0,2.5</pre>
```

# **String**

This module includes parsers for strings. Currently, this module includes the literal and string parsers and the symbol table.

### **Module Header**

```
// forwards to <boost/spirit/home/qi/string.hpp>
#include <boost/spirit/include/qi_string.hpp>
```

Also, see Include Structure.

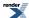

# String (string, lit)

#### **Description**

The string parser matches a string of characters. The string parser is an implicit lexeme: the skip parser is not applied in between characters of the string. The string parser has an assocaiated Character Encoding Namespace. This is needed when doing basic operations such as inhibiting case sensitivity. Examples:

```
string("Hello")
string(L"Hello")
string(s) // s is a std::string
```

lit, like string, also matches a string of characters. The main difference is that lit does not synthesize an attribute. A plain string like "hello" or a std::basic\_string is equivalent to a lit. Examples:

```
"Hello"
lit("Hello")
lit(L"Hello")
lit(s) // s is a std::string
```

#### Header

```
// forwards to <boost/spirit/home/qi/string/lit.hpp>
#include <boost/spirit/include/qi_lit.hpp>
```

### **Namespace**

```
Name

boost::spirit::lit // alias: boost::spirit::qi::lit

ns::string
```

In the table above, ns represents a Character Encoding Namespace.

#### **Model of**

PrimitiveParser

#### **Notation**

- s A String or a Lazy Argument that evaluates to a String.
- ns A Character Encoding Namespace.

# **Expression Semantics**

Semantics of an expression is defined only where it differs from, or is not defined in PrimitiveParser.

| Expression    | Semantics                                                 |
|---------------|-----------------------------------------------------------|
| s             | Create string parser from a string, s.                    |
| lit(s)        | Create a string parser from a string, s.                  |
| ns::string(s) | Create a string parser with ns encoding from a string, s. |

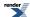

#### **Attributes**

| Expression    | Attribute                                                                |
|---------------|--------------------------------------------------------------------------|
| S             | unused                                                                   |
| lit(s)        | unused                                                                   |
| ns::string(s) | std::basic_string <t> where T is the underlying character type of s.</t> |

#### **Complexity**

O(N)

where N is the number of characters in the string to be parsed.

#### **Example**

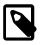

## Note

The test harness for the example(s) below is presented in the Basics Examples section.

#### Some using declarations:

```
using boost::spirit::qi::lit;
using boost::spirit::ascii::string;
```

#### Basic literals:

#### From a std::string

#### Lazy strings using Phoenix

# Symbols (symbols)

#### **Description**

The class symbols implements a symbol table: an associative container (or map) of key-value pairs where the keys are strings. The symbols class can work efficiently with 8, 16, 32 and even 64 bit characters.

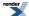

Traditionally, symbol table management is maintained seperately outside the grammar through semantic actions. Contrary to standard practice, the Spirit symbol table class symbols is-a parser, an instance of which may be used anywhere in the grammar specification. It is an example of a dynamic parser. A dynamic parser is characterized by its ability to modify its behavior at run time. Initially, an empty symbols object matches nothing. At any time, symbols may be added, thus, dynamically altering its behavior.

#### Header

```
// forwards to <boost/spirit/home/qi/string/symbols.hpp>
#include <boost/spirit/include/qi_symbols.hpp>
```

Also, see Include Structure.

#### **Namespace**

| Name                       |
|----------------------------|
| boost::spirit::qi::symbols |
| boost::spirit::qi::tst     |
| boost::spirit::qi::tst_map |

## **Synopsis**

```
template <typename Char, typename T, typename Lookup>
struct symbols;
```

#### **Template parameters**

| Parameter | Description                                | Default                  |
|-----------|--------------------------------------------|--------------------------|
| Char      | The character type of the symbol strings.  | char                     |
| Т         | The data type associated with each symbol. | unused_type              |
| Lookup    | The symbol search implementation           | tst <char, t=""></char,> |

#### **Model of**

#### PrimitiveParser

# **Notation**

| Sym       | A symbols type.                             |
|-----------|---------------------------------------------|
| Char      | A character type.                           |
| Т         | A data type.                                |
| sym, sym2 | symbols objects.                            |
| sseq      | An STL container of strings.                |
| dseq      | An STL container of data with value_type T. |
| s1sN      | A String.                                   |
|           |                                             |

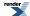

d1...dN Objects of type T.

f A callable function or function object.

f, l ForwardIterator first/last pair.

# **Expression Semantics**

Semantics of an expression is defined only where it differs from, or is not defined in PrimitiveParser.

| Expression                       | Semantics                                                                                                    |
|----------------------------------|----------------------------------------------------------------------------------------------------|
| Sym()                            | Construct an empty symbols.                                                                                                    |
| Sym(sym2)                        | Copy construct a symbols from sym2 (Another symbols object).                                                                                                    |
| Sym(sseq)                        | Construct symbols from sseq (An STL container of strings).                                                                                                    |
| Sym(sseq, dseq)                  | Construct symbols from sseq and dseq (An STL container of strings and an STL container of data with value_type T).                                                                                                    |
| sym = sym2                       | Assign sym2 to sym.                                                                                                    |
| sym = s1, s2,, sN                | Assign one or more symbols (s1sN) to sym.                                                                                                    |
| sym += s1, s2,, sN               | Add one or more symbols (s1sN) to sym.                                                                                                    |
| sym.add(s1)(s2)(sN)              | Add one or more symbols (s1sN) to sym.                                                                                                    |
| sym.add(s1, d1)(s2, d2)(sN, dN)  | Add one or more symbols (s1sN) with associated data (d1dN) to sym.                                                                                                    |
| sym -= s1, s2,, sN               | Remove one or more symbols (s1sN) from sym.                                                                                                    |
| sym.remove(s1)(s2)(sN)           | Remove one or more symbols (s1sN) from sym.                                                                                                    |
| sym.clear()                      | Erase all of the symbols in sym.                                                                                                    |
| sym.at(s)                        | Return a reference to the object associated with symbol, s. If sym does not already contain such an object, at inserts the default object T().                                                                                                |
| sym.find(s)                      | Return a pointer to the object associated with symbol, s. If sym does not already contain such an object, find returns a null pointer.                                                                                                    |
| <pre>sym.prefix_find(f, 1)</pre> | Return a pointer to the object associated with longest symbol that matches the beginning of the range [f, 1), and updates f to point to one past the end of that match. If no symbol matches, then return a null pointer, and f is unchanged. |
| <pre>sym.for_each(f)</pre>       | For each symbol in sym, s, a std::basic_string <char> with associated data, d, an object of type T, invoke f(s, d).</char>                                                                                                    |

## **Attributes**

The attribute of symbol < Char, T > is T.

# **Complexity**

The default implementation uses a Ternary Search Tree (TST) with complexity:

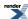

 $O(\log n + k)$ 

Where k is the length of the string to be searched in a TST with n strings.

TSTs are faster than hashing for many typical search problems especially when the search interface is iterator based. TSTs are many times faster than hash tables for unsuccessful searches since mismatches are discovered earlier after examining only a few characters. Hash tables always examine an entire key when searching.

An alternative implementation uses a hybrid hash-map front end (for the first character) plus a TST: tst\_map. This gives us a complexity of

```
O(1 + log n+k-1)
```

This is found to be significantly faster than plain TST, albeit with a bit more memory usage requirements (each slot in the hash-map is a TST node). If you require a lot of symbols to be searched, use the tst\_map implementation. This can be done by using tst\_map as the third template parameter to the symbols class:

```
symbols<Char, T, tst_map<Char, T> > sym;
```

## **Example**

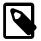

#### Note

The test harness for the example(s) below is presented in the Basics Examples section.

Some using declarations:

```
using boost::spirit::qi::symbols;
```

Symbols with data:

```
symbols<char, int> sym;

sym.add
    ("Apple", 1)
    ("Banana", 2)
    ("Orange", 3)
;

int i;
test_parser_attr("Banana", sym, i);
std::cout << i << std::endl;</pre>
```

When symbols is used for case-insensitive parsing (in a no\_case directive), added symbol strings should be in lowercase. Symbol strings containing one or more uppercase characters will not match any input when symbols is used in a no\_case directive.

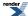

# **Karma - Writing Generators**

# **Tutorials**

## **Quick Start**

#### Spirit.Karma - what's that?

Throughout the description of *Spirit.Karma* we will try to align ourselves very much with the documentation for *Spirit.Qi*. The reasons are manyfold:

- Spirit.Karma is the counterpart to Spirit.Qi. Some people say it's the Yin to Spirit.Qi's Yang. Spirit.Karma is generating byte sequences from internal data structures as Spirit.Qi is parsing byte sequences into those (very same) internal data structures.
- Both libraries have an almost identical structure, very similar semantics, and are both built using identical tools. Both libraries implement a language casting the specifics of their domain (parsing and generating) into a simple interface.

Why should you use a generator library for such a simple thing as output generation? Programmers have been using printf, std::stream formatting, or boost::format for quite some time. The answer is - yes, for simple output formatting tasks those familiar tools might be a quick solution. But experience shows: as soon as the formatting requirements are becoming more complex output generation is getting more and more challanging in terms of readability, maintainabilty, and flexibility of the code. Last, but not least, it turns out that code using *Spirit.Karma* runs much faster than equivalent code using either of the 'straight' methods mentioned above (see here for some numbers: Performance of Numeric Generators)

You might argue that more complex tasks require more complex tools. But this turns out not to be the case! The whole Spirit library is designed to be simple to use, while being scalable from trivial to very complicated applications.

In terms of development simplicity and ease in deployment, the same is true for *Spirit.Karma* as has been described elsewhere in this documentation for *Spirit.Qi*: the entire library consists of only header files, with no libraries to link against or build. Just put the spirit distribution in your include path, compile and run. Code size? Very tight, essentially comparable to hand written code.

The *Spirit.Karma* tutorials are built in a walk through style, starting with elementary things growing step by step in complexity. And again: keep in mind output generation is the exact opposite of parsing. Everything you already learnt about parsing using *Spirit.Qi* is applicable to generating formatted output using *Spirit.Karma*. All you have to do is to look at *Spirit.Karma* as being a mirror image of *Spirit.Qi*.

# Warming up

Learning how to use Spirit. Karma is really simple. We will start from trivial examples, ramping up as we go.

#### Trivial Example #1 Generating a number

Let's create a generator that will output a floating-point number:

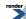

double\_

Easy huh? The above code actually instantiates a Spirit floating point generator (a built-in generator). Spirit has many pre-defined generators and consistent naming conventions will help you finding your way through the maze. Especially important to note is that things related to identical entities (as in this case, floating point numbers) are named identically in *Spirit.Karma* and in *Spirit.Qi*. Actually, both libraries are using the very same variable instance to refer to a floating point generator or parser: double\_.

## **Trivial Example #2 Generating two numbers**

Now, let's create a generator that will output a line consisting of two floating-point numbers.

```
double_ << double_
```

Here you see the familiar floating-point numeric generator double\_ used twice, once for each number. If you are used to see the '>>' operator for concatenating two parsers in *Spirit.Qi* you might wonder, what's that '<<' operator doing in there? We decided to distinguish generating and parsing of sequences the same way as the std::stream libraries do: we use operator '>>' for input (parsing), and operator '<<' for output (generating). Other than that there is no significant difference. The above program creates a generator from two simpler generators, glueing them together with the sequence operator. The result is a generator that is a composition of smaller generators. Whitespace between numbers can implicitly be inserted depending on how the generator is invoked (see below).

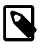

#### Note

When we combine generators, we end up with a "bigger" generator, but it's still a generator. Generators can get bigger and bigger, nesting more and more, but whenever you glue two generators together, you end up with one bigger generator. This is an important concept.

#### Trivial Example #3 Generating one or more numbers

Now, creating output for two numbers is not too interesting. Let's create a generator that will output zero or more floating-point numbers in a row.

```
*double_
```

This is like a regular-expression Kleene Star. We moved the \* to the front for the same reasons we did in *Spirit.Qi*: we must work with the syntax rules of C++. But if you know regular expressions (and for sure you remember those C++ syntax rules) it will start to look very familiar in a matter of a very short time.

Any expression that evaluates to a generator may be used with the Kleene Star. Keep in mind, though, that due to C++ operator precedence rules you may need to put the expression in parentheses for complex expressions. As above, whitespace can be inserted implicitly in between the generated numbers, if needed.

#### Trivial Example #4 Generating a comma-delimited list of numbers

We follow the lead of Spirit. Qi's warming up section and will create a generator that produces a comma-delimited list of numbers.

```
double_ << *(lit(',') << double_)
```

Notice lit(','). It is a literal character generator that simply generates the comma','. In this case, the Kleene Star is modifying a more complex generator, namely, the one generated by the expression:

```
(lit(',') << double_)
```

Note that this is a case where the parentheses are necessary. The Kleene Star encloses the complete expression above, repeating the whole pattern in the generated output zero or more times.

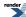

#### Let's Generate!

We're done with defining the generator. All that's left is to invoke the generator to do its work. For now, we will use the generate\_delimited function. One overload of this function accepts four arguments:

- 1. An output iterator accepting the generated characters
- 2. The generator expression
- 3. Another generator called the delimiting generator
- 4. The data to format and output

While comparing this minimal example with an equivalent parser example we notice a significant difference. It is possible (and actually, it makes a lot of sense) to use a parser without creating any internal representation of the parsed input (i.e. without 'producing' any data from the parsed input). Using a parser in this mode checks the provided input against the given parser expression allowing to verify whether the input is parsable. For generators this mode doesn't make any sense. What is output generation without generating any output? So we always will have to supply the data the output should be generated from. In our example we supply a vector of double numbers as the last parameter to the function generate\_delimited (see code below).

In this example, we wish to delimit the generated numbers by spaces. Another generator named space is included in Spirit's repertoire of predefined generators. It is a very trivial generator that simply produces spaces. It is the equivalent to writing lit(''), or simply ''. It has been implemented for similarity with the corresponding predefined space parser. We will use space as our delimiter. The delimiter is the one responsible for inserting characters in between generator elements such as the double\_and lit.

Ok, so now let's generate (for the complete source code of this example please refer to num\_list1.cpp).

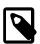

#### Note

You might wonder how a vector<double>, which is actually a single data structure, can be used as an argument (we call it attribute) to a sequence of generators. This seems to be counter intuitive and doesn't match with your experience of using printf, where each formatting placeholder has to be matched with a corresponding argument. Well, we will explain this behavior in more detail later in this tutorial. For now just consider this to be a special case, implemented on purpose to allow more flexible output formatting of STL containers: sequences accept a single container attribute if all elements of this sequence accept attributes compatible with the elements held by this container.

The generate function returns true or false depending on the result of the output generation. As outlined in different places of this documentation, a generator may fail for different reasons. One of the possible reasons is an error in the underlying output iterator (memory exhausted or disk full, etc.). Another reason might be that the data doesn't match the requirements of a particular generator.

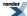

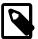

## Note

char and wchar\_t operands

The careful reader may notice that the generator expression has ',' instead of lit(',') as the previous examples did. This is ok due to C++ syntax rules of conversion. Spirit provides << operators that are overloaded to accept a char or wchar\_t argument on its left or right (but not both). An operator may be overloaded if at least one of its parameters is a user-defined type. In this case, the double\_ is the 2nd argument to operator<<, and so the proper overload of << is used, converting ',' into a character literal generator.

The problem with omiting the lit should be obvious: 'a' << 'b' is not a spirit generator, it is a numeric expression, left-shifting the ASCII (or another encoding) value of 'a' by the ASCII value of 'b'. However, both lit('a') << 'b' and 'a' << lit('b') are Spirit sequence generators for the letter 'a' followed by 'b'. You'll get used to it, sooner or later.

Note that we inlined the generator directly in the call to generate\_delimited. Upon calling this function, the expression evaluates into a temporary, unnamed generator which is passed into the generate\_delimited function, used, and then destroyed.

Here, we chose to make the generate function generic by making it a template, parameterized by the output iterator type. By doing so, it can put the generated data into any STL conforming output iterator.

## **Semantic Actions**

In the previous section we mentioned a very important difference between parsers and generators. While parsers may be used without 'producing' any data, generators always need data to generate the output from. We mentioned one way of passing data to the generator by supplying it as a parameter to one of the main API functions (for instance generate() or generate\_delimited()). But sometimes this is not possible or not desireable.

Very much like for *Spirit.Qi* we have semantic actions in *Spirit.Karma* as well. Semantic actions may be attached to any point in the grammar specification. These actions are C++ functions or function objects that are called whenever a part of the generator is about to be invoked. Say you have a generator G, and a C++ function F, you can make the generator call F just before it gets invoked by attaching F:

**G**[F]

The expression above links F to the generator, G.

Semantic actions in *Spirit.Qi* are invoked after a parser successfully matches its input and the matched value is passed into the semantic action. In *Spirit.Karma* the opposite happens. Semantic actions are called before its associated generator is invoked. They may provide the data required by the generator.

The function/function object signature depends on the type of the generator to which it is attached. The generator double\_ expects the number to generate. Thus, if we were to attach a function F to double\_, we need F to be declared as:

void F(double& n);

where the function is expected to initialize the parameter n with the value to generate.

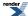

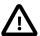

# **Important**

Generally, and more formally, the semantic action F attached to a generator G needs to take a reference to the generator's attribute type as its first parameter. For more information about generator attributes please see the section Generator Attributes.

In the example above the function F takes a double& as its first parameter as the attribute of the double\_generator happens to be a double.

There are actually 2 more arguments being passed (the generator context and a reference to a boolean 'pass' parameter). We don't need these, for now, but we'll see more on these other arguments later. *Spirit.Karma* allows us to bind a single argument function, like above. The other arguments are simply ignored.

To sum up, the possible signatures for semantic actions are:

```
void f(Attrib&);
void f(Attrib&, Context&);
void f(Attrib&, Context&, bool&);
```

#### **Examples of Semantic Actions**

In the following example we present various ways to attach semantic actions:

- Using a plain function pointer
- Using a simple function object
- Using Boost.Bind with a plain function
- Using Boost.Bind with a member function
- Using Boost.Lambda

Let's assume we have:

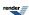

```
namespace client
{
    namespace karma = boost::spirit::karma;

    // A plain function
    void read_function(int& i)
    {
        i = 42;
    }

    // A member function
    struct reader
    {
        void print(int& i) const
        {
             i = 42;
        }
    };

    // A function object
    struct read_action
    {
        void operator()(int& i, unused_type, unused_type) const
        {
             i = 42;
        }
    };
}
```

Take note that with function objects, we need to have an operator() with 3 arguments. Since we don't care about the other two, we can use unused\_type for these. We'll see more of unused\_type elsewhere. Get used to it. unused\_type is a Spirit supplied support class. Most of the time it stands for 'I don't care, just use the appropriate default'.

All following examples generate outputs of the form:

```
"{integer}"
```

An integer inside the curly braces.

The first example shows how to attach a plain function:

```
generate(outiter, '{' << int_[&read_function] << '}');</pre>
```

What's new? Well int\_ is the sibbling of double\_. I'm sure you can guess what this generator does and what type of attribute it expects.

The next example shows how to attach a simple function object:

```
generate(outiter, '{' << int_[read_action()] << '}');</pre>
```

We can use **Boost.Bind** to 'bind' member functions:

```
reader r;
generate(outiter, '{' << int_[boost::bind(&reader::print, &r, _1)] << '}');</pre>
```

Likewise, we can also use Boost.Bind to 'bind' plain functions:

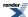

```
generate(outiter, '{' << int_[boost::bind(&read_function, _1)] << '}');</pre>
```

And last but not least, we can also use Boost.Lambda:

```
std::stringstream strm("42");
generate(outiter, '{' << int_[strm >> lambda::_1] << '}');</pre>
```

There are more ways to bind semantic action functions, but the examples above are the most common. Attaching semantic actions is the first hurdle one has to tackle when getting started with generating with Spirit. If you didn't do so yet, it is probably a good idea to familiarize yourself with the tools behind it such as Boost.Bind and Boost.Lambda.

The examples above can be found here: actions.cpp

#### **Phoenix**

Phoenix, a companion library bundled with Spirit, is specifically suited for binding semantic actions. It is like Boost.Lambda on steroids, with special custom features that make it easy to integrate semantic actions with Spirit. If your requirements go beyond simple to moderate generation, I suggest you use this library. Examples presented henceforth shall be using the Phoenix library exclusively.

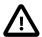

# **Important**

There are different ways to write semantic actions for *Spirit.Karma*: using plain functions, Boost.Bind, Boost.Lambda, or Phoenix. The latter three allow you to use special placeholders to control parameter placement (\_1, \_2, etc.). Each of those libraries has it's own implementation of the placeholders, all in different namespaces. You have to make sure not to mix placeholders with a library they don't belong to and not to use different libraries while writing a semantic action.

Generally, for Boost.Bind, use ::\_1, ::\_2, etc. (yes, these placeholders are defined in the globl namespace).

For Boost.Lambda use the placeholders defined in the namespace boost::lambda.

For semantic actions written using Phoenix use the placeholders defined in the namespace boost::spirit. Please note that all existing placeholders for your convenience are also available from the namespace boost::spirit::karma.

# **Complex - A first more complex generator**

In this section we will develop a generator for complex numbers, allowing to represent a std::complex either as (real, imag) (where real and imag are the real and imaginary parts of the complex number) or as a simple real if the imaginary part happens to be equal to zero. This example will highlight the power of *Spirit.Karma* allowing to combine compile time definition of formatting rules with runtime based decisions which of the rules to apply. Also this time, we're using Boost.Phoenix to do the semantic actions.

Our goal is to allow for two different output formats to be applied depending on whether the imaginary part of the complex number is zero or not. Let's write both as a set of alternatives:

```
'(' << double_ << ", " << double_ << ')'
| double_
```

where the first alternative should be used for numbers having a non-zero imaginary part, while the second is for real numbers. Generally, alternatives are tried in the sequence of their definition as long until one of the expressions (as delimited by '|') succeeds. If no generator expression succeeds the whole alternative fails.

If we left this formatting grammar as is our generator would always choose the first alternative. We need to add some additional rules allowing to make the first alternative fail. So, if the first alternative fails the second one will be chosen instead. The decision about whether to choose the first alternative has to be made at runtime as only then we actually know the value of the imaginary part

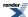

of the complex number. *Spirit.Karma* provides us with with a primitive generator eps(), which is usable as a semantic predicate. It has the property to 'succeed' generating only if its argument is true (while it never generates any output on its own).

If one of the generator elements of a sequence fails the whole sequence will fail. This is exactly what we need, forcing the second alternative to be chosen for complex numbers with imaginary parts equal to zero.

Now on to the full example, this time with the proper semantic actions (the complete cpp file for this example can be found here: complex\_number.cpp).

We will use the std::complex type for this and all subsequent related examples. And here you can see the full code of the generator allowing to output a complex number either as a pair of numbers (if the imaginary part is non-zero) or as a single number (if the complex is a real number):

The double\_generators have this semantic action attached:

```
_1 = n
```

which passes n to the first element of the generator the semantic action is attached to. Remember, semantic actions in *Spirit.Karma* are called before the corresponding generator is invoked and they are expected to provide the generator with the data to be used. The semantic action above assigns the value to be generated (n) to the generator (actually, the attribute of double\_). \_1 is a Phoenix placeholder referring to the attribute of the generator the semantic action is attached to. If you need more information about semantic actions, you may want to read about them in this section: Semantic Actions.

These semantic actions are easy to understand but have the unexpected side effect of being slightly less efficient than it could be. In addition they tend to make the formatting grammar less readable. We will see in one of the next sections how it is possible to use other, built-in features of *Spirit.Karma* to get rid of the semantic actions altogether. When writing your grammars in Spirit you should always try to avoid semantic actions which is often possible. Semantic actions are really powerful tools but grammars tend to be more efficient and readable without them.

# **Complex - Made easier**

In the previous section we showed how to format a complex number (i.e. a pair of doubles). In this section we will build on this example with the goal to avoid using semantic actions in the format specification. Let's have a look at the resulting code first, trying to understand it afterwards (the full source file for this example can be found here: complex\_number\_easier.cpp):

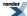

```
template <typename OutputIterator>
bool generate_complex(OutputIterator sink, std::complex<double> const& c)
    using boost::spirit::karma::double_;
    using boost::spirit::karma::omit;
    using boost::spirit::karma::generate;
    return generate(sink,
        11
           Begin grammar
        (
           !double_(0.0) << '(' << double_ << ", " << double_ << ')'
            omit[double_] << double_ << omit[double_]</pre>
        11
           End grammar
        c.imag(), c.real(), c.imag()
                                         // Data to output
    );
```

Let's cover some basic library features first.

#### **Making Numeric Generators Fail**

All Numeric Generators (such as double\_, et.al.) take the value to emit from an attached attribute.

```
double d = 1.5;
generate(out, double_, d);  // will emit '1.5' (without the quotes)
```

Alternatively, they may be initialized from a literal value. For instance, to emit a constant 1.5 you may write:

The difference to a simple 1.5 or lit(1.5) is that the double\_(1.5) consumes an attribute if one is available. Additionally, it compares its immediate value to the value of the supplied attribute, and fails if those are not equal.

```
double d = 1.5;
generate(out, double_(1.5), d); // will emit '1.5' as long as d == 1.5
```

This feature, namely to succeed generating only if the attribute matches the immediate value, enables numeric generators to be used to dynamically control the way output is generated.

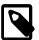

## Note

Quite a few generators will fail if their immediate value is not equal to the supplied attribute. Among those are all Character Generators and all String Generators. Generally, all generators having a sibling created by a variant of lit() belong into this category.

#### **Predicates - The Conditionals for Output Generators**

In addition to the eps generator mentioned earlier *Spirit.Karma* provides two special operators enabling dynamic flow control: the And predicate (unary &) and the Not predicate (unary !). The main property of both predicates is to discard all output emitted by the generator they are attached to. This is equivalent to the behaviour of predicates used for parsing. There the predicates do not consume any input allowing to look ahead in the input stream. In Karma, the and predicate succeeds as long as its associated generator succeeds, while the not predicate succeeds only if its associated generator fails.

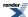

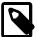

## Note

The generator predicates in *Spirit.Karma* consume an attribute, if available. This makes them behave differently from predicates in *Spirit.Qi*, where they do not expose any attribute. This is because predicates allow to make decisions based on data available only at runtime. While in *Spirit.Qi* during parsing the decision is made based on looking ahead a few more input tokens, in *Spirit.Karma* the criteria has to be supplied by the user. The simplest way to do this is by providing an attribute.

As an example, the following generator succeeds generating

```
double d = 1.0;
BOOST_ASSERT(generate(out, &double_(1.0), d));  // succeeds as d == 1.0
```

while this one will fail:

```
double d = 1.0;
BOOST_ASSERT(!generate(out, !double_(1.0), d));  // fails as d == 1.0
```

Neither of these will emit any output. The predicates discard everything emitted by the generators they are applied to.

#### **Ignoring Supplied Attributes**

Sometimes it is desirable to 'skip' (i.e. ignore) a provided attribute. This happens for instance in alternative generators, where some of the alternatives need to extract only part of the overall attribute passed to the alternative generator. *Spirit.Karma* has a special pseudo generator for that: the directive omit[]. This directive consumes an attribute of the type defined by its embedded generator but it does not emit any output.

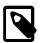

#### Note

The *Spirit.Karma* omit directive does the 'opposite' of the directive of the same name in *Spirit.Qi*. While the omit in *Spirit.Qi* consumes input without exposing an attribute, its *Spirit.Karma* counterpart consumes an attribute without emitting any output.

#### **Putting everything together**

Very similar to our first example ealier we use two alternatives to allow for the two different output formats depending on whether the imaginery part of the complex number is equal to zero or not. The first alternative is executed if the imaginary part is not zero, the second alternative otherwise. This time we make the decision during runtime using the Not predicate (unary !) combined with the feature of many Karma primitive generators to *fail* under certain conditions. Here is the first alternative again for your reference:

```
!double_(0.0) << '(' << double_ << ", " << double_ << ')'
```

The generator !double\_(0.0) does several things. First, because of the Not predicate (unary !), it succeeds only if the double\_(0.0) generator fails, making the whole first alternative fail otherwise. Second, the double\_(0.0) generator succeeds only if the value of its attribute is equal to its immediate parameter (i.e. in this case 0.0). And third, the not predicate does not emit any output (regardless whether it succeeds or fails), discarding any possibly emitted output from the double\_(0.0).

As we pass the imaginery part of the complex number as the attribute value for the !double\_(0.0), the overall first alternative will be chosen only if it is not equal to zero (the !double\_(0.0) does not fail). That is exactly what we need!

Now, the second alternative has to emit the real part of the complex number only. In order to simplify the overall grammar we strive to unify the attribute types of all alternatives. As the attribute type exposed by the first alternative is tuple<double, double, double, we need to skip the first and last element of the attribute (remember, we pass the real part as the second attribute element). We achieve this by using the omit[] directive:

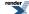

```
omit[double_] << double_ << omit[double_]</pre>
```

The overall attribute of this expression is tuple<double, double, double, but the omit[] 'eats up' the first and the last element. The output emitted by this expression consist of a single generated double representing the second element of the tuple, i.e. the real part of our complex number.

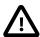

# **Important**

Generally, it is preferrable to use generator constructs not requiring semantic actions. The reason is that semantic actions often use constructs like: double\_[\_1 = c.real()]. But this assignment is a real one! The data is in fact *copied* to the attribute value of the generator the action is attached to. On the other hand, grammars without any semantic actions usually don't have to copy the attributes, making them more efficient.

# Number List - Printing Numbers From a std::vector

### **Using the List Operator**

The C++ Standard library lacks an important feature, namely the support for any formatted output of containers. Sure, it's fairly easy to write a custom routine to output a specific container, but doing so over and over again is tedious at best. In this section we will demonstrate some more of the capabilities of *Spirit.Karma* for generating output from arbitrary STL containers. We will build on the example presented in an earlier section (see Warming Up).

The full source code of the example shown in this section can be found here: num\_list2.cpp.

This time we take advantage of Karma's List (%) operator. The semantics of the list operator are fully equivalent to the semantics of the sequence we used before. The generator expression

```
double_ << *(',' << double_)
```

is semantically equivalent to the generator expression

```
double_ % ','
```

simplifying the overall code. The list operator's attribute is compatible with any STL container as well. For a change we use a std::vector<double> instead of the std::list<double> we used before. Additionally, the routine generate\_numbers takes the container as a template paramter, so it will now work with any STL container holding double numbers.

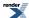

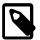

## Note

Despite the container being a template parameter, the *Spirit.Karma* formatting expression (double\_ % ',') does not depend on the actual type of the passed container. The only precondition to be met here is that the elements stored in the container have to be convertible to double.

#### **Generate Output from Arbitrary Data**

The output routine developed above is still not generically usable for all types of STL containers and for arbitrary elements stored in them. In order to be usable the items stored in the container still need to be convertible to a double. Fortunately *Spirit.Karma* is capable to output arbitrary data types while using the same format description expression. It implements the stream generators which are able to consume any attribute type as long as a matching standard streaming operator is defined. I.e. for any attribute type Attrib a function:

```
std::ostream& operator<< (std::ostream&, Attrib const&);
```

needs to be available. The stream generator will use the standard streaming operator to generate the output.

The following example modifies the code shown above to utilize the stream operator, which makes it compatible with almost any data type. We implement a custom data type complex to demonstrate this. The example shows how it is possible to integrate this (or any other) custom data type into the *Spirit.Karma* generator framework.

This is the custom data structure together with the required standard streaming operator:

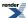

```
// a simple complex number representation z = a + bi
struct complex
{
    complex (double a, double b = 0.0) : a(a), b(b) {}

    double a;
    double b;
};

// the streaming operator for the type complex
std::ostream&
operator<< (std::ostream& os, complex const& z)
{
    os << "{" << z.a << "," << z.b << "}";
    return os;
}</pre>
```

And this is the actual call to generate the output from a vector of those. This time we interleave the generated output with newline breaks (see eol), putting each complex number onto a separate line:

The code shown is fully generic and can be used with any STL container as long as the data items stored in that container implement the standard streaming operator.

The full source code of the example presented in this section can be found here: num\_list3.cpp.

# **Matrix of Numbers - Printing Numbers From a Matrix**

In this section we will discuss the possibilities of *Spirit.Karma* when it comes to generating output from more complex - but still regular - data structures. For simplicity we will use a std::vector<std::vector<int> > as a poor man's matrix representation. But even if the data structure seems to be very simple, the presented principles are applicable to more complex, or custom data structures as well. The full source code of the example discussed in this section can be found here: num\_matrix.cpp.

# **Quick Reference**

This quick reference section is provided for convenience. You can use this section as sort of a "cheat-sheet" on the most commonly used Karma components. It is not intended to be complete, but should give you an easy way to recall a particular component without having to dig up on pages upon pages of reference documentation.

## **Common Notation**

#### **Notation**

Generator type

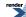

g, a, b, c, d Generator objects

A, B, C, D Attribute types of generators a, b, c, and d

The iterator type used for generation

Unused An unused\_type

Context The enclosing rule's Context type

attrib An attribute value

Attrib An attribute type

b A boolean expression

A type to be interpreted in boolean expressions

fg A (lazy generator) function with signature G(Unused, Context)

fa A (semantic action) function with signature void(Attrib&, Context, bool&). The third

parameter is a boolean flag that can be set to false to force the generator to fail. Both Context

and the boolean flag are optional.

outiter An output iterator to receive the generated output

Ch Character-class specific character type (See Character Class Types)

ch, ch2 Character-class specific character (See Character Class Types)

charset Character-set specifier string (example: "a-z0-9")

str Character-class specific string (See Character Class Types)

Str Attribute of str: std::basic\_string<T> where T is the underlying character type of str

num Numeric literal, any integer or real number type

Num Attribute of num: any integer or real number type

tuple<> Used as a placeholder for a fusion sequence

vector<> Used as a placeholder for an STL container

variant<> Used as a placeholder for a boost::variant

optional<> Used as a placeholder for a boost::optional

## **Karma Generators**

#### **Character Generators**

See here for more information about Character Generators.

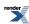

| Expression     | Attribute | Description                                                                                                    |
|----------------|-----------|----------------------------------------------------------------------------------------------------|
| ch             | Unused    | Generate ch                                                                                                    |
| lit(ch)        | Unused    | Generate ch                                                                                                    |
| char_          | Ch        | Generate character supplied as the attribute                                                                                                    |
| char_(ch)      | Ch        | Generate ch, if an attribute is supplied it must match                                                                                                    |
| char_("c")     | Ch        | Generate a single char string literal, c, if an attribute is supplied it must match                                                                          |
| char_(ch, ch2) | Ch        | Generate the character supplied as the attribute, if it belongs to the character range from ch to ch2                                                        |
| char_(charset) | Ch        | Generate the character supplied as the attribute, if it belongs to the character set charset                                                                 |
| alnum          | Ch        | Generate the character supplied as the attribute if it satisfies the concept of std::isalnum in the character set defined by NS                              |
| alpha          | Ch        | Generate the character supplied as the attribute if it satisfies the concept of std::isalpha in the character set defined by NS                              |
| blank          | Ch        | Generate the character supplied as the attribute if it satisfies the concept of std::isblank in the character set defined by NS                              |
| cntrl          | Ch        | Generate the character supplied as the attribute if it satisfies the concept of std::iscntrl in the character set defined by NS                              |
| digit          | Ch        | Generate the character supplied as the attribute if it satisfies the concept of std::isdigit in the character set defined by NS                              |
| graph          | Ch        | Generate the character supplied as the attribute if it satisfies the concept of std::isgraph in the character set defined by NS                              |
| print          | Ch        | Generate the character supplied as the attribute if it satisfies the concept of std::isprint in the character set defined by NS                              |
| punct          | Ch        | Generate the character supplied as the attribute if it satisfies the concept of std::ispunct in the character set defined by NS                              |
| space          | Ch        | Generate the character supplied as the attribute if it satisfies the concept of std::isspace, or a single space character in the character set defined by NS |
| xdigit         | Ch        | Generate the character supplied as the attribute if it satisfies the concept of std::isxdigit in the character set defined by NS                             |
| lower          | Ch        | Generate the character supplied as the attribute if it satisfies the concept of std::islower in the character set defined by NS                              |
| upper          | Ch        | Generate the character supplied as the attribute if it satisfies the concept of std::isupper in the character set defined by NS                              |

# **String Generators**

See here for more information about String Generators.

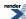

| Expression                   | Attribute | Description                                                                                                    |
|------------------------------|-----------|----------------------------------------------------------------------------------------------------|
| str                          | Unused    | Generate str                                                                                                    |
| lit(str)                     | Unused    | Generate str                                                                                                    |
| string                       | Str       | Generate string supplied as the attribute                                                                                                    |
| string(str)                  | Str       | Generate str, if an attribute is supplied it must match                                                                                                    |
| symbols <attr, t=""></attr,> | Attr      | Declare a symbol table, sym. Attr is the The type of the original attribute to be used as the key into the symbol generator. T is the data type associated with each key.               |
| <pre>sym.add</pre>           | N/A       | Add symbols into a symbol table, sym. val1 and val2 are optional data of type T, the data type associated with each key.                                                                |
| sym                          | Т         | Emits entries in the symbol table, sym. If attribute is found in the symbol table, the corresponding value is emitted. If sym does not store values, the original attribute is emitted. |

## **Real Number Generators**

See here for more information about Numeric Generators.

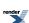

| Expression                                       | Attribute   | Description                                                                                                    |
|--------------------------------------------------|-------------|----------------------------------------------------------------------------------------------------|
| lit(num)                                         | Unused      | Generate num                                                                                                    |
| float_                                           | float       | Generate a real number from a float                                                                                             |
| float_(num)                                      | float       | Generate num as a real number from a float, if an attribute is supplied it must match                                           |
| double_                                          | double      | Generate a real number from a double                                                                                            |
| double_(num)                                     | double      | Generate a num as a real number from a double, if an attribute is supplied it must match                                        |
| long_double                                      | long double | Generate a real number from a long double                                                                                       |
| long_double(num)                                 | long double | Generate num as a real number from a long double, if an attribute is supplied it must match                                     |
| real_generator<    J     Num, Policies     > ( ) | Num         | Generate a real number Num using the supplied real number formatting policies                                                   |
| real_generator<  J Num, Policies >()(num)        | Num         | Generate real number num as a Num using the supplied real number formatting policies, if an attribute is supplied it must match |

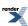

# **Integer Generators**

| Expression                   | Attribute | Description                                                                |
|------------------------------|-----------|----------------------------------------------------------------------------|
| lit(num)                     | Unused    | Generate num                                                               |
| short_                       | short     | Generate a short integer                                                   |
| short_(num)                  | short     | Generate num as a short integer, if an attribute is supplied it must match |
| int_                         | int       | Generate an int                                                            |
| int_(num)                    | int       | Generate num as an int, if an attribute is supplied it must match          |
| long_                        | long      | Generate a long integer                                                    |
| long_(num)                   | long      | Generate num as long integer, if an attribute is supplied it must match    |
| long_long                    | long long | Generate a long long                                                       |
| long_long(num)               | long long | Generate num as a long long, if an attribute is supplied it must match     |
| <pre>int_generator&lt;</pre> | Num       | Generate a Num                                                             |
| <pre>int_generator&lt;</pre> | Num       | Generate a num as a Num, if an attribute is supplied it must match         |

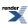

# **Unsigned Integer Generators**

| Expression                                     | Attribute          | Description                                                                          |
|------------------------------------------------|--------------------|--------------------------------------------------------------------------------------|
| lit(num)                                       | Unused             | Generate num                                                                         |
| ushort_                                        | unsigned short     | Generate an unsigned short integer                                                   |
| ushort_(num)                                   | unsigned short     | Generate num as an unsigned short integer, if an attribute is supplied it must match |
| uint_                                          | unsigned int       | Generate an unsigned int                                                             |
| uint_(num)                                     | unsigned int       | Generate num as an unsigned int, if an attribute is supplied it must match           |
| ulong_                                         | unsigned long      | Generate an unsigned long integer                                                    |
| ulong_(num)                                    | unsigned long      | Generate num as an unsigned long integer, if an attribute is supplied it must match  |
| ulong_long                                     | unsigned long long | Generate an unsigned long long                                                       |
| ulong_long(num)                                | unsigned long long | Generate num as an unsigned long long, if an attribute is supplied it must match     |
| bin                                            | unsigned int       | Generate a binary integer from an unsigned int                                       |
| oct                                            | unsigned int       | Generate an octal integer from an unsigned int                                       |
| hex                                            | unsigned int       | Generate a hexadecimal integer from an unsigned int                                  |
| uint_generat↓<br>or<<br>Num, Radix<br>>()      | Num                | Generate an unsigned Num                                                             |
| uint_generat↓<br>or<<br>Num, Radix<br>>()(num) | Num                | Generate an unsigned num as a Num, if an attribute is supplied it must match         |

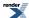

## **Boolean Generators**

| Expression                                                                                                    | Attribute | Description                                                            |
|----------------------------------------------------------------------------------------------------|-----------|------------------------------------------------------------------------|
| lit(num)                                                                                                    | Unused    | Generate num                                                           |
| bool_                                                                                                    | bool      | Generate a boolean                                                     |
| bool_(b)                                                                                                    | bool      | Generate b as a boolean, if an attribute is supplied it must match     |
| bool_generat dor<br>B, Policies >()                                                                                                    | В         | Generate a boolean of type B                                           |
| bool_generat.dor< due bool_generat.dor< due bool_generat.dor bool_generat.dor due bool_generat.dor due bool_genera | В         | Generate a boolean b as a B, if an attribute is supplied it must match |

## **Stream Generators**

See here for more information about Stream Generators.

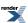

| Expression                        | Attribute | Description                                                                                                    |
|-----------------------------------|-----------|----------------------------------------------------------------------------------------------------|
| stream                            | hold_any  | Generate narrow character (char) based output using the matching streaming operator<<()                                        |
| stream(s)                         | Unused    | Generate narrow character (char) based output from the immediate argument s using the matching streaming operator<<()          |
| wstream                           | hold_any  | Generate wide character (wchar_t) based output using the matching streaming operator<<()                                       |
| wstream(s)                        | Unused    | Generate wide character (wchar_t) based output from the immediate argument s using the matching streaming operator<<()         |
| stream_generat.J or< Char >()     | hold_any  | Generate output based on the given character type (Char) using the matching streaming operator<<()                             |
| stream_generat.↓  or< Char >()(s) | Unused    | Generate output based on the given character type Char from the immediate argument s using the matching streaming operator<<() |

# **Binary Generators**

See here for more information about Binary Generators.

| Expression   | Attribute             | Description                                                                                               |
|--------------|-----------------------|----------------------------------------------------------------------------------------------------|
| byte_        | 8 bits native endian  | Generate an 8 bit binary                                                                                  |
| word         | 16 bits native endian | Generate a 16 bit binary in native endian representation                                                  |
| big_word     | 16 bits big endian    | Generate a 16 bit binary in big endian representation                                                     |
| little_word  | 16 bits little endian | Generate a 16 bit binary in little endian representation                                                  |
| dword        | 32 bits native endian | Generate a 32 bit binary in native endian representation                                                  |
| big_dword    | 32 bits big endian    | Generate a 32 bit binary in big endian representation                                                     |
| little_dword | 32 bits little endian | Generate a 32 bit binary in little endian representation                                                  |
| qword        | 64 bits native endian | Generate a 64 bit binary in native endian representation                                                  |
| big_qword    | 64 bits big endian    | Generate a 64 bit binary in big endian representation                                                     |
| little_qword | 64 bits little endian | Generate a 64 bit binary in little endian representation                                                  |
| pad(num)     | Unused                | Generate additional null bytes allowing to align generated output with memory addresses divisible by num. |

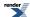

# **Auxiliary Generators**

See here for more information about Auxiliary Generators.

| Expression                       | Attribute                                       | Description                                                                             |
|----------------------------------|-------------------------------------------------|-----------------------------------------------------------------------------------------|
| attr_cast <exposed>(a)</exposed> | Exposed                                         | Invoke a while supplying an attribute of type Exposed.                                  |
| eol                              | Unused                                          | Generate the end of line (\n)                                                           |
| eps                              | Unused                                          | Generate an empty string                                                                |
| eps(b)                           | Unused                                          | If b is true, generate an empty string                                                  |
| lazy(fg)                         | Attribute of G where G is the return type of fg | Invoke fg at generation time, returning a generator g which is then called to generate. |
| fg                               | see lazy(fg) above                              | Equivalent to lazy(fg)                                                                  |

## **Auto Generators**

See here for more information about Auto Generators.

| Expression | Attribute | Description                                                                                                    |
|------------|-----------|----------------------------------------------------------------------------------------------------|
| auto_      | hold_any  | Generate output using a generator created from the supplied attribute type using the <pre>create_gen- erator</pre> API function. |

## **Generator Operators**

See here for more information about Generator Operators.

| Expression | Attribute              | Description                                                                           |  |
|------------|------------------------|---------------------------------------------------------------------------------------|--|
| !a         | A                      | Not predicate. Ensure that a does not succeed generating, but don't create any output |  |
| &a         | A                      | And predicate. Ensure that a does succeed generating, but don't create any output     |  |
| -a         | optional <a></a>       | Optional. Generate a zero or one time                                                 |  |
| *a         | vector <a></a>         | Kleene. Generate a zero or more times                                                 |  |
| +a         | vector <a></a>         | Plus. Generate a one or more times                                                    |  |
| a   b      | variant <a, b=""></a,> | Alternative. Generate a or b                                                          |  |
| a << b     | tuple <a, b=""></a,>   | Sequence. Generate a followed by b                                                    |  |
| a % b      | vector <a></a>         | List. Generate a delimited b one or more times                                        |  |

For more information about the attribute propagation rules implemented by the compound generators please see Generator Compound Attribute Rules.

## **Generator Directives**

See here for more information about Generator Directives.

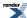

| Expression                       | Attribute      | Description                                                                                                    |
|----------------------------------|----------------|----------------------------------------------------------------------------------------------------|
| lower[a]                         | А              | Generate a as lower case                                                                                                    |
| upper[a]                         | A              | Generate a as upper case                                                                                                    |
| <pre>left_align[a]</pre>         | A              | Generate a left aligned in column of width BOOST_KARMA_DE-FAULT_FIELD_LENGTH                                                  |
| <pre>left_align(num)[a]</pre>    | A              | Generate a left aligned in column of width num                                                                                |
| <pre>left_align(g)[a]</pre>      | A              | Generate a left aligned in column of width BOOST_KARMA_DE-FAULT_FIELD_LENGTH while using g to generate the necessary padding  |
| <pre>left_align(num, g)[a]</pre> | A              | Generate a left aligned in column of width num while using g to generate the necessary padding                                |
| center[a]                        | A              | Generate a centered in column of width BOOST_KARMA_DE-FAULT_FIELD_LENGTH                                                      |
| <pre>center(num)[a]</pre>        | A              | Generate a centered in column of width num                                                                                    |
| <pre>center(g)[a]</pre>          | A              | Generate a centered in column of width BOOST_KARMA_DE-FAULT_FIELD_LENGTH while using g to generate the necessary padding      |
| <pre>center(num, g)[a]</pre>     | A              | Generate a centered in column of width num while using g to generate the necessary padding                                    |
| right_align[a]                   | A              | Generate a right aligned in column of width BOOST_KARMA_DE-FAULT_FIELD_LENGTH                                                 |
| right_align(num)[a]              | А              | Generate a right aligned in column of width num                                                                               |
| right_align(g)[a]                | A              | Generate a right aligned in column of width BOOST_KARMA_DE-FAULT_FIELD_LENGTH while using g to generate the necessary padding |
| right_align(num, g)[a]           | A              | Generate a right aligned in column of width num while using g to generate the necessary padding                               |
| maxwidth[a]                      | A              | Generate a truncated to column of width BOOST_KARMA_DEFAULT_FIELD_MAX-WIDTH                                                   |
| maxwidth(num)[a]                 | A              | Generate a truncated to column of width num                                                                                   |
| repeat[a]                        | vector <a></a> | Repeat a zero or more times                                                                                                   |
| repeat(num)[a]                   | vector <a></a> | Repeat a num times                                                                                                    |
| <pre>repeat(num1, num2)[a]</pre> | vector <a></a> | Repeat a num1 to num2 times                                                                                                   |
| <pre>repeat(num, inf)[a]</pre>   | vector <a></a> | Repeat a num or more times                                                                                                    |
| verbatim[a]                      | А              | Disable delimited generation for a                                                                                            |
| delimit[a]                       | А              | Reestablish the delimiter that got inhibited by verbatim                                                                      |
| <pre>delimit(d)[a]</pre>         | A              | Use d as a delimiter for generating a                                                                                         |

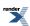

| Expression         | Attribute | Description                                                                                                 |
|--------------------|-----------|----------------------------------------------------------------------------------------------------|
| omit[a]            | A         | Consume the attribute type of a without generating anything                                                 |
| buffer[a]          | A         | Temporarily intercept the output generated by a, flushing it only after a succeeded                         |
| columns[a]         | A         | Generate a splitted into BOOST_KARMA_DEFAULT_COLUMNS number of columns using karma::eol as column delimiter |
| columns(num)[a]    | A         | Generate a splitted into num number of columns using karma::eol as column delimiter                         |
| columns(g)[a]      | A         | Generate a splitted into BOOST_KARMA_DEFAULT_COLUMNS number of columns using g as column delimiter          |
| columns(num, g)[a] | А         | Generate a splitted into num number of columns using g as column delimiter                                  |

## **Generator Semantic Actions**

| Expression | Attribute      | Description                               |
|------------|----------------|-------------------------------------------|
| g[fa]      | Attribute of g | Call semantic action fa before invoking g |

## **Compound Attribute Rules**

#### **Notation**

The notation we use is of the form:

```
a: A, b: B, ... --> composite-expression: composite-attribute
```

a, b, etc. are the operands. A, B, etc. are the operand's attribute types. composite-expression is the expression involving the operands and composite-attribute is the resulting attribute type of the composite expression.

For instance:

```
a: A, b: B --> (a << b): tuple<A, B>
```

which reads as: given, a and b are generators, and A is the type of the attribute of a, and B is the type of the attribute of b, then the type of the attribute of a << b will be tuple<A, B>.

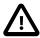

## **Important**

In the attribute tables, we will use vector<A> and tuple<A, B...> as placeholders only. The notation of vector<A> stands for any STL container holding elements of type A and the notation tuple<A, B...> stands for any Boost. Fusion sequence holding A, B, ... etc. elements. The notation of variant<A, B, ...> stands for a Boost. Variant capable of holding A, B, ... etc. elements. Finally, Unused stands for unused\_type.

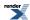

## **Compound Generator Attribute Types**

| Expression              | Attribute                                                                                                    |
|-------------------------|----------------------------------------------------------------------------------------------------|
| Sequence (<<)           | a: A, b: B> (a << b): tuple <a, b=""> a: A, b: Unused&gt; (a &lt;&lt; b): A a: Unused, b: B&gt; (a &lt;&lt; b): B a: Unused, b: Unused&gt; (a &lt;&lt; b): Unused  a: A, b: A&gt; (a &lt;&lt; b): vector<a> a: vector<a>, b: A&gt; (a &lt;&lt; b): vector<a> a: A, b: vector<a>&gt; (a &lt;&lt; b): vector<a> a: A, b: vector<a>&gt; (a &lt;&lt; b): vector<a> a: A, b: vector<a>&gt; (a &lt;&lt; b): vector<a></a></a></a></a></a></a></a></a></a></a,> |
| Alternative ( )         | a: A, b: B> (a   b): variant <a, b=""> a: A, b: Unused&gt; (a   b): A a: Unused, b: B&gt; (a   b): B a: Unused, b: Unused&gt; (a   b): Unused a: A, b: A&gt; (a   b): A</a,>                                                                                                    |
| Kleene (unary *)        | a: A> *a: vector <a> a: Unused&gt; *a: Unused</a>                                                                                                    |
| Plus (unary +)          | a: A> +a: vector <a> a: Unused&gt; +a: Unused</a>                                                                                                    |
| List (%)                | a: A, b: B> (a % b): vector <a> a: Unused, b: B&gt; (a % b): Unused</a>                                                                                                    |
| Repetition              | <pre>a: A&gt; repeat(,)[a]: vector<a> a: Unused&gt; repeat(,)[a]: Unused</a></pre>                                                                                                    |
| Optional (unary -)      | a: A> -a: optional <a> a: Unused&gt; -a: Unused</a>                                                                                                    |
| And predicate (unary &) | a: A> &a: A                                                                                                    |
| Not predicate (unary !) | a: A> !a: A                                                                                                    |

# **Nonterminals**

See here for more information about Nonterminals.

## Notation

RT

Synthesized attribute. The rule or grammar's return type.

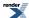

Arg1, Arg2, ArgN Inherited attributes. Zero or more arguments.

L1, L2, LN Zero or more local variables.

r, r2 Rules

g A grammar

p A generator expression

my\_grammar A user defined grammar

## **Terminology**

Signature RT(Arg1, Arg2, ..., ArgN). The signature specifies the synthesized (return value) and inherited (arguments)

attributes.

Locals locals<L1, L2, ..., LN>. The local variables.

Delimiter The delimit-generator type

## **Template Arguments**

Iterator The iterator type you will use for parsing.

A1, A2, A3 Can be one of 1) Signature 2) Locals 3) Delimiter.

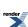

| Expression                                                                                                    | Description                                                                                                    |
|----------------------------------------------------------------------------------------------------|----------------------------------------------------------------------------------------------------|
| <pre>rule<outputiterator, a1,="" a2,="" a3=""> r(name);</outputiterator,></pre>                                                                                                    | Rule declaration. OutputIterator is required. A1, A2, A3 are optional and can be specified in any order. name is an optional string that gives the rule its name, useful for debugging and error handling. |
| rule <outputiterator, a1,="" a2,="" a3=""> r(r2);</outputiterator,>                                                                                                    | Copy construct rule r from rule r2.                                                                                                    |
| r = r2;                                                                                                    | Assign rule r2 to r. boost::shared_ptr semantics.                                                                                                    |
| r.alias()                                                                                                    | Return an alias of r. The alias is a generator that holds a reference to r. Reference semantics.                                                                                                    |
| r.copy()                                                                                                    | Get a copy of r.                                                                                                    |
| r.name(name)                                                                                                    | Set the name of a rule                                                                                                    |
| r.name()                                                                                                    | Get the name of a rule                                                                                                    |
| r = g;                                                                                                    | Rule definition                                                                                                    |
| r %= g;                                                                                                    | Auto-rule definition. The attribute of g should be compatible with the synthesized attribute of r. When g is successful, its attribute is automat ically propagated to r's synthesized attribute.          |
| <pre>template <typename outputiterator=""> struct my_grammar : grammar<outputiterj a1,="" a2,="" a3="" ator,=""> {     my_grammar() : my_gramJ mar::base_type(start, name)     {         // Rule definitions         start = /* */;     }     rule<outputiteratj a1,="" a2,="" a3="" or,=""> start;     // more rule declarations };</outputiteratj></outputiterj></typename></pre> | Grammar definition. name is an optional string that gives the gramma its name, useful for debugging.                                                                                                    |
| my_grammar <outputiterator> g</outputiterator>                                                                                                    | Instantiate a grammar                                                                                                    |
| g.name(name)                                                                                                    | Set the name of a grammar                                                                                                    |
| g.name()                                                                                                    | Get the name of a grammar                                                                                                    |

# **Semantic Actions**

Semantic Actions may be attached to any generator as follows:

```
g[f]
```

where  ${\tt f}$  is a function with the signatures:

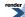

```
void f(Attrib&);
void f(Attrib&, Context&);
void f(Attrib&, Context&, bool&);
```

You can use Boost.Bind to bind member functions. For function objects, the allowed signatures are:

```
void operator()(Attrib&, unused_type, unused_type) const;
void operator()(Attrib&, Context&, unused_type) const;
void operator()(Attrib&, Context&, bool&) const;
```

The unused\_type is used in the signatures above to signify 'don't care'.

For more information see Semantic Actions.

## **Phoenix**

Boost.Phoenix makes it easier to attach semantic actions. You just inline your lambda expressions:

```
g[phoenix-lambda-expression]
```

Spirit.Karma provides some Boost.Phoenix placeholders to access important information from the Attrib and Context that are otherwise fiddly to extract.

## Spirit.Karma specific Phoenix placeholders

| _1, _2,, _N     | Nth attribute of g                                             |
|-----------------|----------------------------------------------------------------|
| _val            | The enclosing rule's synthesized attribute.                    |
| _r1, _r2, , _rN | The enclosing rule's Nth inherited attribute.                  |
| _a, _b, , _j    | The enclosing rule's local variables (_a refers to the first). |
| _pass           | Assign false to _pass to force a generator failure.            |

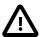

## **Important**

All placeholders mentioned above are defined in the namespace boost::spirit and, for your convenience, are available in the namespace boost::spirit::karma as well.

For more information see Semantic Actions.

# Reference

# **Generator Concepts**

Spirit.Karma generators fall into a couple of generalized concepts. The Generator is the most fundamental concept. All Spirit.Karma generators are models of the Generator concept. PrimitiveGenerator, UnaryGenerator, BinaryGenerator, NaryGenerator, and Nonterminal are all refinements of the Generator concept.

The following sections provide details on these concepts.

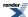

## **Generator**

## **Description**

The *Generator* is the most fundamental concept. A Generator has a member function, generate, that accepts an OutputIterator and returns bool as its result. The iterator receives the data being generated. The Generator's generate member function returns true if the generator succeeds. Each Generator can represent a specific pattern or algorithm, or it can be a more complex generator formed as a composition of other Generators.

#### **Notation**

g

G A Generator type.

OutIter An OutputIterator type.

sink An OutputIterator instance.

Context The generator's Context type.

context The generator's Context, or unused.

A Generator.

 ${\tt delimiter} \ \ A \ delimiter \ Generator, \ or \ {\tt unused}.$ 

attrib A Compatible Attributes, or unused.

## **Valid Expressions**

In the expressions below, the behavior of the generator, g, as well as how delimit and attrib are handled by g, are left unspecified in the base Generator concept. These are specified in subsequent, more refined concepts and by the actual models therof.

For any Generator the following expressions must be valid:

| Expression                                   | Semantics                                                                                                    | Return type |
|----------------------------------------------|----------------------------------------------------------------------------------------------------|-------------|
| g.generate(sink, context, de↓ limit, attrib) | Generate the output sequence by inserting the generated characters/tokens into sink. Use the delimit generator for delimiting. Return true if successful, otherwise return false. | bool        |
| g.what(context)                              | Get information about a Generator.                                                                                                    | info        |

## **Type Expressions**

| Expression                                      | Description                                                                                                    |
|-------------------------------------------------|----------------------------------------------------------------------------------------------------|
| G::template attribute <context>::type</context> | The Generator's attribute.                                                                                                    |
| traits::is_generator <g>::type</g>              | Metafunction that evaluates to mpl::true_ if a certain type, G is a Generator, mpl::false_otherwise (See MPL Boolean Constant).                                     |
| G::properties                                   | An mpl::int_ (See MPL Integral Constant) holding a value from the karma::generator_properties enumeration. The default value is generator_properties::no_properties |

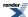

#### **Postcondition**

Upon return from g.generate the following post conditions should hold:

- On successful generation, sink receives the generated characters/tokens sequence.
- No pre-delimits: delimit characters/tokens will not be emitted in front of any other output.
- The attribute attrib has not been modified.

## **Models**

All generators in Spirit. Karma are models of the Generator concept.

## **PrimitiveGenerator**

#### **Description**

PrimitiveGenerator is the most basic building block that the client uses to build more complex generators.

#### Refinement of

Generator

#### **Post-delimit**

Before exiting the generate member function, a PrimitiveGenerator is required to do a post-delimit. This will generate a single delimiting character/token sequence. Only PrimitiveGenerator's are required to perform this post-delimit. This is typically carried out through a call to karma::delimit\_out:

```
karma::delimit_out(sink, delimit);
```

#### **Type Expressions**

| Expression                                               | Description                                                                                                    |
|----------------------------------------------------------|----------------------------------------------------------------------------------------------------|
| <pre>traits::is_primitive_generat- or<g>::type</g></pre> | Metafunction that evaluates to mpl::true_if a certain type, G, is a Primitive-Generator, mpl::false_otherwise (See MPL Boolean Constant). |

## **Models**

The following generators conform to this model:

- eol,
- eps,
- Numeric generators,
- · Character generators.

**FIXME** Add more links to *PrimitiveGenerator* models here.

## **UnaryGenerator**

## **Description**

*UnaryGenerator* is a composite generator that has a single subject. The UnaryGenerator may change the behavior of its subject following the Delegate Design Pattern.

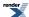

## Refinement of

Generator

#### **Notation**

- g A UnaryGenerator.
- G A UnaryGenerator type.

## **Valid Expressions**

In addition to the requirements defined in Generator, for any UnaryGenerator the following must be met:

| Expression | Semantics          | Return type |
|------------|--------------------|-------------|
| g.subject  | Subject generator. | Generator   |

## **Type Expressions**

| Expression                               | Description                                                                                                    |
|------------------------------------------|----------------------------------------------------------------------------------------------------|
| G::subject_type                          | The subject generator type.                                                                                                    |
| traits::is_unary_generator <g>::type</g> | Metafunction that evaluates to mpl::true_if a certain type, G is a UnaryGenerator, mpl::false_otherwise (See MPL Boolean Constant). |

#### **Invariants**

For any UnaryGenerator, G, the following invariant always holds:

• traits::is\_generator<G::subject\_type>::type evaluates to mpl::true\_

#### **Models**

The following generators conform to this model:

- Kleene Star (unary \*) operator,
- Plus (unary +) operator,
- Optional (unary -) operator,
- And predicate (unary &) and Not predicate (unary !) operators,
- left\_align, center, and right\_align directives,
- repeat directive,
- verbatim directive,
- delimit directive,
- lower and upper directives,
- maxwidth directive,
- buffer directive,
- omit directive.

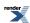

FIXME Add more links to models of UnaryGenerator concept

## **BinaryGenerator**

## **Description**

BinaryGenerator is a composite generator that has a two subjects, left and right. The BinaryGenerator allows its subjects to be treated in the same way as a single instance of a Generator following the Composite Design Pattern.

#### Refinement of

Generator

#### **Notation**

- g A BinaryGenerator.
- G A BinaryGenerator type.

## **Valid Expressions**

In addition to the requirements defined in Generator, for any BinaryGenerator the following must be met:

| Expression | Semantics        | Return type |
|------------|------------------|-------------|
| g.left     | Left generator.  | Generator   |
| g.right    | Right generator. | Generator   |

## **Type Expressions**

| Expression                                | Description                                                                                                    |
|-------------------------------------------|----------------------------------------------------------------------------------------------------|
| G::left_type                              | The left generator type.                                                                                                    |
| G::right_type                             | The right generator type.                                                                                                    |
| traits::is_binary_generator <g>::type</g> | Metafunction that evaluates to mpl::true_ if a certain type, G is a Binary-Generator, mpl::false_ otherwise (See MPL Boolean Constant). |

## **Invariants**

For any BinaryGenerator, G, the following invariants always hold:

- traits::is\_generator<G::left\_type>::type evaluates to mpl::true\_
- traits::is\_generator<G::right\_type>::type evaluates to mpl::true\_

#### **Models**

The following generators conform to this model:

• List (%).

FIXME Add more links to models of BinaryGenerator concept

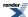

## **NaryGenerator**

## **Description**

*NaryGenerator* is a composite generator that has one or more subjects. The NaryGenerator allows its subjects to be treated in the same way as a single instance of a Generator following the Composite Design Pattern.

## **Refinement of**

Generator

#### **Notation**

- g A NaryGenerator.
- G A NaryGenerator type.

## **Valid Expressions**

In addition to the requirements defined in Generator, for any NaryGenerator the following must be met:

| Expression | Semantics              | Return type                                 |
|------------|------------------------|---------------------------------------------|
| g.elements | The tuple of elements. | A Boost.Fusion Sequence of Generator types. |

## **Type Expressions**

| Expression                              | Description                                                                                                    |
|-----------------------------------------|----------------------------------------------------------------------------------------------------|
| g.elements_type                         | Elements tuple type.                                                                                                    |
| traits::is_nary_generator <g>::type</g> | Metafunction that evaluates to mpl::true_if a certain type, G is a NaryGenerator, mpl::false_otherwise (See MPL Boolean Constant). |

#### **Invariants**

For each element, E, in any NaryGenerator, G, the following invariant always holds:

• traits::is\_generator<E>::type evaluates to mpl::true\_

#### **Models**

The following generators conform to this model:

- Sequence (<<),
- Alternative (|).

FIXME Add more links to models of NaryGenerator concept

#### **Nonterminal**

## **Description**

A Nonterminal is a symbol in a Parsing Expression Grammar production that represents a grammar fragment. Nonterminals may self reference to specify recursion. This is one of the most important concepts and the reason behind the word "recursive" in recursive descent generation.

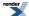

#### Refinement of

Generator

#### **Signature**

Rules can have both consumed and inherited attributes. The rule's *Signature* specifies both the consumed and inherited attributes. The specification uses the function declarator syntax:

```
RT(A0, A1, A2, ..., AN)
```

where RT is the rule's consumed attribute and A0 ... AN are the rule's inherited attributes.

#### **Attributes**

The rule models a C++ function. The rule's consumed attribute is analogous to the function return value as it is the type -exposed-by the rule. Its inherited attributes are analogous to function arguments. The inherited attributes (arguments) can be passed in just like any Lazy Argument, e.g.:

```
r(expr) // Evaluate expr at parse time and pass the result to the Nonterminal r
```

#### \_val

The boost::spirit::karma::\_val placeholder can be used in Phoenix semantic actions anywhere in the Nonterminal's definition. This Phoenix placeholder refers to the Nonterminal's (consumed) attribute. The \_val placeholder acts like an immutable reference to the Nonterminal's attribute.

#### \_r1...r10

The boost::spirit::\_r1...boost::spirit::r10 placeholders can be used in Phoenix semantic actions anywhere in the Nonterminal's definition. These Phoenix placeholders refer to the Nonterminal's inherited attributes.

## Locals

Nonterminals can have local variables that will be created on the stack at runtime. A locals descriptor added to the Nonterminal declaration will give the Nonterminal local variables:

```
template <typename T0, typename T1, typename T2, ..., typename TN>
struct locals;
```

where TO ... TN are the types of local variables accessible in your Phoenix semantic actions using the placeholders:

- boost::spirit::\_a
- boost::spirit::\_b
- boost::spirit::\_c
- boost::spirit::\_d
- boost::spirit::\_e
- boost::spirit::\_f
- boost::spirit::\_g
- boost::spirit::\_h
- boost::spirit::\_i

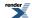

• boost::spirit::\_j

which correspond to the Nonterminal's local variables T0 ... T9.

#### **Notation**

x A Nonterminal

X A Nonterminal type

arg1, arg2, ..., argN Lazy Arguments that evaluate to each of the Nonterminal's inherited attributes.

## **Valid Expressions**

In addition to the requirements defined in Generator, for any Nonterminal the following must be met:

| Expression           | Semantics                                                                                                    | Return type |
|----------------------|----------------------------------------------------------------------------------------------------|-------------|
| x                    | In a generator expression, invoke Nonterminal x                                                                     | Х           |
| x(arg1, arg2,, argN) | In a generator expression, invoke Nonterminal $\times$ passing in inherited attributes $\mathtt{arg1}\mathtt{argN}$ | X           |
| x.name(name)         | Set the name of a Nonterminal                                                                                       | void        |
| x.name()             | Get the name of a Nonterminal                                                                                       | std::string |

## **Type Expressions**

| Expression     | Description                                                                                                    |
|----------------|----------------------------------------------------------------------------------------------------|
| X::sig_type    | The Signature of x: An MPL Forward Sequence. The first element is the Nonterminal's consumed attribute type and the rest are the inherited attribute types. |
| X::locals_type | The local variables of x: An MPL Forward Sequence.                                                                                                    |

#### **Models**

- rule
- grammar

## **Basics**

## **Lazy Argument**

Some generators (e.g. primitives and non-terminals) may take in additional attributes. Such generators take the form:

```
g(a1, a2,..., aN)
```

where g is a generator. Each of the arguments (a1 ... aN) can either be an immediate value, or a function, f, with signature:

```
T f(Unused, Context)
```

where T, the function's return value, is compatible with the argument type expected and Context is the generators's Context type (The first argument is unused to make the Context the second argument. This is done for uniformity with Semantic Actions).

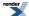

## **Character Encoding Namespace**

Some generators need to know which character set a char or wchar\_t is operating on. For example, the alnum generator works differently with ISO8859.1 and ASCII encodings. Where necessary, Spirit encodes (tags) the generator with the character set.

We have a namespace for each character set Spirit will be supporting. That includes ascii, iso8859\_1, standard and standard\_wide (and in the future, unicode). In each of the character encoding namespaces, we place tagged versions of generators such as alnum, space etc.

#### Example:

```
using boost::spirit::ascii::space; // use the ASCII space generator
```

#### Namespaces:

· boost::spirit::ascii

boost::spirit::iso8859\_1

· boost::spirit::standard

· boost::spirit::standard\_wide

For ease of use, the components in this namespaces are also brought into the karma sub-namespaces with the same names:

• boost::spirit::karma::ascii

• boost::spirit::karma::iso8859\_1

• boost::spirit::karma::standard

• boost::spirit::karma::standard\_wide

## **Examples**

All sections in the reference present some real world examples. The examples use a common test harness to keep the example code as minimal and direct to the point as possible. The test harness is presented below.

#### Some includes:

```
#include <boost/spirit/include/karma.hpp>
#include <boost/spirit/include/phoenix_core.hpp>
#include <boost/spirit/include/phoenix_operator.hpp>
#include <boost/fusion/include/std_pair.hpp>
#include <iostream>
#include <string>
```

#### The used output iterator:

```
typedef std::back_insert_iterator<std::string> output_iterator_type;
```

## Our test functions:

This one tests the generators without attributes.

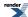

```
template <typename G>
void test_generator(char const* expected, G const& g)
{
   std::string s;
   std::back_insert_iterator<std::string> out(s);
   if (boost::spirit::karma::generate(out, g) && s == expected)
        std::cout << "ok" << std::endl;
   else
        std::cout << "fail" << std::endl;
}</pre>
```

These test the generators with one or more user supplied attributes.

```
template <typename G, typename T>
void test_generator_attr(char const* expected, G const& g, T const& attr)
{
    std::string s;
    std::back_insert_iterator<std::string> out(s);
    if (boost::spirit::karma::generate(out, g, attr) && s == expected)
        std::cout << "ok" << std::endl;
    else
        std::cout << "fail" << std::endl;
}</pre>
```

```
template <typename G, typename T1, typename T2>
void test_generator_attr(char const* expected, G const& g, T1 const& attr1,
    T2 const& attr2)
{
    std::string s;
    std::back_insert_iterator<std::string> out(s);
    if (boost::spirit::karma::generate(out, g, attr1, attr2) && s == expected)
        std::cout << "ok" << std::endl;
    else
        std::cout << "fail" << std::endl;
}</pre>
```

This tests the generators with one attribute and while using delimited output.

```
template <typename G, typename Delimiter, typename T>
void test_generator_attr_delim(char const* expected, G const& g, Delimiter const& d, T const& attr)
{
    std::string s;
    std::back_insert_iterator<std::string> out(s);
    if (boost::spirit::karma::generate_delimited(out, g, d, attr) && s == expected)
        std::cout << "ok" << std::endl;
    else
        std::cout << "fail" << std::endl;
}</pre>
```

The examples of the binary generators use one or more of the following tests.

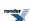

```
template <typename G>
void test_binary_generator(char const* expected, std::size_t size, G const& g)
{
    std::string s;
    std::back_insert_iterator<std::string> out(s);
    if (boost::spirit::karma::generate(out, g) && !std::memcmp(s.c_str(), expected, size))
        std::cout << "ok" << std::endl;
    else
        std::cout << "fail" << std::endl;
}</pre>
```

```
template <typename G, typename T>
void test_binary_generator_attr(char const* expected, std::size_t size, G const& g, T const& attr)
{
    std::string s;
    std::back_insert_iterator<std::string> out(s);
    if (boost::spirit::karma::generate(out, g, attr) && !std::memcmp(s.c_str(), expected, size))
        std::cout << "ok" << std::endl;
    else
        std::cout << "fail" << std::endl;
}</pre>
```

#### **Models**

Predefined models include:

- any literal string, e.g. "Hello, World",
- a pointer/reference to a null-terminated array of characters
- a std::basic\_string<Char>

The namespace boost::spirit::traits is open for users to provide their own specializations. The customization points implemented by *Spirit.Karma* usable to customize the behavior of generators are described in the section Customization of Attribute Handling.

#### Generator API

## **Iterator Based Generator API**

#### **Description**

The library provides a couple of free functions to make generating a snap. These generator functions have two forms. The first form, generate, concatenates the output generated by the involved components without inserting any output in between. The second generate\_delimited intersperses the output generated by the involved components using the given delimiter generator. Both versions can take in attributes by (constant) reference that hold the attribute values to output.

#### Header

```
// forwards to <boost/spirit/home/karma/generate.hpp>
#include <boost/spirit/include/karma_generate.hpp>
```

For variadic attributes:

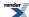

```
// forwards to <boost/spirit/home/karma/generate_attr.hpp>
#include <boost/spirit/include/karma_generate_attr.hpp>
```

The variadic attributes version of the API allows one or more attributes to be passed into the generate functions. The functions taking two or more attributes are usable when the generator expression is a Sequence (<<) only. In this case each of the attributes passed have to match the corresponding part of the sequence.

For the API functions deducing the correct (matching) generator type from the supplied attribute type:

```
// forwards to <boost/spirit/home/karma/detail/generate_auto.hpp>
#include <boost/spirit/include/karma_generate_auto.hpp>
```

Also, see Include Structure.

## **Namespace**

| Name                                                |
|-----------------------------------------------------|
| boost::spirit::karma::generate                      |
| boost::spirit::karma::generate_delimited            |
| boost::spirit::karma::delimit_flag::predelimit      |
| boost::spirit::karma::delimit_flag::dont_predelimit |

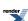

## **Synopsis**

```
namespace boost { namespace spirit { namespace karma
    template <typename OutputIterator, typename Expr>
    inline bool
    generate(
       OutputIterator& sink
      , Expr const& expr);
    template <typename OutputIterator, typename Expr
      , typename Attr1, typename Attr2, ..., typename AttrN>
    inline bool
    generate(
       OutputIterator& sink
      , Expr const& expr
      , Attrl const& attrl, Attr2 const& attr2, ..., AttrN const& attrN);
    template <typename OutputIterator, typename Expr, typename Delimiter>
    inline bool
    generate_delimited(
       OutputIterator& sink
      , Expr const& expr
      , Delimiter const& delimiter
      , BOOST_SCOPED_ENUM(delimit_flag) pre_delimit = delimit_flag::dont_predelimit);
    template <typename OutputIterator, typename Expr, typename Delimiter
      , typename Attr1, typename Attr2, ..., typename AttrN>
    inline bool
    generate_delimited(
       OutputIterator& sink
      , Expr const& expr
      , Delimiter const& delimiter
      , Attr1 const& attr1, Attr2 const& attr2, ..., AttrN const& attrN);
    template <typename OutputIterator, typename Expr, typename Delimiter
      , typename Attr1, typename Attr2, ..., typename AttrN>
    inline bool
    generate_delimited(
        OutputIterator& sink
      , Expr const& expr
      , Delimiter const& delimiter
      , BOOST_SCOPED_ENUM(delimit_flag) pre_delimit
      , Attrl const& attrl, Attr2 const& attr2, ..., AttrN const& attrN);
} } }
```

Spirit.Karma generator API functions based on the automatic creation of the matching generator type:

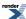

```
namespace boost { namespace spirit { namespace karma
{
   template <typename OutputIterator, typename Attr, typename Delimiter>
   inline bool
   generate_delimited(
        OutputIterator& sink
        , Attr const& attr
        , Delimiter const& delimiter
        , BOOST_SCOPED_ENUM(delimit_flag) pre_delimit = delimit_flag::dont_predelimit);

template <typename OutputIterator, typename Attr>
   inline bool
   generate(
        OutputIterator& sink
        , Attr const& attr);
}}
```

All functions above return true if none of the involved generator components failed, and false otherwise. If during the process of the output generation the underlying output stream reports an error, the return value will be false as well.

The maximum number of supported arguments is limited by the preprocessor constant SPIRIT\_ARGUMENTS\_LIMIT. This constant defaults to the value defined by the preprocessor constant PHOENIX\_LIMIT (which in turn defaults to 10).

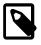

## Note

The variadic functions with two or more attributes internally combine (constant) references to all passed attributes into a fusion: :vector and forward this as a combined attribute to the corresponding function taking one attribute.

The generate\_delimited functions not taking an explicit delimit\_flag as one of their arguments don't invoke the passed delimiter before starting to generate output from the generator expression. This can be enabled by using the other version of that function while passing delimit\_flag::predelimit to the corresponding argument.

#### **Template parameters**

| Parameter            | Description                                                                 |
|----------------------|-----------------------------------------------------------------------------|
| OutputIterator       | OutputIterator receiving the generated output.                              |
| Expr                 | An expression that can be converted to a Karma generator.                   |
| Delimiter            | Generator used to delimit the output of the expression components.          |
| Attr                 | An attribute type utilized to create the corresponding generator type from. |
| Attr1, Attr2,, AttrN | One or more attributes.                                                     |

## **Stream Based Generator API**

#### **Description**

The library provides a couple of Standard IO Manipulators allowing to integrate *Spirit.Karma* output generation facilities with Standard output streams. These generator manipulators have two forms. The first form, format, concatenates the output generated by the involved components without inserting any output in between. The second, format\_delimited, intersperses the output generated by the involved components using the given delimiter generator. Both versions can take in attributes by (constant) reference that hold the attribute values to output.

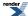

#### Header

```
// forwards to <boost/spirit/home/karma/stream/format_manip.hpp>
#include <boost/spirit/include/karma_format.hpp>
```

For variadic attributes:

```
// forwards to <boost/spirit/home/karma/stream/format_manip_attr.hpp>
#include <boost/spirit/include/karma_format_attr.hpp>
```

The variadic attributes version of the API allows one or more attributes to be passed into the format manipulators. The manipulators taking two or more attributes are usable when the generator expression is a Sequence (<<) only. In this case each of the attributes passed have to match the corresponding part of the sequence.

For the API functions deducing the correct (matching) generator type from the supplied attribute type:

```
// forwards to <boost/spirit/home/karma/format_auto.hpp>
#include <boost/spirit/include/karma_format_auto.hpp>
```

Also, see Include Structure.

## **Namespace**

```
Name
boost::spirit::karma::format
boost::spirit::karma::format_delimited
boost::spirit::karma::delimit_flag::predelimit
boost::spirit::karma::delimit_flag::dont_predelimit
```

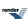

## **Synopsis**

```
namespace boost { namespace spirit { namespace karma
    template <typename Expr>
    inline <unspecified>
    format(
        Expr const& xpr);
    template <typename Expr
      , typename Attr1, typename Attr2, ..., typename AttrN>
    inline <unspecified>
    format(
        Expr const& xpr
       Attr1 const& attr1, Attr2 const& attr2, ..., AttrN const& attrN);
    template <typename Expr, typename Delimiter>
    inline <unspecified>
    format_delimited(
        Expr const& expr
      , Delimiter const& d
      , BOOST_SCOPED_ENUM(delimit_flag) pre_delimit = delimit_flag::dont_predelimit);
    template <typename Expr, typename Delimiter
      , typename Attr1, typename Attr2, ..., typename AttrN>
    inline <unspecified>
    format_delimited(
        Expr const& expr
      , Delimiter const& d
      , Attrl const& attrl, Attr2 const& attr2, ..., AttrN const& attrN);
    template <typename Expr, typename Delimiter
      , typename Attr1, typename Attr2, ..., typename AttrN>
    inline <unspecified>
    format_delimited(
        Expr const& expr
      , Delimiter const& d
      , BOOST_SCOPED_ENUM(delimit_flag) pre_delimit
      , Attrl const& attrl, Attr2 const& attr2, ..., AttrN const& attrN);
} } }
```

Spirit. Karma generator API functions based on the automatic creation of the matching generator type:

```
namespace boost { namespace spirit { namespace karma
{
   template <typename Attr, typename Delimiter>
   inline <unspecified>
   format_delimited(
        Attr const& attr
        , Delimiter const& d
        , BOOST_SCOPED_ENUM(delimit_flag) pre_delimit = delimit_flag::dont_predelimit);

   template <typename Attr>
   inline <unspecified>
   format(
        Attr const& xpr);
}}
```

All functions above return a standard IO stream manipulator instance (see Manipulators), which when streamed to an output stream will result in generating the output as emitted by the embedded *Spirit.Karma* generator expression. Any error occurring during the invocation of the *Spirit.Karma* generators will be reflected in the streams status flag (std::ios\_base::failbit will be set).

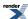

The maximum number of supported arguments is limited by the preprocessor constant SPIRIT\_ARGUMENTS\_LIMIT. This constant defaults to the value defined by the preprocessor constant PHOENIX\_LIMIT (which in turn defaults to 10).

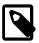

## **Note**

The variadic manipulators with two or more attributes internally combine (constant) references to all passed attributes into a fusion::vector and forward this as a combined attribute to the corresponding manipulator taking one attribute.

The format\_delimited manipulators not taking an explicit delimit\_flag as one of their arguments don't invoke the passed delimiter before starting to generate output from the generator expression. This can be enabled by using the other version of that manipulator while passing delimit\_flag::predelimit to the corresponding argument.

## **Template parameters**

| Parameter            | Description                                                                 |
|----------------------|-----------------------------------------------------------------------------|
| Expr                 | An expression that can be converted to a Karma generator.                   |
| Delimiter            | Generator used to delimit the output of the expression components.          |
| Attr                 | An attribute type utilized to create the corresponding generator type from. |
| Attr1, Attr2,, AttrN | One or more attributes.                                                     |

## **API for Automatic Generator Creation**

#### **Description**

The library implements a special API returning a generator instance for a supplied attribute type. This function finds the best matching generator type for the attribute based on a set of simple matching rules (as outlined in the table below) applied recursively to the attribute type. The returned generator can be utilized to emit output for the provided attribute.

## Header

// forwards to <boost/spirit/home/karma/auto.hpp>
#include <boost/spirit/include/karma\_auto.hpp>

Also, see Include Structure.

#### **Namespace**

| Name                                           |
|------------------------------------------------|
| boost::spirit::karma::create_generator         |
| boost::spirit::traits::create_generator_exists |

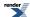

## **Synopsis**

```
namespace boost { namespace spirit { namespace karma
{
   template <typename Attr>
   inline <unspecified>
   create_generator();
}}}
```

The returned instance can be directly passed as the generator (or the delimiting generator) to any of the *Spirit.Karma* API functions. Additionally it can be assigned to a rule as the rules right hand side expression. This function will return a valid generator type only if the meta function traits::create\_generator\_exists returns mpl::true\_. Otherwise it will fail compiling.

```
namespace boost { namespace spirit { namespace traits
{
   template <typename Attr>
   struct create_generator_exists;
}}
```

The meta function evaluates to mpl::true\_if create\_generator would return a valid generator for the given type Attr.

The following table outlines the mapping rules from the attribute type to the generator type. These rules are applied recursively to create the generator type which can be used to generate output from the given attribute type.

| Attribute type                              | Generator type                        |
|---------------------------------------------|---------------------------------------|
| char, wchar_t                               | standard::char_, standard_wide::char_ |
| short, int, long                            | short_, int_, long_                   |
| unsigned short, unsigned int, unsigned long | ushort_, uint_, ulong_                |
| float, double, long double                  | float_, double_, long_double          |
| short, int, long                            | short_, int_, long_                   |
| long long, unsigned long long               | long_long, ulong_long                 |
| bool                                        | bool_                                 |
| Any string (char const*, std::string, etc.) | string                                |
| Any (STL) container                         | Kleene Star (unary '*')               |
| Any Fusion sequence                         | Sequence operator ('<<')              |
| boost::optional<>                           | Optional operator (unary '-')         |
| boost::variant<>                            | Alternative operator ( '   ')         |

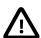

## **Important**

The mapping for the generators <code>long\_long</code> and <code>ulong\_long</code> are only available on platforms where the preprocessor constant <code>BOOST\_HAS\_LONG\_LONG</code> is defined (i.e. on platforms having native support for <code>long\_long</code> and <code>unsigned\_long\_long</code> (64 bit) signed and unsigned integer types).

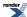

## **Template parameters**

| Parameter | Description                                                                 |
|-----------|-----------------------------------------------------------------------------|
| Attr      | An attribute type utilized to create the corresponding generator type from. |

## **Action**

## **Description**

Semantic actions may be attached to any point in the grammar specification. They allow to call a function or function object in order to provide the value to be output by the generator the semantic action is attached to. Semantic actions are associated with a generator using the syntax g[], where g is an arbitrary generator expression.

## Header

```
// forwards to <boost/spirit/home/karma/action.hpp>
#include <boost/spirit/include/karma_action.hpp>
```

Also, see Include Structure.

#### **Model of**

UnaryGenerator

## **Notation**

| a, g    | Instances of a generator, G                                                                                                    |
|---------|----------------------------------------------------------------------------------------------------|
| A       | Attribute type exposed by a generator, a                                                                                                    |
| fa      | A (semantic action) function with signature $\mathtt{void}(\mathtt{Attrib\&}, \mathtt{Context\&}, \mathtt{bool\&})$ . The third parameter is a boolean flag that can be set to false to force the generator to fail. Both $\mathtt{Context}$ and the boolean flag are optional. For more information see below. |
| Attrib  | The attribute to be used to generate output from.                                                                                                    |
| Context | The type of the generator execution context. For more information see below.                                                                                                    |

## **Expression Semantics**

Semantics of an expression is defined only where it differs from, or is not defined in UnaryGenerator.

| Expression | Semantics                                                                                                    |
|------------|----------------------------------------------------------------------------------------------------|
| g[fa]      | Call semantic action, fa <i>before</i> invoking g. The function or function object fa is expected to provide the value to generate output from to the generator g. |

The possible signatures for functions to be used as semantic actions are:

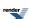

```
template <typename Attrib>
void fa(Attrib& attr);

template <typename Attrib, typename Context>
void fa(Attrib& attr, Context& context);

template <typename Attrib, typename Context>
void fa(Attrib& attr, Context& context, bool& pass);
```

The function or function object is expected to return the value to generate output from by assigning it to the first parameter, attr. Here Attrib is the attribute type of the generator the semantic action is attached to.

The type Context is the type of the generator execution context. This type is unspecified and depends on the context the generator is invoked in. The value context is used by semantic actions written using Phoenix to access various context dependent attributes and values. For more information about Phoenix placeholder expressions usable in semantic actions see Nonterminal.

The third parameter, pass, can be used by the semantic action to force the associated generator to fail. If pass is set to false the action generator will immediately return false as well, while not invoking g and not generating any output.

#### **Attributes**

| Expression | Attribute      |
|------------|----------------|
| a[fa]      | a: A> a[fa]: A |

## **Complexity**

The complexity of the action generator is defined by the complexity of the generator the semantic action is attached to and the complexity of the function or function object used as the semantic action.

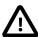

## **Important**

Please note that the use of semantic actions in *Spirit.Karma* generally forces the library to create a *copy* of the attribute, which might be a costly operation. Always consider using other means of associating a value with a particular generator first.

## **Example**

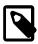

## Note

The test harness for the example(s) below is presented in the Basics Examples section.

#### Some includes:

```
#include <boost/spirit/include/karma.hpp>
#include <boost/spirit/include/phoenix_core.hpp>
#include <boost/spirit/include/phoenix_operator.hpp>
#include <boost/fusion/include/std_pair.hpp>
#include <iostream>
#include <string>
```

Some using declarations:

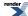

```
using boost::spirit::karma::int_;
using boost::spirit::karma::string;
using boost::spirit::karma::_1;
using boost::phoenix::ref;
using boost::phoenix::val;
```

### Some examples:

```
int i = 42;
test_generator("42", int_[_1 = ref(i)]);
test_generator("abc", string[_1 = val("abc")]);
```

More examples for semantic actions can be found here: Examples of Semantic Actions.

# **Auto**

### **Description**

This module includes the description of the auto\_generator. This generator can be used to automatically create a generator based on the supplied attribute type.

#### Header

```
// forwards to <boost/spirit/home/karma/auto.hpp>
#include <boost/spirit/include/karma_auto.hpp>
```

Also, see Include Structure.

## **Namespace**

```
Name

boost::spirit::auto_ // alias: boost::spirit::karma::auto_
```

## **Model of**

PrimitiveGenerator

### **Notation**

s A variable instance of any type for which a mapping to a generator type is defined (the meta function traits::create\_generator\_exists returns mpl::true\_) or a Lazy Argument that evaluates to any type for which a mapping to a generator type is defined (the meta function traits::create\_generator\_exists returns mpl::true\_).

### **Expression Semantics**

Semantics of an expression is defined only where it differs from, or is not defined in PrimitiveGenerator.

| Expression | Description                                                                                                    |
|------------|----------------------------------------------------------------------------------------------------|
| auto_      | Create a generator instance compatible with the supplied attribute type and use it for output generation. This generator never fails (unless the underlying output stream reports an error). |
| auto_(s)   | Create a generator instance compatible with the supplied literal value. This generator never fails (unless the underlying output stream reports an error).                                   |

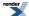

# **Additional Requirements**

The auto\_generators can be used to emit output for any data type for which a mapping to a generator type is defined (the meta function traits::create\_generator\_exists returns mpl::true\_). The following table outlines the predefined mapping rules from the attribute type to the generator type. These rules are applied recursively to create the generator type which can be used to generate output from the given attribute type.

| Attribute type                              | Generator type                       |
|---------------------------------------------|--------------------------------------|
| char, wchar_t                               | standard::char_,standard_wide::char_ |
| short, int, long                            | short_, int_, long_                  |
| unsigned short, unsigned int, unsigned long | ushort_, uint_, ulong_               |
| float, double, long double                  | float_, double_, long_double         |
| short, int, long                            | short_, int_, long_                  |
| long long, unsigned long long               | long_long, ulong_long                |
| bool                                        | bool_                                |
| Any string (char const*, std::string, etc.) | string                               |
| Any (STL) container                         | Kleene Star (unary '*')              |
| Any Fusion sequence                         | Sequence operator ('<<')             |
| boost::optional<>                           | Optional operator (unary '-')        |
| boost::variant<>                            | Alternative operator ( '   ')        |

It is possible to add support for any custom data type by implementing a specialization of the customization point <u>create\_generator</u>. This customiyation can be used also to redefined anz of the predefined mappings.

## **Attributes**

| Expression | Attribute                                                          |
|------------|--------------------------------------------------------------------|
| auto_      | hold_any, attribute is mandatory (otherwise compilation will fail) |
| auto_(s)   | unused                                                             |

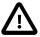

# **Important**

The attribute type hold\_any exposed by some of the auto\_generators is semantically and syntactically equivalent to the type implemented by Boost.Any. It has been added to *Spirit* as it has better a performance and a smaller footprint if compared to Boost.Any.

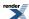

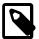

# Note

In addition to their usual attribute of type Attrib all listed generators accept an instance of a boost::option-al<Attrib> as well. If the boost::optional<> is initialized (holds a value) the generators behave as if their attribute was an instance of Attrib and emit the value stored in the boost::optional<>. Otherwise the generators will fail.

## **Complexity**

[The complexity of the auto\_generator depends on the attribute type. Each attribute type results in a different generator type to be instantiated which defines the overall complexity.]

### **Example**

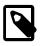

## **Note**

The test harness for the example(s) below is presented in the Basics Examples section.

#### Some includes:

```
#include <boost/spirit/include/karma.hpp>
#include <boost/spirit/include/phoenix_core.hpp>
#include <boost/spirit/include/phoenix_operator.hpp>
#include <boost/fusion/include/std_pair.hpp>
#include <iostream>
#include <string>
```

## Some using declarations:

```
using boost::spirit::karma::auto_;
```

And a class definition used in the examples:

```
// a simple complex number representation z = a + bi
struct complex
{
    complex (double a, double b)
        : a(a), b(b)
    {}

    double a;
    double b;
};
```

The following construct is required to allow the complex data structure to be utilized as a Boost.Fusion sequence. This is required as we will emit output for this data structure with a Spirit.Karma sequence: '{' << karma::double\_ << ',' << karma::double\_ << '}'.

```
BOOST_FUSION_ADAPT_STRUCT(
    complex,
    (double, a)
    (double, b)
)
```

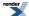

We add a specialization for the create\_generator customization point defining a custom output format for the complex type. Generally, any specialization for create\_generator is expected to return the proto expression to be used to generate output for the type the customization point has been specialized for.

We need to utilize proto::deep\_copy as the expression contains literals (the '{', ', ', and '}') which normally get embedded in the proto expression by reference only. The deep copy converts the proto tree to hold this by value. The deep copy operation can be left out for simpler proto expressions (not containing references to temporaries). Alternatively you could use the proto::make\_expr facility to build the required proto expression.

Some usage examples of auto\_generators:

Emit a simple string using the karma::string generator:

```
test_generator_attr("abc", auto_, "abc");
test_generator("abc", auto_("abc"));
```

Emit instances of the complex data type as defined above using the generator defined by the customization point for complex:

```
test_generator_attr("{1.2,2.4}", auto_, complex(1.2, 2.4));
test_generator("{1.2,2.4}", auto_(complex(1.2, 2.4)));
```

# **Auxiliary**

This module includes different auxiliary generators not fitting into any of the other categories. It includes the attr\_cast, eol, eps, and lazy generators.

#### **Module Header**

```
// forwards to <boost/spirit/home/karma/auxiliary.hpp>
#include <boost/spirit/include/karma_auxiliary.hpp>
```

Also, see Include Structure.

# Attribute Transformation Pseudo Generator (attr\_cast)

### **Description**

The attr\_cast<Exposed, Transformed>() component invokes the embedded generator while supplying an attribute of type Transformed. The supplied attribute gets created from the original attribute (of type Exposed) passed to this component using the customization point transform\_attribute.

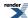

## Header

```
// forwards to <boost/spirit/home/karma/auxiliary/attr_cast.hpp>
#include <boost/spirit/include/karma_attr_cast.hpp>
```

Also, see Include Structure.

## **Namespace**

```
Name
boost::spirit::attr_cast // alias: boost::spirit::karma::attr_cast
```

### **Synopsis**

```
template <Exposed, Transformed>
  <unspecified> attr_cast(<unspecified>);
```

# **Template parameters**

| Parameter   | Description                                                     | Default     |
|-------------|-----------------------------------------------------------------|-------------|
| Exposed     | The type of the attribute supplied to the attr_cast.            | unused_type |
| Transformed | The type of the attribute expected by the embedded generator g. | unused_type |

The attr\_cast is a function template. It is possible to invoke it using the following schemes:

```
attr_cast(g)
attr_cast<Exposed>(g)
attr_cast<Exposed, Transformed>(g)
```

depending on which of the attribute types can be deduced properly if not explicitly specified.

## **Model of**

UnaryGenerator

## **Notation**

g A generator object.

## **Expression Semantics**

Semantics of an expression is defined only where it differs from, or is not defined in UnaryGenerator.

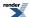

| Expression                                        | Semantics                                                                                                    |
|---------------------------------------------------|----------------------------------------------------------------------------------------------------|
| attr_cast(g)                                      | Create a component invoking the generator g while passing an attribute of the type as normally expected by g. The type of the supplied attribute will be transformed to the type g exposes as its attribute type (by using the attribute customization point transform_attribute). This generator does not fail unless g fails.                            |
| attr_cast <exposed>(g)</exposed>                  | Create a component invoking the generator g while passing an attribute of the type as normally expected by g. The supplied attribute is expected to be of the type Exposed, it will be transformed to the type g exposes as its attribute type (using the attribute customization point transform_attribute). This generator does not fail unless g fails. |
| attr_cast <exposed, transformed="">(g)</exposed,> | Create a component invoking the generator g while passing an attribute of type Transformed. The supplied attribute is expected to be of the type Exposed, it will be transformed to the type Transformed (using the attribute customization point transform_attribute). This generator does not fail unless g fails.                                       |

## **Attributes**

| Expression                                        | Attribute                                                        |
|---------------------------------------------------|------------------------------------------------------------------|
| attr_cast(g)                                      | g: A> attr_cast(g): A                                            |
| attr_cast <exposed>(g)</exposed>                  | g: A> attr_cast <exposed>(g): Exposed</exposed>                  |
| attr_cast <exposed, transformed="">(g)</exposed,> | g: A> attr_cast <exposed, transformed="">(g): Exposed</exposed,> |

# **Complexity**

The complexity of this component is fully defined by the complexity of the embedded generator g.

## **Example**

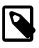

# Note

The test harness for the example(s) below is presented in the Basics Examples section.

## Some includes:

```
#include <boost/spirit/include/karma.hpp>
#include <boost/spirit/include/phoenix_core.hpp>
#include <boost/spirit/include/phoenix_operator.hpp>
#include <boost/fusion/include/std_pair.hpp>
#include <iostream>
#include <string>
```

## Some using declarations:

```
using boost::spirit::karma::int_;
```

The example references data structure int\_data which needs a specialization of the customization point transform\_attribute:

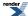

```
// this is just a test structure we want to use in place of an int
struct int_data
{
    int i;
};

// we provide a custom attribute transformation to allow its use as an int
namespace boost { namespace spirit { namespace traits
{
    template <>
        struct transform_attribute<int_data const, int>
    {
        typedef int type;
        static int pre(int_data const& d) { return d.i; }
};
}}
```

Now we use the attr\_cast pseudo generator to invoke the attribute transformation:

```
int_data d = { 1 };
test_generator_attr("1", boost::spirit::karma::attr_cast(int_), d);
```

# End of Line (eol)

# **Description**

The eol component generates a single newline character. It is equivalent to  $lit('\n')$  or simply '\n' (please see the char\_ generator module for more details).

### Header

```
// forwards to <boost/spirit/home/karma/auxiliary/eol.hpp>
#include <boost/spirit/include/karma_eol.hpp>
```

Also, see Include Structure.

### **Namespace**

```
Name
boost::spirit::eol // alias: boost::spirit::karma::eol
```

### **Model of**

PrimitiveGenerator

# **Expression Semantics**

Semantics of an expression is defined only where it differs from, or is not defined in PrimitiveGenerator.

| Expression | Semantics                                                                                                    |
|------------|----------------------------------------------------------------------------------------------------|
| eol        | Create a component generating a single end of line character in the output. This generator never fails (unless the underlying output stream reports an error). |

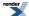

#### **Attributes**

| Expression | Attribute |
|------------|-----------|
| eol        | unused    |

# **Complexity**

O(1)

The complexity is constant as a single character is generated in the output.

## **Example**

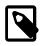

## Note

The test harness for the example(s) below is presented in the Basics Examples section.

#### Some includes:

```
#include <boost/spirit/include/karma.hpp>
#include <boost/spirit/include/phoenix_core.hpp>
#include <boost/spirit/include/phoenix_operator.hpp>
#include <boost/fusion/include/std_pair.hpp>
#include <iostream>
#include <string>
```

### Some using declarations:

```
using boost::spirit::karma::eol;
```

Basic usage of the eol generator:

```
test_generator("\n", eol);
test_generator("abc\n", "abc" << eol);</pre>
```

# Epsilon (eps)

The family of eps components allows to create pseudo generators generating an empty string. This feature is sometimes useful either to force a generator to fail or to succeed or to insert semantic actions into the generation process.

## **Description**

The Epsilon (eps) is a multi-purpose generator that emits a yero length string.

## **Simple Form**

In its simplest form, eps creates a component generating an empty string while always succeeding:

```
eps // always emits a zero-length string
```

This form is usually used to trigger a semantic action unconditionally. For example, it is useful in triggering error messages when a set of alternatives fail:

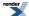

```
r = a | b | c | eps[error()]; // Call error if a, b, and c fail to generate
```

### **Semantic Predicate**

The eps(b) component generates an empty string as well, but succeeds only if b is true and fails otherwise. It's lazy variant eps(fb) is equivalent to eps(b) except it evaluates the supplied function fb at generate time, while using the return value as the criteria to succeed.

Semantic predicates allow you to attach a conditional function anywhere in the grammar. In this role, the epsilon takes a Lazy Argument that returns true or false. The Lazy Argument is typically a test that is called to resolve ambiguity in the grammar. A generator failure will be reported when the Lazy Argument result evaluates to false. Otherwise an empty string will be emitted. The general form is:

```
eps_p(fb) << rest;</pre>
```

The Lazy Argument fb is called to do a semantic test. If the test returns true, rest will be evaluated. Otherwise, the production will return early without ever touching rest.

### Header

```
// forwards to <boost/spirit/home/karma/auxiliary/eps.hpp>
#include <boost/spirit/include/karma_eps.hpp>
```

Also, see Include Structure.

# **Namespace**

```
Name

boost::spirit::eps // alias: boost::spirit::karma::eps
```

## **Model of**

PrimitiveGenerator

#### **Notation**

- b A boolean value.
- fb A Lazy Argument that evaluates to a boolean value.

# **Expression Semantics**

Semantics of an expression is defined only where it differs from, or is not defined in PrimitiveGenerator.

| Expression | Semantics                                                                                                    |  |
|------------|----------------------------------------------------------------------------------------------------|--|
| eps        | Creates a component generating an empty string. Succeeds always.                                                                                     |  |
| eps(b)     | Creates a component generating an empty string. Succeeds if b is true (unless the underlying output stream reports an error).                        |  |
| eps(fb)    | Creates a component generating an empty string. Succeeds if fb returns true at generate time (unless the underlying output stream reports an error). |  |

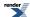

#### **Attributes**

| Expression | Attribute |
|------------|-----------|
| eps        | unused    |
| eps(b)     | unused    |
| eps(fb)    | unused    |

## **Complexity**

O(1)

The complexity is constant as no output is generated.

### **Example**

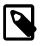

# Note

The test harness for the example(s) below is presented in the Basics Examples section.

## Some includes:

```
#include <boost/spirit/include/karma.hpp>
#include <boost/spirit/include/phoenix_core.hpp>
#include <boost/spirit/include/phoenix_operator.hpp>
#include <boost/fusion/include/std_pair.hpp>
#include <iostream>
#include <string>
```

## Some using declarations:

```
using boost::spirit::karma::eps;
using boost::phoenix::val;
```

Basic usage of the eps generator:

```
test_generator("abc", eps[std::cout << val("starting eps example")] << "abc");
test_generator("abc", eps(true) << "abc");
test_generator("", eps(false) << "abc"); // fails as eps expression is 'false'</pre>
```

# Lazy (lazy)

## **Description**

The familiy of lazy components allows to use a dynamically returned generator component for output generation. It calls the provided function or function object at generate time using its return value as the actual generator to produce the output.

#### Header

```
// forwards to <boost/spirit/home/karma/auxiliary/lazy.hpp>
#include <boost/spirit/include/karma_lazy.hpp>
```

Also, see Include Structure.

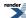

## **Namespace**

| Name                          |                            |
|-------------------------------|----------------------------|
| boost::spirit::lazy // alias: | boost::spirit::karma::lazy |

## **Model of**

Generator

## **Notation**

A function or function object that evaluates to a generator object (an object exposing the Generator). This function will be invoked at generate time.

The signature of fg is expected to be

```
G f(Unused, Context)
```

where G, the function's return value, is the type of the generator to be invoked, and Context is the generators's Context type (The first argument is unused to make the Context the second argument. This is done for uniformity with Semantic Actions).

# **Expression Semantics**

Semantics of an expression is defined only where it differs from, or is not defined in Generator.

| Expression | Semantics                                                                                                    |
|------------|----------------------------------------------------------------------------------------------------|
| fg         | The Boost.Phoenix function object fg will be invoked at generate time. It is expected to return a generator instance. This generator is then invoked in order to generate the output. This generator will succeed as long as the invoked generated succeeds as well (unless the underlying output stream reports an error).                                                                                     |
| lazy(fg)   | The function or function object will be invoked at generate time. It is expected to return a generator instance (note this version of lazy does not require fg to be a Boost.Phoenix function object). This generator is then invoked in order to generate the output. This generator will succeed as long as the invoked generated succeeds as well (except if the underlying output stream reports an error). |

### **Attributes**

| Expression | Attribute                                                            |
|------------|----------------------------------------------------------------------|
| fg         | The attribute type G as exposed by the generator g returned from fg. |
| lazy(fg)   | The attribute type G as exposed by the generator g returned from fg. |

## **Complexity**

The complexity of the lazy component is determined by the complexity of the generator returned from fg.

## **Example**

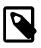

# Note

The test harness for the example(s) below is presented in the Basics Examples section.

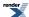

#### Some includes:

```
#include <boost/spirit/include/karma.hpp>
#include <boost/spirit/include/phoenix_core.hpp>
#include <boost/spirit/include/phoenix_operator.hpp>
#include <boost/fusion/include/std_pair.hpp>
#include <iostream>
#include <string>
```

#### Some using declarations:

```
namespace karma = boost::spirit::karma;
using boost::spirit::karma::_1;
using boost::spirit::ascii::string;
using boost::phoenix::val;
```

Basic usage of the lazy generator:

```
test_generator_attr("abc", karma::lazy(val(string)), "abc");
test_generator("abc", karma::lazy(val(string))[_1 = "abc"]);
```

# **Binary**

This module includes different generators allowing to output binary data. It includes generators for default, little, and big endian binary output and a pad generator allowing to control padding of the generated output stream.

#### **Module Header**

```
// forwards to <boost/spirit/home/karma/binary.hpp>
#include <boost/spirit/include/karma_binary.hpp>
```

Also, see Include Structure.

## **Binary Native Endianness Generators**

### **Description**

The binary native endianness generators described in this section are used to emit binary byte streams layed out conforming to the native endianess (byte order) of the target architecture.

#### Header

```
// forwards to <boost/spirit/home/karma/binary.hpp>
#include <boost/spirit/include/karma_binary.hpp>
```

Also, see Include Structure.

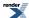

## **Namespace**

```
Name
boost::spirit::byte_ // alias: boost::spirit::karma::byte_
boost::spirit::word // alias: boost::spirit::karma::word
boost::spirit::dword // alias: boost::spirit::karma::dword
boost::spirit::qword // alias: boost::spirit::karma::qword
```

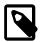

# Note

The generators qword and qword(qw) are only available on platforms where the preprocessor constant BOOST\_HAS\_LONG\_LONG is defined (i.e. on platforms having native support for unsigned long long (64 bit) integer types).

### **Model of**

PrimitiveGenerator

### **Notation**

- b A single byte (8 bit binary value) or a Lazy Argument that evaluates to a single byte
- w A 16 bit binary value or a Lazy Argument that evaluates to a 16 bit binary value. This value is always interpreted using native endianness.
- dw A 32 bit binary value or a Lazy Argument that evaluates to a 32 bit binary value. This value is always interpreted using native endianness.
- QW A 64 bit binary value or a Lazy Argument that evaluates to a 64 bit binary value. This value is always interpreted using native endianness.

## **Expression Semantics**

Semantics of an expression is defined only where it differs from, or is not defined in PrimitiveGenerator.

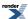

| Expression | on Description                                                                                                    |  |
|------------|----------------------------------------------------------------------------------------------------|--|
| byte_      | Output the binary representation of the least significant byte of the mandatory attribute. This generator never fails (unless the underlying output stream reports an error).                                    |  |
| word       | Output the binary representation of the least significant 16 bits of the mandatory attribute in native endian representation. This generator never fails (unless the underlying output stream reports an error). |  |
| dword      | Output the binary representation of the least significant 32 bits of the mandatory attribute in native endian representation. This generator never fails (unless the underlying output stream reports an error). |  |
| qword      | Output the binary representation of the least significant 64 bits of the mandatory attribute in native endian representation. This generator never fails (unless the underlying output stream reports an error). |  |
| byte_(b)   | Output the binary representation of the least significant byte of the immediate parameter. This generator never fails (unless the underlying output stream reports an error).                                    |  |
| word(w)    | Output the binary representation of the least significant 16 bits of the immediate parameter in native endian representation. This generator never fails (unless the underlying output stream reports an error). |  |
| dword(dw)  | Output the binary representation of the least significant 32 bits of the immediate parameter in native endian representation. This generator never fails (unless the underlying output stream reports an error). |  |
| qword(qw)  | Output the binary representation of the least significant 64 bits of the immediate parameter in native endian representation. This generator never fails (unless the underlying output stream reports an error). |  |

### **Attributes**

| Expression | Attribute                                                                       |
|------------|---------------------------------------------------------------------------------|
| byte_      | boost::uint_least8_t, attribute is mandatory (otherwise compilation will fail)  |
| word       | boost::uint_least16_t, attribute is mandatory (otherwise compilation will fail) |
| dword      | boost::uint_least32_t, attribute is mandatory (otherwise compilation will fail) |
| qword      | boost::uint_least64_t, attribute is mandatory (otherwise compilation will fail) |
| byte_(b)   | unused                                                                          |
| word(w)    | unused                                                                          |
| dword(dw)  | unused                                                                          |
| qword(qw)  | unused                                                                          |

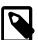

# Note

In addition to their usual attribute of type Attrib all listed generators accept an instance of a boost::optional<Attrib> as well. If the boost::optional<> is initialized (holds a value) the generators behave as if their attribute was an instance of Attrib and emit the value stored in the boost::optional<>. Otherwise the generators will fail.

# **Complexity**

O(N), where N is the number of bytes emitted by the binary generator

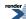

## **Example**

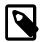

# Note

The test harness for the example(s) below is presented in the Basics Examples section.

#### Some includes:

```
#include <boost/spirit/include/karma.hpp>
#include <boost/spirit/include/phoenix_core.hpp>
#include <boost/spirit/include/phoenix_operator.hpp>
#include <boost/fusion/include/std_pair.hpp>
#include <iostream>
#include <string>
```

### Some using declarations:

```
using boost::spirit::karma::byte_;
using boost::spirit::karma::word;
using boost::spirit::karma::dword;
using boost::spirit::karma::qword;
```

Basic usage of the native binary generators with some results for little endian platforms:

```
test_binary_generator("\x01", 1, byte_(0x01));
test_binary_generator("\x01\x02", 2, word(0x0201));
test_binary_generator("\x01\x02\x03\x04", 4, dword(0x04030201));
test_binary_generator("\x01\x02\x03\x04\x05\x06\x07\x08", 8, qword(0x0807060504030201LL));

test_binary_generator_attr("\x01", 1, byte_, 0x01);
test_binary_generator_attr("\x01\x02", 2, word, 0x0201);
test_binary_generator_attr("\x01\x02\x03\x04", 4, dword, 0x04030201);
test_binary_generator_attr("\x01\x02\x03\x04", 4, dword, 0x04030201);
test_binary_generator_attr("\x01\x02\x03\x04\x05\x06\x07\x08", 8, qword, 0x0807060504030201LL);
```

Basic usage of the native binary generators with some results for big endian platforms:

```
test_binary_generator("\x01", 1, byte_(0x01));
test_binary_generator("\x02\x01", 2, word(0x0201));
test_binary_generator("\x04\x03\x02\x01", 4, dword(0x04030201));
test_binary_generator("\x08\x07\x06\x05\x04\x03\x02\x01", 8, qword(0x0807060504030201LL));

test_binary_generator_attr("\x01", 1, byte_, 0x01);
test_binary_generator_attr("\x02\x01", 2, word, 0x0201);
test_binary_generator_attr("\x04\x03\x02\x01", 4, dword, 0x04030201);
test_binary_generator_attr("\x04\x03\x02\x01", 4, dword, 0x04030201);
test_binary_generator_attr("\x08\x07\x06\x05\x04\x03\x02\x01", 8, qword, 0x0807060504030201LL);
```

# **Binary Little Endianness Generators**

## **Description**

The little native endianness generators described in this section are used to emit binary byte streams layed out conforming to the little endianess byte order.

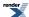

## Header

```
// forwards to <boost/spirit/home/karma/binary.hpp>
#include <boost/spirit/include/karma_binary.hpp>
```

Also, see Include Structure.

## **Namespace**

```
Name

boost::spirit::little_word // alias: boost::spirit::karma::little_word

boost::spirit::little_dword // alias: boost::spirit::karma::little_dword

boost::spirit::little_qword // alias: boost::spirit::karma::little_qword
```

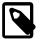

# Note

The generators little\_qword and little\_qword(qw) are only available on platforms where the preprocessor constant BOOST\_HAS\_LONG\_LONG is defined (i.e. on platforms having native support for unsigned long long (64 bit) integer types).

### **Model of**

PrimitiveGenerator

## **Notation**

- w A 16 bit binary value or a Lazy Argument that evaluates to a 16 bit binary value. This value is always interpreted using native endianness.
- dw A 32 bit binary value or a Lazy Argument that evaluates to a 32 bit binary value. This value is always interpreted using native endianness.
- A 64 bit binary value or a Lazy Argument that evaluates to a 64 bit binary value. This value is always interpreted using native endianness.

## **Expression Semantics**

Semantics of an expression is defined only where it differs from, or is not defined in PrimitiveGenerator.

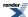

| Expression       | Description                                                                                                    |
|------------------|----------------------------------------------------------------------------------------------------|
| little_word      | Output the binary representation of the least significant 16 bits of the mandatory attribute in little endian representation. This generator never fails (unless the underlying output stream reports an error). |
| little_dword     | Output the binary representation of the least significant 32 bits of the mandatory attribute in little endian representation. This generator never fails (unless the underlying output stream reports an error). |
| little_qword     | Output the binary representation of the least significant 64 bits of the mandatory attribute in little endian representation. This generator never fails (unless the underlying output stream reports an error). |
| little_word(w)   | Output the binary representation of the least significant 16 bits of the immediate parameter in little endian representation. This generator never fails (unless the underlying output stream reports an error). |
| little_dword(dw) | Output the binary representation of the least significant 32 bits of the immediate parameter in little endian representation. This generator never fails (unless the underlying output stream reports an error). |
| little_qword(qw) | Output the binary representation of the least significant 64 bits of the immediate parameter in little endian representation. This generator never fails (unless the underlying output stream reports an error). |

# **Attributes**

| Expression       | Attribute                                                                       |
|------------------|---------------------------------------------------------------------------------|
| little_word      | boost::uint_least16_t, attribute is mandatory (otherwise compilation will fail) |
| little_dword     | boost::uint_least32_t, attribute is mandatory (otherwise compilation will fail) |
| little_qword     | boost::uint_least64_t, attribute is mandatory (otherwise compilation will fail) |
| little_word(w)   | unused                                                                          |
| little_dword(dw) | unused                                                                          |
| little_qword(qw) | unused                                                                          |

# **Complexity**

O(N), where N is the number of bytes emitted by the binary generator

# **Example**

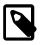

# Note

The test harness for the example(s) below is presented in the Basics Examples section.

## Some includes:

```
#include <boost/spirit/include/karma.hpp>
#include <boost/spirit/include/phoenix_core.hpp>
#include <boost/spirit/include/phoenix_operator.hpp>
#include <boost/fusion/include/std_pair.hpp>
#include <iostream>
#include <string>
```

# Some using declarations:

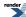

```
using boost::spirit::karma::little_word;
using boost::spirit::karma::little_dword;
using boost::spirit::karma::little_qword;
```

Basic usage of the little binary generators:

```
test_binary_generator("\x01\x02", 2, little_word(0x0201));
test_binary_generator("\x01\x02\x03\x04", 4, little_dword(0x04030201));
test_binary_generator("\x01\x02\x03\x04\x05\x06\x07\x08", 8, little_qword(0x0807060504030201LL));

test_binary_generator_attr("\x01\x02", 2, little_word, 0x0201);
test_binary_generator_attr("\x01\x02\x03\x04", 4, little_dword, 0x04030201);
test_binary_generator_atJ
tr("\x01\x02\x03\x04\x05\x06\x07\x08", 8, little_qword, 0x0807060504030201LL);
```

# **Binary Big Endianness Generators**

# **Description**

The big native endianness generators described in this section are used to emit binary byte streams layed out conforming to the big endianess byte order.

#### Header

```
// forwards to <boost/spirit/home/karma/binary.hpp>
#include <boost/spirit/include/karma_binary.hpp>
```

Also, see Include Structure.

### **Namespace**

```
Name

boost::spirit::big_word // alias: boost::spirit::karma::big_word

boost::spirit::big_dword // alias: boost::spirit::karma::big_dword

boost::spirit::big_qword // alias: boost::spirit::karma::big_qword
```

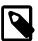

# Note

The generators big\_qword and big\_qword(qw) are only available on platforms where the preprocessor constant BOOST\_HAS\_LONG\_LONG is defined (i.e. on platforms having native support for unsigned long long (64 bit) integer types).

#### **Model of**

PrimitiveGenerator

## **Notation**

- w A 16 bit binary value or a Lazy Argument that evaluates to a 16 bit binary value. This value is always interpreted using native endianness.
- dw A 32 bit binary value or a Lazy Argument that evaluates to a 32 bit binary value. This value is always interpreted using native endianness.

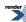

qw A 64 bit binary value or a Lazy Argument that evaluates to a 64 bit binary value. This value is always interpreted using native endianness.

# **Expression Semantics**

Semantics of an expression is defined only where it differs from, or is not defined in PrimitiveGenerator.

| Expression    | Description                                                                                                    |
|---------------|----------------------------------------------------------------------------------------------------|
| big_word      | Output the binary representation of the least significant 16 bits of the mandatory attribute in big endian representation. This generator never fails (unless the underlying output stream reports an error). |
| big_dword     | Output the binary representation of the least significant 32 bits of the mandatory attribute in big endian representation. This generator never fails (unless the underlying output stream reports an error). |
| big_qword     | Output the binary representation of the least significant 64 bits of the mandatory attribute in big endian representation. This generator never fails (unless the underlying output stream reports an error). |
| big_word(w)   | Output the binary representation of the least significant 16 bits of the immediate parameter in big endian representation. This generator never fails (unless the underlying output stream reports an error). |
| big_dword(dw) | Output the binary representation of the least significant 32 bits of the immediate parameter in big endian representation. This generator never fails (unless the underlying output stream reports an error). |
| big_qword(qw) | Output the binary representation of the least significant 64 bits of the immediate parameter in big endian representation. This generator never fails (unless the underlying output stream reports an error). |

# **Attributes**

| Expression    | Attribute                                                                       |
|---------------|---------------------------------------------------------------------------------|
| big_word      | boost::uint_least16_t, attribute is mandatory (otherwise compilation will fail) |
| big_dword     | boost::uint_least32_t, attribute is mandatory (otherwise compilation will fail) |
| big_qword     | boost::uint_least64_t, attribute is mandatory (otherwise compilation will fail) |
| big_word(w)   | unused                                                                          |
| big_dword(dw) | unused                                                                          |
| big_qword(qw) | unused                                                                          |

# **Complexity**

O(N), where N is the number of bytes emitted by the binary generator

# **Example**

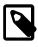

# Note

The test harness for the example(s) below is presented in the Basics Examples section.

Some includes:

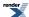

```
#include <boost/spirit/include/karma.hpp>
#include <boost/spirit/include/phoenix_core.hpp>
#include <boost/spirit/include/phoenix_operator.hpp>
#include <boost/fusion/include/std_pair.hpp>
#include <iostream>
#include <string>
```

Some using declarations:

```
using boost::spirit::karma::big_word;
using boost::spirit::karma::big_dword;
using boost::spirit::karma::big_qword;
```

Basic usage of the big binary generators:

```
test_binary_generator("\x02\x01", 2, big_word(0x0201));
test_binary_generator("\x04\x03\x02\x01", 4, big_dword(0x04030201));
test_binary_generator("\x08\x07\x06\x05\x04\x03\x02\x01", 8, big_qword(0x0807060504030201LL));

test_binary_generator_attr("\x02\x01", 2, big_word, 0x0201);
test_binary_generator_attr("\x04\x03\x02\x01", 4, big_dword, 0x04030201);
test_binary_generator_attr("\x04\x03\x02\x01", 4, big_dword, 0x04030201);
test_binary_generator_attr("\x08\x07\x06\x05\x04\x03\x02\x01", 8, big_qword, 0x0807060504030201LL);
```

# Char

This module includes different character oriented generators allowing to output single characters. Currently, it includes literal chars (e.g. 'x', L'x'), char\_(single characters, ranges and character sets) and the encoding specific character classifiers (alnum, alpha, digit, xdigit, etc.).

#### **Module Header**

```
// forwards to <boost/spirit/home/karma/char.hpp>
#include <boost/spirit/include/karma_char.hpp>
```

Also, see Include Structure.

# Character Generators (char\_, lit)

## **Description**

The character generators described in this section are:

The char\_generator emits single characters. The char\_generator has an associated Character Encoding Namespace. This is needed when doing basic operations such as forcing lower or upper case and dealing with character ranges.

There are various forms of char\_.

#### char\_

The no argument form of char\_emits any character in the associated Character Encoding Namespace.

```
char_ // emits any character as supplied by the attribute
```

#### char\_(ch)

The single argument form of char\_ (with a character argument) emits the supplied character.

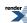

### char\_(first, last)

char\_ with two arguments, emits any character from a range of characters as supplied by the attribute.

A range of characters is created from a low-high character pair. Such a generator emits a single character that is in the range, including both endpoints. Note, the first character must be *before* the second, according to the underlying Character Encoding Namespace.

Character mapping is inherently platform dependent. It is not guaranteed in the standard for example that 'A' < 'Z', that is why in Spirit2, we purposely attach a specific Character Encoding Namespace (such as ASCII, ISO-8859-1) to the char\_generator to eliminate such ambiguities.

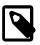

## Note

## Sparse bit vectors

To accommodate 16/32 and 64 bit characters, the char-set statically switches from a std::bitset implementation when the character type is not greater than 8 bits, to a sparse bit/boolean set which uses a sorted vector of disjoint ranges (range\_run). The set is constructed from ranges such that adjacent or overlapping ranges are coalesced.

range\_runs are very space-economical in situations where there are lots of ranges and a few individual disjoint values. Searching is O(log n) where n is the number of ranges.

### char\_(def)

Lastly, when given a string (a plain C string, a std::basic\_string, etc.), the string is regarded as a char-set definition string following a syntax that resembles posix style regular expression character sets (except that double quotes delimit the set elements instead of square brackets and there is no special negation ^ character). Examples:

These generators emit any character from a range of characters as supplied by the attribute.

## lit(ch)

lit, when passed a single character, behaves like the single argument char\_except that lit does not consume an attribute. A plain char or wchar\_t is equivalent to a lit.

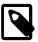

## Note

lit is reused by the String Generators, the char generators, and the Numeric Generators (see signed integer, unsigned integer, and real number generators). In general, a char generator is created when you pass in a character, a string generator is created when you pass in a string, and a numeric generator is created when you use a numeric literal. The exception is when you pass a single element literal string, e.g. lit("x"). In this case, we optimize this to create a char generator instead of a string generator.

Examples:

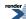

```
'x'
lit('x')
lit(L'x')
lit(c) // c is a char
```

## Header

```
// forwards to <boost/spirit/home/karma/char/char.hpp>
#include <boost/spirit/include/karma_char_.hpp>
```

Also, see Include Structure.

# **Namespace**

```
Name

boost::spirit::lit // alias: boost::spirit::karma::lit

ns::char_
```

In the table above, ns represents a Character Encoding Namespace.

# **Model of**

PrimitiveGenerator

# **Notation**

| ch, ch1, ch2 | Character-class specific character (See Character Class Types), or a Lazy Argument that evaluates to a character-class specific character value                                                                                                    |
|--------------|----------------------------------------------------------------------------------------------------|
| cs           | Character-set specifier string (See Character Class Types), or a Lazy Argument that evaluates to a character-set specifier string, or a pointer/reference to a null-terminated array of characters. This string specifies a char-set definition string following a syntax that resembles posix style regular expression character sets (except the square brackets and the negation ^ character). |
| ns           | A Character Encoding Namespace.                                                                                                    |
| cg           | A char generator, a char range generator, or a char set generator.                                                                                                    |
|              |                                                                                                    |

# **Expression Semantics**

 $Semantics \ of \ an \ expression \ is \ defined \ only \ where \ it \ differs \ from, \ or \ is \ not \ defined \ in \ {\tt PrimitiveGenerator}.$ 

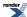

| Expression          | Description                                                                                                    |
|---------------------|----------------------------------------------------------------------------------------------------|
| ch                  | Generate the character literal ch. This generator never fails (unless the underlying output stream reports an error).                                                                                                    |
| lit(ch)             | Generate the character literal ch. This generator never fails (unless the underlying output stream reports an error).                                                                                                    |
| ns::char_           | Generate the character provided by a mandatory attribute interpreted in the character set defined by ns. This generator never fails (unless the underlying output stream reports an error).                                                                                                    |
| ns::char_(ch)       | Generate the character ch as provided by the immediate literal value the generator is initialized from. If this generator has an associated attribute it succeeds only as long as the attribute is equal to the immediate literal (unless the underlying output stream reports an error). Otherwise this generator fails and does not generate any output. |
| ns::char_("c")      | Generate the character c as provided by the immediate literal value the generator is initialized from. If this generator has an associated attribute it succeeds only as long as the attribute is equal to the immediate literal (unless the underlying output stream reports an error). Otherwise this generator fails and does not generate any output.  |
| ns::char_(ch1, ch2) | Generate the character provided by a mandatory attribute interpreted in the character set defined by ns. The generator succeeds as long as the attribute belongs to the character range [ch1, ch2] (unless the underlying output stream reports an error). Otherwise this generator fails and does not generate any output.                                |
| ns::char_(cs)       | Generate the character provided by a mandatory attribute interpreted in the character set defined by ns. The generator succeeds as long as the attribute belongs to the character set cs (unless the underlying output stream reports an error). Otherwise this generator fails and does not generate any output.                                          |
| ~cg                 | Negate cg. The result is a negated char generator that inverts the test condition of the character generator it is attached to.                                                                                                    |

A character ch is assumed to belong to the character range defined by ns::char\_(ch1, ch2) if its character value (binary representation) interpreted in the character set defined by ns is not smaller than the character value of ch1 and not larger then the character value of ch2 (i.e. ch1 <= ch <= ch2).

The charset parameter passed to ns::char\_(charset) must be a string containing more than one character. Every single character in this string is assumed to belong to the character set defined by this expression. An exception to this is the '-' character which has a special meaning if it is not specified as the first and not the last character in charset. If the '-' is used in between to characters it is interpreted as spanning a character range. A character ch is considered to belong to the defined character set charset if it matches one of the characters as specified by the string parameter described above. For example

| Example         | Description                                                    |
|-----------------|----------------------------------------------------------------|
| char_("abc")    | 'a', 'b', and 'c'                                              |
| char_("a-z")    | all characters (and including) from 'a' to 'z'                 |
| char_("a-zA-Z") | all characters (and including) from 'a' to 'z' and 'A' and 'Z' |
| char_("-1-9")   | '-' and all characters (and including) from '1' to '9'         |

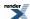

### **Attributes**

| Expression          | Attribute                                                                                                    |
|---------------------|----------------------------------------------------------------------------------------------------|
| ch                  | unused                                                                                                    |
| lit(ch)             | unused                                                                                                    |
| ns::char_           | Ch, attribute is mandatory (otherwise compilation will fail). Ch is the character type of the Character Encoding Namespace, ns.                                                                                                    |
| ns::char_(ch)       | Ch, attribute is optional, if it is supplied, the generator compares the attribute with ch and succeeds only if both are equal, failing otherwise. Ch is the character type of the Character Encoding Namespace, ns.                                              |
| ns::char_("c")      | Ch, attribute is optional, if it is supplied, the generator compares the attribute with c and succeeds only if both are equal, failing otherwise. Ch is the character type of the Character Encoding Namespace, ns.                                               |
| ns::char_(ch1, ch2) | Ch, attribute is mandatory (otherwise compilation will fail), the generator succeeds if the attribute belongs to the character range [ch1, ch2] interpreted in the character set defined by ns. Ch is the character type of the Character Encoding Namespace, ns. |
| ns::char_(cs)       | Ch, attribute is mandatory (otherwise compilation will fail), the generator succeeds if the attribute belongs to the character set cs, interpreted in the character set defined by ns. Ch is the character type of the Character Encoding Namespace, ns.          |
| ~cg                 | Attribute of cg                                                                                                    |

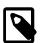

# Note

In addition to their usual attribute of type Ch all listed generators accept an instance of a boost::optional<Ch> as well. If the boost::optional<> is initialized (holds a value) the generators behave as if their attribute was an instance of Ch and emit the value stored in the boost::optional<>. Otherwise the generators will fail.

# **Complexity**

O(1)

The complexity of ch, lit(ch), ns::char\_, ns::char\_(ch), and ns::char\_("c") is constant as all generators emit exactly one character per invocation.

The character range generator ( $ns::char_(ch1, ch2)$ ) additionally requires constant lookup time for the verification whether the attribute belongs to the character range.

The character set generator ( $ns::char_(cs)$ ) additionally requires  $O(log\ N)$  lookup time for the verification whether the attribute belongs to the character set, where N is the number of characters in the character set.

## **Example**

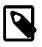

# Note

The test harness for the example(s) below is presented in the Basics Examples section.

Some includes:

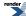

```
#include <boost/spirit/include/karma.hpp>
#include <boost/spirit/include/phoenix_core.hpp>
#include <boost/spirit/include/phoenix_operator.hpp>
#include <boost/fusion/include/std_pair.hpp>
#include <iostream>
#include <string>
```

Some using declarations:

```
using boost::spirit::karma::lit;
using boost::spirit::ascii::char_;
```

Basic usage of char\_generators:

# Character Classification (alnum, digit, etc.)

### **Description**

The library has the full repertoire of single character generators for character classification. This includes the usual alnum, alpha, digit, xdigit, etc. generators. These generators have an associated Character Encoding Namespace. This is needed when doing basic operations such as forcing lower or upper case.

## Header

```
// forwards to <boost/spirit/home/karma/char/char_class.hpp>
#include <boost/spirit/include/karma_char_class.hpp>
```

Also, see Include Structure.

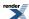

# **Namespace**

| Name       |
|------------|
| ns::alnum  |
| ns::alpha  |
| ns::blank  |
| ns::cntrl  |
| ns::digit  |
| ns::graph  |
| ns::lower  |
| ns::print  |
| ns::punct  |
| ns::space  |
| ns::upper  |
| ns::xdigit |

In the table above, ns represents a Character Encoding Namespace used by the corresponding character class generator. All listed generators have a mandatory attribute Ch and will not compile if no attribute is associated.

# **Model of**

PrimitiveGenerator

# **Notation**

ns A Character Encoding Namespace.

# **Expression Semantics**

Semantics of an expression is defined only where it differs from, or is not defined in PrimitiveGenerator.

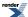

| Expression | Semantics                                                                                                    |
|------------|----------------------------------------------------------------------------------------------------|
| ns::alnum  | If the mandatory attribute satisfies the concept of std::isalnum in the Character Encoding Namespace the generator succeeds after emitting its attribute (unless the underlying output stream reports an error). This generator fails otherwise while not generating anything.                                                                                                    |
| ns::alpha  | If the mandatory attribute satisfies the concept of std::isalpha in the Character Encoding Namespace the generator succeeds after emitting its attribute (unless the underlying output stream reports an error). This generator fails otherwise while not generating anything.                                                                                                    |
| ns::blank  | If the mandatory attribute satisfies the concept of std::isblank in the Character Encoding Namespace the generator succeeds after emitting its attribute (unless the underlying output stream reports an error). This generator fails otherwise while not generating anything.                                                                                                    |
| ns::cntrl  | If the mandatory attribute satisfies the concept of std::iscntrl in the Character Encoding Namespace the generator succeeds after emitting its attribute (unless the underlying output stream reports an error). This generator fails otherwise while not generating anything.                                                                                                    |
| ns::digit  | If the mandatory attribute satisfies the concept of std::isdigit in the Character Encoding Namespace the generator succeeds after emitting its attribute (unless the underlying output stream reports an error). This generator fails otherwise while not generating anything.                                                                                                    |
| ns::graph  | If the mandatory attribute satisfies the concept of std::isgraph in the Character Encoding Namespace the generator succeeds after emitting its attribute (unless the underlying output stream reports an error). This generator fails otherwise while not generating anything.                                                                                                    |
| ns::print  | If the mandatory attribute satisfies the concept of std::isprint in the Character Encoding Namespace the generator succeeds after emitting its attribute (unless the underlying output stream reports an error). This generator fails otherwise while not generating anything.                                                                                                    |
| ns::punct  | If the mandatory attribute satisfies the concept of std::ispunct in the Character Encoding Namespace the generator succeeds after emitting its attribute (unless the underlying output stream reports an error). This generator fails otherwise while not generating anything.                                                                                                    |
| ns::xdigit | If the mandatory attribute satisfies the concept of std::isxdigit in the Character Encoding Namespace the generator succeeds after emitting its attribute (unless the underlying output stream reports an error). This generator fails otherwise while not generating anything.                                                                                                    |
| ns::lower  | If the mandatory attribute satisfies the concept of std::islower in the Character Encoding Namespace the generator succeeds after emitting its attribute (unless the underlying output stream reports an error). This generator fails otherwise while not generating anything.                                                                                                    |
| ns::upper  | If the mandatory attribute satisfies the concept of std::isupper in the Character Encoding Namespace the generator succeeds after emitting its attribute (unless the underlying output stream reports an error). This generator fails otherwise while not generating anything.                                                                                                    |
| ns::space  | If the optional attribute satisfies the concept of std::isspace in the Character Encoding Namespace the generator succeeds after emitting its attribute (unless the underlying output stream reports an error). This generator fails otherwise while not generating anything. If no attribute is supplied this generator emits a single space character in the character set defined by ns. |

Possible values for ns are described in the section Character Encoding Namespace.

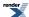

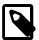

# Note

The generators alpha and alnum might seem to behave unexpected if used inside a lower[] or upper[] directive. Both directives additionally apply the semanitics of std::islower or std::isupper to the respective character class. Some examples:

The generator directive upper[] behaves correspondingly.

### **Attributes**

All listed character class generators can take any attribute Ch. All character class generators (except space) require an attribute and will fail compiling otherwise.

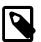

## Note

In addition to their usual attribute of type Ch all listed generators accept an instance of a boost::optional<Ch> as well. If the boost::optional<> is initialized (holds a value) the generators behave as if their attribute was an instance of Ch and emit the value stored in the boost::optional<>. Otherwise the generators will fail.

# **Complexity**

O(1)

The complexity is constant as the generators emit not more than one character per invocation.

# **Example**

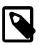

# Note

The test harness for the example(s) below is presented in the Basics Examples section.

### Some includes:

```
#include <boost/spirit/include/karma.hpp>
#include <boost/spirit/include/phoenix_core.hpp>
#include <boost/spirit/include/phoenix_operator.hpp>
#include <boost/fusion/include/std_pair.hpp>
#include <iostream>
#include <string>
```

### Some using declarations:

```
using boost::spirit::karma::alpha;
using boost::spirit::karma::upper;
```

Basic usage of an alpha generator:

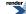

# **Directive**

This module includes different generator directives. It includes alignment directives (left\_align[], center[], and right\_align[]), repetition (repeat[]), directives controlling automatic delimiting (verbatim[] and delimit[]), controlling case sensitivity (upper[] and lower[]), field width (maxwidth[]), buffering (buffer[]), splitting into columns (columns[]) and attribute handling (omit[]).

#### **Module Header**

```
// forwards to <boost/spirit/home/karma/directive.hpp>
#include <boost/spirit/include/karma_directive.hpp>
```

Also, see Include Structure.

# Alignment Directives (left\_align[], center[], right\_align[])

### **Description**

The alignment directives allow to left align, right align or center output emitted by other generators into columns of a specified width while using an arbitrary generator to create the padding.

#### Header

For the left\_align[] directive:

```
// forwards to <boost/spirit/home/karma/directive/left_alignment.hpp>
#include <boost/spirit/include/karma_left_alignment.hpp>
```

For the center[] directive:

```
// forwards to <boost/spirit/home/karma/directive/center_alignment.hpp>
#include <boost/spirit/include/karma_center_alignment.hpp>
```

For the right\_align[] directive:

```
// forwards to <boost/spirit/home/karma/directive/right_alignment.hpp>
#include <boost/spirit/include/karma_right_alignment.hpp>
```

Also, see Include Structure.

# **Namespace**

```
Name

boost::spirit::left_align // alias: boost::spirit::karma::left_align

boost::spirit::center // alias: boost::spirit::karma::center

boost::spirit::right_align // alias: boost::spirit::karma::right_align
```

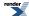

# **Model of**

## UnaryGenerator

# **Notation**

a A generator object

A generator object, or a Lazy Argument that evaluates to a generator object

A, Pad Attribute types of the generators a and pad

width Numeric literal, any unsigned integer value, or a Lazy Argument that evaluates to an unsigned integer

value

# **Expression Semantics**

Semantics of an expression is defined only where it differs from, or is not defined in UnaryGenerator.

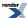

| Expression                           | Semantics                                                                                                    |
|--------------------------------------|----------------------------------------------------------------------------------------------------|
| left_align[a]                        | Generate a left aligned in a column of width as defined by the preprocessor constant BOOST_KARMA_DEFAULT_FIELD_LENGTH (default: 10), while using space to emit the necessary padding. This generator succeeds as long as its embedded generator a does not fail (unless the underlying output stream reports an error).                                    |
| left_align(width)[a]                 | Generate a left aligned in a column of the given width, while using space to emit the necessary padding. This generator succeeds as long as its embedded generator a does not fail (unless the underlying output stream reports an error).                                                                                                    |
| left_align(pad)[a]                   | Generate a left aligned in a column of width as defined by the preprocessor constant BOOST_KARMA_DEFAULT_FIELD_LENGTH (default: 10), while using the generator pad to emit the necessary padding. This generator succeeds as long as its embedded and padding generators a and pad do not fail (except if the underlying output stream reports an error).  |
| <pre>left_align(pad, width)[a]</pre> | Generate a left aligned in a column of the given width, while using the generator pad to emit the necessary padding. This generator succeeds as long as its embedded and padding generators a and pad do not fail (unless the underlying output stream reports an error).                                                                                  |
| center[a]                            | Generate a centered in a column of width as defined by the preprocessor constant BOOST_KARMA_DEFAULT_FIELD_LENGTH (default: 10), while using space to emit the necessary padding. This generator succeeds as long as its embedded generator a does not fail (unless the underlying output stream reports an error).                                        |
| <pre>center(width)[a]</pre>          | Generate a centered in a column of the given width, while using space to emit the necessary padding. This generator succeeds as long as its embedded generator a does not fail (unless the underlying output stream reports an error).                                                                                                    |
| center(pad)[a]                       | Generate a centered in a column of width as defined by the preprocessor constant BOOST_KARMA_DEFAULT_FIELD_LENGTH (default: 10), while using the generator pad to emit the necessary padding. This generator succeeds as long as its embedded and padding generators a and pad do not fail (except if the underlying output stream reports an error).      |
| <pre>center(pad, width)[a]</pre>     | Generate a centered in a column of the given width, while using the generator pad to emit the necessary padding. This generator succeeds as long as its embedded and padding generators a and pad do not fail (unless the underlying output stream reports an error).                                                                                      |
| right_align[a]                       | Generate a right aligned in a column of width as defined by the preprocessor constant BOOST_KARMA_DEFAULT_FIELD_LENGTH (default: 10), while using space to emit the necessary padding. This generator succeeds as long as its embedded generator a does not fail (unless the underlying output stream reports an error).                                   |
| right_align(width)[a]                | Generate a right aligned in a column of the given width, while using space to emit the necessary padding. This generator succeeds as long as its embedded generator a does not fail (unless the underlying output stream reports an error).                                                                                                    |
| right_align(pad)[a]                  | Generate a right aligned in a column of width as defined by the preprocessor constant BOOST_KARMA_DEFAULT_FIELD_LENGTH (default: 10), while using the generator pad to emit the necessary padding. This generator succeeds as long as its embedded and padding generators a and pad do not fail (except if the underlying output stream reports an error). |
| right_align(pad, width)[a]           | Generate a right aligned in a column of the given width, while using the generator pad to emit the necessary padding. This generator succeeds as long as its embedded and padding generators a and pad do not fail (unless the underlying output stream reports an error).                                                                                 |

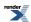

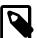

# Note

None of the generator directives listed above limits the emitted output to the respective column width. If the emitted output is longer than the specified (or implied) column width, the generated output overruns the column to the right.

If the output needs to be limitted to a specified column width, use the maxwidth[] directive, for instance:

```
maxwidth(8)[right_align(12)["1234567890"]]
```

which will output (without the quotes):

```
" 123456"
```

## **Attributes**

See Compound Attribute Notation.

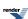

| Expression                          | Attribute                                                                                             |
|-------------------------------------|----------------------------------------------------------------------------------------------------|
| left_align[]                        | a: A> left_align[a]: A a: Unused> left_align[a]: Unused                                               |
| left_align(width)[]                 | <pre>a: A&gt; left_align(width)[a]: A a: Unused&gt; left_align(width)[a]: Unused</pre>                |
| left_align(pad)[]                   | a: A, pad: Pad> left_align(pad)[a]: A a: Unused, pad: Pad> left_align(pad)[a]: Unused                 |
| <pre>left_align(pad, width)[]</pre> | a: A, pad: Pad> left_align(pad, width)[a]: A a: Unused, pad: Pad> left_align(pad, width)[a]: Unused   |
| center[]                            | a: A> center[a]: A a: Unused> center[a]: Unused                                                       |
| <pre>center(width)[]</pre>          | a: A> center(width)[a]: A a: Unused> center(width)[a]: Unused                                         |
| center(pad)[]                       | a: A, pad: Pad> center(pad)[a]: A a: Unused, pad: Pad> center(pad)[a]: Unused                         |
| <pre>center(pad, width)[]</pre>     | a: A, pad: Pad> center(pad, width)[a]: A a: Unused, pad: Pad> center(pad, width)[a]: Unused           |
| right_align[]                       | a: A> right_align[a]: A a: Unused> right_align[a]: Unused                                             |
| right_align(width)[]                | a: A> right_align(width)[a]: A a: Unused> right_align(width)[a]: Unused                               |
| right_align(pad)[]                  | a: A, pad: Pad> right_align(pad)[a]: A a: Unused, pad: Pad> right_align(pad)[a]: Unused               |
| right_align(pad, width)[]           | a: A, pad: Pad> right_align(pad, width)[a]: A a: Unused, pad: Pad> right_align(pad, width)[a]: Unused |

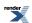

## Complexity

The overall complexity of the alignment generator directives is defined by the complexity of its embedded and padding generator. The complexity of the left alignment directive generator itself is O(1). The complexity of the center and right alignment directive generators itself is O(N), where N is the number of characters emitted by the embedded and padding generators.

## **Example**

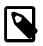

# Note

The test harness for the example(s) below is presented in the Basics Examples section.

#### Some includes:

```
#include <boost/spirit/include/karma.hpp>
#include <boost/spirit/include/phoenix_core.hpp>
#include <boost/spirit/include/phoenix_operator.hpp>
#include <boost/fusion/include/std_pair.hpp>
#include <iostream>
#include <string>
```

#### Some using declarations:

```
using boost::spirit::karma::double_;
using boost::spirit::karma::left_align;
using boost::spirit::karma::center;
using boost::spirit::karma::right_align;
```

#### Basic usage of the alignment generators:

# Repetition Directive (repeat[])

## **Description**

The repetition directive allows to repeat an arbitrary generator expression while optionally specifying the lower and upper repetition counts. It provides a more powerful and flexible mechanism for repeating a generator. There are grammars that are impractical and cumbersome, if not impossible, for the basic EBNF iteration syntax (unary '\*' and the unary '+') to specify. Examples:

- A file name may have a maximum of 255 characters only.
- A specific bitmap file format has exactly 4096 RGB color information.
- A 256 bit binary string (1..256 1s or 0s).

## Header

```
// forwards to <boost/spirit/home/karma/directive/repeat.hpp>
#include <boost/spirit/include/karma_repeat.hpp>
```

Also, see Include Structure.

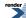

## **Namespace**

```
Name

boost::spirit::repeat // alias: boost::spirit::karma::repeat

boost::spirit::inf // alias: boost::spirit::karma::inf
```

## **Model of**

UnaryGenerator

## **Notation**

| a               | A generator object                                                                                           |
|-----------------|----------------------------------------------------------------------------------------------------|
| num, num1, num2 | Numeric literals, any unsigned integer value, or a Lazy Argument that evaluates to an unsigned integer value |
| inf             | Placeholder expression standing for 'no upper repeat limit'                                                  |

# **Expression Semantics**

Semantics of an expression is defined only where it differs from, or is not defined in UnaryGenerator.

| Expression            | Semantics                                                                                                    |
|-----------------------|----------------------------------------------------------------------------------------------------|
| repeat[a]             | Repeat the generator a zero or more times. This generator succeeds as long as its embedded generator a does not fail (except if the underlying output stream reports an error). This variant of repeat[] is semantically equivalent to the Kleene Star operator *a                                                                                                    |
| repeat(num)[a]        | Repeat the generator a exactly num times. This generator succeeds as long as its embedded generator a does not fail and as long as the associated attribute (container) contains at least num elements (unless the underlying output stream reports an error).                                                                                                    |
| repeat(num1, num2)[a] | Repeat the generator a at least num1 times but not more than num2 times. This generator succeeds as long as its embedded generator a does not fail and as long as the associated attribute (container) contains at least num1 elements (unless the underlying output stream reports an error). If the associated attribute (container) does contain more than num2 elements, this directive limits the repeat count to num2. |
| repeat(num, inf)[a]   | Repeat the generator a at least num1 times. No upper limit for the repeat count is set. This generator succeeds as long as its embedded generator a does not fail and as long as the associated attribute (container) contains at least num elements (unless the underlying output stream reports an error).                                                                                                    |

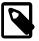

# Note

All failing iterations of the embedded generator will consume one element from the supplied attribute. The overall repeat[a] will succeed as long as the iteration criteria (number of successful invocations of the embedded generator) is fullfilled (unless the underlying output stream reports an error).

# **Attributes**

See Compound Attribute Notation.

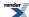

| Expression            | Attribute                                                                                        |
|-----------------------|--------------------------------------------------------------------------------------------------|
| repeat[a]             | <pre>a: A&gt; repeat[a]: vector<a> a: Unused&gt; repeat[a]: Unused</a></pre>                     |
| repeat(num)[a]        | <pre>a: A&gt; repeat(num)[a]: vector<a> a: Unused&gt; repeat(num)[a]: Unused</a></pre>           |
| repeat(num1, num2)[a] | a: A> repeat(num1, num2)[a]: vector <a> a: Unused&gt; repeat(num1, num2)[a]: Un used</a>         |
| repeat(num, inf)[a]   | <pre>a: A&gt; repeat(num, inf)[a]: vector<a> a: Unused&gt; repeat(num, inf)[a]: Unused</a></pre> |

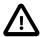

# **Important**

The table above uses vector<A> as placeholders only.

The notation of vector<A> stands for any STL container holding elements of type A.

It is important to note, that the repeat[] directive does not perform any buffering of the output generated by its embedded elements. That means that any failing element generator might have already generated some output, which is *not* rolled back.

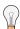

# Tip

The simplest way to force a repeat[] directive to behave as if it did buffering is to wrap it into a buffering directive (see buffer):

```
buffer[repeat[a]]
```

which will *not* generate any output in case of a failing generator repeat[a]. The expression:

```
repeat[buffer[a]]
```

will not generate any partial output from a generator a if it fails generating in the middle of its output. The overall expression will still generate the output as produced by all succeeded invocations of the generator a.

## **Complexity**

The overall complexity of the repetition generator is defined by the complexity of its embedded generator. The complexity of the repeat itself is O(N), where N is the number of repetitions to execute.

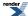

#### **Example**

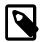

# Note

The test harness for the example(s) below is presented in the Basics Examples section.

#### Some includes:

```
#include <boost/spirit/include/karma.hpp>
#include <boost/spirit/include/phoenix_core.hpp>
#include <boost/spirit/include/phoenix_operator.hpp>
#include <boost/fusion/include/std_pair.hpp>
#include <iostream>
#include <string>
```

#### Some using declarations:

```
using boost::spirit::karma::double_;
using boost::spirit::karma::repeat;
```

#### Basic usage of repeat generator directive:

```
std::vector<double> v;
v.push_back(1.0);
v.push_back(2.0);
v.push_back(3.0);

test_generator_attr("[1.0][2.0][3.0]", repeat['[' << double_ << ']'], v);
test_generator_attr("[1.0][2.0]", repeat(2)['[' << double_ << ']'], v);

// fails because of insufficient number of items
test_generator_attr("", repeat(4)['[' << double_ << ']'], v);</pre>
```

# Directives Controlling Automatic Delimiting (verbatim[], delimit[])

#### **Description**

The directives delimit[] and verbatim[] can be used to control automatic delimiting. The directive verbatim[] disables any automatic delimiting, while the directive delimit[] (re-)enables automatic delimiting.

#### Header

For the verbatim[] directive:

```
// forwards to <boost/spirit/home/karma/directive/verbatim.hpp>
#include <boost/spirit/include/karma_verbatim.hpp>
```

For the delimit[] directive:

```
// forwards to <boost/spirit/home/karma/directive/delimit.hpp>
#include <boost/spirit/include/karma_delimit.hpp>
```

Also, see Include Structure.

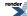

# **Namespace**

```
Name

boost::spirit::verbatim // alias: boost::spirit::karma::verbatim

boost::spirit::delimit // alias: boost::spirit::karma::delimit
```

# **Model of**

UnaryGenerator

# **Notation**

| a    | A generator object                                                          |
|------|-----------------------------------------------------------------------------|
| d    | A generator object, or a Lazy Argument that evaluates to a generator object |
| A, D | Attribute types of the generators a and d                                   |

# **Expression Semantics**

Semantics of an expression is defined only where it differs from, or is not defined in UnaryGenerator.

| Expression               | Semantics                                                                                                    |
|--------------------------|----------------------------------------------------------------------------------------------------|
| delimit[a]               | Enable automatic delimiting for the embedded generator a while using the space generator as the delimiting generator. If used inside a verbatim[] directive it re-enables the delimiter generator as used outside of this verbatim[] instead. The directive succeeds as long as the embedded generator succeeded (unless the underlying output stream reports an error). |
| <pre>delimit(d)[a]</pre> | Enable automatic delimiting for the embedded generator a while using the generator d as the delimiting generator. The directive succeeds as long as the embedded generator succeeded (unless the underlying output stream reports an error).                                                                                                    |
| verbatim[a]              | Disable automatic delimiting for the embedded generator a. The directive succeeds as long as the embedded generator succeeded (unless the underlying output stream reports an error). This directive it has no effect if it is used when no delimiting is active.                                                                                                    |

# **Attributes**

See Compound Attribute Notation.

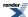

| Expression               | Attribute                                                            |
|--------------------------|----------------------------------------------------------------------|
| delimit[a]               | <pre>a: A&gt; delimit[a]: A a: Unused&gt; delimit[a]: Unused</pre>   |
| <pre>delimit(d)[a]</pre> | a: A, d: D> delimit(d)[a]: A a: Unused, d: D> delimit(d)[a]: Un Used |
| verbatim[a]              | <pre>a: A&gt; verbatim[a]: A a: Unused&gt; verbatim[a]: Unused</pre> |

#### Complexity

The overall complexity of the generator directives delimit[] and verbatim[] is defined by the complexity of its embedded generators. The complexity of the directives themselves is O(1).

#### **Example**

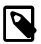

# **Note**

The test harness for the example(s) below is presented in the Basics Examples section.

#### Some includes:

```
#include <boost/spirit/include/karma.hpp>
#include <iostream>
#include <string>
```

# Some using declarations:

```
using boost::spirit::karma::double_;
using boost::spirit::karma::delimit;
using boost::spirit::karma::verbatim;
```

Basic usage of delimit generator directive:

```
test_generator_attr("[ 2.0 , 4.3 ] ",
    delimit['[' << double_ << ',' << double_ << ']'], 2.0, 4.3);
test_generator_attr("[*2.0*,*4.3*]*",
    delimit('*')['[' << double_ << ',' << double_ << ']'], 2.0, 4.3);
test_generator_attr("[2.0, 4.3 ] ",
    delimit[verbatim['[' << double_ << ','] << double_ << ']'], 2.0, 4.3);</pre>
```

# Directives Controlling Case Sensitivity (upper[], lower[])

# **Description**

The generator directives ns::lower[] and ns::upper[] force their embedded generators to emit lower case or upper case only characters based on the interpretation of the generated characters in the character set defined by ns (see Character Encoding Namespace).

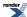

#### Header

```
// forwards to <boost/spirit/home/karma/directive/upper_lower_case.hpp>
#include <boost/spirit/include/karma_upper_lower_case.hpp>
```

Also, see Include Structure.

#### **Namespace**

# Name ns::lower ns::upper

In the table above, ns represents a Character Encoding Namespace.

#### **Model of**

The model of lower[] and upper[] is the model of its subject generator.

#### **Notation**

- A generator object
- A Attribute type of the generator a
- ns A Character Encoding Namespace.

# **Expression Semantics**

The lower[] and upper[] directives have no special generator semantics. They are pure modifier directives. They indirectly influence the way all subject generators work. They add information (the tag::upper or tag::lower) to the Modifier template parameter used while transforming the proto::expr into the corresponding generator expression. This is achieved by the following specializations:

(for more details see the section describing the compilation process of the Boost.Proto expression into the corresponding parser expressions).

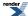

| Expression   | Semantics                                                                                                    |
|--------------|----------------------------------------------------------------------------------------------------|
| ns::lower[a] | Generate a as lower case, interpreted in the character set defined by ns. The directive succeeds as long as the embedded generator succeeded (unless the underlying output stream reports an error). |
| ns::upper[a] | Generate a as upper case, interpreted in the character set defined by ns. The directive succeeds as long as the embedded generator succeeded (unless the underlying output stream reports an error). |

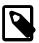

# Note

If both directives are 'active' with regard to a generator, the innermost of those directives takes precedence. For instance:

```
generate(sink, ascii::lower['A' << ascii::upper['b']])</pre>
```

will generate "aB" (without the quotes).

Further, the directives will have no effect on generators emitting characters not having an upper case or lower case equivalent in the character set defined by ns.

#### **Attributes**

See Compound Attribute Notation.

| Expression  | Attribute                                             |
|-------------|-------------------------------------------------------|
| ns:lower[a] | a: A> ns:lower[a]: A a: Unused> ns:lower[a]: Un used  |
| ns:upper[a] | a: A> ns:upper[a]: A a: Unused> ns:upper[a]: Un Uused |

# **Complexity**

The overall complexity of the generator directives ns::lower[] and ns::upper[] is defined by the complexity of its embedded generators. The directives themselves are compile time only directives, having no impact on runtime performance.

# **Example**

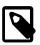

# Note

The test harness for the example(s) below is presented in the Basics Examples section.

Some includes:

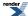

```
#include <boost/spirit/include/karma.hpp>
#include <iostream>
#include <string>
```

Some using declarations:

```
using boost::spirit::karma::double_;
using boost::spirit::ascii::upper;
using boost::spirit::ascii::lower;
```

Basic usage of the upper and lower generator directives:

```
test_generator_attr("abc:2.0e-06", lower["ABC:" << double_], 2e-6);
test_generator_attr("ABC:2.0E-06", upper["abc:" << double_], 2e-6);</pre>
```

# Controlling the Maximum Field Width (maxwidth[])

# **Description**

The maxwidth[] directive allows to limit (truncate) the overall length of the output generated by the embedded generator.

#### Header

```
// forwards to <boost/spirit/home/karma/directive/maxwidth.hpp>
#include <boost/spirit/include/karma_maxwidth.hpp>
```

Also, see Include Structure.

```
Name

boost::spirit::maxwidth // alias: boost::spirit::karma::maxwidth
```

#### **Model of**

UnaryGenerator

# **Notation**

- a A generator object
- A Attribute type of the generator a

num Numeric literal, any unsigned integer value, or a Lazy Argument that evaluates to an unsigned integer value

# **Expression Semantics**

Semantics of an expression is defined only where it differs from, or is not defined in UnaryGenerator.

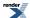

| Expression       | Semantics                                                                                                    |
|------------------|----------------------------------------------------------------------------------------------------|
| maxwidth[a]      | Limit the overall length of the emitted output of the embedded generator (including characters generated by automatic delimiting) to the number of characters as defined by the preprocessor constant BOOST_KARMA_DEFAULT_FIELD_MAXWIDTH. Any additional output is truncated. The directive succeeds as long as the embedded generator succeeded (unless the underlying output stream reports an error). |
| maxwidth(num)[a] | Limit the overall length of the emitted output of the embedded generator (including characters generated by automatic delimiting) to the number of characters as defined by num. Any additional output is truncated. The directive succeeds as long as the embedded generator succeeded (unless the underlying output stream reports an error).                                                          |

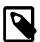

# Note

The maxwidth[] generator directive does not pad the generated output to fill the specified column width. If the emitted output is shorter than the specified (or implied) column width, the generated output will be more narrow than the column width.

If the output needs to always be equal to a specified column width, use one of the alignment directives left-align[], center[], or right\_align[], for instance:

```
maxwidth(8)[left_align(8)["1234"]]
```

which will output: "1234 " (without the quotes).

#### **Attributes**

See Compound Attribute Notation.

| Expression       | Attribute                                                       |
|------------------|-----------------------------------------------------------------|
| maxwidth[a]      | a: A> maxwidth[a]: A a: Unused> maxwidth[a]: Unused             |
| maxwidth(num)[a] | a: A> maxwidth(num)[a]: A a: Unused> maxwidth(num)[a]: UnJ used |

# **Complexity**

The overall complexity of the generator directive maxwidth[] is defined by the complexity of its embedded generator. The complexity of the directive itself is O(N), where N is the number of characters generated by the maxwidth directive.

# **Example**

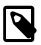

# Note

The test harness for the example(s) below is presented in the Basics Examples section.

Some includes:

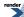

```
#include <boost/spirit/include/karma.hpp>
#include <iostream>
#include <string>
```

Some using declarations:

```
using boost::spirit::karma::double_;
using boost::spirit::karma::maxwidth;
using boost::spirit::karma::left_align;
using boost::spirit::karma::right_align;
```

Basic usage of maxwidth generator directive:

# Temporary Output Buffering (buffer[])

# **Description**

All generator components (except the Alternative (|) generator) pass their generated output directly to the underlying output stream. If a generator fails halfway through, the output generated so far is not 'rolled back'. The buffering generator directive allows to avoid this unwanted output to be generated. It temporarily redirects the output produced by the embedded generator into a buffer. This buffer is flushed to the underlying stream only after the embedded generator succeeded, but is discarded otherwise.

#### Header

```
// forwards to <boost/spirit/home/karma/directive/buffer.hpp>
#include <boost/spirit/include/karma_buffer.hpp>
```

Also, see Include Structure.

```
Name

boost::spirit::buffer // alias: boost::spirit::karma::buffer
```

#### **Model of**

UnaryGenerator

#### **Notation**

- a A generator object
- A Attribute type of generator a

# **Expression Semantics**

Semantics of an expression is defined only where it differs from, or is not defined in UnaryGenerator.

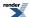

| Expression | Semantics                                                                                                    |
|------------|----------------------------------------------------------------------------------------------------|
| buffer[a]  | The embedded generator a is invoked but its output is temporarily intercepted and stored in an internal buffer. If a succeeds the buffer content is flushed to the underlying output stream, otherwise the buffer content is discarded. The buffer directive succeeds as long as the embedded generator succeeded (unless the underlying output stream reports an error). |

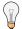

# Tip

If you want to make the buffered generator succeed regardless of the outcome of the embedded generator, simply wrap the buffer[a] into an additional optional: -buffer[a] (see Optional (unary -)).

#### **Attributes**

See Compound Attribute Notation.

| Expression | Attribute                                          |
|------------|----------------------------------------------------|
| buffer[a]  | a: A> buffer[a]: A a: Unused> buffer[a]: Un.J used |

# **Complexity**

The overall complexity of the buffering generator directive is defined by the complexity of its embedded generator. The complexity of the buffering directive generator itself is O(N), where N is the number of characters buffered.

# **Example**

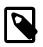

# Note

The test harness for the example(s) below is presented in the Basics Examples section.

#### Some includes:

```
#include <boost/spirit/include/karma.hpp>
#include <boost/spirit/include/phoenix_core.hpp>
#include <boost/spirit/include/phoenix_operator.hpp>
#include <boost/fusion/include/std_pair.hpp>
#include <iostream>
#include <string>
```

# Some using declarations:

```
using boost::spirit::karma::double_;
using boost::spirit::karma::buffer;
```

Basic usage of a buffering generator directive. It shows how the partial output generated in the first example does not show up in the generated output as the plus generator fails (no data is available, see Plus (unary +)).

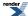

# Consume Attribute (omit[])

# **Description**

Consumes the attribute type of the embedded generator without generating any output.

# Header

```
// forwards to <boost/spirit/home/karma/directive/omit.hpp>
#include <boost/spirit/include/karma_omit.hpp>
```

Also, see Include Structure.

```
Name

boost::spirit::omit // alias: boost::spirit::karma::omit
```

#### **Model of**

UnaryGenerator

#### **Notation**

- a A generator object
- A Attribute type of generator a

# **Expression Semantics**

Semantics of an expression is defined only where it differs from, or is not defined in UnaryGenerator.

| Expression | Semantics                                                                                                    |
|------------|----------------------------------------------------------------------------------------------------|
| omit[a]    | The omit directive consumes the attribute type of the embedded generator A without generating any output. It succeeds always. |

#### **Attributes**

See Compound Attribute Notation.

| Expression | Attribute                                     |
|------------|-----------------------------------------------|
| omit[a]    | a: A> omit[a]: A a: Unused> omit[a]: Un, used |

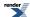

# Complexity

The overall complexity of the omit generator directive is O(1) as it does not generate any output.

#### **Example**

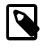

#### Note

The test harness for the example(s) below is presented in the Basics Examples section.

Some includes:

```
#include <boost/spirit/include/karma.hpp>
#include <boost/spirit/include/phoenix_core.hpp>
#include <boost/spirit/include/phoenix_operator.hpp>
#include <boost/fusion/include/std_pair.hpp>
#include <iostream>
#include <string>
```

Some using declarations:

```
using boost::spirit::karma::double_;
using boost::spirit::karma::omit;
```

Basic usage of a omit generator directive. It shows how it consumes the first element of the provided attribute without generating anything, leaving the second element of the attribute to the non-wrapped double\_generator.

```
std::pair<double, double> p (1.0, 2.0);
test_generator_attr("2.0", omit[double_] << double_, p);</pre>
```

Generally, this directive is helpful in situations, where the attribute type contains more information (elements) than need to be used to generate the required output. Normally in such situations we would resolve to use semantic actions to explicitly pass the correct parts of the overall attribute to the generators. The omit directive helps achieving the same without having to use semantic actions.

Consider the attribute type:

```
typedef fusion::vector<int, double, std::string> attribute_type;
```

where we need to generate output only from the first and last element:

```
typedef std::back_insert:iterator<std::string> iterator_type;

karma::rule<iterator_type, attribute_type()> r;
r = int_[_1 = phoenix::at_c<0>(_val)] << string[_1 = phoenix::at_c<2>(_val)];

std::string str;
iterator_type sink(str);
generate(sink, r, attribute_type(1, 2.0, "example")); // will generate: 'lexample'
```

This is error prone and not really readable. The same can be achieved by using the omit directive:

```
r = int_ << omit[double_] << string;
```

which is at the same time more readable and more efficient as we don't have to use semantic actions.

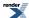

# Separate Output Into Columns (columns[])

# **Description**

The columns[] directive separates the output emitted by the embedded generator by inserting special column separators.

#### Header

```
// forwards to <boost/spirit/home/karma/directive/columns.hpp>
#include <boost/spirit/include/karma_columns.hpp>
```

Also, see Include Structure.

```
Name
boost::spirit::columns // alias: boost::spirit::karma::columns
```

#### **Model of**

UnaryGenerator

#### **Notation**

- a A generator object
- A generator object, or a Lazy Argument that evaluates to a generator object, will be used to emit column separators
- A Attribute type of generator a [num

Numeric literal, any unsigned integer value, or a Lazy Argument that evaluates to an unsigned integer value defining the number of items to emit in between the column separators

# **Expression Semantics**

Semantics of an expression is defined only where it differs from, or is not defined in UnaryGenerator.

| Expression         | Semantics                                                                                                    |
|--------------------|----------------------------------------------------------------------------------------------------|
| columns[a]         | The columns directive invokes a generator after each N-th element of the embedded generator has been emitted. The number of columns is defined by the preprocessor constant BOOST_KARMA_DEFAULT_COLUMNS. The column separator used will be karma::eol. |
| columns(num)[a]    | The columns directive invokes a generator after each N-th element of the embedded generator has been emitted. The number of columns is defined by the argument to the directive num. The column separator used will be karma::eol.                     |
| columns(g)[a]      | The columns directive invokes a generator after each N-th element of the embedded generator has been emitted. The number of columns is defined by the preprocessor constant BOOST_KARMA_DEFAULT_COLUMNS. The column separator used will be g.          |
| columns(num, g)[a] | The columns directive invokes a generator after each N-th element of the embedded generator has been emitted. The number of columns is defined by the argument to the directive num. The column separator used will be g.                              |

#### **Attributes**

See Compound Attribute Notation.

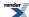

| Expression         | Attribute                                                           |
|--------------------|---------------------------------------------------------------------|
| columns[a]         | a: A> columns[a]: A a: Unused> columns[a]: Unused                   |
| columns(num)[a]    | a: A> columns(num)[a]: A a: Unused> columns(num)[a]: Unused         |
| columns(g)[a]      | a: A> columns(g)[a]: A a: Unused> columns(g)[a]: Unused             |
| columns(num, g)[a] | a: A> columns(num, g)[a]: A a: Unused> columns(num, g)[a]: Un, used |

# **Complexity**

The overall complexity of the columns generator directive depends on the complexity of the embedded generator. The complexitz of the columns generator directive itself is O(N), where N is the number of inserted column separators.

# **Example**

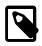

# Note

The test harness for the example(s) below is presented in the Basics Examples section.

#### Some includes:

```
#include <boost/spirit/include/karma.hpp>
#include <boost/spirit/include/phoenix_core.hpp>
#include <boost/spirit/include/phoenix_operator.hpp>
#include <boost/fusion/include/std_pair.hpp>
#include <iostream>
#include <string>
```

# Some using declarations:

```
using boost::spirit::karma::double_;
using boost::spirit::karma::columns;
using boost::spirit::karma::space;
```

Basic usage of the columns generators:

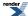

```
std::vector<double> v;
v.push_back(1.0);
v.push_back(2.0);
v.push_back(3.0);
test_generator_attr("1.0\n2.0\n3.0\n", columns(1)[*double_], v);
test_generator_attr_delim("1.0 2.0 \n3.0 \n", columns(2)[*double_], space, v);
```

# **Nonterminal**

#### **Module Headers**

```
// forwards to <boost/spirit/home/karma/nonterminal.hpp>
#include <boost/spirit/include/karma_nonterminal.hpp>
```

Also, see Include Structure.

#### Rule

#### **Description**

The rule is a polymorphic generator that acts as a named place-holder capturing the behavior of a PEG expression assigned to it. Naming a Parsing Expression Grammar expression allows it to be referenced later and makes it possible for the rule to call itself. This is one of the most important mechanisms and the reason behind the word "recursive" in recursive descent output generation.

#### Header

```
// forwards to <boost/spirit/home/karma/nonterminal/rule.hpp>
#include <boost/spirit/include/karma_rule.hpp>
```

Also, see Include Structure.

### **Namespace**

```
Name
boost::spirit::karma::rule
```

#### **Synopsis**

```
template <typename OutputIterator, typename A1, typename A2, typename A3>
struct rule;
```

# **Template parameters**

| Parameter      | Description                                                               | Default          |
|----------------|---------------------------------------------------------------------------|------------------|
| OutputIterator | The underlying output iterator type that the rule is expected to work on. | none             |
| A1, A2, A3     | Either Signature, Delimiter or Locals in any order. See table below.      | See table below. |

Here is more information about the template parameters:

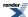

| Parameter | Description                                                                                                    | Default                                                                                                    |
|-----------|----------------------------------------------------------------------------------------------------|----------------------------------------------------------------------------------------------------|
| Signature | Specifies the rule's consumed (value to output) and inherited (arguments) attributes. More on this here: Nonterminal. | unused_type. When Signature defaults to unused_type, the effect is the same as specifying a signature of void() which is also equivalent to unused_type() |
| Delimiter | Specifies the rule's delimiter generator. Specify this if you want the rule to delimit the generated output.          | unused_type                                                                                                    |
| Locals    | Specifies the rule's local variables. See Nonterminal.                                                                | unused_type                                                                                                    |

# **Model of**

Nonterminal

# Notation

| r, r2          | Rules                                                                     |
|----------------|---------------------------------------------------------------------------|
| g              | A generator expression                                                    |
| OutputIterator | The underlying output iterator type that the rule is expected to work on. |
| A1, A2, A3     | Either Signature, Delimiter or Locals in any order.                       |

# **Expression Semantics**

Semantics of an expression is defined only where it differs from, or is not defined in Nonterminal.

| Expression                                                               | Description                                                                                                    |
|--------------------------------------------------------------------------|----------------------------------------------------------------------------------------------------|
| rule <outputiterat↓ a1,="" a2,="" a3="" or,=""> r(name);</outputiterat↓> | Rule declaration. OutputIterator is required. A1, A2, A3 are optional and can be specified in any order. name is an optional string that gives the rule its name, useful for debugging. |
| rule <outputiterat↓ a1,="" a2,="" a3="" or,=""> r(r2);</outputiterat↓>   | Copy construct rule r from rule r2.                                                                                                    |
| r = r2;                                                                  | Assign rule r2 to r.                                                                                                    |
| r.alias()                                                                | Return an alias of $r$ . The alias is a generator that holds a reference to $r$ . Reference semantics.                                                                                  |
| r.copy()                                                                 | Get a copy of r.                                                                                                    |
| r = g;                                                                   | Rule definition                                                                                                    |
| r %= g;                                                                  | Auto-rule definition. The attribute of $g$ should be compatible with the consumed attribute of $r$ .                                                                                    |

# **Attributes**

The rule's generator attribute is RT: The consumed attribute of the rule. See Attribute

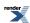

# **Complexity**

The complexity is defined by the complexity of the RHS generator, g

#### **Example**

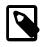

# Note

The test harness for the example(s) below is presented in the Basics Examples section.

Some using declarations:

```
using boost::spirit::karma::rule;
using boost::spirit::karma::int_;
using boost::spirit::ascii::space;
using boost::spirit::ascii::space_type;
```

Basic rule:

```
rule<output_iterator_type> r;
r = int_(123);
test_generator("123", r);
```

Rule with consumed attribute:

```
rule<output_iterator_type, int()> ra;
ra = int_;
test_generator_attr("123", ra, 123);
```

Rule with delimiter and consumed attribute:

```
rule<output_iterator_type, std::vector<int>(), space_type> rs;
rs = *int_;
std::vector<int> v;
v.push_back(123);
v.push_back(456);
v.push_back(789);
test_generator_attr_delim("123 456 789", rs, space, v);
```

#### **Grammar**

# **Description**

The grammar encapsulates a set of rules (as well as primitive generators (PrimitiveGenerator) and sub-grammars). The grammar is the main mechanism for modularization and composition. Grammars can be composed to form more complex grammars.

#### Header

```
// forwards to <boost/spirit/home/karma/nonterminal/grammar.hpp>
#include <boost/spirit/include/karma_grammar.hpp>
```

Also, see Include Structure.

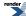

# **Namespace**

| Name                          |
|-------------------------------|
| boost::spirit::karma::grammar |

# **Synopsis**

template <typename OutputIterator, typename A1, typename A2, typename A3>
struct grammar;

# **Template parameters**

| Parameter      | Description                                                               | Default          |
|----------------|---------------------------------------------------------------------------|------------------|
| OutputIterator | The underlying output iterator type that the rule is expected to work on. | none             |
| A1, A2, A3     | Either Signature, Delimiter or Locals in any order. See table below.      | See table below. |

Here is more information about the template parameters:

| Parameter | Description                                                                                                    | Default                                                                                                    |
|-----------|----------------------------------------------------------------------------------------------------|----------------------------------------------------------------------------------------------------|
| Signature | Specifies the grammar's synthesized (return value) and inherited attributes (arguments). More on this here: Nonterminal. | unused_type. When Signature defaults to unused_type, the effect is the same as specifying a signature of void() which is also equivalent to unused_type() |
| Delimiter | Specifies the grammar's delimiter generator. Specify this if you want the grammer to delimit the generated output.       | unused_type                                                                                                    |
| Locals    | Specifies the grammar's local variables. See Nonterminal.                                                                | unused_type                                                                                                    |

# **Model of**

Nonterminal

# **Notation**

g A grammar

# **Expression Semantics**

Semantics of an expression is defined only where it differs from, or is not defined in Nonterminal.

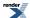

#### **Expression**

#### **Semantics**

```
template <typename OutputIterator>
struct my_grammar : grammar<OutputIterator, A1, A2, A3>
{
    my_grammar() : my_grammar::base_type(start, name)
    {
        // Rule definitions
        start = /* ... */;
    }
    rule<OutputIterator, A1, A2, A3> start;
    // more rule declarations...
};
```

Grammar definition. name is an optional string that gives the grammar its name, useful for debugging.

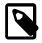

# Note

The template parameters of a grammar and its start rule (the rule passed to the grammar's base class constructor) must match, otherwise you will see compilation errors.

#### **Attributes**

The generator attribute of the grammar is RT, its consumed attribute. See Attribute

# **Complexity**

The complexity is defined by the complexity of the its definition.

#### **Example**

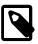

# **Note**

The test harness for the example(s) below is presented in the Basics Examples section.

Some using declarations:

```
using boost::spirit::ascii::space_type;
using boost::spirit::ascii::space;
using boost::spirit::int_;
using boost::spirit::karma::grammar;
using boost::spirit::karma::rule;
```

Basic grammar usage:

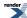

```
struct num_list : grammar<output_iterator_type, space_type, std::vector<int>()>
{
    num_list() : base_type(start)
    {
        using boost::spirit::int_;
        num = int_;
        start = num << *(',' << num);
    }

    rule<output_iterator_type, space_type, std::vector<int>()> start;
    rule<output_iterator_type, space_type, int()> num;
};
```

How to use the example grammar:

```
num_list nlist;
std::vector<int> v;
v.push_back(123);
v.push_back(456);
v.push_back(789);
test_generator_attr_delim("123 , 456 , 789", nlist, space, v);
```

# **Numeric**

The library includes a couple of predefined objects for generating booleans, signed and unsigned integers, and real numbers. These generators are fully parametric. Most of the important aspects of numeric generation can be finely adjusted to suit. This includes the radix base, the exponent, the fraction etc. Policies control the real number generators' behavior. There are some predefined policies covering the most common real number formats but the user can supply her own when needed.

The numeric parsers are fine tuned (employing loop unrolling and extensive template metaprogramming) with exceptional performance that rivals the low level C functions such as ltoa, ssprintf, and \_gcvt. Benchmarks reveal up to 2X speed over the C counterparts (see here: Performance of Numeric Generators). This goes to show that you can write extremely tight generic C++ code that rivals, if not surpasses C.

#### **Module Header**

```
// forwards to <boost/spirit/home/karma/numeric.hpp>
#include <boost/spirit/include/karma_numeric.hpp>
```

Also, see Include Structure.

# Unsigned Integer Number Generators (uint\_, etc.)

# **Description**

The uint\_generator class is the simplest among the members of the numerics package. The uint\_generator can generate unsigned integers of arbitrary length and size. The uint\_generator generator can be used to generate ordinary primitive C/C++ integers or even user defined scalars such as bigints (unlimited precision integers) if the type follows certain expression requirements (for more information about the requirements, see below)). The uint\_generator is a template class. Template parameters fine tune its behavior.

#### Header

```
// forwards to <boost/spirit/home/karma/numeric/uint.hpp>
#include <boost/spirit/include/karma_uint.hpp>
```

Also, see Include Structure.

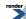

#### **Namespace**

```
Name
boost::spirit::lit // alias: boost::spirit::karma::lit
boost::spirit::bin // alias: boost::spirit::karma::bin
boost::spirit::oct // alias: boost::spirit::karma::oct
boost::spirit::hex // alias: boost::spirit::karma::hex
boost::spirit::ushort_ // alias: boost::spirit::karma::ushort_
boost::spirit::ulong_ // alias: boost::spirit::karma::ulong_
boost::spirit::uint_ // alias: boost::spirit::karma::ulong_
boost::spirit::uint_ // alias: boost::spirit::karma::ulong_long
```

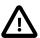

# **Important**

The generators ulong\_long and ulong\_long (num) are only available on platforms where the preprocessor constant BOOST\_HAS\_LONG\_LONG is defined (i.e. on platforms having native support for unsigned long long (64 bit) unsigned integer types).

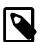

#### Note

lit is reused by the String Generators, the Character Generators, and the Numeric Generators. In general, a char generator is created when you pass in a character, a string generator is created when you pass in a string, and a numeric generator is created when you use a numeric literal.

#### **Synopsis**

```
template <
    typename Num
, unsigned Radix>
struct uint_generator;
```

#### **Template parameters**

| Parameter | Description                                                                              | Default      |
|-----------|------------------------------------------------------------------------------------------|--------------|
| Num       | The numeric base type of the numeric generator.                                          | unsigned int |
| Radix     | The radix base. This can be either 2: binary, 8: octal, 10: decimal and 16: hexadecimal. | 10           |

#### **Model of**

PrimitiveGenerator

# **Notation**

num Numeric literal, any unsigned integer value, or a Lazy Argument that evaluates to an unsigned integer value of type Num

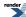

Num Type of num: any unsigned integer type, or in case of a Lazy Argument, its return value

Radix An integer literal specifying the required radix for the output conversion. Valid values are 2, 8, 10, and 16.

# **Expression Semantics**

Semantics of an expression is defined only where it differs from, or is not defined in PrimitiveGenerator.

| Expression                                                | Semantics                                                                                                    |
|-----------------------------------------------------------|----------------------------------------------------------------------------------------------------|
| lit(num)                                                  | Generate the unsigned integer literal num using the default formatting (radix is 10). This generator never fails (unless the underlying output stream reports an error).                                                                                                    |
| ushort uint ulong ulong_long                              | Generate the unsigned integer provided by a mandatory attribute using the default formatting (radix is 10). This generator never fails (unless the underlying output stream reports an error).                                                                                                    |
| ushort(num)<br>uint(num)<br>ulong(num)<br>ulong_long(num) | Generate the unsigned integer provided by the immediate literal value the generator is initialized from using the default formatting (radix is 10). If this generator has an associated attribute it succeeds only if the attribute is equal to the immediate literal (unless the underlying output stream reports an error). Otherwise this generator fails and does not generate any output.                                                                    |
| bin<br>oct<br>hex                                         | Generate the unsigned integer provided by a mandatory attribute using the default formatting and the corresponding radix (bin: radix is 2, oct: radix is 8, hex: radix is 16). This generator never fails (unless the underlying output stream reports an error).                                                                                                    |
| bin(num) oct(num) hex(num)                                | Generate the unsigned integer provided by the immediate literal value the generator is initialized from using the default formatting and the corresponding radix (bin: radix is 2, oct: radix is 8, hex: radix is 16). If this generator has an associated attribute it succeeds only if the attribute is equal to the immediate literal (unless the underlying output stream reports an error). Otherwise this generator fails and does not generate any output. |

All generators listed in the table above (except lit(num)) are predefined specializations of the uint\_generator<Num, Radix> basic unsigned integer number generator type described below. It is possible to directly use this type to create unsigned integer generators using a wide range of formatting options.

| Expression                                     | Semantics                                                                                                    |
|------------------------------------------------|----------------------------------------------------------------------------------------------------|
| uint_generat,<br>or<<br>,<br>Num, Radix<br>>() | Generate the unsigned integer of type Num provided by a mandatory attribute using the specified Radix (possible values are 2, 8, 10, and 16, the default value is 10). This generator never fails (unless the underlying output stream reports an error).                                                                                                    |
| uint_generat.dor< .d Num, Radix >()(num)       | Generate the unsigned integer of type Num provided by the immediate literal value the generator is initialized from, using the specified Radix (possible values are 2, 8, 10, and 16, the default value is 10). If this generator has an associated attribute it succeeds only if the attribute is equal to the immediate literal (unless the underlying output stream reports an error). Otherwise this generator fails and does not generate any output. |

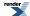

# **Additional Requirements**

The following lists enumerate the requirements which must be met in order to use a certain type Num to instantiate and use a uint\_generator<Num, Radix>.

If boost::is\_integral<Num>::value is true the type Num must have defined:

- comparison operators for: <, <=, ==, !=, >, and >=
- numeric operators for: +, -, /, \*, and %

If boost::is\_integral<Num>::value is false the type Num must have defined:

- comparison operators for: <, <=, ==, !=, >, and >=
- numeric operators for: +, -, /, \*, and %
- helper functions implementing the interface and the semantics of: std::fmod, std::pow, std::lround, std::ltrunc, std::floor, and std::ceil. These need to be defined in a way so that they will be found using argument dependent lookup (ADL).

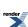

# **Attributes**

| Expression                                            | Attribute                                                                                                    |  |
|-------------------------------------------------------|----------------------------------------------------------------------------------------------------|--|
| lit(num)                                              | unused                                                                                                    |  |
| ushort                                                | unsigned short, attribute is mandatory (otherwise compilation will fail)                                                                                            |  |
| ushort(num)                                           | unsigned short, attribute is optional, if it is supplied, the generator compares the attribute with num and succeeds only if both are equal, failing otherwise.     |  |
| uint                                                  | unsigned int, attribute is mandatory (otherwise compilation will fail)                                                                                              |  |
| uint(num)                                             | unsigned int, attribute is optional, if it is supplied, the generator compares the attribute with num and succeeds only if both are equal, failing otherwise.       |  |
| ulong                                                 | unsigned long, attribute is mandatory (otherwise compilation will fail)                                                                                             |  |
| ulong(num)                                            | unsigned long, attribute is optional, if it is supplied, the generator compares the attribute with num and succeeds only if both are equal, failing otherwise.      |  |
| ulong_long                                            | unsigned long long, attribute is mandatory (otherwise compilation will fail)                                                                                        |  |
| ulong_long(num)                                       | unsigned long long, attribute is optional, if it is supplied, the generator compares the attribute with num and succeeds only if both are equal, failing otherwise. |  |
| bin<br>oct<br>hex                                     | unsigned int, attribute is mandatory (otherwise compilation will fail)                                                                                              |  |
| bin(num) oct(num) hex(num)                            | unsigned int, attribute is optional, if it is supplied, the generator compares the attribute with num and succeeds only if both are equal, failing otherwise.       |  |
| <pre>uint_generatJ or&lt;     Num, Radix &gt;()</pre> | Num, attribute is mandatory (otherwise compilation will fail)                                                                                                    |  |
| uint_generatJ<br>or<<br>Num, Radix<br>>()(num)        | Num, attribute is optional, if it is supplied, the generator compares the attribute with num and succeeds only if both are equal, failing otherwise.                |  |

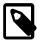

# Note

In addition to their usual attribute of type Num all listed generators accept an instance of a boost::optional<Num> as well. If the boost::optional<> is initialized (holds a value) the generators behave as if their attribute was an instance of Num and emit the value stored in the boost::optional<>. Otherwise the generators will fail.

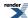

# **Complexity**

O(N), where N is the number of digits needed to represent the generated integer number

#### **Example**

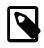

#### Note

The test harness for the example(s) below is presented in the Basics Examples section.

#### Some includes:

```
#include <boost/spirit/include/karma.hpp>
#include <boost/spirit/include/phoenix_core.hpp>
#include <boost/spirit/include/phoenix_operator.hpp>
#include <boost/fusion/include/std_pair.hpp>
#include <iostream>
#include <string>
```

#### Some using declarations:

```
using boost::spirit::karma::uint_;
using boost::spirit::karma::lit;
```

#### Basic usage of an uint generator:

```
test_generator("2", lit(2U));
test_generator("2", uint_(2));
test_generator_attr("2", uint_(2), 2);
test_generator_attr("", uint_(2), 3);  // fails (as 2 != 3)!
test_generator_attr("2", uint_, 2);
```

# Signed Integer Number Generators (int\_, etc.)

# **Description**

The int\_generator can generate signed integers of arbitrary length and size. This is almost the same as the uint\_generator. The only difference is the additional task of generating the '+' or '-' sign preceding the number. The class interface is the same as that of the uint\_generator.

The int\_generator generator can be used to emit ordinary primitive C/C++ integers or even user defined scalars such as bigints (unlimited precision integers) if the type follows certain expression requirements (for more information about the requirements, see below).

#### Header

```
// forwards to <boost/spirit/home/karma/numeric/int.hpp>
#include <boost/spirit/include/karma_int.hpp>
```

Also, see Include Structure.

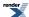

#### **Namespace**

```
Name
boost::spirit::lit // alias: boost::spirit::karma::lit
boost::spirit::short_ // alias: boost::spirit::karma::short_
boost::spirit::int_ // alias: boost::spirit::karma::int_
boost::spirit::long_ // alias: boost::spirit::karma::long_
boost::spirit::long_long // alias: boost::spirit::karma::long_long
```

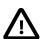

# **Important**

The generators long\_long and long\_long(num) are only available on platforms where the preprocessor constant BOOST\_HAS\_LONG\_LONG is defined (i.e. on platforms having native support for long long (64 bit) integer types).

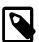

# **Note**

lit is reused by the String Generators, the Character Generators, and the Numeric Generators. In general, a char generator is created when you pass in a character, a string generator is created when you pass in a string, and a numeric generator is created when you use a numeric literal.

# **Synopsis**

```
template <
   typename T
, unsigned Radix
, bool force_sign>
struct int_generator;
```

#### **Template parameters**

| Parameter  | Description                                                                              | Default |
|------------|------------------------------------------------------------------------------------------|---------|
| Т          | The numeric base type of the numeric parser.                                             | int     |
| Radix      | The radix base. This can be either 2: binary, 8: octal, 10: decimal and 16: hexadecimal. | 10      |
| force_sign | If true, all numbers will have a sign (space for zero)                                   | false   |

# **Model of**

PrimitiveGenerator

#### **Notation**

Num Num: Num: any signed integer value, or a Lazy Argument that evaluates to a signed integer value of type Num

Type of num: any signed integer type

Radix A constant integer literal specifying the required radix for the output conversion. Valid values are 2, 8, 10, and 16.

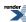

force\_sign

A constant boolean literal specifying whether the generated number should always have a sign ('+' for positive numbers, '-' for negative numbers and a ' 'for zero).

# **Expression Semantics**

Semantics of an expression is defined only where it differs from, or is not defined in PrimitiveGenerator.

| Expression                                                 | Semantics                                                                                                    |
|------------------------------------------------------------|----------------------------------------------------------------------------------------------------|
| lit(num)                                                   | Generate the integer literal num using the default formatting (radix is 10, sign is only printed for negative literals). This generator never fails (unless the underlying output stream reports an error).                                                                                                    |
| short_<br>int_<br>long_<br>long_long                       | Generate the integer provided by a mandatory attribute using the default formatting (radix is 10, sign is only printed for negative literals). This generator never fails (unless the underlying output stream reports an error).                                                                                                    |
| <pre>short_(num) int_(num) long_(num) long_long(num)</pre> | Generate the integer provided by the immediate literal value the generator is initialized from using the default formatting (radix is 10, sign is only printed for negative literals). If this generator has an associated attribute it succeeds only if the attribute is equal to the immediate literal (unless the underlying output stream reports an error). Otherwise this generator fails and does not generate any output. |

All generators listed in the table above (except lit(num)) are predefined specializations of the int\_generator<Num, Radix, force\_sign> basic integer number generator type described below. It is possible to directly use this type to create integer generators using a wide range of formatting options.

| Expression                                                            | Semantics                                                                                                    |
|-----------------------------------------------------------------------|----------------------------------------------------------------------------------------------------|
| <pre>int_generator&lt;     J Num, Radix, force_sign &gt;()</pre>      | Generate the integer of type Num provided by a mandatory attribute using the specified Radix (possible values are 2, 8, 10, and 16, the default value is 10). If force_sign is false (the default), a sign is only printed for negative literals. If force_sign is true, all numbers will be printed using a sign, i.e. '-' for negative numbers, '+' for positive numbers, and ' ' for zeros. This generator never fails (unless the underlying output stream reports an error).                                                                                                    |
| <pre>int_generator&lt;     J Num, Radix, force_sign &gt;()(num)</pre> | Generate the integer of type Num provided by the immediate literal value the generator is initialized from, using the specified Radix (possible values are 2, 8, 10, and 16, the default value is 10). If force_sign is false (the default), a sign is only printed for negative literals. If force_sign is true, all numbers will be printed using a sign, i.e. '-' for negative numbers, '+' for positive numbers, and ' ' for zeros. If this generator has an associated attribute it succeeds only if the attribute is equal to the immediate literal (unless the underlying output stream reports an error). Otherwise this generator fails and does not generate any output. |

# **Additional Requirements**

The following lists enumerate the requirements which must be met in order to use a certain type Num to instantiate and use a int\_generator<Num, Radix, force\_sign>.

If boost::is\_integral<Num>::value is true the type Num must have defined:

- comparison operators for: <, <=, ==, !=, >, and >=
- numeric operators for: +, -, /, \*, %, and unary -

If boost::is\_integral<Num>::value is false the type Num must have defined:

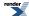

- comparison operators for: <, <=, ==, !=, >, and >=
- numeric operators for: +, -, /, \*, %, and unary -
- helper functions implementing the interface and the semantics of: std::fmod, std::fabs, std::pow, std::lround, std::fabs, std::pow, std::lround, std::ltrunc, std::floor, and std::ceil. These need to be defined in a way so that they will be found using argument dependent lookup (ADL).

# **Attributes**

| Expression                   | Attribute                                                                                                    |
|------------------------------|----------------------------------------------------------------------------------------------------|
| lit(num)                     | unused                                                                                                    |
| short_                       | short, attribute is mandatory (otherwise compilation will fail)                                                                                            |
| short_(num)                  | short, attribute is optional, if it is supplied, the generator compares the attribute with num and succeeds only if both are equal, failing otherwise.     |
| int_                         | int, attribute is mandatory (otherwise compilation will fail)                                                                                              |
| <pre>int_(num)</pre>         | int, attribute is optional, if it is supplied, the generator compares the attribute with num and succeeds only if both are equal, failing otherwise.       |
| long_                        | long, attribute is mandatory (otherwise compilation will fail)                                                                                             |
| long_(num)                   | long, attribute is optional, if it is supplied, the generator compares the attribute with num and succeeds only if both are equal, failing otherwise.      |
| long_long                    | long long, attribute is mandatory (otherwise compilation will fail)                                                                                        |
| long_long(num)               | long long, attribute is optional, if it is supplied, the generator compares the attribute with num and succeeds only if both are equal, failing otherwise. |
| int_generator<               | Num, attribute is mandatory (otherwise compilation will fail)                                                                                              |
| <pre>int_generator&lt;</pre> | Num, attribute is optional, if it is supplied, the generator compares the attribute with num and succeeds only if both are equal, failing otherwise.       |

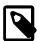

# Note

In addition to their usual attribute of type Num all listed generators accept an instance of a boost::optional<Num> as well. If the boost::optional<> is initialized (holds a value) the generators behave as if their attribute was an instance of Num and emit the value stored in the boost::optional<>. Otherwise the generators will fail.

# **Complexity**

O(N), where N is the number of digits needed to represent the generated integer number

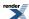

#### **Example**

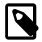

#### Note

The test harness for the example(s) below is presented in the Basics Examples section.

#### Some includes:

```
#include <boost/spirit/include/karma.hpp>
#include <boost/spirit/include/phoenix_core.hpp>
#include <boost/spirit/include/phoenix_operator.hpp>
#include <boost/fusion/include/std_pair.hpp>
#include <iostream>
#include <string>
```

#### Some using declarations:

```
using boost::spirit::karma::int_;
using boost::spirit::karma::lit;
```

#### Basic usage of an int\_generator:

```
test_generator("-2", lit(-2));
test_generator("-2", int_(-2));
test_generator_attr("-2", int_(-2), -2);
test_generator_attr("", int_(-2), 3);  // fails (as -2 != 3)!
test_generator_attr("-2", int_, -2);
```

# Real Number Generators (float\_, double\_, etc.)

#### **Description**

The real\_generator can generate real numbers of arbitrary length and size limited by its template parameter, Num. The numeric base type Num can be a user defined numeric type such as fixed\_point (fixed point reals) and bignum (unlimited precision numbers) if the type follows certain expression requirements (for more information about the requirements, see below).

#### Header

```
// forwards to <boost/spirit/home/karma/numeric/real.hpp>
#include <boost/spirit/include/karma_real.hpp>
```

Also, see Include Structure.

# **Namespace**

```
Name
boost::spirit::lit // alias: boost::spirit::karma::lit
boost::spirit::float_ // alias: boost::spirit::karma::float_
boost::spirit::double_ // alias: boost::spirit::karma::double_
boost::spirit::long_double // alias: boost::spirit::karma::long_double
```

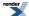

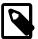

# Note

lit is reused by the String Generators, the Character Generators, and the Numeric Generators. In general, a char generator is created when you pass in a character, a string generator is created when you pass in a string, and a numeric generator is created when you use a numeric literal.

# **Synopsis**

template <typename Num, typename RealPolicies>
struct real\_generator;

#### **Template parameters**

| Parameter    | Description                                           | Default                   |
|--------------|-------------------------------------------------------|---------------------------|
| Num          | The type of the real number to generate.              | double                    |
| RealPolicies | The policies to use while converting the real number. | real_policies <num></num> |

For more information about the type RealPolicies see below.

#### **Model of**

PrimitiveGenerator

#### **Notation**

num Numeric literal, any real number value, or a Lazy Argument that evaluates to a real number value of type Num

Num Type of num: any real number type

# **Expression Semantics**

Semantics of an expression is defined only where it differs from, or is not defined in PrimitiveGenerator.

| Expression                                | Semantics                                                                                                    |
|-------------------------------------------|----------------------------------------------------------------------------------------------------|
| lit(num)                                  | Generate the real number literal num using the default formatting (no trailing zeros, fixed representation for numbers fabs(n) <= le5 && fabs(n) > le-3, scientific representation otherwise, 3 fractional digits, sign is only printed for negative literals). This generator never fails (unless the underlying output stream reports an error).                                                                                                    |
| float_<br>double_<br>long_double          | Generate the real number provided by a mandatory attribute using the default formatting (no trailing zeros, fixed representation for numbers fabs(n) $<=$ 1e5 && fabs(n) $>$ 1e-3, scientific representation otherwise, 3 fractional digits, sign is only printed for negative literals). This generator never fails (unless the underlying output stream reports an error).                                                                                                    |
| float_(num) double_(num) long_double(num) | Generate the real point number provided by the immediate literal value the generator is initialized from using the default formatting (no trailing zeros, fixed representation for numbers fabs(n) <= 1e5 && fabs(n) > 1e-3, scientific representation otherwise, 3 fractional digits, sign is only printed for negative literals). If this generator has an associated attribute it succeeds only if the attribute is equal to the immediate literal (unless the underlying output stream reports an error). Otherwise this generator fails and does not generate any output. |

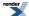

All generators listed in the table above (except lit(num)) are predefined specializations of the real\_generator<Num, Real-Policies> basic real number generator type described below. It is possible to directly use this type to create real number generators using a wide range of formatting options.

| Expression                                   | Semantics                                                                                                    |
|----------------------------------------------|----------------------------------------------------------------------------------------------------|
| real_generator< Num, Real↓ Policies >()      | Generate the real number of type Num provided by a mandatory attribute using the specified RealPolicies. This generator never fails (unless the underlying output stream reports an error).                                                                                                    |
| real_generator< Num, Real↓ Policies >()(num) | Generate the real number of type Num provided by the immediate literal value the generator is initialized from using the specified RealPolicies. If this generator has an associated attribute it succeeds only if the attribute is equal to the immediate literal (unless the underlying output stream reports an error). Otherwise this generator fails and does not generate any output. |

#### **Additional Requirements**

The following list enumerates the requirements which must be met in order to use a certain type Num to instantiate a real\_generator<Num, Policies>.

In order to be usable as the first template parameter for real\_generator<> the type Num must have defined:

- comparison operators for: <, <=, ==, !=, >, and >=
- numeric operators for: +, -, /, \*, and %
- functions implementing the interface and the semantics of: std::fmod, std::log10, std::lround, std::ltrunc, std::modf, std::floor, and std::ceil. These need to be defined in a way so that they will be found using argument dependent lookup (ADL).
- a valid specialization of the type std::numeric\_limits<Num> allowing for numeric property inspection.

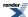

# **Attributes**

| Expression                                                | Attribute                                                                                                    |
|-----------------------------------------------------------|----------------------------------------------------------------------------------------------------|
| lit(num)                                                  | unused                                                                                                    |
| float_                                                    | float, attribute is mandatory (otherwise compilation will fail)                                                                                              |
| float_(num)                                               | float_, attribute is optional, if it is supplied, the generator compares the attribute with num and succeeds only if both are equal, failing otherwise.      |
| double_                                                   | double, attribute is mandatory (otherwise compilation will fail)                                                                                             |
| double_(num)                                              | double, attribute is optional, if it is supplied, the generator compares the attribute with num and succeeds only if both are equal, failing otherwise.      |
| long_double                                               | long double, attribute is mandatory (otherwise compilation will fail)                                                                                        |
| long_double(num)                                          | long double, attribute is optional, if it is supplied, the generator compares the attribute with num and succeeds only if both are equal, failing otherwise. |
| real_generator< pre>J Num, Policies >()                   | Num, attribute is mandatory (otherwise compilation will fail)                                                                                                |
| real_generator< pre>     J     Num, Policies     >()(num) | Num, attribute is optional, if it is supplied, the generator compares the attribute with num and succeeds only if both are equal, failing otherwise.         |

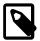

# Note

In addition to their usual attribute of type Num all listed generators accept an instance of a boost::optional<Num> as well. If the boost::optional<> is initialized (holds a value) the generators behave as if their attribute was an instance of Num and emit the value stored in the boost::optional<>. Otherwise the generators will fail.

# **Real Number Formatting Policies**

If special formatting of a real number is needed, overload the policy class real\_policies<Num> and use it as a template parameter to the real\_generator<> real number generator. For instance:

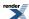

```
// define a new real number formatting policy
template <typename Num>
struct scientific_policy : real_policies<Num>
{
    // we want the numbers always to be in scientific format
    static int floatfield(Num n) { return fmtflags::scientific; }
};

// define a new generator type based on the new policy
typedef real_generator<double, scientific_policy<double> > science_type;
science_type const scientific = science_type();

// use the new generator
generate(sink, science_type(), 1.0); // will output: 1.0e00
generate(sink, scientific, 0.1); // will output: 1.0e-01
```

The template parameter Num should be the type to be formatted using the overloaded policy type. At the same time Num will be used as the attribute type of the created real number generator.

# **Real Number Formatting Policy Expression Semantics**

A real number formatting policy should expose the following variables and functions:

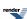

#### **Expression**

# template <typename Inserter , typename OutputIterator , typename Policies> bool call (OutputIterat dor sink, Num n , Policies const& p);

#### **Description**

This is the main function used to generate the output for a real number. It is called by the real generator in order to perform the conversion. In theory all of the work can be implemented here, but the easiest way is to use existing functionality provided by the type specified by the template parameter Inserter. The default implementation of this functions is:

```
template <typename Inserter, typename OutputIterator
  , typename Policies>
static bool
call (OutputIterator& sink, Num n, Policies const& p)
{
    return Inserter::call_n(sink, n, p);
}
```

sink is the output iterator to use for generation

n is the real number to convert

p is the instance of the policy type used to instantiate this real number generator.

```
bool force_sign(Num n);
```

The default behavior is to not to require generating a sign. If the function force\_sign() returns true, then all generated numbers will have a sign ('+' or '-', zeros will have a space instead of a sign).

n is the real number to output. This can be used to adjust the required behavior depending on the value of this number.

bool trailing\_zeros(Num n);

Return whether trailing zero digits have to be emitted in the fractional part of the output. If set, this flag instructs the real number generator to emit trailing zeros up to the required precision digits (as returned by the precision() function).

n is the real number to output. This can be used to adjust the required behavior depending on the value of this number.

int floatfield(Num n);

Decide, which representation type to use in the generated output.

By default all numbers having an absolute value of zero or in between 0.001 and 100000 will be generated using the fixed format, all others will be generated using the scientific representation.

The trailing\_zeros() can be used to force the output of trailing zeros in the fractional part up to the number of digits returned by the precision() member function. The default is not to generate the trailing zeros.

n is the real number to output. This can be used to adjust the formatting flags depending on the value of this number.

The return value has to be either fmtflags::scientific (generate real number values in scientific notation) or fmtflags::fixed (generate real number values in fixed-point notation).

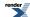

| ression |
|---------|
|         |
|         |

#### Description

unsigned precision(Num n);

Return the maximum number of decimal digits to generate in the fractional part of the output.

n is the real number to output. This can be used to adjust the required precision depending on the value of this number. If the trailing zeros flag is specified the fractional part of the output will be 'filled' with zeros, if appropriate.

**Note:** If the trailing\_zeros flag is not in effect additional semantics apply. See the description for the fraction\_part() function below. Moreover, this precision will be limited to the value of std::numeric\_limits<T>::digits10 + 1.

template <bool ForceSign,
 typename OutputIterator>
bool integer\_part(OutputIterJ
ator& sink
. Num J

n, bool sign, bool force\_sign);

This function is called to generate the integer part of the real number.

sink is the output iterator to use for generation

n is the absolute value of the integer part of the real number to convert (always non-negative)

sign is the sign of the overall real number to convert.

force\_sign is a flag indicating whether a sign has to be generated even for non-negative numbers (this is the same as has been returned from the function force\_sign() described above)

The return value defines the outcome of the whole generator. If it is false, no further output is generated, immediately returning false from the calling real\_generator as well. If it is true, normal output generation continues.

template <typename OutputIter
ator>
bool dot(OutputIterat)
or& sink, Num n,
 unsigned precision);

This function is called to generate the decimal point.

sink is the output iterator to use for generation

n is the fractional part of the real number to convert. Note that this number is scaled such, that it represents the number of units which correspond to the value returned from the precision() function earlier. I.e. a fractional part of 0.01234 is represented as 1234 when the function precision() returned 5.

precision is the number of digits to emit as returned by the function precision() described above

This is given to allow to decide, whether a decimal point has to be generated at all.

**Note:** If the trailing\_zeros flag is not in effect additional comments apply. See the description for the fraction\_part() function below.

The return value defines the outcome of the whole generator. If it is false, no further output is generated, immediately returning false from the calling real\_generator as well. If it is true, normal output generation continues.

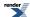

#### **Expression**

# template <typename OutputIter ator> bool fraction\_part(OutputIter ator& sink, Num n , unsigned adjprec, un signed precision);

#### Description

This function is called to generate the fractional part of the number.

sink is the output iterator to use for generation

n is the fractional part of the real number to convert. Note that this number is scaled such, that it represents the number of units which correspond to the value returned from the precision() function earlier. I.e. a fractional part of 0.01234 is represented as 1234 when the function precision() returned 5.

adjprec is the corrected number of digits to emit (see note below)

precision is the number of digits to emit as returned by the function precision() described above

**Note:** If trailing\_zeros() returns false the adjprec parameter will have been corrected from the value the precision() function returned earlier (defining the maximal number of fractional digits) in the sense, that it takes into account trailing zeros. I.e. a real number 0.0123 and a value of 5 returned from precision() will result in:

trailing\_zeros() returned false: n will be 123, and adjprec will be 4 (as we need to print 0123)

trailing\_zeros() returned true: n will be 1230, and adjprec will be 5 (as we need to print 01230)

The missing preceding zeros in the fractional part have to be supplied by the implementation of this policy function.

The return value defines the outcome of the whole generator. If it is false, no further output is generated, immediately returning false from the calling real\_generator as well. If it is true, normal output generation continues.

template <typename CharEncodJ
ing,
 typename Tag, typename OutJ
putIterator>
bool exponent(

OutputIterat↓
or& sink, long n);

This function is called to generate the exponential part of the number (this is called only if the floatfield() function returned the fmtflags::scientific flag).

sink is the output iterator to use for generation

n is the (signed) exponential part of the real number to convert.

The template parameters CharEncoding and Tag are either of the type unused\_type or describe the character class and conversion to be applied to any output possibly influenced by either the lower[] or upper[] directives.

The return value defines the outcome of the whole generator. If it is false, no further output is generated, immediately returning false from the calling real\_generator as well. If it is true, normal output generation continues.

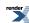

#### **Expression**

# template <typename CharEncodJ ing , typename Tag, typename OutJ putIterator> bool nan (OutputIteratJ or& sink, Num n , bool force\_sign);

#### **Description**

This function is called whenever the number to print is a non-normal real number of type NaN.

sink is the output iterator to use for generation

n is the (signed) real number to convert

force\_sign is a flag indicating whether a sign has to be generated even for non-negative numbers (this is the same as has been returned from the function force\_sign() described above)

The template parameters CharEncoding and Tag are either of the type unused\_type or describe the character class and conversion to be applied to any output possibly influenced by either the lower[] or upper[] directives.

The return value defines the outcome of the whole generator. If it is false, no further output is generated, immediately returning false from the calling real\_generator as well. If it is true, normal output generation continues.

template <typename CharEncod↓
ing
 , typename Tag, typename Out↓
putIterator>
bool inf (OutputIterat↓
or& sink, Num n
 , bool force\_sign);

This function is called whenever the number to print is a non-normal real number of type Inf.

sink is the output iterator to use for generation

n is the (signed) real number to convert

force\_sign is a flag indicating whether a sign has to be generated even for non-negative numbers (this is the same as has been returned from the function force\_sign() described above)

The template parameters CharEncoding and Tag are either of the type unused\_type or describe the character class and conversion to be applied to any output possibly influenced by either the lower[] or upper[] directives.

The return value defines the outcome of the whole generator. If it is false, no further output is generated, immediately returning false from the calling real\_generator as well. If it is true, normal output generation continues.

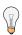

# Tip

The easiest way to implement a proper real number formatting policy is to derive a new type from the the type real\_policies<> while overriding the aspects of the formatting which need to be changed.

# **Complexity**

O(N), where N is the number of digits needed to represent the generated real number.

#### **Example**

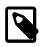

#### Note

The test harness for the example(s) below is presented in the Basics Examples section.

Some includes:

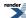

```
#include <boost/spirit/include/karma.hpp>
#include <boost/spirit/include/phoenix_core.hpp>
#include <boost/spirit/include/phoenix_operator.hpp>
#include <boost/fusion/include/std_pair.hpp>
#include <iostream>
#include <string>
```

Some using declarations:

```
using boost::spirit::karma::double_;
using boost::spirit::karma::lit;
```

Basic usage of an double\_generator:

```
test_generator("2.0", lit(2.0));
test_generator("2.0", double_(2));
test_generator_attr("2.0", double_(2.0), 2.0);
test_generator_attr("", double_(2.0), 3.0);  // fails (as 2.0 != 3.0)!
test_generator_attr("-2.0", double_, -2.0);

test_generator_attr("1.234e05", double_, 1234.0e2);
test_generator_attr("1.234e-06", double_, 0.000001234);
```

# **Boolean Generators (bool\_)**

### **Description**

As you might expect, the bool\_generator can generate output from boolean values. The bool\_generator generator can be used to generate output from ordinary primitive C/C++ bool values or user defined boolean types if the type follows certain expression requirements (for more information about the requirements, see below)). The bool\_generator is a template class. Template parameters fine tune its behavior.

## Header

```
// forwards to <boost/spirit/home/karma/numeric/bool.hpp>
#include <boost/spirit/include/karma_bool.hpp>
```

Also, see Include Structure.

### **Namespace**

```
Name
boost::spirit::lit // alias: boost::spirit::karma::lit
boost::spirit::bool_ // alias: boost::spirit::karma::bool_
boost::spirit::true_ // alias: boost::spirit::karma::true_
boost::spirit::false_ // alias: boost::spirit::karma::false_
```

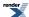

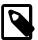

## Note

lit is reused by the String Generators, the Character Generators, and the Numeric Generators. In general, a char generator is created when you pass in a character, a string generator is created when you pass in a string, and a numeric generator is created when you use a numeric (boolean) literal.

## **Synopsis**

```
template <
    typename B
, unsigned Policies>
struct bool_generator;
```

### **Template parameters**

| Parameter | Description                                       | Default               |
|-----------|---------------------------------------------------|-----------------------|
| В         | The boolean base type of the boolean generator.   | bool                  |
| Policies  | The policies to use while converting the boolean. | bool_policies <b></b> |

### **Model of**

PrimitiveGenerator

## **Notation**

- b Boolean literal, or a Lazy Argument that evaluates to a boolean value of type B
- B Type of b: any type usable as a boolean, or in case of a Lazy Argument, its return value

## **Expression Semantics**

Semantics of an expression is defined only where it differs from, or is not defined in PrimitiveGenerator.

| Expression | Semantics                                                                                                    |
|------------|----------------------------------------------------------------------------------------------------|
| lit(b)     | Generate the boolean literal b using the default formatting (false is generated as "false", and true is generated as "true"). This generator never fails (unless the underlying output stream reports an error).                                                                                                    |
| bool_      | Generate the boolean value provided by a mandatory attribute using the default formatting (false is generated as "false", and true is generated as "true"). This generator never fails (unless the underlying output stream reports an error).                                                                                                    |
| bool_(b)   | Generate the booelan value provided by the immediate literal value the generator is initialized from using the default formatting (false is generated as "false", and true is generated as "true"). If this generator has an associated attribute it succeeds only if the attribute is equal to the immediate literal (unless the underlying output stream reports an error). Otherwise this generator fails and does not generate any output. |
| true_      | Generate "true". If this generator has an associated attribute it succeeds only if the attribute is true as well (unless the underlying output stream reports an error).                                                                                                    |
| false_     | Generate "false". If this generator has an associated attribute it succeeds only if the attribute is false as well (unless the underlying output stream reports an error).                                                                                                    |

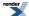

All generators listed in the table above (except lit(num)) are predefined specializations of the bool\_generator<B, Policies> basic boolean generator type described below. It is possible to directly use this type to create boolean generators using a wide range of formatting options.

| Expression                           | Semantics                                                                                                    |
|--------------------------------------|----------------------------------------------------------------------------------------------------|
| bool_generat.dor< B, Policies >()    | Generate the boolean of type B provided by a mandatory attribute using the specified Policies This generator never fails (unless the underlying output stream reports an error).                                                                                                    |
| bool_generat.dor< B, Policies >()(b) | Generate the boolean of type B provided by the immediate literal value the generator is initialized from, using the specified Policies. If this generator has an associated attribute it succeeds only if the attribute is equal to the immediate literal (unless the underlying output stream reports an error). Otherwise this generator fails and does not generate any output. |

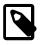

# Note

All boolean generators properly respect the upper and lower directives.

## **Additional Requirements**

The following lists enumerate the requirements which must be met in order to use a certain type B to instantiate and use a bool\_generator<B, Policies>.

The type B:

• must be (safely) convertible to bool

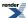

#### **Attributes**

| Expression                           | Attribute                                                                                                    |
|--------------------------------------|----------------------------------------------------------------------------------------------------|
| bool_(b)                             | unused                                                                                                    |
| bool_                                | bool, attribute is mandatory (otherwise compilation will fail)                                                                                      |
| bool_(b)                             | bool, attribute is optional, if it is supplied, the generator compares the attribute with b and succeeds only if both are equal, failing otherwise. |
| bool_generat.dor< B, Policies >()    | B, attribute is mandatory (otherwise compilation will fail)                                                                                         |
| bool_generat.dor< B, Policies >()(b) | B, attribute is optional, if it is supplied, the generator compares the attribute with b and succeeds only if both are equal, failing otherwise.    |

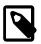

### Note

In addition to their usual attribute of type B all listed generators accept an instance of a boost::optional<B> as well. If the boost::optional<> is initialized (holds a value) the generators behave as if their attribute was an instance of B and emit the value stored in the boost::optional<>. Otherwise the generators will fail.

# **Boolean Formatting Policies**

If special formatting of a boolean is needed, overload the policy class bool\_policies<B> and use it as a template parameter to the bool\_generator<> boolean generator. For instance:

```
struct special_bool_policy : karma::bool_policies<>
{
   template <typename CharEncoding, typename Tag
    , typename OutputIterator>
   static bool generate_false(OutputIterator& sink, bool b)
   {
      // we want to spell the names of false as eurt (true backwards)
      return string_inserter<CharEncoding, Tag>::call(sink, "eurt");
   }
};

typedef karma::bool_generator<special_bool_policy> backwards_bool_type;
backwards_bool_type const backwards_bool;

karma::generate(sink, backwards_bool, true); // will output: true
karma::generate(sink, backwards_bool(false)); // will output: uert
```

The template parameter B should be the type to be formatted using the overloaded policy type. At the same time B will be used as the attribute type of the created real number generator. The default for B is bool.

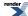

### **Booelan Formatting Policy Expression Semantics**

A boolean formatting policy should expose the following:

### **Expression**

### **Description**

template <typename Inserter
, typename OutputIterator
, typename Policies>
bool call (OutputIterat

or& sink, Num n
, Policies const& p);

This is the main function used to generate the output for a boolean. It is called by the boolean generator in order to perform the conversion. In theory all of the work can be implemented here, but the easiest way is to use existing functionality provided by the type specified by the template parameter Inserter. The default implementation of this functions is:

```
template <typename Inserter, typename OutputIterator
   , typename Policies>
static bool
call (OutputIterator& sink, B b, Policies const& p)
{
    return Inserter::call_n(sink, b, p);
}
```

sink is the output iterator to use for generation

b is the boolean to convert

p is the instance of the policy type used to instantiate this real number generator.

This function is called to generate the boolean if it is false.

sink is the output iterator to use for generation

b is the boolean to convert (the value is false).

The template parameters CharEncoding and Tag are either of the type unused\_type or describe the character class and conversion to be applied to any output possibly influenced by either the lower[] or upper[] directives.

The return value defines the outcome of the whole generator.

```
template <typename CharEncodJ
ing,
    typename Tag, typename OutJ
putIterator>
bool generate_true(
    OutputIterator& sink, B J
b);
```

This function is called to generate the boolean if it is true.

sink is the output iterator to use for generation

b is the boolean to convert (the value is true).

The template parameters CharEncoding and Tag are either of the type unused\_type or describe the character class and conversion to be applied to any output possibly influenced by either the lower[] or upper[] directives.

The return value defines the outcome of the whole generator.

### Complexity

O(N), where N is the number of characters needed to represent the generated boolean.

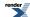

### **Example**

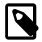

## Note

The test harness for the example(s) below is presented in the Basics Examples section.

#### Some includes:

```
#include <boost/spirit/include/karma.hpp>
#include <boost/spirit/include/phoenix_core.hpp>
#include <boost/spirit/include/phoenix_operator.hpp>
#include <boost/fusion/include/std_pair.hpp>
#include <iostream>
#include <string>
```

### Some using declarations:

```
using boost::spirit::karma::bool_;
using boost::spirit::karma::lit;
```

#### Basic usage of an bool\_generator:

```
test_generator("true", lit(true));
test_generator("false", bool_(false));
test_generator_attr("true", bool_(true), true);
test_generator_attr("", bool_(true), false); // fails (as true != false)!
test_generator_attr("false", bool_, false);
```

# **Operator**

Operators are used as a means for object composition and embedding. Simple generators may be composed to form composites through operator overloading, crafted to approximate the syntax of Parsing Expression Grammar (PEG). An expression such as:

```
a | b
```

yields a new generator type which is a composite of its operands, a and b.

This module includes different generators which get instantiated if one of the overloaded operators is used with more primitive generator constructs. It includes sequences (a << b), alternatives (a | b), Kleene star (unary \*), plus (unary +), optional (unary -), lists (a % b), and the two predicates, the *and* predicate (unary &) and the *not* predicate (unary !).

### **Module Header**

```
// forwards to <boost/spirit/home/karma/operator.hpp>
#include <boost/spirit/include/karma_operator.hpp>
```

Also, see Include Structure.

## Sequences (a << b)

### **Description**

Generator sequences are used to consecutively combine different, more primitive generators. All generators in a sequence are invoked from left to right as long as they succeed.

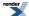

### Header

```
// forwards to <boost/spirit/home/karma/operator/sequence.hpp>
#include <boost/spirit/include/karma_sequence.hpp>
```

Also, see Include Structure.

### **Model of**

NaryGenerator

### **Expression Semantics**

Semantics of an expression is defined only where it differs from, or is not defined in NaryGenerator.

| Expression | Semantics                                                                                                    |
|------------|----------------------------------------------------------------------------------------------------|
| a << b     | The generators a and b are executed sequentially from left to right and as long as they succeed. A failed generator stops the execution of the entire sequence and makes the sequence fail as well. |

It is important to note, that sequences don't perform any buffering of the output generated by its elements. That means that any failing sequence might have already generated some output, which is *not* rolled back.

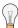

# Tip

The simplest way to force a sequence to behave as if it did buffering is to wrap it into a buffering directive (see buffer):

```
buffer[a << b << c]</pre>
```

which will not generate any output in case of a failing sequence.

### **Attributes**

See Compound Attribute Notation.

| Expression        | Attribute                                                                                                    |  |
|-------------------|----------------------------------------------------------------------------------------------------|--|
| a << b (sequence) | <pre>a: A, b: B&gt; (a &lt;&lt; b): tuple<a, b=""> a: A, b: Unused&gt; (a &lt;&lt; b): A a: Unused, b: B&gt; (a &lt;&lt; b): B a: Unused, b: Unused&gt; (a &lt;&lt; b): Unused  a: A, b: A&gt; (a &lt;&lt; b): vector<a> a: vector<a>, b: A&gt; (a &lt;&lt; b): vector<a> a: A, b: vector<a>&gt; (a &lt;&lt; b): vector<a> a: A, b: vector<a>&gt; (a &lt;&lt; b): vector<a> a: A, b: vector<a>&gt; (a &lt;&lt; b): vector<a> a: vector<a>&gt; (a &lt;&lt; b): vector<a></a></a></a></a></a></a></a></a></a></a></a></a,></pre> |  |

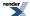

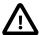

## **Important**

The table above uses tuple<A, B> and vector<A> as placeholders only.

The notation tuple<A, B> stands for any fusion sequence of two elements, where A is the type of its first element and B is the type of its second element.

The notation of vector<A> stands for any STL container holding elements of type A.

The attribute composition and propagation rules as shown in the table above make sequences somewhat special as they can operate in two modes if all elements have the same attribute type: consuming fusion sequences and consuming STL containers. The selected mode depends on the type of the attribute supplied.

### Complexity

The overall complexity of the sequence generator is defined by the sum of the complexities of its elements. The complexity of the sequence itself is O(N), where N is the number of elements in the sequence.

### **Example**

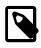

### Note

The test harness for the example(s) below is presented in the Basics Examples section.

#### Some includes:

```
#include <boost/spirit/include/karma.hpp>
#include <boost/spirit/include/phoenix_core.hpp>
#include <boost/spirit/include/phoenix_operator.hpp>
#include <boost/fusion/include/std_pair.hpp>
#include <iostream>
#include <string>
```

### Some using declarations:

```
using boost::spirit::karma::double_;
```

#### Basic usage of a sequence:

```
test_generator_attr("1.0,2.0", double_ << ',' << double_, std::make_pair(1.0, 2.0));
```

## Alternative (a | b)

## **Description**

Generator alternatives are used to combine different, more primitive generators into alternatives. All generators in an alternative are invoked from left to right until one of them succeeds.

### Header

```
// forwards to <boost/spirit/home/karma/operator/alternative.hpp>
#include <boost/spirit/include/karma_alternative.hpp>
```

Also, see Include Structure.

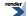

#### **Model of**

NaryGenerator

### **Expression Semantics**

Semantics of an expression is defined only where it differs from, or is not defined in NaryGenerator.

| Expression | Semantics                                                                                                    |
|------------|----------------------------------------------------------------------------------------------------|
| a   b      | The generators a and b are executed sequentially from left to right until one of them succeeds. A failed generator forces the alternative generator to try the next one. The alternative fails as a whole only if all elements of the alternative fail. Each element of the alternative gets passed the whole attribute of the alternative. |

Alternatives intercept and buffer the output of the currently executed element. This allows to avoid partial outputs from failing elements as the buffered content will be forwarded to the actual output only after an element succeeded.

#### **Attributes**

See Compound Attribute Notation.

| Expression          | Attribute                                                                                                    |
|---------------------|----------------------------------------------------------------------------------------------------|
| a   b (alternative) | a: A, b: B> (a   b): variant <a, b=""> a: A, b: Unused&gt; (a   b): A a: Unused, b: B&gt; (a   b): B a: Unused, b: Unused&gt; (a   b): Undused a: A, b: A&gt; (a   b): A</a,> |

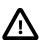

## **Important**

The table above uses variant<A, B> as a placeholder only. The notation variant<A, B> stands for the type boost::variant<A, B>.

The attribute handling of Alternatives is special as their behavior is not completely defined at compile time. First of all the selected alternative element depends on the actual type of the attribute supplied to the alternative generator (i.e. what is stored in the variant). The attribute type supplied at *runtime* narrows the set of considered alternatives to those being compatible attribute wise. The remaining alternatives are tried sequentially until the first of them succeeds. See below for an example of this behavior.

### **Complexity**

The overall complexity of the alternative generator is defined by the sum of the complexities of its elements. The complexity of the alternative itself is O(N), where N is the number of elements in the alternative.

## **Example**

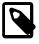

## Note

The test harness for the example(s) below is presented in the Basics Examples section.

Some includes:

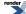

```
#include <boost/spirit/include/karma.hpp>
#include <boost/spirit/include/phoenix_core.hpp>
#include <boost/spirit/include/phoenix_operator.hpp>
#include <boost/fusion/include/std_pair.hpp>
#include <iostream>
#include <string>
```

Some using declarations:

```
using boost::spirit::karma::double_;
using boost::spirit::karma::ascii::string;
```

Basic usage of an alternative. While being only the second alternative, the double\_generator is chosen for output formatting because the supplied attribute type is not compatible (i.e. not convertible) to the attribute type of the string alternative.

```
boost::variant<std::string, double> v1(1.0);
test_generator_attr("1.0", string | double_, v1);
test_generator_attr("2.0", string | double_, 2.0);
```

The same formatting rules may be used to output a string. This time we supply the string "example", resulting in the first alternative to be chosen for the generated output.

```
boost::variant<std::string, double> v2("example");
test_generator_attr("example", string | double_, v2);
test_generator_attr("example", string | double_, "example");
```

## Kleene Star (\*a)

## **Description**

Kleene star generators are used to repeat the execution of an embedded generator zero or more times. Regardless of the success of the embedded generator, the Kleene star generator always succeeds.

### Header

```
// forwards to <boost/spirit/home/karma/operator/kleene.hpp>
#include <boost/spirit/include/karma_kleene.hpp>
```

Also, see Include Structure.

#### **Model of**

UnaryGenerator

### **Expression Semantics**

Semantics of an expression is defined only where it differs from, or is not defined in UnaryGenerator.

| Expression | Semantics                                                                                                    |
|------------|----------------------------------------------------------------------------------------------------|
| *a         | The generator a is executed zero or more times depending on the availability of an attribute. The execution of a stops after the attribute values passed to the Kleene star generator are exhausted. The Kleene star always succeeds (unless the underlying output stream reports an error). |

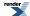

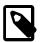

## Note

All failing iterations of the embedded generator will consume one element from the supplied attribute.

#### **Attributes**

See Compound Attribute Notation.

| Expression                | Attribute                                            |
|---------------------------|------------------------------------------------------|
| *a (Kleene star, unary *) | a: A> *a: vector <a> a: Unused&gt; *a: Un d used</a> |

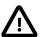

# **Important**

The table above uses vector<A> as a placeholder only. The notation of vector<A> stands for any STL container holding elements of type A.

The Kleene star generator will execute its embedded generator once for each element in the provided container attribute as long as the embedded generator succeeds. On each iteration it will pass the next consecutive element from the container attribute to the embedded generator. Therefore the number of iterations will not be larger than the number of elements in the container passed as its attribute. An empty container will make the Kleene star generate no output at all.

It is important to note, that the Kleene star does not perform any buffering of the output generated by its embedded elements. That means that any failing element generator might have already generated some output, which is *not* rolled back.

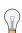

## Tip

The simplest way to force a Kleene star to behave as if it did buffering is to wrap it into a buffering directive (see buffer):

```
buffer[*a]
```

which will *not* generate any output in case of a failing generator \*a. The expression:

```
*(buffer[a])
```

will not generate any partial output from a generator a if it fails generating in the middle of its output. The overall expression will still generate the output as produced by all successful invocations of the generator a.

### Complexity

The overall complexity of the Kleene star generator is defined by the complexity of its embedded generator multiplied by the number of executed iterations. The complexity of the Kleene star itself is O(N), where N is the number of elements in the container passed as its attribute.

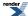

### **Example**

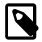

## Note

The test harness for the example(s) below is presented in the Basics Examples section.

#### Some includes:

```
#include <boost/spirit/include/karma.hpp>
#include <boost/spirit/include/phoenix_core.hpp>
#include <boost/spirit/include/phoenix_operator.hpp>
#include <boost/fusion/include/std_pair.hpp>
#include <iostream>
#include <string>
```

### Some using declarations:

```
using boost::spirit::karma::double_;
using boost::spirit::karma::space;
```

### Basic usage of a Kleene star generator:

```
std::vector<double> v;
v.push_back(1.0);
v.push_back(2.0);
v.push_back(3.0);
test_generator_attr_delim("1.0 2.0 3.0 ", *double_, space, v);
```

# Plus (+a)

### **Description**

The Plus generator is used to repeat the execution of an embedded generator one or more times. It succeeds if the embedded generator has been successfully executed at least once.

### Header

```
// forwards to <boost/spirit/home/karma/operator/plus.hpp>
#include <boost/spirit/include/karma_plus.hpp>
```

Also, see Include Structure.

### Model of

UnaryGenerator

### **Expression Semantics**

Semantics of an expression is defined only where it differs from, or is not defined in UnaryGenerator.

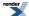

| Expression | Semantics                                                                                                    |
|------------|----------------------------------------------------------------------------------------------------|
| +a         | The generator a is executed one or more times depending on the availability of an attribute. The execution of a stops after the attribute values passed to the plus generator are exhausted. The plus generator succeeds as long as its embedded generator has been successfully executed at least once (unless the underlying output stream reports an error). |

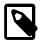

## Note

All failing iterations of the embedded generator will consume one element from the supplied attribute. The overall +a will succeed as long as at least one invocation of the embedded generator will succeed (unless the underlying output stream reports an error).

#### **Attributes**

See Compound Attribute Notation.

| Expression   | Attribute                                            |
|--------------|------------------------------------------------------|
| +a (unary +) | a: A> +a: vector <a> a: Unused&gt; +a: Un J used</a> |

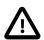

# **Important**

The table above uses vector<A> as a placeholder only. The notation of vector<A> stands for any STL container holding elements of type A.

The Plus generator will execute its embedded generator once for each element in the provided container attribute as long as the embedded generator succeeds. On each iteration it will pass the next consecutive element from the container attribute to the embedded generator. Therefore the number of iterations will not be larger than the number of elements in the container passed as its attribute. An empty container will make the plus generator fail.

It is important to note, that the plus generator does not perform any buffering of the output generated by its embedded elements. That means that any failing element generator might have already generated some output, which is *not* rolled back.

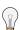

## Tip

The simplest way to force a plus generator to behave as if it did buffering is to wrap it into a buffering directive (see buffer):

```
buffer[+a]
```

which will *not* generate any output in case of a failing generator +a. The expression:

```
+(buffer[a])
```

will not generate any partial output from a generator a if it fails generating in the middle of its output. The overall expression will still generate the output as produced by all successful invocations of the generator a.

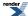

### Complexity

The overall complexity of the plus generator is defined by the complexity of its embedded generator multiplied by the number of executed iterations. The complexity of the plus generator itself is O(N), where N is the number of elements in the container passed as its attribute.

### **Example**

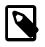

### Note

The test harness for the example(s) below is presented in the Basics Examples section.

#### Some includes:

```
#include <boost/spirit/include/karma.hpp>
#include <boost/spirit/include/phoenix_core.hpp>
#include <boost/spirit/include/phoenix_operator.hpp>
#include <boost/fusion/include/std_pair.hpp>
#include <iostream>
#include <string>
```

### Some using declarations:

```
using boost::spirit::karma::double_;
using boost::spirit::karma::space;
```

### Basic usage of a plus generator:

```
std::vector<double> v1;
v1.push_back(1.0);
v1.push_back(2.0);
v1.push_back(3.0);
test_generator_attr_delim("1.0 2.0 3.0 ", +double_, space, v1);
```

A more sophisticated use case showing how to leverage the fact that plus is failing for empty containers passed as its attribute:

# Lists (a % b)

### **Description**

The list generator is used to repeat the execution of an embedded generator and interspace it with the output of another generator one or more times. It succeeds if the embedded generator has been successfully executed at least once.

### Header

```
// forwards to <boost/spirit/home/karma/operator/list.hpp>
#include <boost/spirit/include/karma_list.hpp>
```

Also, see Include Structure.

### **Model of**

BinaryGenerator

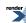

### **Expression Semantics**

Semantics of an expression is defined only where it differs from, or is not defined in BinaryGenerator.

| Expression | Semantics                                                                                                    |
|------------|----------------------------------------------------------------------------------------------------|
| a % b      | The generator a is executed one or more times depending on the availability of an attribute. The output generated by a is interspaced with the output generated by b. The list generator succeeds if its first embedded generator has been successfully executed at least once (unless the underlying output stream reports an error). |

The list expression a % b is a shortcut for a << \*(b << a). It is almost semantically equivalent, except for the attribute of b, which gets ignored in the case of the list generator.

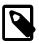

## **Note**

All failing iterations of the embedded generator will consume one element from the supplied attribute. The overall a % b will succeed as long as at least one invocation of the embedded generator, a, will succeed (unless the underlying output stream reports an error).

### **Attributes**

See Compound Attribute Notation.

| Expression   | Attribute                                                                 |  |  |
|--------------|---------------------------------------------------------------------------|--|--|
| a % b (list) | a: A, b: B> (a % b): vector <a> a: Unused, b: B&gt; (a % b): UnJ used</a> |  |  |

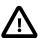

## **Important**

The table above uses vector<A> as a placeholder only. The notation of vector<A> stands for any STL container holding elements of type A.

The list generator will execute its embedded generator once for each element in the provided container attribute and as long as the embedded generator succeeds. The output generated by its first generator will be interspaced by the output generated by the second generator. On each iteration it will pass the next consecutive element from the container attribute to the first embedded generator. The second embedded generator does not get passed any attributes (it gets invoked using an unused\_type as its attribute). Therefore the number of iterations will not be larger than the number of elements in the container passed as its attribute. An empty container will make the list generator fail.

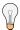

## Tip

If you want to use the list generator and still allow for an empty attribute, you can use the optional operator (see Optional (unary -)):

```
-(a % b)
```

which will succeed even if the provided container attribute does not contain any elements.

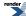

### Complexity

The overall complexity of the list generator is defined by the complexity of its embedded generators multiplied by the number of executed iterations. The complexity of the list generator itself is O(N), where N is the number of elements in the container passed as its attribute.

### **Example**

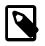

## Note

The test harness for the example(s) below is presented in the Basics Examples section.

#### Some includes:

```
#include <boost/spirit/include/karma.hpp>
#include <boost/spirit/include/phoenix_core.hpp>
#include <boost/spirit/include/phoenix_operator.hpp>
#include <boost/fusion/include/std_pair.hpp>
#include <iostream>
#include <string>
```

### Some using declarations:

```
using boost::spirit::karma::double_;
```

### Basic usage of a list generator:

```
std::vector<double> v1;
v1.push_back(1.0);
test_generator_attr("1.0", double_ % ',', v1);
v1.push_back(2.0);
test_generator_attr("1.0,2.0", double_ % ',', v1);
```

## Optional (-a)

### **Description**

The optional generator is used to conditionally execute an embedded generator. It succeeds always.

#### Header

```
// forwards to <boost/spirit/home/karma/operator/optional.hpp>
#include <boost/spirit/include/karma_optional.hpp>
```

Also, see Include Structure.

### **Model of**

UnaryGenerator

### **Expression Semantics**

Semantics of an expression is defined only where it differs from, or is not defined in UnaryGenerator.

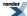

| Expression | Semantics                                                                                                    |
|------------|----------------------------------------------------------------------------------------------------|
| -a         | The generator a is executed depending on the availability of an attribute. The optional generator succeeds if its embedded generator succeeds (unless the underlying output stream reports an error). |

#### **Attributes**

See Compound Attribute Notation.

| Expression             | Attribute                                             |
|------------------------|-------------------------------------------------------|
| -a (optional, unary -) | a: A> -a: option al <a> a: Unused&gt; -a: Undused</a> |

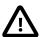

# **Important**

The table above uses optional<A> as a placeholder only. The notation of optional<A> stands for the data type boost::optional<A>.

The optional generator will execute its embedded generator once if the provided attribute holds a valid value. It forwards the value held in its attribute to the embedded generator.

It is important to note, that the optional generator does not perform any buffering of the output generated by its embedded elements. That means that any failing element might have already generated some output, which is *not* rolled back.

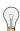

## Tip

The simplest way to force a optional generator to behave as if it did buffering is to wrap it into a buffering directive (see buffer):

buffer[-a]

which will not generate any output in case of a failing generator -a.

## **Complexity**

The overall complexity of the optional generator is defined by the complexity of its embedded generator. The complexity of the optional generator itself is O(1).

### **Example**

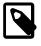

## Note

The test harness for the example(s) below is presented in the Basics Examples section.

Some includes:

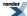

```
#include <boost/spirit/include/karma.hpp>
#include <boost/spirit/include/phoenix_core.hpp>
#include <boost/spirit/include/phoenix_operator.hpp>
#include <boost/fusion/include/std_pair.hpp>
#include <iostream>
#include <string>
```

Some using declarations:

```
using boost::spirit::karma::double_;
```

Basic usage of an optional generator:

```
boost::optional<double> val(1.0);
test_generator_attr("1.0", -double_, val);
test_generator_attr("2.0", -double_, 2.0);
```

Usage and result of an empty optional generator:

# And-Predicate (&a)

### **Description**

The and-predicate generator is used to test, whether the embedded generator succeeds without generating any output. It succeeds if the embedded generator succeeds.

## Header

```
// forwards to <boost/spirit/home/karma/operator/and_predicate.hpp>
#include <boost/spirit/include/karma_and_predicate.hpp>
```

Also, see Include Structure.

### **Model of**

UnaryGenerator

### **Expression Semantics**

Semantics of an expression is defined only where it differs from, or is not defined in UnaryGenerator.

| Expression | Semantics                                                                                                    |
|------------|----------------------------------------------------------------------------------------------------|
| &a         | The generator a is executed for the sole purpose of testing whether it succeeds. The and-predicate generator succeeds if its embedded generator succeeds (unless the underlying output stream reports an error). The and-predicate never produces any output. |

The and generator is implemented by redirecting all output produced by its embedded generator into a discarding device.

### **Attributes**

See Compound Attribute Notation.

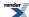

| Expression                  | Attribute   |  |
|-----------------------------|-------------|--|
| &a (and-predicate, unary &) | a: A> &a: A |  |

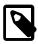

## Note

The attribute of the and-predicate is not always unused\_type, which is different from Qi's and-predicate. This is necessary as the generator the and predicate is attached to most of the time needs an attribute.

### Complexity

The overall complexity of the and-predicate generator is defined by the complexity of its embedded generator. The complexity of the and-predicate generator itself is O(1).

### **Example**

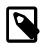

### Note

The test harness for the example(s) below is presented in the Basics Examples section.

#### Some includes:

```
#include <boost/spirit/include/karma.hpp>
#include <boost/spirit/include/phoenix_core.hpp>
#include <boost/spirit/include/phoenix_operator.hpp>
#include <boost/fusion/include/std_pair.hpp>
#include <iostream>
#include <string>
```

### Some using declarations:

```
using boost::spirit::karma::double_;
using boost::spirit::karma::ascii::char_;
using boost::spirit::karma::ascii::string;
using boost::phoenix::ref;
```

Basic usage of an and predicate generator:

```
test_generator_attr("b", &char_('a') << 'b' | 'c', 'a');
test_generator_attr("c", &char_('a') << 'b' | 'c', 'x');

test_generator_attr("abc", &string("123") << "abc" | "def", "123");
test_generator_attr("def", &string("123") << "abc" | "def", "456");
```

## Not-Predicate (!a)

### **Description**

The not-predicate generator is used to test, whether the embedded generator fails, without generating any output. It succeeds if the embedded generator fails.

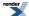

### Header

```
// forwards to <boost/spirit/home/karma/operator/not_predicate.hpp>
#include <boost/spirit/include/karma_not_predicate.hpp>
```

Also, see Include Structure.

### **Model of**

UnaryGenerator

### **Expression Semantics**

Semantics of an expression is defined only where it differs from, or is not defined in UnaryGenerator.

| Expression | Semantics                                                                                                    |
|------------|----------------------------------------------------------------------------------------------------|
| !a         | The generator a is executed for the sole purpose of testing whether it succeeds. The not-predicate generator succeeds if its embedded generator fails (unless the underlying output stream reports an error). The not-predicate never produces any output. |

The not generator is implemented by redirecting all output produced by its embedded generator into a discarding device.

### **Attributes**

See Compound Attribute Notation.

| Expression                  | Attribute   |  |  |
|-----------------------------|-------------|--|--|
| !a (not-predicate, unary !) | a: A> !a: A |  |  |

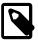

## Note

The attribute of the not-predicate is not always unused\_type, which is different from Qi's not-predicate. This is necessary as the generator the and-predicate is attached to most of the time needs an attribute.

### **Complexity**

The overall complexity of the not-predicate generator is defined by the complexity of its embedded generator. The complexity of the not-predicate generator itself is O(1).

### **Example**

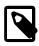

## Note

The test harness for the example(s) below is presented in the Basics Examples section.

Some includes:

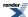

```
#include <boost/spirit/include/karma.hpp>
#include <boost/spirit/include/phoenix_core.hpp>
#include <boost/spirit/include/phoenix_operator.hpp>
#include <boost/fusion/include/std_pair.hpp>
#include <iostream>
#include <string>
```

### Some using declarations:

```
using boost::spirit::karma::double_;
using boost::spirit::karma::ascii::char_;
using boost::spirit::karma::ascii::string;
using boost::phoenix::ref;
```

Basic usage of a not predicate generator:

```
test_generator_attr("c", !char_('a') << 'b' | 'c', 'a');
test_generator_attr("b", !char_('a') << 'b' | 'c', 'x');

test_generator_attr("def", !string("123") << "abc" | "def", "123");
test_generator_attr("abc", !string("123") << "abc" | "def", "456");</pre>
```

## **Stream**

This module includes the description of the different variants of the stream generator. It can be used to utilize existing streaming operators (operator<<(std::ostream&, ...)) for output generation.

#### Header

```
// forwards to <boost/spirit/home/karma/stream.hpp>
#include <boost/spirit/include/karma_stream.hpp>
```

Also, see Include Structure.

## Stream (stream, wstream, etc.)

### **Description**

The stream\_generator is a primitive which allows to use pre-existing standard streaming operators for output generation integrated with *Spirit.Karma*. It provides a wrapper generator dispatching the value to output to the stream operator of the corresponding type. Any value a to be formatted using the stream\_generator will result in invoking the standard streaming operator for its type A, for instance:

```
std::ostream& operator<< (std::ostream&, A const&);
```

### Header

```
// forwards to <boost/spirit/home/karma/stream.hpp>
#include <boost/spirit/include/karma_stream.hpp>
```

Also, see Include Structure.

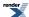

### **Namespace**

```
Name
boost::spirit::stream // alias: boost::spirit::karma::stream
boost::spirit::wstream // alias: boost::spirit::karma::wstream
```

### **Synopsis**

```
template <typename Char>
struct stream_generator;
```

## **Template parameters**

| Parameter | Description                                                                                                    | Default |
|-----------|----------------------------------------------------------------------------------------------------|---------|
| Char      | The character type to use to generate the output. This type will be used while assigning the generated characters to the underlying output iterator. | char    |

### **Model of**

PrimitiveGenerator

### **Notation**

s A variable instance of any type with a defined matching streaming operator<<() or a Lazy Argument that evaluates to any type with a defined matching streaming operator<<().

## **Expression Semantics**

Semantics of an expression is defined only where it differs from, or is not defined in PrimitiveGenerator.

| Expression | Description                                                                                                    |  |
|------------|----------------------------------------------------------------------------------------------------|--|
| stream     | Call the streaming operator<<() for the type of the mandory attribute. The output emitted by this operator will be the result of the stream generator. This generator never fails (unless the underlying output stream reports an error). The character type of the I/O ostream is assumed to be char.    |  |
| stream(s)  | Call the streaming operator<<() for the type of the immediate value s. The output emitted by this operator will be the result of the stream generator. This generator never fails (unless the underlying output stream reports an error). The character type of the I/O ostream is assumed to be char.    |  |
| wstream    | Call the streaming operator<<() for the type of the mandory attribute. The output emitted by this operator will be the result of the stream generator. This generator never fails (unless the underlying output stream reports an error). The character type of the I/O ostream is assumed to be wchar_t. |  |
| wstream(s) | Call the streaming operator<<() for the type of the immediate value s. The output emitted by this operator will be the result of the stream generator. This generator never fails (unless the underlying output stream reports an error). The character type of the I/O ostream is assumed to be wchar_t. |  |

All generators listed in the table above are predefined specializations of the stream\_generator<Char> basic stream generator type described below. It is possible to directly use this type to create stream generators using an arbitrary underlying character type.

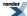

| Expression                      | Semantics                                                                                                    |
|---------------------------------|----------------------------------------------------------------------------------------------------|
| stream_generat.dor< Char        | Call the streaming operator<<() for the type of the mandory attribute. The output emitted by this operator will be the result of the stream generator. This generator never fails (unless the underlying output stream reports an error). The character type of the I/O ostream is assumed to be Char  |
| stream_generat.dor< Char >()(s) | Call the streaming operator<<() for the type of the immediate value s. The output emitted by this operator will be the result of the stream generator. This generator never fails (unless the underlying output stream reports an error). The character type of the I/O ostream is assumed to be Char. |

### **Additional Requirements**

All of the stream generators listed above require the type of the value to generate output for (either the immediate value or the associated attribute) to implement a streaming operator conforming to the usual I/O streams conventions (where attribute\_type is the type of the value to generate output for):

```
template <typename Ostream>
Ostream& operator<< (Ostream& os, attribute_type const& attr)
{
    // type specific output generation
    return os;
}</pre>
```

This operator will be called by the stream generators to gather the output for the attribute of type attribute\_type. All data streamed into the given Ostream will end up being generated by the corresponding stream generator instance.

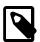

### Note

If the stream generator is invoked inside a format (or format\_delimited) stream manipulator the Ostream passed to the operator<<() will have registered (imbued) the same standard locale instance as the stream the format (or format\_delimited) manipulator has been used with. This ensures all facets registered (imbued) with the original I/O stream object are used during output generation.

### **Attributes**

| Expression                          | Attribute                                                          |
|-------------------------------------|--------------------------------------------------------------------|
| stream                              | hold_any, attribute is mandatory (otherwise compilation will fail) |
| stream(s)                           | unused                                                             |
| wstream                             | hold_any, attribute is mandatory (otherwise compilation will fail) |
| wstream(s)                          | unused                                                             |
| stream_generator <char>()</char>    | hold_any, attribute is mandatory (otherwise compilation will fail) |
| stream_generator <char>()(s)</char> | unused                                                             |

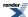

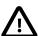

# **Important**

The attribute type hold\_any exposed by some of the stream generators is semantically and syntactically equivalent to the type implemented by Boost.Any. It has been added to *Spirit* as it has better a performance and a smaller footprint if compared to Boost.Any.

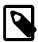

## Note

In addition to their usual attribute of type Attrib all listed generators accept an instance of a boost::optional<Attrib> as well. If the boost::optional<> is initialized (holds a value) the generators behave as if their attribute was an instance of Attrib and emit the value stored in the boost::optional<>. Otherwise the generators will fail.

## **Complexity**

O(N), where N is the number of characters emitted by the stream generator

### **Example**

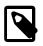

### **Note**

The test harness for the example(s) below is presented in the Basics Examples section.

#### Some includes:

```
#include <boost/spirit/include/karma.hpp>
#include <boost/spirit/include/phoenix_core.hpp>
#include <boost/spirit/include/phoenix_operator.hpp>
#include <boost/fusion/include/std_pair.hpp>
#include <iostream>
#include <string>
```

### Some using declarations:

```
using boost::spirit::karma::stream;
```

And a class definition used in the examples:

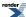

```
// a simple complex number representation z = a + bi
struct complex
{
    complex (double a, double b)
        : a(a), b(b)
    {}
    double a;
    double b;
};
```

```
// define streaming operator for the type complex
std::ostream&
operator<< (std::ostream& os, complex const& z)
{
   os << "{" << z.a << "," << z.b << "}";
   return os;
}</pre>
```

Basic usage of stream generators:

```
test_generator_attr("abc", stream, "abc");
test_generator("abc", stream("abc"));
test_generator_attr("{1.2,2.4}", stream, complex(1.2, 2.4));
test_generator("{1.2,2.4}", stream(complex(1.2, 2.4)));
```

# **String**

This module includes different string oriented generators allowing to output character sequences. It includes the symbols generator and variants of the string generator.

### **Module Header**

```
// forwards to <boost/spirit/home/karma/string.hpp>
#include <boost/spirit/include/karma_string.hpp>
```

Also, see Include Structure.

## String (string, lit)

### **Description**

The string generators described in this section are:

The string generator emits a string of characters. The string generator is implicitly verbatim: the delimit parser is not applied in between characters of the string. The string generator has an associated Character Encoding Namespace. This is needed when doing basic operations such as forcing lower or upper case. Examples:

lit, like string, also emits a string of characters. The main difference is that lit does not consumes an attribute. A plain string like "hello" or a std::basic\_string is equivalent to a lit. Examples:

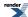

```
"Hello"
lit("Hello")
lit(L"Hello")
lit(s) // s is a std::string
```

### Header

```
// forwards to <boost/spirit/home/karma/string/lit.hpp>
#include <boost/spirit/include/karma_string.hpp>
```

Also, see Include Structure.

### **Namespace**

```
Name

boost::spirit::lit // alias: boost::spirit::karma::lit

ns::string
```

In the table above, ns represents a Character Encoding Namespace used by the corresponding string generator.

### **Model of**

PrimitiveGenerator

### **Notation**

- s Character-class specific string (See Character Class Types), or a Lazy Argument that evaluates to a character-class specific string value
- S The type of a character-clas specific string s.
- ns A Character Encoding Namespace.

### **Expression Semantics**

Semantics of an expression is defined only where it differs from, or is not defined in PrimitiveGenerator.

| Expression    | Description                                                                                                    |
|---------------|----------------------------------------------------------------------------------------------------|
| S             | Generate the string literal s. This generator never fails (unless the underlying output stream reports an error).                                                                                                    |
| lit(s)        | Generate the string literal s. This generator never fails (unless the underlying output stream reports an error).                                                                                                    |
| ns::string    | Generate the string provided by a mandatory attribute interpreted in the character set defined by ns. This generator never fails (unless the underlying output stream reports an error).                                                                                                    |
| ns::string(s) | Generate the string s as provided by the immediate literal value the generator is initialized from. If this generator has an associated attribute it succeeds only if the attribute is equal to the immediate literal (unless the underlying output stream reports an error). Otherwise this generator fails and does not generate any output. |

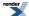

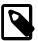

## Note

The generators lit(s) and string(s) can be initialized either using a string literal value (i.e. "abc"), or using a std::basic\_string<char\_type, ...>, where char\_type is the required value type of the underlying character sequence.

#### **Attributes**

| Expression    | Attribute                                                                                                    |
|---------------|----------------------------------------------------------------------------------------------------|
| S             | unused                                                                                                    |
| lit(s)        | unused                                                                                                    |
| ns::string    | s, attribute is mandatory (otherwise compilation will fail)                                                                                     |
| ns::string(s) | s, attribute is optional, if it is supplied, the generator compares the attribute with s and succeeds only if both are equal, failing otherwise |

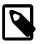

## Note

In addition to their usual attribute of type S all listed generators accept an instance of a boost::optional<S> as well. If the boost::optional<> is initialized (holds a value) the generators behave as if their attribute was an instance of S and emit the value stored in the boost::optional<>. Otherwise the generators will fail.

## **Complexity**

O(N), where N is the number of characters emitted by the string generator

### **Example**

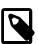

## Note

The test harness for the example(s) below is presented in the Basics Examples section.

#### Some includes:

```
#include <boost/spirit/include/karma.hpp>
#include <boost/spirit/include/phoenix_core.hpp>
#include <boost/spirit/include/phoenix_operator.hpp>
#include <boost/fusion/include/std_pair.hpp>
#include <iostream>
#include <string>
```

### Some using declarations:

```
using boost::spirit::karma::lit;
using boost::spirit::ascii::string;
```

Basic usage of string generators:

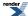

```
test_generator("abc", "abc");
test_generator("abc", lit("abc"));
test_generator("abc", lit(std::string("abc")));

test_generator_attr("abc", string, "abc");
test_generator("abc", string("abc"));
test_generator("abc", string(std::string("abc")));

test_generator_attr("abc", string("abc"), "abc");
test_generator_attr("abc", string("abc"), "cba"); // fails (as "abc" != "cba")
```

## Symbols (symbols)

## **Description**

The class symbols implements an 'inverse' symbol table: an associative container (or map) of key-value pairs where the values are (most of the time) strings. It maps the value to be generated (the key) to any other value which will be emitted instead of the original key.

The Karma symbol table class symbols is-a generator, an instance of which may be used anywhere in the grammar specification. It is an example of a dynamic generator. A dynamic generator is characterized by its ability to modify its behavior at run time. Initially, an empty symbols object will emit nothing. At any time, symbols may be added, thus, dynamically altering its behavior.

### Header

```
// forwards to <boost/spirit/home/karma/string/symbols.hpp>
#include <boost/spirit/include/karma_symbols.hpp>
```

Also, see Include Structure.

### **Namespace**

```
Name
boost::spirit::karma::symbols
```

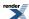

# **Synopsis**

```
template <typename Attrib, typename T, typename Lookup
, typename CharEncoding, typename Tag>
struct symbols;
```

## **Template parameters**

| Parameter    | Description                                                                                      | Default                                                                                                    |  |
|--------------|--------------------------------------------------------------------------------------------------|----------------------------------------------------------------------------------------------------|--|
| Attrib       | The type of the original attribute to be used as the key into the symbol generator (the symbol). | char                                                                                                    |  |
| Т            | The data type associated with each key.                                                          | unused_type                                                                                                 |  |
| Lookup       | The symbol search implementation                                                                 | <pre>if T is unused_type, std::set<at- trib="">, and std::map<attrib, t=""> otherwise</attrib,></at-></pre> |  |
| CharEncoding | Used for character set selection, normally not used by end user.                                 | unused_type                                                                                                 |  |
| Tag          | Used for character set selection, normally not used by end user.                                 | unused_type                                                                                                 |  |

## **Model of**

PrimitiveGenerator

## **Notation**

| Sym       | A symbols type.                             |
|-----------|---------------------------------------------|
| Attrib    | An attribute type.                          |
| Т         | A data type.                                |
| sym, sym2 | symbols objects.                            |
| sseq      | An STL container of strings.                |
| dseq      | An STL container of data with value_type T. |
| s1sN      | A String.                                   |
| d1dN      | Objects of type T.                          |
| f         | A callable function or function object.     |
| f,1       | ForwardIterator first/last pair.            |

## **Expression Semantics**

Semantics of an expression is defined only where it differs from, or is not defined in PrimitiveGenerator.

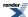

| Expression                      | Semantics                                                                                                    |
|---------------------------------|----------------------------------------------------------------------------------------------------|
| Sym()                           | Construct an empty symbols object instance.                                                                                                    |
| Sym(sym2)                       | Copy construct a symbols from sym2 (Another symbols object).                                                                                           |
| Sym(sseq)                       | Construct symbols from sseq (An STL container of symbols of type Attrib).                                                                              |
| Sym(sseq, dseq)                 | Construct symbols from sseq and dseq (An STL container of symbols of type Attrib and an STL container of data with value_type T).                      |
| sym = sym2                      | Assign sym2 to sym.                                                                                                    |
| sym = s1, s2,, sN               | Assign one or more symbols (s1sN) to sym. The associated data values of type T are default constructed.                                                |
| sym += s1, s2,, sN              | Add one or more symbols ( ${\tt s1sN}$ ) to ${\tt sym}$ . The associated data values of type T are default constructed.                                |
| sym.add(s1)(s2)(sN)             | Add one or more symbols ( ${\tt s1sN}$ ) to ${\tt sym}$ . The associated data values of type T are default constructed.                                |
| sym.add(s1, d1)(s2, d2)(sN, dN) | Add one or more symbols (s1sN) with associated data (d1dN) to sym.                                                                                     |
| sym -= s1, s2,, sN              | Remove one or more symbols (s1sN) from sym.                                                                                                    |
| sym.remove(s1)(s2)(sN)          | Remove one or more symbols (s1sN) from sym.                                                                                                    |
| sym.clear()                     | Erase all of the symbols in sym.                                                                                                    |
| sym.at(s)                       | Return a reference to the object associated with symbol, $s$ . If $sym$ does not already contain such an object, at inserts the default object $T()$ . |
| <pre>sym.find(s)</pre>          | Return a pointer to the object associated with symbol, s. If sym does not already contain such an object, find returns a null pointer.                 |
| sym.for_each(f)                 | For each symbol in sym s invoke f(typename Lookup::value_type).                                                                                        |

The symbols generator uses the supplied attribute as the key to be looked up in the internal associative container. If the key exists the generator emits the associated value and succeeds (unless the underlying output stream reports an error). If the value type stored in the symbol generator is unused\_type it will emit the key instead. If the key does not exist the generator fails while not emitting anything.

### **Attributes**

The attribute of symbol<Attrib, T> is Attrib.

## **Complexity**

The default implementation uses a std::map<> or a std::set<> with a complexity of:

O(log n)

Where n is the number of stored symbols.

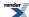

### **Example**

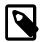

## Note

The test harness for the example(s) below is presented in the Basics Examples section.

Some includes:

```
#include <boost/spirit/include/karma.hpp>
#include <boost/spirit/include/phoenix_core.hpp>
#include <boost/spirit/include/phoenix_operator.hpp>
#include <boost/fusion/include/std_pair.hpp>
#include <iostream>
#include <string>
```

Some using declarations:

```
using boost::spirit::karma::symbols;
```

Basic usage of symbol generators:

```
symbols<char, char const*> sym;

sym.add
    ('a', "Apple")
    ('b', "Banana")
    ('o', "Orange");

test_generator_attr("Banana", sym, 'b');
```

# **Performance Measurements**

## **Performance of Numeric Generators**

## Comparing the performance of a single int\_generator

These performance measurements are centered around default formatting of a single int integer number using different libraries and methods. The overall execution times for those examples are compared below. We compare using sprintf, C++ iostreams, Boost.Format, and Spirit.Karma.

For the full source code of the performance test please see here: int\_generator.cpp. All the measurements have been done by executing 1e7 iterations for each formatting type (NUMITERATIONS is set to 1e7 in the code shown below).

Code used to measure the performance for ltoa:

```
char buffer[65]; // we don't expect more than 64 bytes to be generated here
for (int i = 0; i < MAX_ITERATION; ++i)
{
    ltoa(v[i], buffer, 10);
}</pre>
```

Code used to measure the performance for standard C++ iostreams:

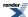

```
std::stringstream str;
for (int i = 0; i < MAX_ITERATION; ++i)
{
    str.str("");
    str << v[i];
}</pre>
```

Code used to measure the performance for Boost.Format:

```
std::string str;
boost::format int_format("%d");
for (int i = 0; i < MAX_ITERATION; ++i)
{
    str = boost::str(int_format % v[i]);
}</pre>
```

Code used to measure the performance for Spirit. Karma using a plain character buffer:

```
char buffer[65]; // we don't expect more than 64 bytes to be generated here
for (int i = 0; i < MAX_ITERATION; ++i)
{
    char *ptr = buffer;
    karma::generate(ptr, int_, v[i]);
    *ptr = '\0';
}</pre>
```

The following table shows the overall performance results collected while using different compilers. All times are in seconds measured for 1e7 iterations (platform: Windows7, Intel Core Duo(tm) Processor, 2.8GHz, 4GByte RAM). For a more readable comparison of the results see this figure.

Table 5. Performance comparison for a single int (all times in [s], `1e7` iterations)

| Library           | gcc 4.4.0 (32 bit) | VC++ 10 (32 bit) | Intel 11.1 (32 bit) | gcc 4.4.0 (64<br>bit) | VC++ 10 (64 bit) | Intel 11.1 (64 bit) |
|-------------------|--------------------|------------------|---------------------|-----------------------|------------------|---------------------|
| ltoa              | 1.542              | 0.895            | 0.884               | 1.163                 | 1.099            | 0.906               |
| iostreams         | 6.548              | 13.727           | 11.898              | 3.464                 | 8.316            | 8.115               |
| Boost.Format      | 16.998             | 21.813           | 20.477              | 17.464                | 14.662           | 13.646              |
| Spirit.Karma int_ | 1.421              | 0.744            | 0.697               | 1.072                 | 0.953            | 0.606               |

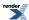

Figure 3. Performance comparison for a single int

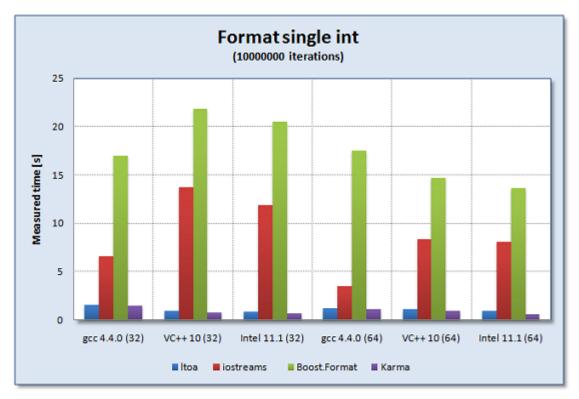

## Comparing the performance of a single double\_generator

These performance measurements are centered around default formatting of a single double floating point number using different libraries and methods. The overall execution times for those examples are compared below. We compare using sprintf, C++ iostreams, Boost.Format, and Spirit.Karma.

For the full source code of the performance test please see here: double\_performance.cpp. All the measurements have been done by executing 1e6 iterations for each formatting type (NUMITERATIONS is set to 1e6 in the code shown below).

Code used to measure the performance for sprintf:

```
char buffer[256];
for (int i = 0; i < NUMITERATIONS; ++i) {
    sprintf(buffer, "%f", 12345.12345);
}</pre>
```

Code used to measure the performance for standard C++ iostreams:

```
std::stringstream strm;
for (int i = 0; i < NUMITERATIONS; ++i) {
    strm.str("");
    strm << 12345.12345;
}</pre>
```

Code used to measure the performance for Boost.Format:

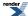

```
std::string generated;
boost::format double_format("%f");
for (int i = 0; i < NUMITERATIONS; ++i)
    generated = boost::str(double_format % 12345.12345);</pre>
```

The following code shows the common definitions used by all Spirit. Karma performance measurements as listed below:

```
using boost::spirit::karma::double_;
```

Code used to measure the performance for *Spirit.Karma* using a plain character buffer:

```
char buffer[256];
for (int i = 0; i < NUMITERATIONS; ++i) {
   char *p = buffer;
   generate(p, double_, 12345.12345);
   *p = '\0';
}</pre>
```

The following table shows the overall performance results collected while using different compilers. All times are in seconds measured for 1e6 iterations (platform: Windows7, Intel Core Duo(tm) Processor, 2.8GHz, 4GByte RAM). For a more readable comparison of the results see this figure.

Table 6. Performance comparison for a single double (all times in [s], `1e6` iterations)

| Library              | gcc 4.4.0 (32 bit) | VC++ 10 (32 bit) | Intel 11.1 (32 bit) | gcc 4.4.0 (64 bit) | VC++ 10 (64 bit) | Intel 11.1 (64 bit) |
|----------------------|--------------------|------------------|---------------------|--------------------|------------------|---------------------|
| sprintf              | 0.755              | 0.965            | 0.880               | 0.713              | 0.807            | 0.694               |
| iostreams            | 2.316              | 2.624            | 1.964               | 1.634              | 1.468            | 1.354               |
| Boost.Format         | 3.188              | 3.737            | 2.878               | 3.217              | 2.672            | 2.011               |
| Spirit.Karma double_ | 0.813              | 0.561            | 0.368               | 0.426              | 0.260            | 0.218               |

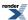

Figure 4. Performance comparison for a single double

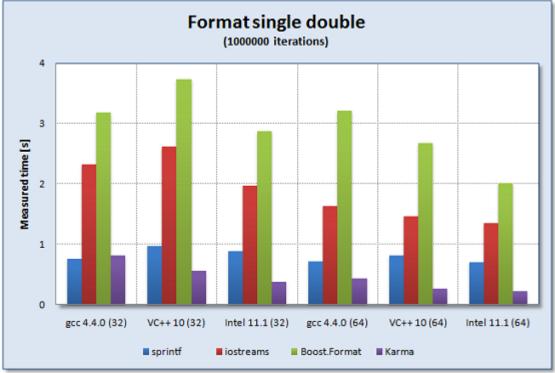

## Comparing the performance of a sequence of several generators

These performance measurements are centered around formatting of a sequence of different items, including 2 double floating point numbers using different libraries and methods. The overall execution times for those examples are compared below. We compare using sprintf, C++ iostreams, Boost.Format, and Spirit.Karma.

For the full source code of the performance test please see here: format\_performance.cpp. All the measurements have been done by doing 1e6 iterations for each formatting type (NUMITERATIONS is set to 1e6).

Code used to measure the performance for sprintf:

```
char buffer[256];
for (int i = 0; i < NUMITERATIONS; ++i) {
    sprintf(buffer, "[%-14.3f%-14.3f]", 12345.12345, 12345.12345);
}</pre>
```

Code used to measure the performance for standard iostreams:

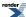

Code used to measure the performance for Boost.Format:

```
std::string generated;
boost::format outformat("[%-14.3f%-14.3f]");
for (int i = 0; i < NUMITERATIONS; ++i)
    generated = boost::str(outformat % 12345.12345 % 12345.12345);</pre>
```

The following code shows the common definitions used by all Spirit. Karma performance measurements as listed below:

```
template <typename T>
struct double3_policy : boost::spirit::karma::real_policies<T>
{
    // we want to generate up to 3 fractional digits
    static unsigned int precision(T) { return 3; }
};

typedef boost::spirit::karma::real_generator<double, double3_policy<double> >
    double3_type;
double3_type const double3 = double3_type();
```

Code used to measure the performance for Spirit. Karma using a plain character buffer:

The following table shows the overall performance results collected while using different compilers. All times are in seconds measured for 1e6 iterations (platform: Windows7, Intel Core Duo(tm) Processor, 2.8GHz, 4GByte RAM). For a more readable comparison of the results see this figure.

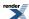

Table 7. Performance comparison for a sequence of several items (all times in [s], `1e6` iterations)

| Library      | gcc 4.4.0 (32 bit) | VC++ 10 (32 bit) | Intel 11.1 (32 bit) | gcc 4.4.0 (64<br>bit) | VC++ 10 (64 bit) | Intel 11.1 (64 bit) |
|--------------|--------------------|------------------|---------------------|-----------------------|------------------|---------------------|
| sprintf      | 1.725              | 1.892            | 1.903               | 1.469                 | 1.608            | 1.493               |
| iostreams    | 4.827              | 5.287            | 4.444               | 3.112                 | 3.319            | 2.877               |
| Boost.Format | 5.881              | 7.089            | 5.801               | 5.455                 | 5.254            | 4.164               |
| Spirit.Karma | 1.942              | 1.242            | 0.999               | 1.334                 | 0.758            | 0.686               |

Figure 5. Performance comparison for a sequence of several items

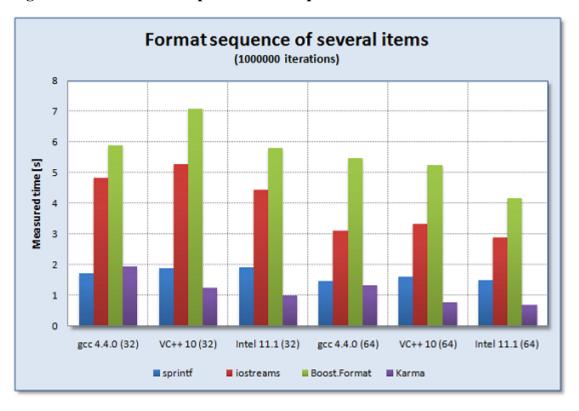

# **Lex - Writing Lexical Analyzers**

# Introduction to Spirit.Lex

Lexical scanning is the process of analyzing the stream of input characters and separating it into strings called tokens, separated by whitespace. Most compiler texts start here, and devote several chapters to discussing various ways to build scanners. *Spirit.Lex* is a library built to take care of the complexities of creating a lexer for your grammar (in this documentation we will use the terms 'lexical analyzer', 'lexer' and 'scanner' interchangably). All that is needed to create a lexer is to know the set of patterns describing the different tokens you want to recognize in the input. To make this a bit more formal, here are some definitions:

- A token is a sequence of consecutive characters having a collective meaning. Tokens may have attributes specific to the token type, carrying additional information about the matched character sequence.
- A pattern is a rule expressed as a regular expression and describing how a particular token can be formed. For example, [A-Za-z][A-Za-z\_0-9]\* is a pattern for a rule matching C++ identifiers.

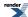

• Characters between tokens are called whitespace; these include spaces, tabs, newlines, and formfeeds. Many people also count comments as whitespace, though since some tools such as lint look at comments, this method is not perfect.

# Why Use a Separate Lexer?

Typically, lexical scanning is done in a separate module from the parser, feeding the parser with a stream of input tokens only. Theoretically it is not necessary implement this separation as in the end there is only one set of syntactical rules defining the language, so in theory we could write the whole parser in one module. In fact, *Spirit.Qi* allows you to write parsers without using a lexer, parsing the input character stream directly, and for the most part this is the way Spirit has been used since its invention.

However, this separation has both practical and theoretical basis, and proves to be very useful in practical applications. In 1956, Noam Chomsky defined the "Chomsky Hierarchy" of grammars:

- Type 0: Unrestricted grammars (e.g., natural languages)
- Type 1: Context-Sensitive grammars
- Type 2: Context-Free grammars
- Type 3: Regular grammars

The complexity of these grammars increases from regular grammars being the simplest to unrestricted grammars being the most complex. Similarly, the complexity of pattern recognition for these grammars increases. Although, a few features of some programming languages (such as C++) are Type 1, fortunately for the most part programming languages can be described using only the Types 2 and 3. The neat part about these two types is that they are well known and the ways to parse them are well understood. It has been shown that any regular grammar can be parsed using a state machine (finite automaton). Similarly, context-free grammars can always be parsed using a push-down automaton (essentially a state machine augmented by a stack).

In real programming languages and practical grammars, the parts that can be handled as regular expressions tend to be the lower-level pieces, such as the definition of an identifier or of an integer value:

```
letter := [a-zA-Z]
digit := [0-9]

identifier := letter [ letter | digit ]*
integer := digit+
```

Higher level parts of practical grammars tend to be more complex and can't be implemented using plain regular expressions. We need to store information on the built-in hardware stack while recursing the grammar hierarchy, and that is the preferred approach used for top-down parsing. Since it takes a different kind of abstract machine to parse the two types of grammars, it proved to be efficient to separate the lexical scanner into a separate module which is built around the idea of a state machine. The goal here is to use the simplest parsing technique needed for the job.

Another, more practical, reason for separating the scanner from the parser is the need for backtracking during parsing. The input data is a stream of characters, which is often thought to be processed left to right without any backtracking. Unfortunately, in practice most of the time that isn't possible. Almost every language has certain keywords such as IF, FOR, and WHILE. The decision if a certain character sequence actually comprises a keyword or just an identifier often can be made only after seeing the first delimiter *after* it. In fact, this makes the process backtracking, since we need to store the string long enough to be able to make the decision. The same is true for more coarse grained language features such as nested IF/ELSE statements, where the decision about to which IF belongs the last ELSE statement can be made only after seeing the whole construct.

So the structure of a conventional compiler often involves splitting up the functions of the lower-level and higher-level parsing. The lexical scanner deals with things at the character level, collecting characters into strings, converting character sequence into different representations as integers, etc., and passing them along to the parser proper as indivisible tokens. It's also considered normal to let the scanner do additional jobs, such as identifying keywords, storing identifiers in tables, etc.

Now, Spirit follows this structure, where *Spirit.Lex* can be used to implement state machine based recognizers, while *Spirit.Qi* can be used to build recognizers for context free grammars. Since both modules are seemlessly integrated with each other and with the C++ target language it is even possible to use the provided functionality to build more complex grammar recognizers.

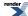

# Advantages of using Spirit.Lex

The advantage of using *Spirit.Lex* to create the lexical analyzer over using more traditional tools such as Flex is its carefully crafted integration with the *Spirit* library and the C++ host language. You don't need any external tools to generate the code, your lexer will be perfectly integrated with the rest of your program, making it possible to freely access any context information and data structure. Since the C++ compiler sees all the code, it will generate optimal code no matter what configuration options have been chosen by the user. *Spirit.Lex* gives you the vast majority of features you could get from a similar Flex program without the need to leave C++ as a host language:

- The definition of tokens is done using regular expressions (patterns)
- The token definitions can refer to special substitution strings (pattern macros) simplifying pattern definitions
- The generated lexical scanner may have multiple start states
- It is possible to attach code to any of the token definitions; this code gets executed whenever the corresponding token pattern has been matched

Even if it is possible to use *Spirit.Lex* to generate C++ code representing the lexical analyzer (we will refer to that as the *static* model, described in more detail in the section The *Static* Model) - a model very similar to the way Flex operates - we will mainly focus on the opposite, the *dynamic* model. You can directly integrate the token definitions into your C++ program, building the lexical analyzer dynamically at runtime. The dynamic model is something not supported by Flex or other lexical scanner generators (such as re2c, Ragel, etc.). This dynamic flexibility allows you to speed up the development of your application.

# The Library Structure of Spirit.Lex

The figure below shows a high level overview of how the *Spirit.Lex* library might be used in an application. *Spirit.Lex* allows to create lexical analyzers based on patterns. These patterns are regular expression based rules used to define the different tokens to be recognized in the character input sequence. The input sequence is expected to be provided to the lexical analyzer as an arbitrary standard forward iterator. The lexical analyzer itself exposes a standard forward iterator as well. The difference here is that the exposed iterator provides access to the token sequence instead of to the character sequence. The tokens in this sequence are constructed on the fly by analyzing the underlying character sequence and matching this to the patterns as defined by the application.

Figure 6. The Library structure and Common Flow of Information while using Spirit.Lex in an application

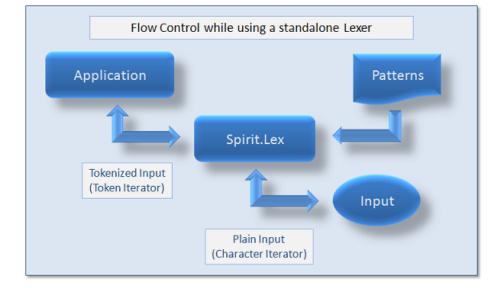

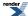

# **Spirit.Lex** Tutorials

# **Spirit.Lex** Tutorials Overview

The *Spirit.Lex* library implements several components on top of possibly different lexer generator libraries. It exposes a pair of iterators, which, when dereferenced, return a stream of tokens generated from the underlying character stream. The generated tokens are based on the token definitions supplied by the user.

Currently, *Spirit.Lex* is built on top of Ben Hansons excellent Lexertl library (which is a proposed Boost library). Lexertl provides the necessary functionality to build state machines based on a set of supplied regular expressions. But *Spirit.Lex* is not restricted to be used with Lexertl. We expect it to be usable in conjunction with any other lexical scanner generator library, all what needs to be implemented is a set of wrapper objects exposing a well defined interface as described in this documentation.

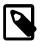

#### Note

For the sake of clarity all examples in this documentation assume Spirit.Lex to be used on top of Lexertl.

Building a lexer using *Spirit.Lex* is highly configurable, where most of this configuration is done at compile time. Almost all of the configurable parameters have generally useful default values, allowing project startup to be a easy and straightforward task. Here is a (non-complete) list of features you can tweak to adjust the generated lexer instance to the actual needs:

- Select and customize the token type to be generated by the lexer instance.
- Select and customize the token value types the generated token instances will be able to hold.
- Select the iterator type of the underlying input stream, which will be used as the source for the character stream to tokenize.
- Customize the iterator type returned by the lexer to enable debug support, special handling of certain input sequences, etc.
- Select the *dynamic* or the *static* runtime model for the lexical analyzer.

Special care has been taken during the development of the library that optimal code will be generated regardless of the configuration options selected.

The series of tutorial examples of this section will guide you through some common use cases helping to understand the big picture. The first two quick start examples (Lex Quickstart 1 - A word counter using *Spirit.Lex* and Lex Quickstart 2 - A better word counter using *Spirit.Lex*) introduce the *Spirit.Lex* library while building two standalone applications, not being connected to or depending on any other part of *Spirit*. The section Lex Quickstart 3 - Counting Words Using a Parser demonstrates how to use a lexer in conjunction with a parser (where obviously the parser is built using *Spirit.Qi*).

# Quickstart 1 - A word counter using Spirit.Lex

*Spirit.Lex* is very modular, which follows the general building principle of the *Spirit* libraries. You never pay for features you don't use. It is nicely integrated with the other parts of *Spirit* but nevertheless can be used separately to build standalone lexical analyzers. The first quick start example describes a standalone application: counting characters, words, and lines in a file, very similar to what the well known Unix command we is doing (for the full example code see here: word\_count\_functor.cpp).

#### **Prerequisites**

The only required #include specific to *Spirit.Lex* follows. It is a wrapper for all necessary definitions to use *Spirit.Lex* in a standalone fashion, and on top of the Lexertl library. Additionally we #include two of the Boost headers to define boost::bind() and boost::ref().

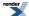

```
#include <boost/spirit/include/lex_lexertl.hpp>
#include <boost/bind.hpp>
#include <boost/ref.hpp>
```

To make all the code below more readable we introduce the following namespaces.

```
namespace lex = boost::spirit::lex;
```

#### **Defining Tokens**

The most important step while creating a lexer using *Spirit.Lex* is to define the tokens to be recognized in the input sequence. This is normally done by defining the regular expressions describing the matching character sequences, and optionally their corresponding token ids. Additionally the defined tokens need to be associated with an instance of a lexer object as provided by the library. The following code snippet shows how this can be done using *Spirit.Lex*.

The template word\_count\_tokens defines three different tokens: ID\_WORD, ID\_EOL, and ID\_CHAR, representing a word (anything except a whitespace or a newline), a newline character, and any other character (ID\_WORD, ID\_EOL, and ID\_CHAR are enum values representing the token ids, but could be anything else convertible to an integer as well). The direct base class of any token definition class needs to be the template lex::lexer<>, where the corresponding template parameter (here: lex::lexertl::lexer<Baselterator>) defines which underlying lexer engine has to be used to provide the required state machine functionality. In this example we use the Lexertl based lexer engine as the underlying lexer type.

```
template <typename Lexer>
struct word_count_tokens : lex::lexer<Lexer>
{
    word_count_tokens()
    {
        // define tokens (the regular expression to match and the corresponding
        // token id) and add them to the lexer
        this->self.add
        ("[^ \t\n]+", ID_WORD) // words (anything except ' ', '\t' or '\n')
        ("\n", ID_EOL) // newline characters
        (".", ID_CHAR) // anything else is a plain character
        ;
    }
};
```

#### **Doing the Useful Work**

We will use a setup, where we want the *Spirit.Lex* library to invoke a given function after any of of the generated tokens is recognized. For this reason we need to implement a functor taking at least the generated token as an argument and returning a boolean value allowing to stop the tokenization process. The default token type used in this example carries a token value of the type boost::iterator\_range<Baselterator> pointing to the matched range in the underlying input sequence.

In this example the struct 'counter' is used as a functor counting the characters, words and lines in the analyzed input sequence by identifying the matched tokens as passed from the *Spirit.Lex* library.

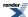

```
struct counter
    // the function operator gets called for each of the matched tokens
    // c, 1, w are references to the counters used to keep track of the numbers
    template <typename Token>
    bool operator()(Token const& t, std::size_t& c, std::size_t& w, std::size_t& l) const
        switch (t.id()) {
                            // matched a word
        case ID_WORD:
        // since we're using a default token type in this example, every
        // token instance contains a `iterator_range<BaseIterator>` as its token
        // attribute pointing to the matched character sequence in the input
            ++w; c += t.value().size();
            break;
        case ID_EOL:
                            // matched a newline character
            ++1; ++c;
           break;
        case ID_CHAR:
                            // matched something else
            ++c;
            break;
        return true;
                            // always continue to tokenize
};
```

All what is left is to write some boilerplate code helping to tie together the pieces described so far. To simplify this example we call the lex::tokenize() function implemented in *Spirit.Lex* (for a more detailed description of this function see here: **FIXME**), even if we could have written a loop to iterate over the lexer iterators [first, last) as well.

#### **Pulling Everything Together**

The main function simply loads the given file into memory (as a std::string), instantiates an instance of the token definition template using the correct iterator type (word\_count\_tokens<char const\*>), and finally calls lex::tokenize, passing an instance of the counter function object. The return value of lex::tokenize() will be true if the whole input sequence has been successfully tokenized, and false otherwise.

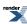

```
int main(int argc, char* argv[])
    // these variables are used to count characters, words and lines
    std::size_t c = 0, w = 0, l = 0;
    // read input from the given file
    std::string str (read_from_file(1 == argc ? "word_count.input" : argv[1]));
    // create the token definition instance needed to invoke the lexical analyzer
   word_count_tokens<lex::lexertl::lexer<> > word_count_functor;
    // tokenize the given string, the bound functor gets invoked for each of
    // the matched tokens
    char const* first = str.c_str();
    char const* last = &first[str.size()];
   bool r = lex::tokenize(first, last, word_count_functor,
       boost::bind(counter(), \_1, boost::ref(c), boost::ref(w), boost::ref(1)));\\
    // print results
    if (r) {
        std::cout << "lines: " << l << ", words: " << w
                  << ", characters: " << c << "\n";
    else {
        std::string rest(first, last);
        std::cout << "Lexical analysis failed\n" << "stopped at: \""
                  << rest << "\"\n";
   return 0;
```

#### Comparing Spirit.Lex with Flex

This example was deliberately chosen to be as much as possible similar to the equivalent Flex program (see below), which isn't too different from what has to be written when using *Spirit.Lex*.

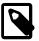

#### Note

Interestingly enough, performance comparisons of lexical analyzers written using *Spirit.Lex* with equivalent programs generated by Flex show that both have comparable execution speeds! Generally, thanks to the highly optimized Lexertl library and due its carefully designed integration with Spirit the abstraction penalty to be paid for using *Spirit.Lex* is neglectible.

The remaining examples in this tutorial will use more sophisticated features of *Spirit.Lex*, mainly to allow further simplification of the code to be written, while maintaining the similarity with corresponding features of Flex. *Spirit.Lex* has been designed to be as similar to Flex as possible. That is why this documentation will provide the corresponding Flex code for the shown *Spirit.Lex* examples almost everywhere. So consequently, here is the Flex code corresponding to the example as shown above.

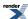

```
응 {
    #define ID_WORD 1000
    #define ID_EOL 1001
    #define ID_CHAR 1002
    int c = 0, w = 0, l = 0;
8}
응응
[ ^
           { return ID_WORD; }
  \t n +
           { return ID_EOL; }
\n
           { return ID_CHAR; }
응응
bool count(int tok)
    switch (tok) {
    case ID_WORD: ++w; c += yyleng; break;
    case ID_EOL: ++l; ++c; break;
    case ID_CHAR: ++c; break;
    default:
        return false;
    return true;
void main()
    int tok = EOF;
    do {
        tok = yylex();
        if (!count(tok))
            break;
    } while (EOF != tok);
    printf("%d %d %d\n", 1, w, c);
```

# Quickstart 2 - A better word counter using Spirit.Lex

People familiar with Flex will probably complain about the example from the section Lex Quickstart 1 - A word counter using *Spirit.Lex* as being overly complex and not being written to leverage the possibilities provided by this tool. In particular the previous example did not directly use the lexer actions to count the lines, words, and characters. So the example provided in this step of the tutorial will show how to use semantic actions in *Spirit.Lex*. Even though this examples still counts textual elements, the purpose is to introduce new concepts and configuration options along the lines (for the full example code see here: word\_count\_lexer.cpp).

#### **Prerequisites**

In addition to the only required #include specific to *Spirit.Lex* this example needs to include a couple of header files from the Boost.Phoenix library. This example shows how to attach functors to token definitions, which could be done using any type of C++ technique resulting in a callable object. Using Boost.Phoenix for this task simplifies things and avoids adding dependencies to other libraries (Boost.Phoenix is already in use for Spirit anyway).

```
#include <boost/spirit/include/lex_lexertl.hpp>
#include <boost/spirit/include/phoenix_operator.hpp>
#include <boost/spirit/include/phoenix_statement.hpp>
#include <boost/spirit/include/phoenix_algorithm.hpp>
#include <boost/spirit/include/phoenix_core.hpp>
```

To make all the code below more readable we introduce the following namespaces.

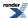

```
namespace lex = boost::spirit::lex;
```

To give a preview at what to expect from this example, here is the flex program which has been used as the starting point. The useful code is directly included inside the actions associated with each of the token definitions.

#### Semantic Actions in Spirit.Lex

Spirit.Lex uses a very similar way of associating actions with the token definitions (which should look familiar to anybody knowleg-deable with Spirit as well): specifying the operations to execute inside of a pair of [] brackets. In order to be able to attach semantic actions to token definitions for each of them there is defined an instance of a token\_def<>.

```
template <typename Lexer>
struct word_count_tokens : lex::lexer<Lexer>
    word_count_tokens()
      : c(0), w(0), l(0)
      , word("[^ \t\n]+")
                              // define tokens
      , eol("\n")
      , any(".")
        using boost::spirit::lex::_start;
        using boost::spirit::lex::_end;
        using boost::phoenix::ref;
        // associate tokens with the lexer
        this->self
                word [++ref(w), ref(c) += distance(_start, _end)]
                      [++ref(c), ++ref(l)]
                eol
                     [++ref(c)]
                anv
    std::size_t c, w, l;
    lex::token_def<> word, eol, any;
};
```

The semantics of the shown code is as follows. The code inside the [] brackets will be executed whenever the corresponding token has been matched by the lexical analyzer. This is very similar to Flex, where the action code associated with a token definition gets executed after the recognition of a matching input sequence. The code above uses function objects constructed using Boost.Phoenix, but it is possible to insert any C++ function or function object as long as it exposes the proper interface. For more details on please refer to the section Lexer Semantic Actions.

#### **Associating Token Definitions with the Lexer**

If you compare this code to the code from Lex Quickstart 1 - A word counter using *Spirit.Lex* with regard to the way how token definitions are associated with the lexer, you will notice a different syntax being used here. In the previous example we have been

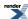

using the self.add() style of the API, while we here directly assign the token definitions to self, combining the different token definitions using the | operator. Here is the code snippet again:

This way we have a very powerful and natural way of building the lexical analyzer. If translated into English this may be read as: The lexical analyer will recognize ('=') tokens as defined by any of ('|') the token definitions word, eol, and any.

A second difference to the previous example is that we do not explicitly specify any token ids to use for the separate tokens. Using semantic actions to trigger some useful work has freed us from the need to define those. To ensure every token gets assigned a id the *Spirit.Lex* library internally assigns unique numbers to the token definitions, starting with the constant defined by boost::spirit::lex::min\_token\_id.

# **Pulling everything together**

In order to execute the code defined above we still need to instantiate an instance of the lexer type, feed it from some input sequence and create a pair of iterators allowing to iterate over the token sequence as created by the lexer. This code shows how to achieve these steps:

```
int main(int argc, char* argv[])
0
        lex::lexertl::token<char const*, lex::omit, boost::mpl::false_>
     token_type;
   typedef lex::lexertl::actor_lexer<token_type> lexer_type;
   word_count_tokens<lexer_type> word_count_lexer;
   std::string str (read_from_file(1 == argc ? "word_count.input" : argv[1]));
    char const* first = str.c_str();
    char const* last = &first[str.size()];
   lexer_type::iterator_type iter = word_count_lexer.begin(first, last);
    lexer_type::iterator_type end = word_count_lexer.end();
0
   while (iter != end && token_is_valid(*iter))
        ++iter;
    if (iter == end) {
        std::cout << "lines: " << word count lexer.l
                  << ", words: " << word_count_lexer.w
                  << ", characters: " << word_count_lexer.c
                  << "\n";
    else {
        std::string rest(first, last);
        std::cout << "Lexical analysis failed\n" << "stopped at: \""</pre>
                  << rest << "\"\n";
    return 0;
```

• Specifying omit as the token attribute type generates a token class not holding any token attribute at all (not even the iterator range of the matched input sequence), therefore optimizing the token, the lexer, and possibly the parser implementation as

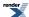

much as possible. Specifying mpl::false\_ as the 3rd template parameter generates a token type and an iterator, both holding no lexer state, allowing for even more aggressive optimizations. As a result the token instances contain the token ids as the only data member.

- 2 This defines the lexer type to use
- Create the lexer object instance needed to invoke the lexical analysis
- Read input from the given file, tokenize all the input, while discarding all generated tokens
- **6** Create a pair of iterators returning the sequence of generated tokens
- Here we simply iterate over all tokens, making sure to break the loop if an invalid token gets returned from the lexer

# **Quickstart 3 - Counting Words Using a Parser**

The whole purpose of integrating *Spirit.Lex* as part of the *Spirit* library was to add a library allowing the merger of lexical analysis with the parsing process as defined by a *Spirit* grammar. *Spirit* parsers read their input from an input sequence accessed by iterators. So naturally, we chose iterators to be used as the interface between the lexer and the parser. A second goal of the lexer/parser integration was to enable the usage of different lexical analyzer libraries. The utilization of iterators seemed to be the right choice from this standpoint as well, mainly because these can be used as an abstraction layer hiding implementation specifics of the used lexer library. The picture below shows the common flow control implemented while parsing combined with lexical analysis.

Figure 7. The common flow control implemented while parsing combined with lexical analysis

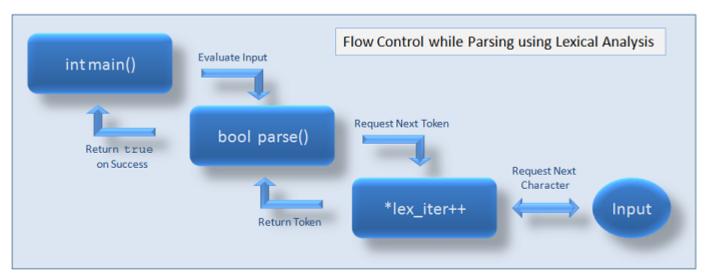

Another problem related to the integration of the lexical analyzer with the parser was to find a way how the defined tokens syntactically could be blended with the grammar definition syntax of Spirit. For tokens defined as instances of the token\_def<> class the most natural way of integration was to allow to directly use these as parser components. Semantically these parser components succeed matching their input whenever the corresponding token type has been matched by the lexer. This quick start example will demonstrate this (and more) by counting words again, simply by adding up the numbers inside of semantic actions of a parser (for the full example code see here: word\_count.cpp).

#### **Prerequisites**

This example uses two of the Spirit library components: *Spirit.Lex* and *Spirit.Qi*, consequently we have to #include the corresponding header files. Again, we need to include a couple of header files from the Boost.Phoenix library. This example shows how to attach functors to parser components, which could be done using any type of C++ technique resulting in a callable object. Using Boost.Phoenix for this task simplifies things and avoids adding dependencies to other libraries (Boost.Phoenix is already in use for Spirit anyway).

```
#include <boost/spirit/include/qi.hpp>
#include <boost/spirit/include/lex_lexertl.hpp>
#include <boost/spirit/include/phoenix_operator.hpp>
#include <boost/spirit/include/phoenix_statement.hpp>
#include <boost/spirit/include/phoenix_container.hpp>
```

To make all the code below more readable we introduce the following namespaces.

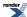

```
using namespace boost::spirit;
using namespace boost::spirit::ascii;
```

#### **Defining Tokens**

If compared to the two previous quick start examples (Lex Quickstart 1 - A word counter using *Spirit.Lex* and Lex Quickstart 2 - A better word counter using *Spirit.Lex*) the token definition class for this example does not reveal any surprises. However, it uses lexer token definition macros to simplify the composition of the regular expressions, which will be described in more detail in the section **FIXME**. Generally, any token definition is usable without modification from either a standalone lexical analyzer or in conjunction with a parser.

```
template <typename Lexer>
struct word_count_tokens : lex::lexer<Lexer>
    word_count_tokens()
        // define patterns (lexer macros) to be used during token definition
        // below
        this->self.add_pattern
            ("WORD", "[^ \t\n]+")
        // define tokens and associate them with the lexer
        word = "{WORD}";
                            // reference the pattern 'WORD' as defined above
        // this lexer will recognize 3 token types: words, newlines, and
        // everything else
        this->self.add
                            // no token id is needed here
            (word)
            ('\n')
                            // characters are usable as tokens as well
            (".", IDANY)
                            // string literals will not be esacped by the library
    // the token 'word' exposes the matched string as its parser attribute
    lex::token_def<std::string> word;
};
```

#### **Using Token Definition Instances as Parsers**

While the integration of lexer and parser in the control flow is achieved by using special iterators wrapping the lexical analyzer, we still need a means of expressing in the grammar what tokens to match and where. The token definition class above uses three different ways of defining a token:

- Using an instance of a token\_def<>, which is handy whenever you need to specify a token attribute (for more information about lexer related attributes please look here: Lexer Attributes).
- Using a single character as the token, in this case the character represents itself as a token, where the token id is the ASCII character value.
- Using a regular expression represented as a string, where the token id needs to be specified explicitly to make the token accessible from the grammar level.

All three token definition methods require a different method of grammar integration. But as you can see from the following code snippet, each of these methods are straightforward and blend the corresponding token instances naturally with the surrounding *Spirit.Qi* grammar syntax.

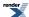

| Token definition  | Parser integration                                                                                                    |
|-------------------|----------------------------------------------------------------------------------------------------|
| token_def<>       | The token_def<> instance is directly usable as a parser component. Parsing of this component will succeed if the regular expression used to define this has been matched successfully.                                                                               |
| single character  | The single character is directly usable in the grammar. However, under certain circumstances it needs to be wrapped by a char_() parser component. Parsing of this component will succeed if the single character has been matched.                                  |
| explicit token id | To use an explicit token id in a <i>Spirit.Qi</i> grammar you are required to wrap it with the special token() parser component. Parsing of this component will succeed if the current token has the same token id as specified in the expression token( <id>).</id> |

The grammar definition below uses each of the three types demonstrating their usage.

```
template <typename Iterator>
struct word_count_grammar : qi::grammar<Iterator>
    template <typename TokenDef>
    word_count_grammar(TokenDef const& tok)
      : word_count_grammar::base_type(start)
       c(0), w(0), 1(0)
        using boost::phoenix::ref;
        using boost::phoenix::size;
        start = *(
                      tok.word
                                        [++ref(w), ref(c) += size(_1)]
                      lit('\n')
                                        [++ref(c), ++ref(l)]
                      qi::token(IDANY) [++ref(c)]
    std::size_t c, w, l;
    gi::rule<Iterator> start;
};
```

As already described (see: Attributes), the *Spirit.Qi* parser library builds upon a set of of fully attributed parser components. Consequently, all token definitions support this attribute model as well. The most natural way of implementing this was to use the token values as the attributes exposed by the parser component corresponding to the token definition (you can read more about this topic here: About Tokens and Token Values). The example above takes advantage of the full integration of the token values as the token\_def<>'s parser attributes: the word token definition is declared as a token\_def<std::string>, making every instance of a word token carry the string representation of the matched input sequence as its value. The semantic action attached to tok. word receives this string (represented by the \_1 placeholder) and uses it to calculate the number of matched characters: ref(c) += size(\_1).

#### **Pulling Everything Together**

The main function needs to implement a bit more logic now as we have to initialize and start not only the lexical analysis but the parsing process as well. The three type definitions (typedef statements) simplify the creation of the lexical analyzer and the grammar. After reading the contents of the given file into memory it calls the function tokenize\_and\_parse() to initialize the lexical analysis and parsing processes.

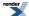

```
int main(int argc, char* argv[])
0
   typedef lex::lexertl::token<
        char const*, boost::mpl::vector<std::string>
    > token_type;
   typedef lex::lexertl::lexer<token_type> lexer_type;
   typedef word_count_tokens<lexer_type>::iterator_type iterator_type;
    // now we use the types defined above to create the lexer and grammar
    // object instances needed to invoke the parsing process
    word_count_tokens<lexer_type> word_count;
                                                        // Our lexer
    word_count_grammar<iterator_type> g (word_count); // Our parser
    // read in the file int memory
    std::string str (read_from_file(1 == argc ? "word_count.input" : argv[1]));
    char const* first = str.c_str();
    char const* last = &first[str.size()];
  bool r = lex::tokenize_and_parse(first, last, word_count, g);
    if (r) {
        std::cout << "lines: " << g.l << ", words: " << g.w
                  << ", characters: " << g.c << "\n";
    else {
        std::string rest(first, last);
        std::cerr << "Parsing failed\n" << "stopped at: \""</pre>
                  << rest << "\"\n";
    return 0;
```

- Define the token type to be used: std::string is available as the type of the token attribute
- **2** Define the lexer type to use implementing the state machine
- **3** Define the iterator type exposed by the lexer type
- Parsing is done based on the token stream, not the character stream read from the input. The function tokenize\_and\_parse() wraps the passed iterator range [first, last) by the lexical analyzer and uses its exposed iterators to parse the toke stream.

# **Abstracts**

## **Lexer Primitives**

#### **About Tokens and Token Values**

As already discussed, lexical scanning is the process of analyzing the stream of input characters and separating it into strings called tokens, most of the time separated by whitespace. The different token types recognized by a lexical analyzer often get assigned unique integer token identifiers (token ids). These token ids are normally used by the parser to identify the current token without having to look at the matched string again. The *Spirit.Lex* library is not different with respect to this, as it uses the token ids as the main means of identification of the different token types defined for a particular lexical analyzer. However, it is different from commonly used lexical analyzers in the sense that it returns (references to) instances of a (user defined) token class to the user. The only limitation of this token class is that it must carry at least the token id of the token it represents. For more information about the interface a user defined token type has to expose please look at the Token Class reference. The library provides a default token type based on the Lexertl library which should be sufficient in most cases: the lex::lexertl::token<> type. This section focusses on the description of general features a token class may implement and how this integrates with the other parts of the *Spirit.Lex* library.

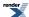

#### The Anatomy of a Token

It is very important to understand the difference between a token definition (represented by the lex::token\_def<> template) and a token itself (for instance represented by the lex::lexertl::token<> template).

The token definition is used to describe the main features of a particular token type, especially:

- to simplify the definition of a token type using a regular expression pattern applied while matching this token type,
- to associate a token type with a particular lexer state,
- to optionally assign a token id to a token type,
- to optionally associate some code to execute whenever an instance of this token type has been matched,
- and to optionally specify the attribute type of the token value.

The token itself is a data structure returned by the lexer iterators. Dereferencing a lexer iterator returns a reference to the last matched token instance. It encapsulates the part of the underlying input sequence matched by the regular expression used during the definition of this token type. Incrementing the lexer iterator invokes the lexical analyzer to match the next token by advancing the underlying input stream. The token data structure contains at least the token id of the matched token type, allowing to identify the matched character sequence. Optionally, the token instance may contain a token value and/or the lexer state this token instance was matched in. The following figure shows the schematic structure of a token.

Figure 8. The structure of a token

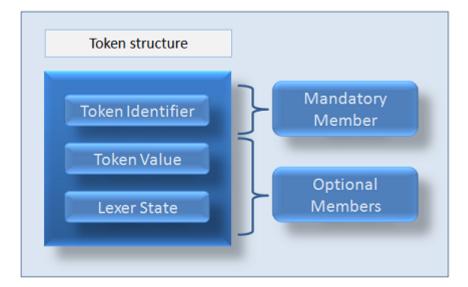

The token value and the lexer state the token has been recognized in may be omitted for optimization reasons, thus avoiding the need for the token to carry more data than actually required. This configuration can be achieved by supplying appropriate template parameters for the lex::lexertl::token<> template while defining the token type.

The lexer iterator returns the same token type for each of the different matched token definitions. To accommodate for the possible different token *value* types exposed by the various token types (token definitions), the general type of the token value is a Boost. Variant. At a minimum (for the default configuration) this token value variant will be configured to always hold a boost::iterator\_range containing the pair of iterators pointing to the matched input sequence for this token instance.

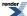

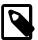

## Note

If the lexical analyzer is used in conjunction with a *Spirit.Qi* parser, the stored <code>boost::iterator\_range</code> token value will be converted to the requested token type (parser attribute) exactly once. This happens at the time of the first access to the token value requiring the corresponding type conversion. The converted token value will be stored in the <code>Boost.Variant</code> replacing the initially stored iterator range. This avoids having to convert the input sequence to the token value more than once, thus optimizing the integration of the lexer with <code>Spirit.Qi</code>, even during parser backtracking.

Here is the template prototype of the lex::lexertl::token<> template:

```
template <
    typename Iterator = char const*,
    typename AttributeTypes = mpl::vector0<>,
    typename HasState = mpl::true_
>
struct lexertl_token;
```

#### where:

Iterator This is the type of the iterator used to access the underlying input stream. It defaults to a plain char const\*.

Attribute Types This is either a mpl sequence containing all attribute types used for the token definitions or the type omit.

If the mpl sequence is empty (which is the default), all token instances will store a boost::iterat-

or\_range<Iterator> pointing to the start and the end of the matched section in the input stream. If the

type is omit, the generated tokens will contain no token value (attribute) at all.

HasState This is either mpl::false\_, allowing control as to whether the generated token instances

will contain the lexer state they were generated in. The default is mpl::true\_, so all token instances will contain

the lexer state.

Normally, during construction, a token instance always holds the boost::iterator\_range as its token value, unless it has been defined using the omit token value type. This iterator range then is converted in place to the requested token value type (attribute) when it is requested for the first time.

#### The Physiognomy of a Token Definition

The token definitions (represented by the lex::token\_def<> template) are normally used as part of the definition of the lexical analyzer. At the same time a token definition instance may be used as a parser component in *Spirit.Qi*.

The template prototype of this class is shown here:

```
template<
    typename Attribute = unused_type,
    typename Char = char
>
class token_def;
```

#### where:

Attribute

This is the type of the token value (attribute) supported by token instances representing this token type. This attribute type is exposed to the *Spirit.Qi* library, whenever this token definition is used as a parser component. The default attribute type is unused\_type, which means the token instance holds a boost::iterator\_range pointing to the start and the end of the matched section in the input stream. If the attribute is omit the token instance will expose no token type at all. Any other type will be used directly as the token value type.

Char This is the value type of the iterator for the underlying input sequence. It defaults to char.

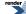

The semantics of the template parameters for the token type and the token definition type are very similar and interdependent. As a rule of thumb you can think of the token definition type as the means of specifying everything related to a single specific token type (such as identifier or integer). On the other hand the token type is used to define the general properties of all token instances generated by the *Spirit.Lex* library.

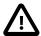

# **Important**

If you don't list any token value types in the token type definition declaration (resulting in the usage of the default boost::iterator\_range token type) everything will compile and work just fine, just a bit less efficient. This is because the token value will be converted from the matched input sequence every time it is requested.

But as soon as you specify at least one token value type while defining the token type you'll have to list all value types used for lex::token\_def<> declarations in the token definition class, otherwise compilation errors will occur.

## Examples of using lex::lexertl::token<>

Let's start with some examples. We refer to one of the *Spirit.Lex* examples (for the full source code of this example please see example4.cpp).

The first code snippet shows an excerpt of the token definition class, the definition of a couple of token types. Some of the token types do not expose a special token value (if\_, else\_, and while\_). Their token value will always hold the iterator range of the matched input sequence. The token definitions for the identifier and the integer constant are specialized to expose an explicit token type each: std::string and unsigned int.

```
// these tokens expose the iterator_range of the matched input sequence
lex::token_def<> if_, else_, while_;
// The following two tokens have an associated attribute type, 'identifier'
// carries a string (the identifier name) and 'constant' carries the
// matched integer value.
11
// Note: any token attribute type explicitly specified in a token_def<>
//
         declaration needs to be listed during token type definition as
//
         well (see the typedef for the token_type below).
//
// The conversion of the matched input to an instance of this type occurs
// once (on first access), which makes token attributes as efficient as
// possible. Moreover, token instances are constructed once by the lexer
// library. From this point on tokens are passed by reference only,
// avoiding them being copied around.
lex::token_def<std::string> identifier;
lex::token_def<unsigned int> constant;
```

As the parsers generated by *Spirit.Qi* are fully attributed, any *Spirit.Qi* parser component needs to expose a certain type as its parser attribute. Naturally, the lex::token\_def<> exposes the token value type as its parser attribute, enabling a smooth integration with *Spirit.Qi*.

The next code snippet demonstrates how the required token value types are specified while defining the token type to use. All of the token value types used for at least one of the token definitions have to be re-iterated for the token definition as well.

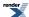

```
// This is the lexer token type to use. The second template parameter lists
// all attribute types used for token_def's during token definition (see
// calculator_tokens<> above). Here we use the predefined lexertl token
// type, but any compatible token type may be used instead.
//
// If you don't list any token attribute types in the following declaration
// (or just use the default token type: lexertl_token<base_iterator_type>)
// it will compile and work just fine, just a bit less efficient. This is
// because the token attribute will be generated from the matched input
// sequence every time it is requested. But as soon as you specify at
// least one token attribute type you'll have to list all attribute types
// used for token_def<> declarations in the token definition class above,
// otherwise compilation errors will occur.
typedef lex::lexertl::token<
    base_iterator_type, boost::mpl::vector<unsigned int, std::string>
 token_type;
```

To avoid the token to have a token value at all, the special tag omit can be used: token\_def<omit> and lex-ertl\_token<br/>
token\_token\_tok

# **Tokenizing Input Data**

#### The tokenize function

The tokenize() function is a helper function simplifying the usage of a lexer in a standalone fashion. For instance, you may have a standalone lexer where all that functional requirements are implemented inside lexer semantic actions. A good example for this is the word\_count\_lexer described in more detail in the section Lex Quickstart 2 - A better word counter using Spirit.Lex.

```
template <typename Lexer>
struct word_count_tokens : lex::lexer<Lexer>
    word_count_tokens()
      : c(0), w(0), l(0)
      , word("[^ \t \t \] +")
                               // define tokens
      , eol("\n")
      , any(".")
        using boost::spirit::lex::_start;
        using boost::spirit::lex::_end;
        using boost::phoenix::ref;
        // associate tokens with the lexer
        this->self
                      [++ref(w), ref(c) += distance(_start, _end)]
                word
                eol
                       [++ref(c), ++ref(l)]
                       [++ref(c)]
                any
    std::size_t c, w, l;
    lex::token_def<> word, eol, any;
```

The construct used to tokenize the given input, while discarding all generated tokens is a common application of the lexer. For this reason *Spirit.Lex* exposes an API function tokenize() minimizing the code required:

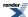

```
// Read input from the given file
std::string str (read_from_file(1 == argc ? "word_count.input" : argv[1]));
word_count_tokens<lexer_type> word_count_lexer;
std::string::iterator first = str.begin();

// Tokenize all the input, while discarding all generated tokens
bool r = tokenize(first, str.end(), word_count_lexer);
```

This code is completely equivalent to the more verbose version as shown in the section Lex Quickstart 2 - A better word counter using *Spirit.Lex*. The function tokenize() will return either if the end of the input has been reached (in this case the return value will be true), or if the lexer couldn't match any of the token definitions in the input (in this case the return value will be false and the iterator first will point to the first not matched character in the input sequence).

The prototype of this function is:

```
template <typename Iterator, typename Lexer>
bool tokenize(Iterator& first, Iterator last, Lexer const& lex
, typename Lexer::char_type const* initial_state = 0);
```

## where:

Iterator& first The beginning of the input sequence to tokenize. The value of this iterator will be updated by

the lexer, pointing to the first not matched character of the input after the function returns.

Iterator last The end of the input sequence to tokenize.

Lexer const& lex The lexer instance to use for tokenization.

Lexer::char\_type const\* initial\_state This optional parameter can be used to specify the initial lexer state for tokenization.

A second overload of the tokenize() function allows specifying of any arbitrary function or function object to be called for each of the generated tokens. For some applications this is very useful, as it might avoid having lexer semantic actions. For an example of how to use this function, please have a look at word\_count\_functor.cpp:

The main function simply loads the given file into memory (as a std::string), instantiates an instance of the token definition template using the correct iterator type (word\_count\_tokens<char const\*>), and finally calls lex::tokenize, passing an instance of the counter function object. The return value of lex::tokenize() will be true if the whole input sequence has been successfully tokenized, and false otherwise.

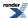

```
int main(int argc, char* argv[])
    // these variables are used to count characters, words and lines
    std::size_t c = 0, w = 0, l = 0;
    // read input from the given file
    std::string str (read_from_file(1 == argc ? "word_count.input" : argv[1]));
    // create the token definition instance needed to invoke the lexical analyzer
    word_count_tokens<lex::lexertl::lexer<> > word_count_functor;
    // tokenize the given string, the bound functor gets invoked for each of
    // the matched tokens
    char const* first = str.c_str();
   char const* last = &first[str.size()];
   bool r = lex::tokenize(first, last, word_count_functor,
       boost::bind(counter(), \_1, boost::ref(c), boost::ref(w), boost::ref(1)));\\
    // print results
    if (r) {
        std::cout << "lines: " << l << ", words: " << w
                  << ", characters: " << c << "\n";
    else {
        std::string rest(first, last);
        std::cout << "Lexical analysis failed\n" << "stopped at: \""
                  << rest << "\"\n";
    return 0;
```

Here is the prototype of this tokenize() function overload:

```
template <typename Iterator, typename Lexer, typename F>
bool tokenize(Iterator& first, Iterator last, Lexer const& lex, F f
, typename Lexer::char_type const* initial_state = 0);
```

#### where:

Iterator & first The beginning of the input sequence to tokenize. The value of this iterator will be updated by

the lexer, pointing to the first not matched character of the input after the function returns.

Iterator last The end of the input sequence to tokenize.

Lexer const& lex The lexer instance to use for tokenization.

F f A function or function object to be called for each matched token. This function is expected

to have the prototype: bool f(Lexer::token\_type);. The tokenize() function will

return immediately if F returns `false.

Lexer::char\_type const\* initial\_state This optional parameter can be used to specify the initial lexer state for tokenization.

#### The generate\_static function

# **Lexer Semantic Actions**

The main task of a lexer normally is to recognize tokens in the input. Traditionally this has been complemented with the possibility to execute arbitrary code whenever a certain token has been detected. *Spirit.Lex* has been designed to support this mode of operation as well. We borrow from the concept of semantic actions for parsers (*Spirit.Qi*) and generators (*Spirit.Karma*). Lexer semantic actions may be attached to any token definition. These are C++ functions or function objects that are called whenever a token definition

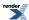

successfully recognizes a portion of the input. Say you have a token definition D, and a C++ function f, you can make the lexer call f whenever it matches an input by attaching f:

```
D[f]
```

The expression above links f to the token definition, D. The required prototype of f is:

```
void f (Iterator& start, Iterator& end, pass_flag& matched, Idtype& id, Context& ctx);
```

#### where:

Iterator& start This is the iterator pointing to the begin of the matched range in the underlying input sequence. The type of the iterator is the same as specified while defining the type of the lexertl::actor\_lexer<...> (its first template parameter). The semantic action is allowed to change the value of this iterator influencing, the matched input sequence. This is the iterator pointing to the end of the matched range in the underlying input sequence. The type Iterator& end of the iterator is the same as specified while defining the type of the lexertl::actor\_lexer<...> (its first template parameter). The semantic action is allowed to change the value of this iterator influencing, the matched input sequence. This value is pre/initialized to pass\_normal. If the semantic action sets it to pass\_fail this behaves pass\_flag& matched as if the token has not been matched in the first place. If the semantic action sets this to pass\_ignore the lexer ignores the current token and tries to match a next token from the input. This is the token id of the type Idtype (most of the time this will be a std::size\_t) for the matched Idtype& id token. The semantic action is allowed to change the value of this token id, influencing the if of the created token. This is a reference to a lexer specific, unspecified type, providing the context for the current lexer state. Context& ctx It can be used to access different internal data items and is needed for lexer state control from inside a semantic action.

When using a C++ function as the semantic action the following prototypes are allowed as well:

```
void f (Iterator& start, Iterator& end, pass_flag& matched, Idtype& id);
void f (Iterator& start, Iterator& end, pass_flag& matched);
void f (Iterator& start, Iterator& end);
void f ();
```

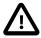

# **Important**

In order to use lexer semantic actions you need to use type lexertl::actor\_lexer<> as your lexer class (instead of the type lexertl::lexer<> as described in earlier examples).

#### The context of a lexer semantic action

The last parameter passed to any lexer semantic action is a reference to an unspecified type (see the Context type in the table above). This type is unspecified because it depends on the token type returned by the lexer. It is implemented in the internals of the iterator type exposed by the lexer. Nevertheless, any context type is expected to expose a couple of functions allowing to influence the behavior of the lexer. The following table gives an overview and a short description of the available functionality.

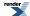

Table 8. Functions exposed by any context passed to a lexer semantic action

| Name                                                                                  | Description                                                                                                    |
|---------------------------------------------------------------------------------------|----------------------------------------------------------------------------------------------------|
| <pre>Iterator const&amp; get_eoi() const</pre>                                        | The function get_eoi() may be used by to access the end iterator of the input stream the lexer has been initialized with                                                                                                    |
| <pre>void more()</pre>                                                                | The function more() tells the lexer that the next time it matches a rule, the corresponding token should be appended onto the current token value rather than replacing it.                                                                                                    |
| <pre>Iterator const&amp; less(Iterator const&amp; it, int n)</pre>                    | The function less() returns an iterator positioned to the nth input character beyond the current token start iterator (i.e. by passing the return value to the parameter end it is possible to return all but the first n characters of the current token back to the input stream.                                                                                            |
| bool lookahead(std::size_t id)                                                        | The function lookahead() can be used to implement lookahead for lexer engines not supporting constructs like flex' a/b (match a, but only when followed by b). It invokes the lexer on the input following the current token without actually moving forward in the input stream. The function returns whether the lexer was able to match a token with the given token-id id. |
| <pre>std::size_t get_state() const and void set_state(std::size_t state)</pre>        | The functions get_state() and set_state() may be used to introspect and change the current lexer state.                                                                                                    |
| <pre>token_value_type    get_value() const and void set_value(Value const&amp;)</pre> | The functions get_value() and set_value() may be used to introspect and change the current token value.                                                                                                    |

## **Lexer Semantic Actions Using Phoenix**

Even if it is possible to write your own function object implementations (i.e. using Boost.Lambda or Boost.Bind), the preferred way of defining lexer semantic actions is to use Boost.Phoenix. In this case you can access the parameters described above by using the predefined Spirit placeholders:

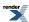

Table 9. Predefined Phoenix placeholders for lexer semantic actions

| Placeholder | Description                                                                                                    |
|-------------|----------------------------------------------------------------------------------------------------|
| _start      | Refers to the iterator pointing to the beginning of the matched input sequence. Any modifications to this iterator value will be reflected in the generated token.                                                                                                    |
| _end        | Refers to the iterator pointing past the end of the matched input sequence. Any modifications to this iterator value will be reflected in the generated token.                                                                                                    |
| _pass       | References the value signaling the outcome of the semantic action. This is pre-initialized to lex::pass_flags::pass_normal. If this is set to lex::pass_flags::pass_fail, the lexer will behave as if no token has been matched, if is set to lex::pass_flags::pass_ignore, the lexer will ignore the current match and proceed trying to match tokens from the input. |
| _tokenid    | Refers to the token id of the token to be generated. Any modifications to this value will be reflected in the generated token.                                                                                                    |
| _val        | Refers to the value the next token will be initialized from. Any modifications to this value will be reflected in the generated token.                                                                                                    |
| _state      | Refers to the lexer state the input has been match in. Any modifications to this value will be reflected in the lexer itself (the next match will start in the new state). The currently generated token is not affected by changes to this variable.                                                                                                    |
| _eoi        | References the end iterator of the overall lexer input. This value cannot be changed.                                                                                                    |

The context object passed as the last parameter to any lexer semantic action is not directly accessible while using Boost.Phoenix expressions. We rather provide predefine Phoenix functions allowing to invoke the different support functions as mentioned above. The following table lists the available support functions and describes their functionality:

Table 10. Support functions usable from Phoenix expressions inside lexer semantic actions

| Plain function       | Phoenix function                                                   | Description                                                                                                    |
|----------------------|--------------------------------------------------------------------|----------------------------------------------------------------------------------------------------|
| ctx.more()           | more()                                                             | The function $more()$ tells the lexer that the next time it matches a rule, the corresponding token should be appended onto the current token value rather than replacing it.                                                                                                    |
| ctx.less()           | less(n)                                                            | The function less() takes a single integer parameter n and returns an iterator positioned to the nth input character beyond the current token start iterator (i.e. by assigning the return value to the placeholder _end it is possible to return all but the first n characters of the current token back to the input stream.                                                                                                    |
| ctx.looka-<br>head() | <pre>l o o k a - head(std::size_t) or looka- head(token_def)</pre> | The function lookahead() takes a single parameter specifying the token to match in the input. The function can be used for instance to implement lookahead for lexer engines not supporting constructs like flex' a/b (match a, but only when followed by b). It invokes the lexer on the input following the current token without actually moving forward in the input stream. The function returns whether the lexer was able to match the specified token. |

# The Static Lexer Model

The documentation of *Spirit.Lex* so far mostly was about describing the features of the *dynamic* model, where the tables needed for lexical analysis are generated from the regular expressions at runtime. The big advantage of the dynamic model is its flexibility, and its integration with the *Spirit* library and the C++ host language. Its big disadvantage is the need to spend additional runtime to

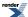

generate the tables, which especially might be a limitation for larger lexical analyzers. The *static* model strives to build upon the smooth integration with Spirit and C++, and reuses large parts of the *Spirit.Lex* library as described so far, while overcoming the additional runtime requirements by using pre-generated tables and tokenizer routines. To make the code generation as simple as possible, the static model reuses the token definition types developed for the *dynamic* model without any changes. As will be shown in this section, building a code generator based on an existing token definition type is a matter of writing 3 lines of code.

Assuming you already built a dynamic lexer for your problem, there are two more steps needed to create a static lexical analyzer using *Spirit.Lex*:

- 1. generating the C++ code for the static analyzer (including the tokenization function and corresponding tables), and
- 2. modifying the dynamic lexical anayzer to use the generated code.

Both steps are described in more detail in the two sections below (for the full source code used in this example see the code here: the common token definition, the code generator, the generated code, and the static lexical analyzer).

But first we provide the code snippets needed to further understand the descriptions. Both, the definition of the used token identifier and the of the token definition class in this example are put into a separate header file to make these available to the code generator and the static lexical analyzer.

```
enum tokenids
{
    IDANY = boost::spirit::lex::min_token_id + 1,
};
```

The important point here is, that the token definition class is not different from a similar class to be used for a dynamic lexical analyzer. The library has been designed in a way, that all components (dynamic lexical analyzer, code generator, and static lexical analyzer) can reuse the very same token definition syntax.

The only thing changing between the three different use cases is the template parameter used to instantiate a concrete token definition. Fot the dynamic model and the code generator you probably will use the lex::lexertl::lexer<> template, where for the static model you will use the lex::lexertl::static\_lexer<> type as the template parameter.

This example not only shows how to build a static lexer, but it additionally demonstrates how such a lexer can be used for parsing in conjunction with a *Spirit.Qi* grammar. For completeness, we provide the simple grammar used in this example. As you can see, this grammar does not have any dependencies on the static lexical analyzer, and for this reason it is not different from a grammar used either without a lexer or using a dynamic lexical analyzer as described before.

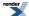

```
This is an ordinary grammar definition following the rules defined by
   Spirit.Qi. There is nothing specific about it, except it gets the token
// definition class instance passed to the constructor to allow accessing the
// embedded token_def<> instances.
template <typename Iterator>
struct word_count_grammar : qi::grammar<Iterator>
    template <typename TokenDef>
    word_count_grammar(TokenDef const& tok)
      : word_count_grammar::base_type(start)
      , c(0) , w(0) , l(0)
        using boost::phoenix::ref;
        using boost::phoenix::size;
           associate the defined tokens with the lexer, at the same time
        // defining the actions to be executed
        start = *(
                                       [ ++ref(w), ref(c) += size(_1) ]
                     tok.word
                     lit('\n')
                                        [ ++ref(l), ++ref(c) ]
                      qi::token(IDANY) [ ++ref(c) ]
              ;
    std::size_t c, w, l;
                              // counter for characters, words, and lines
    gi::rule<Iterator> start;
};
```

#### **Generating the Static Analyzer**

The first additional step to perform in order to create a static lexical analyzer is to create a small standalone program for creating the lexer tables and the corresponding tokenization function. For this purpose the *Spirit.Lex* library exposes a special API - the function generate\_static(). It implements the whole code generator, no further code is needed. All what it takes to invoke this function is to supply a token definition instance, an output stream to use to generate the code to, and an optional string to be used as a suffix for the name of the generated function. All in all just a couple lines of code.

```
int main(int argc, char* argv[])
{
    // create the lexer object instance needed to invoke the generator
    word_count_tokens<lex::lexertl::lexer<>> word_count; // the token definition

    // open the output file, where the generated tokenizer function will be
    // written to
    std::ofstream out(argc < 2 ? "word_count_static.hpp" : argv[1]);

    // invoke the generator, passing the token definition, the output stream
    // and the name suffix of the tables and functions to be generated
    //
    // The suffix "wc" used below results in a type lexertl::static_::lexer_wc
    // to be generated, which needs to be passed as a template parameter to the
    // lexertl::static_lexer template (see word_count_static.cpp).
    return lex::lexertl::generate_static_dfa(word_count, out, "wc") ? 0 : -1;
}</pre>
```

The shown code generator will generate output, which should be stored in a file for later inclusion into the static lexical analyzer as shown in the next topic (the full generated code can be viewed here).

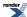

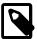

## Note

The generated code will have compiled in the version number of the current *Spirit.Lex* library. This version number is used at compilation time of your static lexer object to ensure this is compiled using exactly the same version of the *Spirit.Lex* library as the lexer tables have been generated with. If the versions do not match you will see an compilation error mentioning an incompatible\_static\_lexer\_version.

#### **Modifying the Dynamic Analyzer**

The second required step to convert an existing dynamic lexer into a static one is to change your main program at two places. First, you need to change the type of the used lexer (that is the template parameter used while instantiating your token definition class). While in the dynamic model we have been using the lex::lexertl::lexer<> template, we now need to change that to the lex::lexertl::static\_lexer<> type. The second change is tightly related to the first one and involves correcting the corresponding #include statement to:

#include <boost/spirit/include/lex\_static\_lexertl.hpp>

Otherwise the main program is not different from an equivalent program using the dynamic model. This feature makes it easy to develop the lexer in dynamic mode and to switch to the static mode after the code has been stabilized. The simple generator application shown above enables the integration of the code generator into any existing build process. The following code snippet provides the overall main function, highlighting the code to be changed.

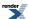

```
int main(int argc, char* argv[])
   // Define the token type to be used: 'std::string' is available as the type
   // of the token value.
   typedef lex::lexertl::token<
       char const*, boost::mpl::vector<std::string>
   // Define the lexer type to be used as the base class for our token
   // definition.
   //
   // This is the only place where the code is different from an equivalent
   // dynamic lexical analyzer. We use the `lexertl::static_lexer<>` instead of
   // the `lexertl::lexer<>` as the base class for our token defintion type.
   11
   // As we specified the suffix "wc" while generating the static tables we
   // need to pass the type lexertl::static_::lexer_wc as the second template
   // parameter below (see word_count_generate.cpp).
   typedef lex::lexertl::static_lexer<
       token_type, lex::lexertl::static_::lexer_wc
   > lexer_type;
   // Define the iterator type exposed by the lexer.
   typedef word_count_tokens<lexer_type>::iterator_type iterator_type;
   // Now we use the types defined above to create the lexer and grammar
   // object instances needed to invoke the parsing process.
   word_count_tokens<lexer_type> word_count;
                                                      // Our lexer
   // Read in the file into memory.
   std::string str (read_from_file(1 == argc ? "word_count.input" : argv[1]));
   char const* first = str.c_str();
   char const* last = &first[str.size()];
   // Parsing is done based on the token stream, not the character stream.
   bool r = lex::tokenize_and_parse(first, last, word_count, g);
   if (r) {
              // success
       std::cout << "lines: " << g.l << ", words: " << g.w
                 << ", characters: " << g.c << "\n";
   else {
       std::string rest(first, last);
       std::cerr << "Parsing failed\n" << "stopped at: \""
                 << rest << "\"\n";
   return 0;
```

# $\triangle$

## **Important**

The generated code for the static lexer contains the token ids as they have been assigned, either explicitly by the programmer or implicitely during lexer construction. It is your responsibility to make sure that all instances of a particular static lexer type use exactly the same token ids. The constructor of the lexer object has a second (default) parameter allowing it to designate a starting token id to be used while assigning the ids to the token definitions. The requirement above is fullfilled by default as long as no first\_id is specified during construction of the static lexer instances.

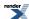

# **Quick Reference**

This quick reference section is provided for convenience. You can use this section as a sort of a "cheat-sheet" on the most commonly used Lex components. It is not intended to be complete, but should give you an easy way to recall a particular component without having to dig through pages and pages of reference doumentation.

# **Common Notation**

#### **Notation**

Lexer type

1, a, b, c, d Lexer objects

Iterator The type of an iterator referring to the underlying input sequence

IdType The token id type

Context The lexer components Context type

ch Character-class specific character (See Character Class Types)

Ch Character-class specific character type (See Character Class Types)

str Character-class specific string (See Character Class Types)

Str Character-class specific string type (See Character Class Types)

Attrib An attribute type

fa A semantic action function with a signature: void f(Iterator&, Iterator&,

pass\_flag&, Idtype&, Context&).

# **Primitive Lexer Components**

| Expression                  | Attribute      | Description                                 |
|-----------------------------|----------------|---------------------------------------------|
| ch                          | n/a            | Matches ch                                  |
| char_(ch)                   | n/a            | Matches ch                                  |
| str                         | n/a            | Matches regular expression str              |
| string(str)                 | n/a            | Matches regular expression str              |
| token_def <attrib></attrib> | Attrib         | Matches the immediate argument              |
| a   b                       | n/a            | Matches any of the expressions a or b       |
| 1[fa]                       | Attribute of 1 | Call semantic action fa (after matching 1). |

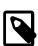

## Note

The column *Attribute* in the table above lists the parser attribute exposed by the lexer component if it is used as a parser (see Attribute). A 'n/a' in this columns means the lexer component is not usable as a parser.

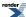

# **Semantic Actions**

Has the form:

```
1[f]
```

where f is a function with the signatures:

```
void f();
void f(Iterator&, Iterator&);
void f(Iterator&, Iterator&, pass_flag&);
void f(Iterator&, Iterator&, pass_flag&, Idtype&);
void f(Iterator&, Iterator&, pass_flag&, Idtype&, Context&);
```

You can use Boost.Bind to bind member functions. For function objects, the allowed signatures are:

```
void operator()(unused_type, unused_type, unused_type, unused_type, unused_type) const;
void operator()(Iterator&, Iterator&, unused_type, unused_type, unused_type) const;
void operator()(Iterator&, Iterator&, pass_flag&, unused_type, unused_type) const;
void operator()(Iterator&, Iterator&, pass_flag&, Idtype&, unused_type) const;
void operator()(Iterator&, Iterator&, pass_flag&, Idtype&, Context&) const;
```

The unused\_type is used in the signatures above to signify 'don't care'.

For more information see Lexer Semantic Actions.

# **Phoenix**

Boost.Phoenix makes it easier to attach semantic actions. You just inline your lambda expressions:

```
l[phoenix-lambda-expression]
```

Spirit.Lex provides some Boost.Phoenix placeholders to access important information from the Context that are otherwise difficult to extract.

#### Spirit.Lex specific Phoenix placeholders

\_start, \_end Iterators pointing to the begin and the end of the matched input sequence.

\_pass Assign false to \_pass to force the current match to fail.

\_tokenid The token id of the matched token.

\_val The token value of the matched token.

\_state The lexer state the token has been matched in.

\_eoi Iterator referring to the current end of the input sequence.

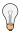

# Tip

All of the placeholders in the list above (except\_eoi) can be changed from the inside of the semantic action allowing to modify the lexer behavior. They are defined in the namespace boost::spirit::lex.

For more information see Lexer Semantic Actions.

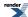

# **Supported Regular Expressions**

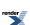

Table 11. Regular expressions support

| Expression   | Meaning                                                                                                    |
|--------------|----------------------------------------------------------------------------------------------------|
| х            | Match any character x                                                                                                    |
|              | Match any except newline (or optionally <b>any</b> character)                                                                            |
| ""           | All characters taken as literals between double quotes, except escape sequences                                                          |
| [xyz]        | A character class; in this case matches x, y or z                                                                                        |
| [abj-oZ]     | A character class with a range in it; matches a, b any letter from j through o or a z                                                    |
| [^A-Z]       | A negated character class i.e. any character but those in the class. In this case, any character except an uppercase letter              |
| r*           | Zero or more r's (greedy), where r is any regular expression                                                                             |
| r*?          | Zero or more r's (abstemious), where r is any regular expression                                                                         |
| r+           | One or more r's (greedy)                                                                                                    |
| r+?          | One or more r's (abstemious)                                                                                                    |
| r?           | Zero or one r's (greedy), i.e. optional                                                                                                  |
| r??          | Zero or one r's (abstemious), i.e. optional                                                                                              |
| r{2,5}       | Anywhere between two and five r's (greedy)                                                                                               |
| r{2,5}?      | Anywhere between two and five r's (abstemious)                                                                                           |
| r{2,}        | Two or more r's (greedy)                                                                                                    |
| r{2,}?       | Two or more r's (abstemious)                                                                                                    |
| r{4}         | Exactly four r's                                                                                                    |
| {NAME}       | The macro NAME (see below)                                                                                                    |
| "[xyz]\"foo" | The literal string [xyz]\"foo                                                                                                    |
| \X           | If X is a, b, e, n, r, f, t, v then the ANSI-C interpretation of $\xspace$ x. Otherwise a literal x (used to escape operators such as *) |
| \0           | A NUL character (ASCII code 0)                                                                                                    |
| \123         | The character with octal value 123                                                                                                    |
| \x2a         | The character with hexadecimal value 2a                                                                                                  |
| \cX          | A named control character x.                                                                                                    |
| \a           | A shortcut for Alert (bell).                                                                                                    |
| \b           | A shortcut for Backspace                                                                                                    |

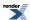

| Expression     | Meaning                                                                                                    |
|----------------|----------------------------------------------------------------------------------------------------|
| \e             | A shortcut for ESC (escape character 0x1b)                                                                                                    |
| \n             | A shortcut for newline                                                                                                    |
| \r             | A shortcut for carriage return                                                                                                    |
| \f             | A shortcut for form feed 0x0c                                                                                                    |
| \t             | A shortcut for horizontal tab 0x09                                                                                                    |
| \v             | A shortcut for vertical tab 0x0b                                                                                                    |
| \d             | A shortcut for [0-9]                                                                                                    |
| \D             | A shortcut for [^0-9]                                                                                                    |
| \s             | A shortcut for $[\x20\t\n\r\f\v]$                                                                                                    |
| \S             | A shortcut for $[^{x20}t\n\r\f\v]$                                                                                                    |
| \w             | A shortcut for [a-zA-Z0-9_]                                                                                                    |
| \W             | A shortcut for [^a-zA-z0-9_]                                                                                                    |
| (r)            | Match an r; parenthesis are used to override precedence (see below)                                                                                                    |
| (?r-s:pattern) | apply option 'r' and omit option 's' while interpreting pattern. Options may be zero or more of the characters 'i' or 's'. 'i' means case-insensitive. '-i' means case-sensitive. 's' alters the meaning of the '.' syntax to match any single character whatsoever. '-s' alters the meaning of '.' to match any character except '\n'. |
| rs             | The regular expression r followed by the regular expression s (a sequence)                                                                                                    |
| r s            | Either an r or and s                                                                                                    |
| ^r             | An r but only at the beginning of a line (i.e. when just starting to scan, or right after a newline has been scanned)                                                                                                    |
| r\$            | An r but only at the end of a line (i.e. just before a newline)                                                                                                    |

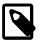

# Note

POSIX character classes are not currently supported, due to performance issues when creating them in wide character mode.

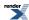

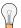

# **Tip**

If you want to build tokens for syntaxes that recognize items like quotes ("  $\cdot$  ",  $\cdot$  "  $\cdot$ ) and backslash (\), here is example syntax to get you started. The lesson here really is to remember that both c++, as well as regular expressions require escaping with \ for some constructs, which can cascade.

#### **Regular Expression Precedence**

- rs has highest precedence
- r\* has next highest (+, ?, {n,m} have the same precedence as \*)
- r | s has the lowest precedence

#### **Macros**

Regular expressions can be given a name and referred to in rules using the syntax {NAME} where NAME is the name you have given to the macro. A macro name can be at most 30 characters long and must start with a \_ or a letter. Subsequent characters can be \_, \_, a letter or a decimal digit.

# Reference

# **Lexer Concepts**

*Spirit.Lex* components fall into a couple of generalized concepts. The *Lexer* is the most fundamental concept. All *Spirit.Lex* components are models of the *Lexer* concept. *PrimitiveLexer*, *UnaryLexer*, and *NaryLexer* are all refinements of the *Lexer* concept.

The following sections provide details on these concepts.

# Lexer

### **Description**

The Lexer is the most fundamental concept. A Lexer has a member function, collect, that accepts a token definition container Def, and a the name of the lexer state the token definitions of the lexer component need to be added to (a string). It doesn't return anything (return type is void). Each Lexer can represent a specific pattern or algorithm, or it can be a more complex lexer component formed as a composition of other Lexer's. Additionally, a Lexer exposes a member add\_actions, that accepts the token definition container Def, while returning nothing (again, the returned type is void).

#### **Notation**

1 A Lexer.

L A Lexer type.

Def A token definition conatiner type.

State A type used to represent lexer state names.

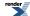

#### **Valid Expressions**

In the expressions below, the behavior of the lexer component, 1, is left unspecified in the base Lexer concept. These are specified in subsequent, more refined concepts and by the actual models thereof.

For any Lexer the following expressions must be valid:

| Expression                       | Semantics                                                                                                    | Return type |
|----------------------------------|----------------------------------------------------------------------------------------------------|-------------|
| <pre>1.collect(def, state)</pre> | Add all token definitions provided by this Lexer instance to the lexer state state of the token definition container def. | void        |
| 1.add_actions(def)               | Add all semantic actions provided by this Lexer instance to the token definition container def.                           | void        |

#### **Type Expressions**

| Expression                     | Description                                                                                                    |
|--------------------------------|----------------------------------------------------------------------------------------------------|
| traits::is_lexer <l>::type</l> | Metafunction that evaluates to mpl::true_ if a certain type, L is a Lexer, mpl::false_ otherwise (See MPL Boolean Constant). |

#### **Postcondition**

Upon return from 1.collect the following post conditions should hold:

• On return, def holds all token definitions defined in the Lexer, 1. This includes all Lexer's contained inside 1.

Upon return from 1.add\_actions the following post conditions should hold:

• On return, def holds all semantic actions correctly associated with the corresponding token definitions as defined in the Lexer, 1. This includes all semantic actions defined by the Lexer's contained inside 1.

#### **Models**

All lexer components in Spirit.Lex are models of the Lexer concept.

# **PrimitiveLexer**

# **Description**

PrimitiveLexer is the most basic building block that the client uses to build more complex lexer components.

#### Refinement of

Lexer

## **Type Expressions**

| Expression                               | Description                                                                                                    |
|------------------------------------------|----------------------------------------------------------------------------------------------------|
| traits::is_primitive_lexer <l>::type</l> | Metafunction that evaluates to mpl::true_if a certain type, L, is a PrimitiveLexer, mpl::false_otherwise (See MPL Boolean Constant). |

#### **Models**

The following lexer components conform to this model:

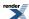

- character literals (i.e. 'x'), char\_,
- string literals ("abc"), std::basic\_string<>, string

**FIXME** Add more links to *PrimitiveLexer* models here.

# **UnaryLexer**

#### **Description**

*UnaryLexer* is a composite lexer component that has a single subject. The UnaryLexer may change the behavior of its subject following the Delegate Design Pattern.

#### Refinement of

Lexer

#### **Notation**

- 1 A UnaryLexer.
- L A UnaryLexer type.

## **Valid Expressions**

In addition to the requirements defined in Lexer, for any UnaryLexer the following must be met:

| Expression | Semantics                | Return type |
|------------|--------------------------|-------------|
| l.subject  | Subject lexer component. | Lexer       |

## **Type Expressions**

| Expression                           | Description                                                                                                    |
|--------------------------------------|----------------------------------------------------------------------------------------------------|
| L::subject_type                      | The subject lexer component type.                                                                                                |
| traits::is_unary_lexer <l>::type</l> | Metafunction that evaluates to mpl::true_ if a certain type, L is a UnaryLexer, mpl::false_otherwise (See MPL Boolean Constant). |

#### **Invariants**

For any UnaryLexer, L, the following invariant always holds:

• traits::is\_lexer<L::subject\_type>::type evaluates to mpl::true\_

#### **Models**

The following lexer components conform to this model:

• action lexer component (allowing to attach semantic actions)

FIXME Add more links to models of UnaryLexer concept

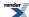

# **NaryLexer**

#### **Description**

*NaryLexer* is a composite lexer component that has one or more subjects. The NaryLexer allows its subjects to be treated in the same way as a single instance of a Lexer following the Composite Design Pattern.

#### Refinement of

Lexer

#### **Notation**

- 1 A NaryLexer.
- L A NaryLexer type.

#### **Valid Expressions**

In addition to the requirements defined in Lexer, for any NaryLexer the following must be met:

| Expression | Semantics              | Return type                             |
|------------|------------------------|-----------------------------------------|
| 1.elements | The tuple of elements. | A Boost.Fusion Sequence of Lexer types. |

#### **Type Expressions**

| Expression                          | Description                                                                                                    |
|-------------------------------------|----------------------------------------------------------------------------------------------------|
| l.elements_type                     | Elements tuple type.                                                                                                    |
| traits::is_nary_lexer <l>::type</l> | Metafunction that evaluates to mpl::true_ if a certain type, L is a NaryLexer, mpl::false_ otherwise (See MPL Boolean Constant). |

#### **Invariants**

For each element, E, in any NaryLexer, L, the following invariant always holds:

• traits::is\_lexer<E>::type evaluates to mpl::true\_

#### **Models**

The following lexer components conform to this model:

· lexer sequence component

FIXME Add more links to models of NaryLexer concept

#### **Basics**

#### **Examples**

All sections in the reference present some real world examples. The examples use a common test harness to keep the example code as minimal and direct to the point as possible. The test harness is presented below.

Some includes:

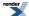

```
#include <boost/spirit/include/lex.hpp>
#include <boost/spirit/include/phoenix_core.hpp>
#include <boost/spirit/include/phoenix_operator.hpp>
#include <iostream>
#include <string>
```

Our test functions:

This one tests token definitions.

#### **Models**

Predefined models include:

- any literal string, e.g. "Hello, World",
- · a pointer/reference to a null-terminated array of characters
- a std::basic\_string<Char>

The namespace boost::spirit::traits is open for users to provide their own specializations.

# **Lexer API**

# **Description**

The library provides a couple of free functions to make using the lexer a snap. These functions have three forms. The first form, tokenize, simplifies the usage of a standalone lexer (without parsing). The second form, tokenize\_and\_parse, combines a lexer step with parsing on the token level (without a skipper). The third, tokenize\_and\_phrase\_parse, works on the token level as well, but additionally employs a skip parser. The latter two versions can take in attributes by reference that will hold the parsed values on a successful parse.

#### Header

```
// forwards to <boost/spirit/home/lex/tokenize_and_parse.hpp>
#include <boost/spirit/include/lex_tokenize_and_parse.hpp>
```

For variadic attributes:

```
// forwards to <boost/spirit/home/lex/tokenize_and_parse_attr.hpp>
#include <boost/spirit/include/lex_tokenize_and_parse_attr.hpp>
```

The variadic attributes version of the API allows one or more attributes to be passed into the API functions. The functions taking two or more attributes are usable when the parser expression is a Sequence only. In this case each of the attributes passed have to match the corresponding part of the sequence.

Also, see Include Structure.

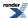

#### **Namespace**

```
Name
boost::spirit::lex::tokenize
boost::spirit::lex::tokenize_and_parse
boost::spirit::lex::tokenize_and_phrase_parse
boost::spirit::qi::skip_flag::postskip
boost::spirit::qi::skip_flag::dont_postskip
```

# **Synopsis**

The tokenize function is one of the main lexer API functions. It simplifies using a lexer to tokenize a given input sequence. It's main purpose is to use the lexer to tokenize all the input.

Both functions take a pair of iterators spanning the underlying input stream to scan, the lexer object (built from the token definitions), and an (optional) functor being called for each of the generated tokens. If no function object f is given, the generated tokens will be discarded.

The functions return true if the scanning of the input succeeded (the given input sequence has been successfully matched by the given token definitions).

The argument f is expected to be a function (callable) object taking a single argument of the token type and returning a bool, indicating whether the tokenization should be canceled. If it returns false the function tokenize will return false as well.

The initial\_state argument forces lexing to start with the given lexer state. If this is omitted lexing starts in the "INITIAL" state.

```
template <typename Iterator, typename Lexer>
inline bool
tokenize(
    Iterator& first
, Iterator last
, Lexer const& lex
, typename Lexer::char_type const* initial_state = 0);

template <typename Iterator, typename Lexer, typename F>
inline bool
tokenize(
    Iterator& first
, Iterator last
, Lexer const& lex
, F f
, typename Lexer::char_type const* initial_state = 0);
```

The tokenize\_and\_parse function is one of the main lexer API functions. It simplifies using a lexer as the underlying token source while parsing a given input sequence.

The functions take a pair of iterators spanning the underlying input stream to parse, the lexer object (built from the token definitions) and a parser object (built from the parser grammar definition). Additionally they may take the attributes for the parser step.

The function returns true if the parsing succeeded (the given input sequence has been successfully matched by the given grammar).

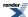

```
template <typename Iterator, typename Lexer, typename ParserExpr>
inline bool
tokenize_and_parse(
    Iterator& first
  , Iterator last
  , Lexer const& lex
  , ParserExpr const& expr)
template <typename Iterator, typename Lexer, typename ParserExpr</pre>
  , typename Attr1, typename Attr2, ..., typename AttrN>
inline bool
tokenize_and_parse(
    Iterator& first
   Iterator last
   Lexer const& lex
  , ParserExpr const& expr
  , Attr1 const& attr1, Attr2 const& attr2, ..., AttrN const& attrN);
```

The functions tokenize\_and\_phrase\_parse take a pair of iterators spanning the underlying input stream to parse, the lexer object (built from the token definitions) and a parser object (built from the parser grammar definition). The additional skipper parameter will be used as the skip parser during the parsing process. Additionally they may take the attributes for the parser step.

The function returns true if the parsing succeeded (the given input sequence has been successfully matched by the given grammar).

```
template <typename Iterator, typename Lexer, typename ParserExpr
  , typename Skipper>
inline bool
tokenize_and_phrase_parse(
    Iterator& first
  , Iterator last
  , Lexer const& lex
  , ParserExpr const& expr
  , Skipper const& skipper
  , BOOST_SCOPED_ENUM(skip_flag) post_skip = skip_flag::postskip);
template <typename Iterator, typename Lexer, typename ParserExpr</pre>
  , typename Skipper, typename Attr1, typename Attr2, ..., typename AttrN>
inline bool
tokenize_and_phrase_parse(
   Iterator& first
  , Iterator last
  , Lexer const& lex
  , ParserExpr const& expr
  , Skipper const& skipper
  , Attrl const& attrl, Attr2 const& attr2, ..., AttrN const& attrN);
template <typename Iterator, typename Lexer, typename ParserExpr
  , typename Skipper, typename Attrl, typename Attr2, ..., typename AttrN>
inline bool
tokenize_and_phrase_parse(
   Iterator& first
  , Iterator last
  , Lexer const& lex
  , ParserExpr const& expr
  , Skipper const& skipper
  , BOOST_SCOPED_ENUM(skip_flag) post_skip
  , Attr1 const& attr1, Attr2 const& attr2, ..., AttrN const& attrN);
```

The maximum number of supported arguments is limited by the preprocessor constant SPIRIT\_ARGUMENTS\_LIMIT. This constant defaults to the value defined by the preprocessor constant PHOENIX\_LIMIT (which in turn defaults to 10).

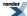

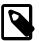

# Note

The variadic function with two or more attributes internally combine references to all passed attributes into a fusion::vector and forward this as a combined attribute to the corresponding one attribute function.

The tokenize\_and\_phrase\_parse functions not taking an explicit skip\_flag as one of their arguments invoke the passed skipper after a successful match of the parser expression. This can be inhbited by using the other versions of that function while passing skip\_flag::dont\_postskip to the corresponding argument.

#### **Template parameters**

| Parameter            | Description                                                         |
|----------------------|---------------------------------------------------------------------|
| Iterator             | ForwardIterator pointing to the underlying input sequence to parse. |
| Lexer                | A lexer (token definition) object.                                  |
| F                    | A function object called for each generated token.                  |
| ParserExpr           | An expression that can be converted to a Qi parser.                 |
| Skipper              | Parser used to skip white spaces.                                   |
| Attr1, Attr2,, AttrN | One or more attributes.                                             |

# **Token definition Primitives**

This module includes different primitives allowing you to create token definitions. It includes char\_, character literals, string, and string literals.

#### **Module Headers**

```
// forwards to <boost/spirit/home/lex/primitives.hpp>
#include <boost/spirit/include/lex_primitives.hpp>
```

Also, see Include Structure.

# **Tokens Matching Single Characters**

#### **Description**

The character based token definitions described in this section are:

The char\_ creates token definitions matching single characters. The char\_ token definition is associated standard encoding namespace. This is needed when doing basic operations such as forcing lower or upper case and dealing with character ranges.

#### Header

# **Module Headers**

```
// forwards to <boost/spirit/home/lex/lexer/char_token_def.hpp>
#include <boost/spirit/include/lex_char_token_def.hpp>
```

Also, see Include Structure.

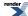

# **Namespace**

| Name                                                 |  |
|------------------------------------------------------|--|
| boost::spirit::lit // alias: boost::spirit::lex::lit |  |
| lex::char_                                           |  |

# **Model of**

PrimitiveLexer

# **Notation**

ch Character-class specific character from standard character set.

# **Expression Semantics**

Semantics of an expression is defined only where it differs from, or is not defined in PrimitiveLexer.

| Expression     | Description                                                  |
|----------------|--------------------------------------------------------------|
| ch             | Create a token definition matching the character literal ch. |
| lit(ch)        | Create a token definition matching the character literal ch. |
| lex::char_(ch) | Create a token definition matching the character ch.         |

# **Example**

# **Advanced**

# In Depth

# **Parsers in Depth**

This section is not for the faint of heart. In here, are distilled the inner workings of *Spirit.Qi* parsers, using real code from the *Spirit* library as examples. On the other hand, here is no reason to fear reading on, though. We tried to explain things step by step while highlighting the important insights.

The Parser class is the base class for all parsers.

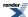

```
template <typename Derived>
struct parser
    struct parser_id;
    typedef Derived derived_type;
    typedef qi::domain domain;
    // Requirement: p.parse(f, l, context, skip, attr) -> bool
    11
    // p:
                    a parser
    // f, 1:
                    first/last iterator pair
    //
       context:
                    enclosing rule context (can be unused_type)
       skip:
                    skipper (can be unused_type)
       attr:
                    attribute (can be unused_type)
    // Requirement: p.what(context) -> info
    11
    11
       p:
                    a parser
    //
       context:
                    enclosing rule context (can be unused_type)
    // Requirement: P::template attribute<Ctx, Iter>::type
    //
    11
       P:
                    a parser type
    //
       Ctx:
                    A context type (can be unused_type)
                    An iterator type (can be unused_type)
    Derived const& derived() const
        return *static_cast<Derived const*>(this);
};
```

The Parser class does not really know how to parse anything but instead relies on the template parameter Derived to do the actual parsing. This technique is known as the "Curiously Recurring Template Pattern" in template meta-programming circles. This inheritance strategy gives us the power of polymorphism without the virtual function overhead. In essence this is a way to implement compile time polymorphism.

The Derived parsers, PrimitiveParser, UnaryParser, BinaryParser and NaryParser provide the necessary facilities for parser detection, introspection, transformation and visitation.

Derived parsers must support the following:

# bool parse(f, l, context, skip, attr)

```
f, l first/last iterator pair

context enclosing rule context (can be unused_type)

skip skipper (can be unused_type)

attr attribute (can be unused_type)
```

The *parse* is the main parser entry point. *skipper* can be an unused\_type. It's a type used every where in Spirit to signify "don't-care". There is an overload for *skip* for unused\_type that is simply a no-op. That way, we do not have to write multiple parse functions for phrase and character level parsing.

Here are the basic rules for parsing:

• The parser returns true if successful, false otherwise.

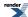

- If successful, first is incremented N number of times, where N is the number of characters parsed. N can be zero --an empty (epsilon) match.
- If successful, the parsed attribute is assigned to attr
- If unsuccessful, first is reset to its position before entering the parser function. attr is untouched.

# void what(context)

context enclosing rule context (can be unused\_type)

The *what* function should be obvious. It provides some information about "what" the parser is. It is used as a debugging aid, for example.

# P::template attribute<context>::type

P a parser type

context A context type (can be unused\_type)

The attribute metafunction returns the expected attribute type of the parser. In some cases, this is context dependent.

In this section, we will dissect two parser types:

# **Parsers**

PrimitiveParser A parser for primitive data (e.g. integer parsing).

UnaryParser A parser that has single subject (e.g. kleene star).

#### **Primitive Parsers**

For our disection study, we will use a Spirit primitive, the int\_parser in the boost::spirit::qi namespace.

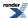

```
template <
    typename T
  , unsigned Radix = 10
  , unsigned MinDigits = 1
  , int MaxDigits = -1>
struct int_parser_impl
  : primitive_parser<int_parser_impl<T, Radix, MinDigits, MaxDigits> >
    // check template parameter 'Radix' for validity
    BOOST_SPIRIT_ASSERT_MSG(
        Radix == 2 || Radix == 8 || Radix == 10 || Radix == 16,
        not_supported_radix, ());
    template <typename Context, typename Iterator>
    struct attribute
        typedef T type;
    };
    template <typename Iterator, typename Context
      , typename Skipper, typename Attribute>
    bool parse(Iterator& first, Iterator const& last
      , Context& /*context*/, Skipper const& skipper
      , Attribute& attr) const
        qi::skip_over(first, last, skipper);
        return extract_int<T, Radix, MinDigits, MaxDigits>
            ::call(first, last, attr);
    template <typename Context>
    info what(Context& /*context*/) const
        return info("integer");
};
```

The int\_parser is derived from a PrimitiveParser<Derived>, which in turn derives from parser<Derived>. Therefore, it supports the following requirements:

- The parse member function
- The what member function
- The nested attribute metafunction

parse is the main entry point. For primitive parsers, our first thing to do is call:

```
qi::skip(first, last, skipper);
```

to do a pre-skip. After pre-skipping, the parser proceeds to do its thing. The actual parsing code is placed in extract\_int<T, Radix, MinDigits, MaxDigits>::call(first, last, attr);

This simple no-frills protocol is one of the reasons why Spirit is fast. If you know the internals of *Spirit.Classic* and perhaps even wrote some parsers with it, this simple Spirit mechanism is a joy to work with. There are no scanners and all that crap.

The what function just tells us that it is an integer parser. Simple.

The *attribute* metafunction returns the T template parameter. We associate the int\_parser to some placeholders for short\_, int\_, long\_ and long\_long types. But, first, we enable these placeholders in namespace boost::spirit:

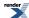

```
template <>
struct use_terminal<qi::domain, tag::short_> // enables short_
: mpl::true_ {};
```

```
template <>
struct use_terminal<qi::domain, tag::int_> // enables int_
: mpl::true_ {};
```

```
template <>
struct use_terminal<qi::domain, tag::long_> // enables long_
: mpl::true_ {};
```

```
template <>
struct use_terminal<qi::domain, tag::long_long> // enables long_long
: mpl::true_ {};
```

Notice that int\_parser is placed in the namespace boost::spirit::qi while these *enablers* are in namespace boost::spirit. The reason is that these placeholders are shared by other Spirit *domains*. Spirit.Qi, the parser is one domain. Spirit.Karma, the generator is another domain. Other parser technologies may be developed and placed in yet another domain. Yet, all these can potentially share the same placeholders for interoperability. The interpretation of these placeholders is domain-specific.

Now that we enabled the placeholders, we have to write generators for them. The make\_xxx stuff (in boost::spirit::qi namespace):

```
template <typename T>
struct make_int
{
    typedef int_parser_impl<T> result_type;
    result_type operator()(unused_type, unused_type) const
    {
        return result_type();
    }
};
```

This one above is our main generator. It's a simple function object with 2 (unused) arguments. These arguments are

- 1. The actual terminal value obtained by proto. In this case, either a short, int, long\_ or long\_long. We don't care about this.
- 2. Modifiers. We also don't care about this. This allows directives such as no\_case[p] to pass information to inner parser nodes. We'll see how that works later.

Now:

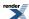

```
template <typename Modifiers>
struct make_primitive<tag::short_, Modifiers> : make_int<short> {};
```

```
template <typename Modifiers>
struct make_primitive<tag::int_, Modifiers> : make_int<int> {};
```

```
template <typename Modifiers>
struct make_primitive<tag::long_, Modifiers> : make_int<long> {};
```

These, specialize qi:make\_primitive for specific tags. They all inherit from make\_int which does the actual work.

#### **Composite Parsers**

Let me present the kleene star (also in namespace spirit::qi):

```
template <typename Subject>
struct kleene : unary_parser<kleene<Subject> >
    typedef Subject subject_type;
    template <typename Context, typename Iterator>
    struct attribute
        // Build a std::vector from the subject's attribute. Note
        // that build_std_vector may return unused_type if the
        // subject's attribute is an unused_type.
        typedef typename
            traits::build_std_vector<
                typename traits::
                    attribute_of<Subject, Context, Iterator>::type
            >::type
        type;
    };
   kleene(Subject const& subject)
      : subject(subject) {}
    template <typename Iterator, typename Context
      , typename Skipper, typename Attribute>
    bool parse(Iterator& first, Iterator const& last
      , Context& context, Skipper const\& skipper
      , Attribute& attr) const
        // create a local value if Attribute is not unused_type
        typedef typename traits::container_value<Attribute>::type
            value_type;
        value_type val = value_type();
        // Repeat while subject parses ok
        Iterator save = first;
        while (subject.parse(save, last, context, skipper, val) &&
               traits::push_back(attr, val))
                                              // push the parsed value into our attribute
            first = save;
            traits::clear(val);
```

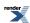

```
}
    return true;
}

template <typename Context>
    info what(Context& context) const
{
        return info("kleene", subject.what(context));
}

Subject subject;
};
```

Looks similar in form to its primitive cousin, the int\_parser. And, again, it has the same basic ingredients required by Derived.

- The nested attribute metafunction
- The parse member function
- · The what member function

kleene is a composite parser. It is a parser that composes another parser, its "subject". It is a UnaryParser and subclasses from it. Like PrimitiveParser, UnaryParser<Derived> derives from parser<Derived>.

unary\_parser<Derived>, has these expression requirements on Derived:

- p.subject -> subject parser ( p is a UnaryParser parser.)
- P::subject\_type -> subject parser type ( *P* is a UnaryParser type.)

parse is the main parser entry point. Since this is not a primitive parser, we do not need to call qi::skip(first, last, skipper). The *subject*, if it is a primitive, will do the pre-skip. If if it is another composite parser, it will eventually call a primitive parser somewhere down the line which will do the pre-skip. This makes it a lot more efficient than *Spirit.Classic*. *Spirit.Classic* puts the skipping business into the so-called "scanner" which blindly attempts a pre-skip everytime we increment the iterator.

What is the *attribute* of the kleene? In general, it is a std::vector<T> where T is the attribute of the subject. There is a special case though. If T is an unused\_type, then the attribute of kleene is also unused\_type. traits::build\_std\_vector takes care of that minor detail.

So, let's parse. First, we need to provide a local attribute of for the subject:

```
typename traits::attribute_of<Subject, Context>::type val;
```

 $traits :: attribute\_of < Subject \,, \,\, Context > simply \, calls \, the \,\, subject 's \,\, struct \,\, attribute < Context > nested \,\, metafunction.$ 

val starts out default initialized. This val is the one we'll pass to the subject's parse function.

The kleene repeats indefinitely while the subject parser is successful. On each successful parse, we push\_back the parsed attribute to the kleen's attribute, which is expected to be, at the very least, compatible with a std::vector. In other words, although we say that we want our attribute to be a std::vector, we try to be more lenient than that. The caller of kleene's parse may pass a different attribute type. For as long as it is also a conforming STL container with push\_back, we are ok. Here is the kleene loop:

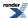

```
while (subject.parse(first, last, context, skipper, val))
{
    // push the parsed value into our attribute
    traits::push_back(attr, val);
    traits::clear(val);
}
return true;
```

Take note that we didn't call attr.push\_back(val). Instead, we called a Spirit provided function:

```
traits::push_back(attr, val);
```

This is a recurring pattern. The reason why we do it this way is because attr can be unused\_type.traits::push\_back takes care of that detail. The overload for unused\_type is a no-op. Now, you can imagine why Spirit is fast! The parsers are so simple and the generated code is as efficient as a hand rolled loop. All these parser compositions and recursive parse invocations are extensively inlined by a modern C++ compiler. In the end, you get a tight loop when you use the kleene. No more excess baggage. If the attribute is unused, then there is no code generated for that. That's how Spirit is designed.

The what function simply wraps the output of the subject in a "kleene"... """.

Ok, now, like the int\_parser, we have to hook our parser to the qi engine. Here's how we do it:

First, we enable the prefix star operator. In proto, it's called the "dereference":

```
template <>
struct use_operator<qi::domain, proto::tag::dereference> // enables *p
    : mpl::true_ {};
```

This is done in namespace boost::spirit like its friend, the use\_terminal specialization for our int\_parser. Obviously, we use *use\_operator* to enable the dereference for the qi::domain.

Then, we need to write our generator (in namespace qi):

```
template <typename Elements, typename Modifiers>
struct make_compositeproto::tag::dereference, Elements, Modifiers>
: make_unary_composite<Elements, kleene>
{};
```

This essentially says; for all expressions of the form: \*p, to build a kleene parser. Elements is a Boost.Fusion sequence. For the kleene, which is a unary operator, expect only one element in the sequence. That element is the subject of the kleene.

We still don't care about the Modifiers. We'll see how the modifiers is all about when we get to deep directives.

# **Customization of Spirit's Attribute Handling**

# Why do we need Attribute Customization Points

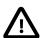

# **Important**

Before you read on please be aware that the interfaces described in this section are not finalized and may change in the future without attempting to be backwards compatible. We document the customization point interfaces anyways as we think they are important. Understanding customization points helps understanding Spirit. Additionally they prove to be powerful tools enabling full integration of the user's data structures with *Qi's* parsers and *Karma's* generators.

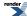

Spirit has been written with extensibility in mind. It provides many different attribute customization points allowing to integrate custom data types with the process of parsing in *Spirit.Qi* or output generation with *Spirit.Karma*. All attribute customization points are exposed using a similar technique: full or partial template specialization. Spirit generally implements the main template, providing a default implementation. You as the user have to provide a partial or full specialization of this template for the data types you want to integrate with the library. In fact, the library uses these customization points itself for instance to handle the magic of the unused\_type attribute type.

Here is an example showing the container\_value customization point used by different parsers (such as Kleene, Plus, etc.) to find the attribute type to be stored in a supplied STL container:

```
template <typename Container, typename Enable/* = void*/>
struct container_value
  : detail::remove_value_const<typename Container::value_type>
{};
```

This template is instantiated by the library at the appropriate places while using the supplied container type as the template argument. The embedded type is used as the attribute type while parsing the elements to be store in that container.

The following example shows the predefined specialization for unused\_type:

```
template <>
struct container_value<unused_type>
{
    typedef unused_type type;
};
```

which defines its embedded type to be unused\_type as well, this way propagating the 'don't care' attribute status to the embedded parser.

All attribute customization points follow the same scheme. The last template parameter is always typename Enable = void allowing to apply SFINAE for fine grained control over the template specialization process. But most of the time you can safely forget about its existence.

The following sections will describe all customization points, together with a description which needs to be specialized for what purpose.

# The Usage of Customization Points

The different customizations points are used by different parts of the library. Part of the customizations points are used by both, *Spirit.Qi* and *Spirit.Karma*, whereas others are specialized to be applied for one of the sub-libraries only. We will explain when a specific customization point needs to be implemented and, equally important, which customization points need to be implemented at the same time. Often it is not sufficient to provide a specialization for one single customization point only, in this case you as the user have to provide all necessary customizations for your data type you want to integrate with the library.

# Determine if a Type Should be Treated as a Container (Qi and Karma)

## is\_container

The template is\_container is a template meta-function used as an attribute customization point. It is invoked by the *Qi* Sequence (>>) and *Karma* Sequence (<<) operators in order to determine whether a supplied attribute can potentially be treated as a container.

# Header

```
#include <boost/spirit/home/support/container.hpp>
```

Also, see Include Structure.

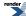

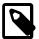

# Note

This header file does not need to be included directly by any user program as it is normally included by other Spirit header files relying on its content.

# **Namespace**

```
Name
boost::spirit::traits
```

# **Synopsis**

```
template <typename Container, typename Enable>
struct is_container
{
   typedef <unspecified> type;
};
```

# **Template parameters**

| Parameter | Description                                                                                                    | Default |
|-----------|----------------------------------------------------------------------------------------------------|---------|
| Container | The type, Container which needs to be tested whether it has to be treated as a container                                                                                 | none    |
| Enable    | Helper template parameter usable to selectively enable or disable certain specializations of is_container utilizing SFINAE (i.e. boost::enable_if or boost::disable_if). | void    |

# **Notation**

C A type to be tested whether it needs to be treated as a container.

T1, T2, ... Arbitrary types

# **Expression Semantics**

| Expression                 | Semantics                                                                                                    |
|----------------------------|----------------------------------------------------------------------------------------------------|
| is_container <c>::type</c> | Result of the metafunction that evaluates to mpl::true_if a given type, C, is to be treated as a container, mpl::false_otherwise (See MPL Boolean Constant). |

# **Predefined Specializations**

Spirit predefines specializations of this customization point for several types. The following table lists those types together with the conditions for which the corresponding specializations will evaluate to mpl::true\_(see MPL Boolean Constant):

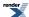

| <b>Template Parameters</b>        | Value                                                                                                    |
|-----------------------------------|----------------------------------------------------------------------------------------------------|
| Т                                 | Returns mpl::true_ if T has the following embedded types defined: value_type, iterator, size_type, andreference. Otherwise it will return mpl::false |
| boost::optional <t></t>           | Returns is_container <t>::type</t>                                                                                                    |
| boost::variant <t1, t2,=""></t1,> | Returns mpl::true_ if at least one of the is_container <tn>::type returns mpl::true_(where TN is T1, T2,). Otherwise it will return mpl::false</tn>  |
| unused_type                       | Returns mpl::false                                                                                                    |

# When to implement

The customization point is\_container needs to be implemented for a specific type whenever this type is to be used as an attribute in place of a STL container. It is applicable for parsers (*Spirit.Qi*) and generators (*Spirit.Karma*). As a rule of thumb: it has to be implemented whenever a certain type is to be passed as an attribute to a parser or a generator normally exposing a STL container, C and if the type does not expose the interface of a STL container (i.e. is\_container<C>::type would normally return mpl::false\_). These components have an attribute propagation rule in the form:

```
a: A --> Op(a): vector<A>
```

where Op(a) stands for any meaningful operation on the component a.

#### **Related Attribute Customization Points**

If this customization point is implemented, the following other customization points might need to be implemented as well.

| Name                | When to implement                                             |
|---------------------|---------------------------------------------------------------|
| container_value     | Needs to be implemented whenever is_container is implemented. |
| push_back_container | Qi: List, Kleene, Plus, Repeat.                               |
| container_iterator  | Karma: List (%), Kleene (unary *), Plus (unary +), Repeat.    |
| begin_container     | Karma: List (%), Kleene (unary *), Plus (unary +), Repeat.    |
| end_container       | Karma: List (%), Kleene (unary *), Plus (unary +), Repeat.    |
| deref_iterator      | Karma: List (%), Kleene (unary *), Plus (unary +), Repeat.    |
| next_iterator       | Karma: List (%), Kleene (unary *), Plus (unary +), Repeat.    |
| compare_iterators   | Karma: List (%), Kleene (unary *), Plus (unary +), Repeat.    |

#### **Example**

For examples of how to use the customization point is\_container please see here: embedded\_container\_example, use\_as\_container, and counter\_example.

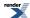

# Transform an Attribute to a Different Type (Qi and Karma)

# transform\_attribute

The template transform\_attribute is a type used as an attribute customization point. It is invoked by Qi rule and attr\_cast, and Karma rule and attr\_cast. It is used to automatically transform the user provided attribute to the attribute type expected by the right hand side component (for rule) or the embedded component (for attr\_cast).

#### **Module Headers**

```
#include <boost/spirit/home/support/attributes.hpp>
```

Also, see Include Structure.

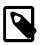

# Note

This header file does not need to be included directly by any user program as it is normally included by other Spirit header files relying on its content.

# **Namespace**

| Name                  |  |
|-----------------------|--|
| boost::spirit::traits |  |

# **Synopsis**

```
template <typename Exposed, typename Transformed, typename Enable>
struct transform_attribute
    typedef <unspecified> type;
    static type pre(Exposed& val);
    static void post(Exposed& val, type attr);
                                                 // Qi only
```

# **Template parameters**

| Parameter   | Description                                                                                                    | Default |
|-------------|----------------------------------------------------------------------------------------------------|---------|
| Exposed     | The attribute type supplied to the component which needs to be transformed.                                                                                                    | none    |
| Transformed | The attribute type expected by the component to be provided as the result of the transformation.                                                                                | none    |
| Enable      | Helper template parameter usable to selectively enable or disable certain specializations of transform_attribute utilizing SFINAE (i.e. boost::enable_if or boost::disable_if). | void    |

### **Notation**

#### **Notation**

Exposed The type, Exposed is the type of the attribute as passed in by the user.

The type, Transformed is the type of the attribute as passed along to the right hand side of the rule (embedded Transformed

component of attr\_cast).

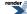

exposed An instance of type Exposed.

transformed An instance of type Transformed.

# **Expression Semantics**

| Expression                                                                                   | Semantics                                                                                                    |
|----------------------------------------------------------------------------------------------|----------------------------------------------------------------------------------------------------|
| transform_attribute <exposed, transformed="">::type</exposed,>                               | Evaluates to the type to be used as the result of the transformation (to be passed to the right hand side of the rule or to the embedded component of the attr_cast. Most of the time this is equal to Transformed, but in other cases this might evaluate to Transformed& instead avoiding superfluous object creation.                                                                             |
| type transform_attrib.l<br>ute <exposed, trans.l<br="">formed&gt;::pre(exposed)</exposed,>   | Do pre-transformation before invoking the right hand side component for rule (or the embedded component for attr_cast). This takes the attribute supplied as by the user (of type Exposed) and returns the attribute to be passed down the component hierarchy (of the type as exposed by the metafunction type). This function will be called in <i>Qi</i> and for <i>Karma</i> .                   |
| void transform_attribdute <exposed, transdformed="">::post(exdposed, transformed)</exposed,> | Do post-transformation after the invocation of the right hand side component for rule (or the embedded component for attr_cast). This takes the original attribute as supplied by the user and the attribute as returned from the right hand side (embedded) component and is expected to propagate the result back into the supplied attribute instance. This function will be called in $Qi$ only. |

# **Predefined Specializations**

| Template parameters        | Semantics                                                                                                    |
|----------------------------|----------------------------------------------------------------------------------------------------|
| Exposed, Transformed       | type evaluates to Transformed, pre() returns a new instance of Transformed constructed from the argument of type Exposed, post() assigns transformed to exposed. |
| Exposed&, Transformed      | type evaluates to Transformed, pre() returns a new instance of Transformed constructed from the argument of type Exposed, post() assigns transformed to exposed. |
| Attrib&, Attrib            | type evaluates to Attrib&, pre() returns it's argument, post() does nothing.                                                                                     |
| Exposed const, Transformed | (usind in <i>Karma</i> only) type evaluates to Transformed, pre() returns it's argument, post() is not implemented.                                              |
| Attrib const&, Attrib      | (usind in <i>Karma</i> only) type evaluates to Attrib const&, pre() returns it's argument, post() is not implemented.                                            |
| Attrib const, Attrib       | (usind in <i>Karma</i> only) type evaluates to Attrib const&, pre() returns it's argument, post() is not implemented.                                            |
| unused_type, Attrib        | type evaluates to unused_type, pre() and post() do nothing.                                                                                                    |
| Attrib, unused_type        | type evaluates to unused_type, pre() and post() do nothing.                                                                                                    |

# When to implement

The customization point transform\_attribute needs to be implemented for a specific pair of types whenever the attribute type supplied to a rule or attr\_cast cannot automatically transformed to the attribute type expected by the right hand side of the rule (embedded component of the attr\_cast) because the default implementation as shown above is not applicable. Examples for this could be that the type Transformed is not constructible from the type Exposed.

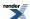

# **Example**

**TBD** 

# Store a Parsed Attribute Value (Qi)

After parsing input and generting an attribute value this value needs to assigned to the attribute instance provided by the user. The customization points assign\_to\_attribute\_from\_iterators and assign\_to\_attribute\_from\_value are utilized to adapt this assignment to the concrete type to be assigned. This section describes both.

# Store an Attribute after a Parser Produced a Pair of Iterators (Qi)

# assign\_to\_attribute\_from\_iterators

The template assign\_to\_attribute\_from\_iterators is a type used as an attribute customization point. It is invoked by the those Qi parsers not producing any attribute value but returning a pair of iterators pointing to the matched input sequence. It is used to either store the iterator pair into the attribute instance provided by the user or to convert the iterator pair into an attribute as provided by the user.

#### **Module Headers**

```
#include <boost/spirit/home/qi/detail/assign_to.hpp>
```

Also, see Include Structure.

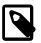

# **Note**

This header file does not need to be included directly by any user program as it is normally included by other Spirit header files relying on its content.

# **Namespace**

| Name                  |  |
|-----------------------|--|
| boost::spirit::traits |  |

# **Synopsis**

```
template <typename Attrib, typename Iterator, typename Enable>
struct assign_to_attribute_from_iterators
{
    static void call(Iterator const& first, Iterator const& last, Attrib& attr);
};
```

#### **Template parameters**

| Parameter | Description                                                                                                    | Default |
|-----------|----------------------------------------------------------------------------------------------------|---------|
| Attrib    | The type, Attrib is the type of the attribute as passed in by the user.                                                                                                    | none    |
| Iterator  | The type, Iterator is the type of the iterators as produced by the parser.                                                                                                    | none    |
| Enable    | Helper template parameter usable to selectively enable or disable certain specializations of assign_to_attribute_from_value utilizing SFINAE (i.e. boost::enable_if or boost::disable_if). | void    |

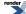

#### **Notation**

#### **Notation**

Attrib A type to be used as the target to store the attribute value in.

attr A attribute instance of type Attrib.

Iterator The iterator type used by the parser. This type usually corresponds to the iterators as passed in

by the user.

begin, end Iterator instances of type Iterator pointing to the begin and the end of the matched input se-

quence

### **Expression Semantics**

| Expression                                                                                | Semantics                                                         |
|-------------------------------------------------------------------------------------------|-------------------------------------------------------------------|
| assign_to_attribute_from_iterators <attrib, ator="" iterj="">::call(b, e, attr)</attrib,> | Use the iterators begin and end to initialize the attribute attr. |

# **Predefined Specializations**

| Template Parameters | Semantics                                        |
|---------------------|--------------------------------------------------|
| Attrib, Iterator    | Execute an assignment attr = Attrib(begin, end). |
| unused_type, T      | Do nothing.                                      |

# When to implement

The customization point assign\_to\_attribute\_from\_iterators needs to be implemented for a specific type whenever the default implementation as shown above is not applicable. Examples for this could be that the type Attrib is not constructible from the pair of iterators.

# **Example**

TBD

# Store an Attribute Value after a Parser Produced a Value (Qi)

# assign\_to\_attribute\_from\_value

The template  $assign_to_attribute_from_value$  is a type used as an attribute customization point. It is invoked by the all primitive Qi parsers in order to store a parsed attribute value into the attribute instance provided by the user.

### **Module Headers**

#include <boost/spirit/home/qi/detail/assign\_to.hpp>

Also, see Include Structure.

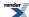

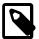

# Note

This header file does not need to be included directly by any user program as it is normally included by other Spirit header files relying on its content.

# **Namespace**

```
Name
boost::spirit::traits
```

# **Synopsis**

```
template <typename Attrib, typename T, typename Enable>
struct assign_to_attribute_from_value
{
    static void call(T const& val, Attrib& attr);
};
```

# **Template parameters**

| Parameter | Description                                                                                                    | Default |
|-----------|----------------------------------------------------------------------------------------------------|---------|
| Attrib    | The type, Attrib is the type of the attribute as passed in by the user.                                                                                                    | none    |
| Т         | The type, $T$ is the type of the attribute instance as produced by the parser.                                                                                                    | none    |
| Enable    | Helper template parameter usable to selectively enable or disable certain specializations of assign_to_attribute_from_value utilizing SFINAE (i.e. boost::enable_if or boost::disable_if). | void    |

#### **Notation**

# **Notation**

Attrib A type to be used as the target to store the attribute value in.

attr A attribute instance of type Attrib.

T A type as produced by the parser. The parser temporarily stores its parsed values using this type.

t A attribute instance of type T.

# **Expression Semantics**

| Expression                                                             | Semantics                                         |
|------------------------------------------------------------------------|---------------------------------------------------|
| assign_to_attribute_from_value <attrib, t="">::call(t, attr)</attrib,> | Copy (assign) the value, t to the attribute attr. |
|                                                                        |                                                   |

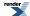

# **Predefined Specializations**

| Template Parameters | Semantics                      |
|---------------------|--------------------------------|
| Attrib, T           | Assign the argument t to attr. |
| unused_type, T      | Do nothing.                    |

# When to implement

The customization point assign\_to\_attribute\_from\_value needs to be implemented for a specific type whenever the default implementation as shown above is not applicable. Examples for this could be that the type Attrib is not copy constructible.

# **Example**

**TBD** 

# **Store Parsed Attribute Values into a Container (Qi)**

In order to customize Spirit to accept a given data type as a container for elements parsed by any of the repetitive parsers (Kleene, Plus, List, and Repeat) two attribute customization points have to be specialized: container\_value and push\_back\_container. This section describes both.

# Determine the Type to be Stored in a Container (Qi)

### container\_value

The template container\_value is a template meta function used as an attribute customization point. It is invoked by the *Qi* repetitive parsers (Kleene, Plus, List, and Repeat) to determine the type to store in a container.

# **Module Headers**

#include <boost/spirit/home/support/container.hpp>

Also, see Include Structure.

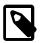

# Note

This header file does not need to be included directly by any user program as it is normally included by other Spirit header files relying on its content.

# **Namespace**

| Name                  |  |
|-----------------------|--|
| boost::spirit::traits |  |

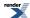

# **Synopsis**

```
template <typename Container, typename Enable>
struct container_value
{
   typedef <unspecified> type;
};
```

# **Template parameters**

| Parameter | Description                                                                                                    | Default |
|-----------|----------------------------------------------------------------------------------------------------|---------|
| Container | The type Container is the type for which the type f the elements has to be deduced.                                                                                         | none    |
| Enable    | Helper template parameter usable to selectively enable or disable certain specializations of container_value utilizing SFINAE (i.e. boost::enable_if or boost::disable_if). | void    |

# **Notation**

C A type to be tested whether it needs to be treated as a container.

T1, T2, ... Arbitrary types

# **Expression Semantics**

| Expression                    | Semantics                                                                          |
|-------------------------------|------------------------------------------------------------------------------------|
| container_value <c>::type</c> | Metafunction that evaluates to the type to be stored in a given container type, c. |

# **Predefined Specializations**

Spirit predefines specializations of this customization point for several types. The following table lists those types together with the types exposed and the corresponding semantics:

| <b>Template Parameters</b>        | Value                                                                                                    |
|-----------------------------------|----------------------------------------------------------------------------------------------------|
| С                                 | The non-const value_type of the given container type, C.                                                                                                    |
| boost::optional <c></c>           | Returns container_value <c>::type</c>                                                                                                    |
| boost::variant <t1, t2,=""></t1,> | Returns container_value <tn>::value for the first TN (out of T1, T2,) for which is_container<tn>::type evaluates to mpl::true Otherwise it will return unused_type.</tn></tn> |
| unused_type                       | Returns unused_type.                                                                                                    |

# When to implement

The customization point is\_container needs to be implemented for a specific type whenever this type is to be used as an attribute in place of a STL container. It is applicable for parsers (*Spirit.Qi*) only. As a rule of thumb: it has to be implemented whenever a certain type is to be passed as an attribute to a parser normally exposing a STL container and if the type does not expose the interface of a STL container (i.e. no embedded typedef for value\_type). These components have an attribute propagation rule in the form:

```
a: A --> Op(a): vector<A>
```

where Op(a) stands for any meaningful operation on the component a.

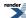

#### **Related Attribute Customization Points**

If this customization point is implemented, the following other customization points might need to be implemented as well.

| Name                | When to implement               |
|---------------------|---------------------------------|
| push_back_container | Qi: List, Kleene, Plus, Repeat. |
| clear_value         | Qi: List, Kleene, Plus, Repeat. |

# **Example**

Here is an example showing the default implementation of the container\_value customization point provided by the library:

```
template <typename Container, typename Enable/* = void*/>
struct container_value
  : detail::remove_value_const<typename Container::value_type>
{};
```

This template is instantiated by the library at the appropriate places while using the supplied container type as the template argument. The embedded type is used as the attribute type while parsing the elements to be store in that container.

The following example shows the predefined specialization for unused\_type:

```
template <>
struct container_value<unused_type>
{
    typedef unused_type type;
};
```

which defines its embedded type to be unused\_type as well, this way propagating the 'don't care' attribute status to the embedded parser.

More examples: TBD.

# Store a Parsed Attribute Value into a Container (Qi)

# push\_back\_container

The template push\_back\_container is a type used as an attribute customization point. It is invoked by the *Qi* repetitive parsers (Kleene, Plus, List, and Repeat) to store a parsed attribute value into a container.

# **Module Headers**

```
#include <boost/spirit/home/support/container.hpp>
```

Also, see Include Structure.

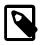

#### Note

This header file does not need to be included directly by any user program as it is normally included by other Spirit header files relying on its content.

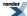

# **Namespace**

```
Name
boost::spirit::traits
```

# **Synopsis**

```
template <typename Container, typename Attrib, typename Enable>
struct push_back_container
{
    static bool call(Container& c, Attrib const& val);
};
```

# **Template parameters**

| Parameter | Description                                                                                                    | Default |
|-----------|----------------------------------------------------------------------------------------------------|---------|
| Container | The type, Container needs to be tested whether it has to be treated as a container                                                                                              | none    |
| Attrib    | The type, Attrib is the one returned from the customization point container_value and represents the attribute value to be stored in the container of type Container.           | none    |
| Enable    | Helper template parameter usable to selectively enable or disable certain specializations of push_back_container utilizing SFINAE (i.e. boost::enable_if or boost::disable_if). | void    |

# **Notation**

| С       | A type to be used as a container to store attribute values in.                                           |
|---------|----------------------------------------------------------------------------------------------------|
| С       | A container instance of type C.  [Attrib  A type to be used as a container to store attribute values in. |
| attr    | A attribute instance of type Attrib.                                                                     |
| T1, T2, | Arbitrary types                                                                                          |

# **Expression Semantics**

| Expression                                                  | Semantics                                                                                                    |
|-------------------------------------------------------------|----------------------------------------------------------------------------------------------------|
| push_back_container <c, atj="" trib="">::call(c, attr)</c,> | Static function that is invoked whenever an attribute value, attr needs to be stored into the container instance c. This function should return true on success and false otherwise. Returning false causes the corresponding parser to fail. |

# **Predefined Specializations**

Spirit predefines specializations of this customization point for several types. The following table lists those types together with the types exposed and the corresponding semantics:

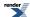

| Template Parameters                                 | Value                                                                                                    |
|-----------------------------------------------------|----------------------------------------------------------------------------------------------------|
| C, Attrib                                           | Store the provided attribute instance attr into the given container c using the function call c.insert(c.end(), attr).                                                                                                    |
| boost::optional <c>, Attrib</c>                     | If the provided instance of boost::optional<> is not initialized, invoke the appropriate initialization and afterwards apply the customization point push_back_container <c, attrib="">, treating the instance held by the optional (of type C) as the container to store the attribute in.</c,>                                                                               |
| <pre>boost::variant<t1, t2,="">, Attrib</t1,></pre> | If the instance of the variant currently holds a value with a type, TN, for which is_contain-er <tn>::type evaluates to mpl::true_, this customization point specialization will apply push_back_container<tn, attrib="">, treating the instance held by the variant (of type TN) as the container to store the attribute in. Otherwise it will raise an assertion.</tn,></tn> |
| unused_type                                         | Do nothing.                                                                                                    |

# When to Implement

The customization point push\_back\_container needs to be implemented for a specific type whenever this type is to be used as an attribute in place of a STL container. It is applicable for parsers (*Spirit.Qi*) only. As a rule of thumb: it has to be implemented whenever a certain type is to be passed as an attribute to a parser normally exposing a STL container and if the type does not expose the interface of a STL container (i.e. no function being equivalent to c.insert(c.end(), attr). These components have an attribute propagation rule in the form:

```
a: A --> Op(a): vector<A>
```

where Op(a) stands for any meaningful operation on the component a.

# **Related Attribute Customization Points**

If this customization point is implemented, the following other customization points might need to be implemented as well.

| Name            | When to implement               |
|-----------------|---------------------------------|
| container_value | Qi: List, Kleene, Plus, Repeat. |
| clear_value     | Qi: List, Kleene, Plus, Repeat. |

# **Example**

Here is an example showing the default implementation of the container\_value customization point provided by the library:

```
template <typename Container, typename T, typename Enable/* = void*/>
struct push_back_container
{
    static bool call(Container& c, T const& val)
    {
        c.insert(c.end(), val);
        return true;
    }
};
```

This template is instantiated by the library at the appropriate places while using the supplied container and element types as the template arguments. The member function call() will be called whenever an element has to be added to the supplied container

The following example shows the predefined specialization for unused\_type:

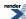

```
template <typename Container>
bool push_back(Container&, unused_type)
{
    return true;
}
```

which defines an empty member function call().

More examples: TBD

# Re-Initialize an Attribute Value before Parsing (Qi)

# clear\_value

The template clear\_value is a type used as an attribute customization point. It is invoked by the *Qi* repetitive parsers (Kleene, Plus, List, and Repeat) in order to re-initialize the attribute instance passed to the embedded parser after it has been stored in the provided container. This re-initialized attribute instance is reused during the next iteration of the repetitive parser.

#### **Module Headers**

```
#include <boost/spirit/home/support/attributes.hpp>
```

Also, see Include Structure.

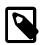

# **Note**

This header file does not need to be included directly by any user program as it is normally included by other Spirit header files relying on its content.

# **Namespace**

```
Name
boost::spirit::traits
```

# **Synopsis**

```
template <typename Attrib, typename Enable>
struct clear_value
{
    static void call(Attrib& val);
};
```

# **Template parameters**

| Parameter | Description                                                                                                    | Default |
|-----------|----------------------------------------------------------------------------------------------------|---------|
| Attrib    | The type, Attrib of the attribute to be re-initialized.                                                                                                    | none    |
| Enable    | Helper template parameter usable to selectively enable or disable certain specializations of clear_value utilizing SFINAE (i.e. boost::enable_if or boost::disable_if). | void    |

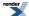

#### **Notation**

# **Notation**

Attrib A type to be used as a container to store attribute values in.

attr A attribute instance of type Attrib.

T1, T2, ... Arbitrary types

# **Expression Semantics**

| Expression                                              | Semantics                                                                 |
|---------------------------------------------------------|---------------------------------------------------------------------------|
| clear_value <attrib>::call(Attrib&amp; atd tr)</attrib> | Re-initialize the instance referred to by attr in the most efficient way. |
|                                                         |                                                                           |

# **Predefined Specializations**

Spirit predefines specializations of this customization point for several types. The following table lists those types together with the types exposed and the corresponding semantics:

| Template Parameters                                     | Value                                                                     |
|---------------------------------------------------------|---------------------------------------------------------------------------|
| Attrib                                                  | Re-initialize using assignment of default constructed value.              |
| Any type T for which is_container<>::type is mpl::true_ | Call the member function attr.clear() for the passed attribute instance.  |
| boost::optional <attrib></attrib>                       | Clear the optional instance and leave it uninitialized.                   |
| boost::variant <t1, t2,=""></t1,>                       | Invoke the clear_value customization point for the currently held value.  |
| fusion::tuple <t1, t2,=""></t1,>                        | Invoke the clear_value customization point for all elements of the tuple. |
| unused_type                                             | Do nothing.                                                               |

# When to Implement

The customization point clear\_value needs to be implemented for a specific type whenever this type is to be used as an attribute to be stored into a STL container and if the type cannot be re-initialized using one of the specializations listed above. Examples for this might be types not being default constructible or container types not exposing a member function clear().

#### **Example**

**TBD** 

# **Extract an Attribute Value to Generate Output (Karma)**

# extract\_from

Before generating output for a value this value needs to extracted from the attribute instance provided by the user. The customization point extract\_from is utilized to adapt this extraction for any data type possibly used to store the values to output.

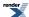

# **Module Headers**

#include <boost/spirit/home/karma/detail/extract\_from.hpp>

Also, see Include Structure.

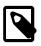

# Note

This header file does not need to be included directly by any user program as it is normally included by other Spirit header files relying on its content.

# **Namespace**

```
Name
boost::spirit::traits
```

# **Synopsis**

```
template <typename Attrib, typename Enable>
struct extract_from_attribute
{
    typedef <unspecified> type;

    template <typename Context>
    static type call(Attrib const& attr, Context& context);
};
```

# **Template parameters**

| Parameter | Description                                                                                                    | Default |
|-----------|----------------------------------------------------------------------------------------------------|---------|
| Attrib    | The type, Attrib of the attribute to be used to generate output from.                                                                                                   | none    |
| Enable    | Helper template parameter usable to selectively enable or disable certain specializations of clear_value utilizing SFINAE (i.e. boost::enable_if or boost::disable_if). | void    |
| Context   | This is the type of the current generator execution context.                                                                                                    |         |

# **Notation**

# **Notation**

Attrib A type to be used to generate output from.

attr A attribute instance of type Attrib.

# **Expression Semantics**

| Expression                                                   | Semantics                                                              |
|--------------------------------------------------------------|------------------------------------------------------------------------|
| extract_from_attribute <attrib>::call(at.l tr, ctx)</attrib> | Extract the value to generate output from and return it to the caller. |

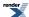

# **Predefined Specializations**

Spirit predefines specializations of this customization point for several types. The following table lists those types together with the types exposed and the corresponding semantics:

| <b>Template Parameters</b>                             | Value                                                                                                    |
|--------------------------------------------------------|----------------------------------------------------------------------------------------------------|
| Attrib                                                 | The exposed typedef type is defined to Attrib const&. The function call() returns the argument by reference without change.                                       |
| boost::optional <attrib></attrib>                      | The exposed typedef type is defined to Attrib const&. The function call() returns the value held by the optional<> argument by reference without change.          |
| <pre>boost::reference_wrapper<at- trib=""></at-></pre> | The exposed typedef type is defined to Attrib const&. The function call() returns the value held by the reference_wrapper<> argument by reference without change. |
| unused_type                                            | The exposed typedef type is defined to unused_type. The function call() returns an instance of unused_type.                                                       |

#### When to implement

The customization point <code>extract\_from\_attribute</code> needs to be implemented for a specific type whenever the default implementation as shown above is not applicable. Examples for this could be that the type to be extracted is different from <code>Attrib</code> and is not copy constructible.

# **Example**

TBD

# **Extract Attribute Values to Generate Output from a Container (Karma)**

# Determine the Type of the Iterator of a Container (Karma)

#### container\_iterator

The template container\_iterator is a template meta-function used as an attribute customization point. It is invoked by the *Karma* repetitive generators (such as List (%), Kleene (unary \*), Plus (unary +), and Repeat) in order to determine the type of the iterator to use to iterate over the items to be exposed as the elements of a container.

### **Module Headers**

#include <boost/spirit/home/support/container.hpp>

Also, see Include Structure.

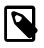

# Note

This header file does not need to be included directly by any user program as it is normally included by other Spirit header files relying on its content.

#### **Namespace**

| Name                  |
|-----------------------|
| boost::spirit::traits |

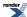

# **Synopsis**

```
template <typename Container, typename Enable>
struct container_iterator
{
   typedef <unspecified> type;
};
```

# **Template parameters**

| Parameter | Description                                                                                                    | Default |
|-----------|----------------------------------------------------------------------------------------------------|---------|
| Container | The type, Container for which the iterator type has to be returned                                                                                                    | none    |
| Enable    | Helper template parameter usable to selectively enable or disable certain specializations of container_iterator utilizing SFINAE (i.e. boost::enable_if or boost::disable_if). | void    |

# **Notation**

C A container type the iterator type needs to be evaluated for.

#### **Expression Semantics**

| Expression                       | Semantics                                                                                                    |
|----------------------------------|----------------------------------------------------------------------------------------------------|
| container_iterator <c>::type</c> | Result of the metafunction that evaluates the type to be used as the iterator for accessing all elements of a container, c. |

The returned type conceptually needs to be equivalent to a standard forward iterator. But it does not have to expose the standardized interface. If this customization point is implemented for a certain container type, all related customization points need to be implemented as well (see Related Attribute Customization Points below). This encapsulates the specific iterator interface required for a given type. The minimal requirements for a type to be exposed as an iterator in this context are:

- it needs to be comparable for equality (see compare\_iterators),
- it needs to be incrementable (see next\_iterator),
- it needs to be dereferencible (see deref\_iterator).

# **Predefined Specializations**

Spirit predefines specializations of this customization point for several types. The following table lists those types together with the types returned by the embedded typedef type:

| Template Parameters | Value                       |
|---------------------|-----------------------------|
| С                   | Returns C::iterator.        |
| C const             | Returns C::const_iterator.  |
| unused_type         | Returns unused_type const*. |

# When to implement

The customization point container\_iterator needs to be implemented for a specific type whenever this type is to be used as an attribute in place of a STL container. It is applicable for generators (*Spirit.Karma*) only. As a rule of thumb: it has to be implemented

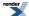

whenever a certain type is to be passed as an attribute to a generator normally exposing a STL container, C and if the type does not expose the interface of a STL container (i.e. is\_container<C>::type would normally return mpl::false\_).

#### **Related Attribute Customization Points**

If this customization point is implemented, the following other customization points might need to be implemented as well.

| Name               | When to implement                                                                                |  |
|--------------------|--------------------------------------------------------------------------------------------------|--|
| is_container       | Needs to be implemented whenever a type is to be used as a container attribute in <i>Karma</i> . |  |
| container_iterator | Karma: List (%), Kleene (unary *), Plus (unary +), Repeat.                                       |  |
| begin_container    | Karma: List (%), Kleene (unary *), Plus (unary +), Repeat.                                       |  |
| end_container      | Karma: List (%), Kleene (unary *), Plus (unary +), Repeat.                                       |  |
| deref_iterator     | Karma: List (%), Kleene (unary *), Plus (unary +), Repeat.                                       |  |
| next_iterator      | Karma: List (%), Kleene (unary *), Plus (unary +), Repeat.                                       |  |
| compare_iterators  | Karma: List (%), Kleene (unary *), Plus (unary +), Repeat.                                       |  |

# **Example**

Here are the header files needed to make the example code below compile:

```
#include <boost/spirit/include/karma.hpp>
#include <iostream>
#include <vector>
```

The example (for the full source code please see here: customize\_embedded\_container.cpp) uses the data structure

```
namespace client
{
    struct embedded_container
    {
        // expose the iterator of the embedded vector as our iterator
            typedef std::vector<int>::const_iterator iterator;

            // expose the type of the held data elements as our type
            typedef std::vector<int>::value_type type;

            // this is the vector holding the actual elements we need to generate
            // output from
            std::vector<int> data;
        };
}
```

as a direct container attribute to the List (%) generator. In order to make this data structure compatible we need to specialize a couple of attribute customization points: is\_container, container\_iterator, begin\_container, and end\_container. As you can see the specializations simply expose the embedded std::vector<int> as the container to use. We don't need to specialize the customization points related to iterators (deref\_iterator, next\_iterator, and compare\_iterators) as we expose a standard iterator and the default implementation of these customizations handles standard iterators out of the box.

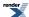

```
// All specializations of attribute customization points have to be placed into
// the namespace boost::spirit::traits.
// Note that all templates below are specialized using the 'const' type.
// This is necessary as all attributes in Karma are 'const'.
namespace boost { namespace spirit { namespace traits
    // The specialization of the template 'is_container<>' will tell the
    // library to treat the type 'client::embedded_container' as a
    // container holding the items to generate output from.
    template <>
    struct is_container<client::embedded_container const>
      : mpl::true_
    {};
    // The specialization of the template 'container_iterator<>' will be
    // invoked by the library to evaluate the iterator type to be used
    // for iterating the data elements in the container. We simply return
    // the type of the iterator exposed by the embedded 'std::vector<int>'.
    template <>
    struct container_iterator<client::embedded_container const>
        typedef client::embedded_container::iterator type;
    };
    // The specialization of the templates 'begin_container<>' and
    // 'end_container<>' below will be used by the library to get the iterators
    // pointing to the begin and the end of the data to generate output from.
    // These specializations simply return the 'begin' and 'end' iterators as
    // exposed by the embedded 'std::vector<int>'.
    //
    // The passed argument refers to the attribute instance passed to the list
    // generator.
    template <>
    struct begin_container<client::embedded_container const>
        static client::embedded_container::iterator
        call(client::embedded_container const& d)
            return d.data.begin();
    };
    template <>
    struct end_container<client::embedded_container const>
        static client::embedded_container::iterator
        call(client::embedded_container const& d)
            return d.data.end();
    };
} } }
```

The last code snippet shows an example using an instance of the data structure client::embedded\_container to generate output from a List (%) generator:

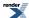

```
client::embedded_container d1;  // create some test data
d1.data.push_back(1);
d1.data.push_back(2);
d1.data.push_back(3);

// use the instance of an 'client::embedded_container' instead of a
// STL vector
std::cout << karma::format(karma::int_ % ", ", d1) << std::endl;  // prints: '1, 2, 3'</pre>
```

As you can see, the specializations for the customization points as defined above enable the seemless integration of the custom data structure without having to modify the output format or the generator itself.

For other examples of how to use the customization point container\_iterator please see here: use\_as\_container and counter\_example.

# Get the Iterator pointing to the Begin of a Container Attribute

# begin\_container

The template begin\_container is a type used as an attribute customization point. It is invoked by the *Karma* repetitive generators (such as List (%), Kleene (unary \*), Plus (unary +), and Repeat) in order to get an iterator pointing to the first element of the container holding the attributes to generate output from.

#### **Module Headers**

```
#include <boost/spirit/home/support/container.hpp>
```

Also, see Include Structure.

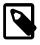

# Note

This header file does not need to be included directly by any user program as it is normally included by other Spirit header files relying on its content.

# **Namespace**

```
Name
boost::spirit::traits
```

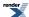

# **Synopsis**

```
template <typename Container, typename Enable>
struct begin_container
{
    static typename container_iterator<Container>::type
    call(Container& c);
};
```

# **Template parameters**

| Parameter | Description                                                                                                    | Default |
|-----------|----------------------------------------------------------------------------------------------------|---------|
| Container | The type, Container for which the iterator pointing to the first element has to be returned                                                                                 | none    |
| Enable    | Helper template parameter usable to selectively enable or disable certain specializations of begin_container utilizing SFINAE (i.e. boost::enable_if or boost::disable_if). | void    |

#### **Notation**

- C A container type the begin iterator needs to be returned for.
- c An instance of a container, C.

# **Expression Semantics**

| Expression                       | Semantics                                                                                                    |
|----------------------------------|----------------------------------------------------------------------------------------------------|
| begin_container <c>::call(c)</c> | Return the iterator usable to dereference the first element of the given container, c. The type of the returned iterator is expected to be the same as the type returned by the customization point container_iterator. |

The returned instance conceptually needs to be equivalent to a standard forward iterator. But it does not have to expose the standardized interface. If this customization point is implemented for a certain container type, all related customization points need to be implemented as well (see Related Attribute Customization Points below). This encapsulates the specific iterator interface required for a given type. The minimal requirements for a type to be exposed as an iterator in this context are:

- it needs to be comparable for equality (see compare\_iterators),
- it needs to be incrementable (see next\_iterator),
- it needs to be dereferencible (see deref\_iterator).

# **Predefined Specializations**

Spirit predefines specializations of this customization point for several types. The following table lists those types together with the types returned by the embedded typedef type:

| <b>Template Parameters</b> | Value              |
|----------------------------|--------------------|
| С                          | Returns c.begin(). |
| C const                    | Returns c.begin(). |
| unused_type                | Returns &unused.   |

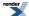

# When to implement

The customization point begin\_container needs to be implemented for a specific type whenever this type is to be used as an attribute in place of a STL container. It is applicable for generators (*Spirit.Karma*) only. As a rule of thumb: it has to be implemented whenever a certain type is to be passed as an attribute to a generator normally exposing a STL container, C and if the type does not expose the interface of a STL container (i.e. is\_container<C>::type would normally return mpl::false\_).

#### **Related Attribute Customization Points**

If this customization point is implemented, the following other customization points might need to be implemented as well.

| Name               | When to implement                                                                                |  |
|--------------------|--------------------------------------------------------------------------------------------------|--|
| is_container       | Needs to be implemented whenever a type is to be used as a container attribute in <i>Karma</i> . |  |
| container_iterator | Karma: List (%), Kleene (unary *), Plus (unary +), Repeat.                                       |  |
| begin_container    | Karma: List (%), Kleene (unary *), Plus (unary +), Repeat.                                       |  |
| end_container      | Karma: List (%), Kleene (unary *), Plus (unary +), Repeat.                                       |  |
| deref_iterator     | Karma: List (%), Kleene (unary *), Plus (unary +), Repeat.                                       |  |
| next_iterator      | Karma: List (%), Kleene (unary *), Plus (unary +), Repeat.                                       |  |
| compare_iterators  | Karma: List (%), Kleene (unary *), Plus (unary +), Repeat.                                       |  |

# **Example**

For examples of how to use the customization point begin\_container please see here: embedded\_container\_example, use\_as\_container, and counter\_example.

# Get the Iterator pointing to the End of a Container Attribute

#### end\_container

The template end\_container is a type used as an attribute customization point. It is invoked by the *Karma* repetitive generators (such as List (%), Kleene (unary \*), Plus (unary +), and Repeat) in order to get an iterator pointing to the end of the container holding the attributes to generate output from.

# **Module Headers**

#include <boost/spirit/home/support/container.hpp>

Also, see Include Structure.

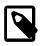

# Note

This header file does not need to be included directly by any user program as it is normally included by other Spirit header files relying on its content.

# **Namespace**

| Name                  |  |
|-----------------------|--|
| boost::spirit::traits |  |

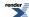

# **Synopsis**

```
template <typename Container, typename Enable>
struct end_container
{
    static typename container_iterator<Container>::type
    call(Container& c);
};
```

# **Template parameters**

| Parameter | Description                                                                                                    | Default |
|-----------|----------------------------------------------------------------------------------------------------|---------|
| Container | The type, Container for which the iterator pointing to the first element has to be returned                                                                               | none    |
| Enable    | Helper template parameter usable to selectively enable or disable certain specializations of end_container utilizing SFINAE (i.e. boost::enable_if or boost::disable_if). | void    |

# **Notation**

- C A container type the end iterator needs to be returned for.
- c An instance of a container, C.

# **Expression Semantics**

| Expression                     | Semantics                                                                                                    |
|--------------------------------|----------------------------------------------------------------------------------------------------|
| end_container <c>::call(c)</c> | Return the iterator usable to compare a different iterator with in order to detect whether the other iterator reached the end of the given container, c. The type of the returned iterator is expected to be the same as the type returned by the customization point container_iterator. |

# **Predefined Specializations**

Spirit predefines specializations of this customization point for several types. The following table lists those types together with the types returned by the embedded typedef type:

| <b>Template Parameters</b> | Value            |
|----------------------------|------------------|
| С                          | Returns c.end(). |
| C const                    | Returns c.end(). |
| unused_type                | Returns &unused. |

#### When to implement

The customization point end\_container needs to be implemented for a specific type whenever this type is to be used as an attribute in place of a STL container. It is applicable for generators (*Spirit.Karma*) only. As a rule of thumb: it has to be implemented whenever a certain type is to be passed as an attribute to a generator normally exposing a STL container, C and if the type does not expose the interface of a STL container (i.e. is\_container<C>::type would normally return mpl::false\_).

#### **Related Attribute Customization Points**

If this customization point is implemented, the following other customization points might need to be implemented as well.

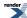

| Name               | When to implement                                                                                |  |
|--------------------|--------------------------------------------------------------------------------------------------|--|
| is_container       | Needs to be implemented whenever a type is to be used as a container attribute in <i>Karma</i> . |  |
| container_iterator | Karma: List (%), Kleene (unary *), Plus (unary +), Repeat.                                       |  |
| begin_container    | Karma: List (%), Kleene (unary *), Plus (unary +), Repeat.                                       |  |
| end_container      | Karma: List (%), Kleene (unary *), Plus (unary +), Repeat.                                       |  |
| deref_iterator     | Karma: List (%), Kleene (unary *), Plus (unary +), Repeat.                                       |  |
| next_iterator      | Karma: List (%), Kleene (unary *), Plus (unary +), Repeat.                                       |  |
| compare_iterators  | Karma: List (%), Kleene (unary *), Plus (unary +), Repeat.                                       |  |

#### **Example**

For examples of how to use the customization point end\_container please see here: embedded\_container\_example, use\_as\_container, and counter\_example.

#### Increment the Iterator pointing into a Container Attribute

#### next\_iterator

The template next\_iterator is a type used as an attribute customization point. It is invoked by the *Karma* repetitive generators (such as List (%), Kleene (unary \*), Plus (unary +), and Repeat) in order to get an iterator pointing to the next element of a container holding the attributes to generate output from.

#### **Module Headers**

#include <boost/spirit/home/support/container.hpp>

Also, see Include Structure.

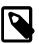

#### Note

This header file does not need to be included directly by any user program as it is normally included by other Spirit header files relying on its content.

#### **Namespace**

#### Name

boost::spirit::traits

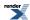

#### **Synopsis**

```
template <typename Iterator, typename Enable>
struct next_iterator
{
    static void call(Iterator& it);
};
```

#### **Template parameters**

| Parameter | Description                                                                                                    | Default |
|-----------|----------------------------------------------------------------------------------------------------|---------|
| Iterator  | The type, Iterator of the iterator to increment. This is the same as the type returned by the customization point container_iterator.                                     | none    |
| Enable    | Helper template parameter usable to selectively enable or disable certain specializations of next_iterator utilizing SFINAE (i.e. boost::enable_if or boost::disable_if). | void    |

#### **Notation**

Iterator An iterator type.

it An instance of an iterator, Iterator.

C A container type a iterator type, Iterator belongs to.

#### **Expression Semantics**

| Expression                                    | Semantics                                                                   |
|-----------------------------------------------|-----------------------------------------------------------------------------|
| next_iterator <iterator>::call(it)</iterator> | Increment the iterator pointing so that it is pointing to the next element. |

#### **Predefined Specializations**

Spirit predefines specializations of this customization point for several types. The following table lists those types together with the types returned by the embedded typedef type:

| Template Parameters | Value          |
|---------------------|----------------|
| Iterator            | Executes ++it. |
| unused_type const*  | Does nothing.  |

#### When to implement

The customization point next\_iterator needs to be implemented for a specific iterator type whenever the container this iterator belongs to is to be used as an attribute in place of a STL container. It is applicable for generators (*Spirit.Karma*) only. As a rule of thumb: it has to be implemented whenever a certain iterator type belongs to a container which is to be passed as an attribute to a generator normally exposing a STL container, C and if the container type does not expose the interface of a STL container (i.e. is\_container<C>::type would normally return mpl::false\_).

#### **Related Attribute Customization Points**

If this customization point is implemented, the following other customization points might need to be implemented as well.

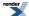

| Name               | When to implement                                                                                |
|--------------------|--------------------------------------------------------------------------------------------------|
| is_container       | Needs to be implemented whenever a type is to be used as a container attribute in <i>Karma</i> . |
| container_iterator | Karma: List (%), Kleene (unary *), Plus (unary +), Repeat.                                       |
| begin_container    | Karma: List (%), Kleene (unary *), Plus (unary +), Repeat.                                       |
| end_container      | Karma: List (%), Kleene (unary *), Plus (unary +), Repeat.                                       |
| deref_iterator     | Karma: List (%), Kleene (unary *), Plus (unary +), Repeat.                                       |
| next_iterator      | Karma: List (%), Kleene (unary *), Plus (unary +), Repeat.                                       |
| compare_iterators  | Karma: List (%), Kleene (unary *), Plus (unary +), Repeat.                                       |

#### **Example**

Here are the header files needed to make the example code below compile:

```
#include <boost/spirit/include/karma.hpp>
#include <iostream>
#include <string>
#include <vector>
```

The example (for the full source code please see here: customize\_use\_as\_container.cpp) uses the data structure

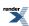

```
namespace client
    struct use_as_container
        // Expose a pair holding a pointer to the use_as_container and to the
        // current element as our iterator.
        // We intentionally leave out having it a 'operator==()' to demonstrate
        // the use of the 'compare_iterators' customization point.
        struct iterator
            iterator(use_as_container const* container, int const* current)
              : container_(container), current_(current)
            use_as_container const* container_;
            int const* current_;
        };
        // expose 'int' as the type of each generated element
        typedef int type;
        use_as_container(int value1, int value2, int value3)
          : value1_(value1), value2_(value2), value3_(value3)
        int value1_;
        std::string dummy1_;
                                // insert some unrelated data
        int value2_;
                                // insert some more unrelated data
        std::string dummy2_;
        int value3_;
    };
}
```

as a direct attribute to the List (%) generator. This type does not expose any of the interfaces of an STL container. It does not even expose the usual semantics of a container. The purpose of this artifical example is to demonstrate how the customization points can be used to expose independent data elements as a single container. The example shows how to enable its use as an attribute to *Karma's* repetitive generators.

In order to make this data structure compatible we need to specialize a couple of attribute customization points: is\_container, container\_iterator, begin\_container, and end\_container. In addition, we specialize all of the iterator related customization points as well: deref\_iterator, next\_iterator, and compare\_iterators.

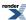

```
// All specializations of attribute customization points have to be placed into
// the namespace boost::spirit::traits.
// Note that all templates below are specialized using the 'const' type.
// This is necessary as all attributes in Karma are 'const'.
namespace boost { namespace spirit { namespace traits
    // The specialization of the template 'is_container<>' will tell the
    // library to treat the type 'client::use_as_container' as a
    // container holding the items to generate output from.
    template <>
    struct is_container<client::use_as_container const>
     : mpl::true_
    {};
    // The specialization of the template 'container_iterator<>' will be
    // invoked by the library to evaluate the iterator type to be used
    // for iterating the data elements in the container. We simply return
    // the type of the iterator exposed by the embedded 'std::vector<int>'.
    template <>
    struct container_iterator<client::use_as_container const>
        typedef client::use_as_container::iterator type;
    };
    // The specialization of the templates 'begin_container<>' and
    // 'end_container<>' below will be used by the library to get the iterators
    // pointing to the begin and the end of the data to generate output from.
    //
    // The passed argument refers to the attribute instance passed to the list
    // generator.
    template <>
    struct begin_container<client::use_as_container const>
        static client::use_as_container::iterator
        call(client::use_as_container const& c)
           return client::use_as_container::iterator(&c, &c.value1_);
    };
    template <>
    struct end_container<client::use_as_container const>
        static client::use_as_container::iterator
```

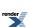

```
call(client::use_as_container const& c)
{
    return client::use_as_container::iterator(&c, (int const*)0);
}
};
}
```

```
// All specializations of attribute customization points have to be placed into
// the namespace boost::spirit::traits.
namespace boost { namespace spirit { namespace traits
    // The specialization of the template 'deref_iterator<>' will be used to
    // dereference the iterator associated with our counter data structure.
    template <>
    struct deref_iterator<client::use_as_container::iterator>
        typedef client::use_as_container::type type;
        static type call(client::use_as_container::iterator const& it)
            return *it.current_;
    };
    template <>
    struct next_iterator<client::use_as_container::iterator>
        static void call(client::use_as_container::iterator& it)
            if (it.current_ == &it.container_->value1_)
                it.current_ = &it.container_->value2_;
            else if (it.current_ == &it.container_->value2_)
                it.current_ = &it.container_->value3_;
            else
                it.current_ = 0;
    };
    template <>
    struct compare_iterators<client::use_as_container::iterator>
        static bool call(client::use_as_container::iterator const& it1
          , client::use_as_container::iterator const& it2)
            return it1.current_ == it2.current_ &&
                   it1.container_ == it2.container_;
    };
} } }
```

The last code snippet shows an example using an instance of the data structure client::use\_as\_container to generate output from a List (%) generator:

```
client::use_as_container d2 (1, 2, 3);
// use the instance of a 'client::use_as_container' instead of a STL vector
std::cout << karma::format(karma::int_ % ", ", d2) << std::endl; // prints: '1, 2, 3'</pre>
```

As you can see, the specializations for the customization points as defined above enable the seemless integration of the custom data structure without having to modify the output format or the generator itself.

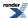

#### **Dereference the Iterator pointing into a Container Attribute**

#### deref\_iterator

The template deref\_iterator is a type used as an attribute customization point. It is invoked by the *Karma* repetitive generators (such as List (%), Kleene (unary \*), Plus (unary +), and Repeat) in order to dereference an iterator pointing to an element of a container holding the attributes to generate output from.

#### **Module Headers**

```
#include <boost/spirit/home/support/container.hpp>
```

Also, see Include Structure.

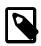

#### Note

This header file does not need to be included directly by any user program as it is normally included by other Spirit header files relying on its content.

#### **Namespace**

```
Name
boost::spirit::traits
```

#### **Synopsis**

```
template <typename Iterator, typename Enable>
struct deref_iterator
{
    typedef <unspecified> type;
    static type call(Iterator& it);
};
```

#### **Template parameters**

| Parameter | Description                                                                                                    | Default |
|-----------|----------------------------------------------------------------------------------------------------|---------|
| Iterator  | The type, Iterator of the iterator to dereference. This is the same as the type returned by the customization point container_iterator.                                    | none    |
| Enable    | Helper template parameter usable to selectively enable or disable certain specializations of deref_iterator utilizing SFINAE (i.e. boost::enable_if or boost::disable_if). | void    |

#### **Notation**

| Iterator | An iterator type.                                      |
|----------|--------------------------------------------------------|
| it       | An instance of an iterator, Iterator.                  |
| С        | A container type a iterator type, Iterator belongs to. |

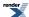

#### **Expression Semantics**

| Expression                                               | Semantics                                                                                                    |
|----------------------------------------------------------|----------------------------------------------------------------------------------------------------|
| deref_iterator <iterator>::type</iterator>               | Metafunction result evaluating to the type returned by dereferencing the iterator.                                                                       |
| <pre>deref_iterator<iterator>::call(it)</iterator></pre> | Return the element in the container the itertor is referring to. The type of the returned value is the same as returned by the metafunction result type. |

#### **Predefined Specializations**

Spirit predefines specializations of this customization point for several types. The following table lists those types together with the types returned by the embedded typedef type:

| Template Parameters | Value                                                                                                    |
|---------------------|----------------------------------------------------------------------------------------------------|
| Iterator            | The metafunction result type evaluates to boost::detail::iterator_traits <iterator>::ref-erence and the function call() returns *it.</iterator> |
| unused_type const*  | The metafunction result type evaluates to unused_type and the function call() returns unused.                                                   |

#### When to implement

The customization point deref\_iterator needs to be implemented for a specific iterator type whenever the container this iterator belongs to is to be used as an attribute in place of a STL container. It is applicable for generators (*Spirit.Karma*) only. As a rule of thumb: it has to be implemented whenever a certain iterator type belongs to a container which is to be passed as an attribute to a generator normally exposing a STL container, C and if the container type does not expose the interface of a STL container (i.e. is\_container<C>::type would normally return mpl::false\_).

#### **Related Attribute Customization Points**

If this customization point is implemented, the following other customization points might need to be implemented as well.

| Name               | When to implement                                                                                |  |
|--------------------|--------------------------------------------------------------------------------------------------|--|
| is_container       | Needs to be implemented whenever a type is to be used as a container attribute in <i>Karma</i> . |  |
| container_iterator | Karma: List (%), Kleene (unary *), Plus (unary +), Repeat.                                       |  |
| begin_container    | Karma: List (%), Kleene (unary *), Plus (unary +), Repeat.                                       |  |
| end_container      | Karma: List (%), Kleene (unary *), Plus (unary +), Repeat.                                       |  |
| deref_iterator     | Karma: List (%), Kleene (unary *), Plus (unary +), Repeat.                                       |  |
| next_iterator      | Karma: List (%), Kleene (unary *), Plus (unary +), Repeat.                                       |  |
| compare_iterators  | Karma: List (%), Kleene (unary *), Plus (unary +), Repeat.                                       |  |

#### **Example**

Here are the header files needed to make the example code below compile:

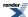

```
#include <boost/spirit/include/karma.hpp>
#include <iostream>
#include <vector>
```

The example (for the full source code please see here: customize\_counter.cpp) uses the data structure

as a direct attribute to the List (%) generator. This type does not expose any of the interfaces of an STL container. It does not even expose the usual semantics of a container. The presented customization points build a counter instance which is incremented each time it is accessed. The examples shows how to enable its use as an attribute to *Karma's* repetitive generators.

In order to make this data structure compatible we need to specialize a couple of attribute customization points: is\_container, container\_iterator, begin\_container, and end\_container. In addition, we specialize one of the iterator related customization points as well: deref\_iterator.

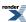

```
// All specializations of attribute customization points have to be placed into
// the namespace boost::spirit::traits.
// Note that all templates below are specialized using the 'const' type.
// This is necessary as all attributes in Karma are 'const'.
namespace boost { namespace spirit { namespace traits
    // The specialization of the template 'is_container<>' will tell the
    // library to treat the type 'client::counter' as a container providing
    // the items to generate output from.
    template <>
    struct is_container<client::counter const>
     : mpl::true_
    {};
    // The specialization of the template 'container_iterator<>' will be
    // invoked by the library to evaluate the iterator type to be used
    // for iterating the data elements in the container.
    template <>
    struct container_iterator<client::counter const>
        typedef client::counter::iterator type;
    };
    // The specialization of the templates 'begin_container<>' and
    // 'end_container<>' below will be used by the library to get the iterators
    // pointing to the begin and the end of the data to generate output from.
    \ensuremath{//} These specializations respectively return the initial and maximum
    // counter values.
    11
    // The passed argument refers to the attribute instance passed to the list
    // generator.
    template <>
    struct begin_container<client::counter const>
        static client::counter::iterator
        call(client::counter const& c)
            return c.counter_;
    };
    template <>
    struct end_container<client::counter const>
        static client::counter::iterator
```

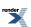

```
call(client::counter const& c)
{
    return c.max_count_;
}
};
```

```
// All specializations of attribute customization points have to be placed into
// the namespace boost::spirit::traits.
namespace boost { namespace spirit { namespace traits
{
    // The specialization of the template 'deref_iterator<>' will be used to
    // dereference the iterator associated with our counter data structure.
    // Since we expose the current value as the iterator we just return the
    // current iterator as the return value.
    template <>
        struct deref_iterator<client::counter::iterator>
    {
        typedef client::counter::type type;

        static type call(client::counter::iterator const& it)
        {
            return it;
        }
    };
}}
```

The last code snippet shows an example using an instance of the data structure client::counter to generate output from a List (%) generator:

```
// use the instance of a 'client::counter' instead of a STL vector
client::counter count(4);
std::cout << karma::format(karma::int_ % ", ", count) << std::endl; // prints: '0, 1, 2, 3'</pre>
```

As you can see, the specializations for the customization points as defined above enable the seemless integration of the custom data structure without having to modify the output format or the generator itself.

For other examples of how to use the customization point deref\_iterator please see here: use\_as\_container.

#### Compare two Iterator pointing into a Container Attribute for Equality

#### compare\_iterators

The template compare\_iterators is a type used as an attribute customization point. It is invoked by the *Karma* repetitive generators (such as List (\*), Kleene (unary \*), Plus (unary +), and Repeat) in order to compare the current iterator (returned either from begin\_container or from next\_iterator) with the end iterator (returned from end\_container) in order to find the end of the element sequence to gerenate output for.

#### **Module Headers**

```
#include <boost/spirit/home/support/container.hpp>
```

Also, see Include Structure.

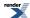

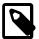

#### Note

This header file does not need to be included directly by any user program as it is normally included by other Spirit header files relying on its content.

#### **Namespace**

```
Name
boost::spirit::traits
```

#### **Synopsis**

```
template <typename Iterator, typename Enable>
struct compare_iterators
{
    static bool call(Iterator const& it1, Iterator const& it2);
};
```

#### **Template parameters**

| Parameter | Description                                                                                                    | Default |
|-----------|----------------------------------------------------------------------------------------------------|---------|
| Iterator  | The type, Iterator of the iterator to dereference. This is the same as the type returned by the customization point container_iterator.                                       | none    |
| Enable    | Helper template parameter usable to selectively enable or disable certain specializations of compare_iterators utilizing SFINAE (i.e. boost::enable_if or boost::disable_if). | void    |

#### **Notation**

Iterator An iterator type.

it1, it2 Instance of iterators of type, Iterator.

C A container type a iterator type, Iterator belongs to.

#### **Expression Semantics**

| Expression                                              | Semantics                                                                |
|---------------------------------------------------------|--------------------------------------------------------------------------|
| compare_iterators <iterator>::call(it1, it2)</iterator> | Returns whether the iterators it1 it2 are to be treated as beeing equal. |

#### **Predefined Specializations**

Spirit predefines specializations of this customization point for several types. The following table lists those types together with the types returned by the embedded typedef type:

| Template Parameters | Value                                        |
|---------------------|----------------------------------------------|
| Iterator            | The function call() returns it $1 == it 2$ . |
| unused_type const*  | The function call() always returns false.    |

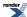

#### When to implement

The customization point compare\_iterators needs to be implemented for a specific iterator type whenever the container this iterator belongs to is to be used as an attribute in place of a STL container. It is applicable for generators (*Spirit.Karma*) only. As a rule of thumb: it has to be implemented whenever a certain iterator type belongs to a container which is to be passed as an attribute to a generator normally exposing a STL container, C and if the container type does not expose the interface of a STL container (i.e. is\_container<C>::type would normally return mpl::false\_).

#### **Related Attribute Customization Points**

If this customization point is implemented, the following other customization points might need to be implemented as well.

| Name               | When to implement                                                                                |  |
|--------------------|--------------------------------------------------------------------------------------------------|--|
| is_container       | Needs to be implemented whenever a type is to be used as a container attribute in <i>Karma</i> . |  |
| container_iterator | Karma: List (%), Kleene (unary *), Plus (unary +), Repeat.                                       |  |
| begin_container    | Karma: List (%), Kleene (unary *), Plus (unary +), Repeat.                                       |  |
| end_container      | Karma: List (%), Kleene (unary *), Plus (unary +), Repeat.                                       |  |
| deref_iterator     | Karma: List (%), Kleene (unary *), Plus (unary +), Repeat.                                       |  |
| next_iterator      | Karma: List (%), Kleene (unary *), Plus (unary +), Repeat.                                       |  |
| compare_iterators  | Karma: List (%), Kleene (unary *), Plus (unary +), Repeat.                                       |  |

#### **Example**

For an example of how to use the customization point compare\_iterators please see here: use\_as\_container.

### **Create Components from Attributes**

Spirit supports the creation of a default parser or a default generator from a given attribute type. It implements a minimal set of predefined mappings from different attribute types to parsers and generators (for a description of the predefined mappings see Additional Attribute Requirements for Parsers and Additional Attribute Requirements for Generators). The customization points described in this section (create\_parser and create\_generator) can be specialized to define additional mappings for custom data types.

#### **Define a Custom Attribute Mapping for a Parser**

#### create\_parser

The template create\_parser is a type used as an customization point. It is invoked by the *Qi* create\_parser API function in order to create a custom mapping of the given data type to a parser expression. This parser expression will be returned from create\_parser whenever the given data type is encountered.

#### **Module Headers**

```
// forwards to <boost/spirit/home/qi/auto.hpp>
#include <boost/spirit/include/qi_auto.hpp>
```

Also, see Include Structure.

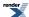

#### **Namespace**

```
Name
boost::spirit::traits
```

#### **Synopsis**

```
template <typename T, typename Enable>
struct create_parser
{
   typedef <unspecified> type;
   static type const& call();
};
```

#### **Template parameters**

| Parameter | Description                                                                                                    | Default |
|-----------|----------------------------------------------------------------------------------------------------|---------|
| Т         | The type, T for which a custom mapping to a parser should be established.                                                                                                    | none    |
| Enable    | Helper template parameter usable to selectively enable or disable certain specializations of create_generator utilizing SFINAE (i.e. boost::enable_if or boost::disable_if). | void    |

#### **Notation**

T An arbitrary type.

#### **Expression Semantics**

| Expression                              | Semantics                                                                                                    |
|-----------------------------------------|----------------------------------------------------------------------------------------------------|
| create_parser <t>::type</t>             | Defines the type of the parser expression returned from call.                                                             |
| <pre>create_parser<t>::call()</t></pre> | Returns a parser expression (usually this is a proto::expression) to be used as the default parser for the given type, T. |

#### **Predefined Specializations**

Spirit predefines specializations of this customization point for several types. All predefined mappings are listed here: Additional Attribute Requirements for Parsers.

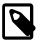

#### **Note**

It is possible to overload the predefined mappings for the listed types by providing your own specialization of the create\_parser cutomization point for the type to modify.

#### When to implement

The customization point create\_parser needs to be implemented for a specific type whenever this type should be usable with the API function create\_parser (which includes using the qi::auto\_parser and the special API functions based on the automatic creation of the matching parser type).

#### **Example**

For an example of how to use the customization point create\_parser please see here: Example for Using the qi::auto\_Parser.

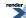

#### **Define a Custom Attribute Mapping for a Generator**

#### create\_generator

The template create\_generator is a type used as an customization point. It is invoked by the *Karma* create\_generator API function in order to create a custom mapping of the given data type to a generator expression. This generator expression will be returned from create\_generator whenever the given data type is encountered.

#### **Module Headers**

```
// forwards to <boost/spirit/home/karma/auto.hpp>
#include <boost/spirit/include/karma_auto.hpp>
```

Also, see Include Structure.

#### **Namespace**

```
Name
boost::spirit::traits
```

#### **Synopsis**

```
template <typename T, typename Enable>
struct create_generator
{
   typedef <unspecified> type;
   static type const& call();
};
```

#### **Template parameters**

| Parameter | Description                                                                                                    | Default |
|-----------|----------------------------------------------------------------------------------------------------|---------|
| Т         | The type, T for which a custom mapping to a generator should be established.                                                                                                 | none    |
| Enable    | Helper template parameter usable to selectively enable or disable certain specializations of create_generator utilizing SFINAE (i.e. boost::enable_if or boost::disable_if). | void    |

#### **Notation**

T An arbitrary type.

#### **Expression Semantics**

| Expression                                 | Semantics                                                                                                    |
|--------------------------------------------|----------------------------------------------------------------------------------------------------|
| create_generator <t>::type</t>             | Defines the type of the generator expression returned from call.                                                                                                    |
| <pre>create_generator<t>::call()</t></pre> | Returns a generator expression (usually this is a proto::expression) to be used as the default generator for the given type, $	t 																																		$ |

#### **Predefined Specializations**

Spirit predefines specializations of this customization point for several types. All predefined mappings are listed here: Additional Attribute Requirements for Generators.

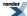

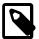

#### Note

It is possible to overload the predefined mappings for the listed types by providing your own specialization of the create\_generator cutomization point for the type to modify.

#### When to implement

The customization point create\_generator needs to be implemented for a specific type whenever this type should be usable with the API function create\_generator (which includes using the karma::auto\_generator and the special API functions based on the automatic creation of the matching generator type).

#### **Example**

For an example of how to use the customization point create\_generator please see here: Example for Using the karma::auto\_Generator.

# **Supporting libraries**

## The multi pass iterator

Backtracking in *Spirit.Qi* requires the use of the following types of iterator: forward, bidirectional, or random access. Because of backtracking, input iterators cannot be used. Therefore, the standard library classes std::istreambuf\_iterator and std::is-tream\_iterator, that fall under the category of input iterators, cannot be used. Another input iterator that is of interest is one that wraps a lexer, such as LEX.

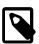

#### Note

In general, *Spirit.Qi* generates recursive descent parser which require backtracking parsers by design. For this reason we need to provide at least forward iterators to any of *Spirit.Qi*'s API functions. This is not an absolute requirement though. In the future, we shall see more deterministic parsers that require no more than 1 character (token) of lookahead. Such parsers allow us to use input iterators such as the std::istream\_iterator as is.

Backtracking can be implemented only if we are allowed to save an iterator position, i.e. making a copy of the current iterator. Unfortunately, with an input iterator, there is no way to do so, and thus input iterators will not work with backtracking in *Spirit.Qi*. One solution to this problem is to simply load all the data to be parsed into a container, such as a vector or deque, and then pass the begin and end of the container to *Spirit.Qi*. This method can be too memory intensive for certain applications, which is why the multi\_pass iterator was created.

#### Using the multi\_pass

The multi\_pass iterator will convert any input iterator into a forward iterator suitable for use with *Spirit.Qi*. multi\_pass will buffer data when needed and will discard the buffer when its contents is not needed anymore. This happens either if only one copy of the iterator exists or if no backtracking can occur.

A grammar must be designed with care if the multi\_pass iterator is used. Any rule that may need to backtrack, such as one that contains an alternative, will cause data to be buffered. The rules that are optimal to use are repetition constructs (as kleene and plus).

Sequences of the form a >> b will buffer data as well. This is different from the behaviour of *Spirit. Classic* but for a good reason. Sequences need to reset the current iterator to its initial state if one of the components of a sequence fails to match. To compensate for this behaviour we added functionality to the expect parsers (i.e. constructs like a > b). Expectation points introduce deterministic points into the grammar ensuring no backtracking can occur if they match. For this reason we clear the buffers of any multi\_pass iterator on each expectation point, ensuring minimal buffer content even for large grammars.

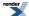

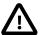

#### **Important**

If you use an error handler in conjunction with the expect parser while utilizing a multi\_pass iterator and you intend to use the error handler to force a retry or a fail (see the description of error handlers - **FIXME**: insert link), then you need to instantiate the error handler using retry or fail, for instance:

```
rule r<iterator_type> r;
on_error<retry>(r, std::cout << phoenix::val("Error!"));</pre>
```

If you fail to do so the resulting code will trigger an assert statement at runtime.

Any rule that repeats, such as kleene\_star (\*a) or positive such as (+a), will only buffer the data for the current repetition.

In typical grammars, ambiguity and therefore lookahead is often localized. In fact, many well designed languages are fully deterministic and require no lookahead at all. Peeking at the first character from the input will immediately determine the alternative branch to take. Yet, even with highly ambiguous grammars, alternatives are often of the form  $*(a \mid b \mid c \mid d)$ . The input iterator moves on and is never stuck at the beginning. Let's look at a Pascal snippet for example:

Notice the alternatives inside the Kleene star in the rule block. The rule gobbles the input in a linear manner and throws away the past history with each iteration. As this is fully deterministic LL(1) grammar, each failed alternative only has to peek 1 character (token). The alternative that consumes more than 1 character (token) is definitely a winner. After which, the Kleene star moves on to the next.

Now, after the lecture on the features to be careful with when using multi\_pass, you may think that multi\_pass is way too restrictive to use. That's not the case. If your grammar is deterministic, you can make use of the flush\_multi\_pass pseudo parser in your grammar to ensure that data is not buffered when unnecessary (flush\_multi\_pass is available from the *Spirit.Qi* parser Repository).

Here we present a minimal example showing a minimal use case. The multi\_pass iterator is highly configurable, but the default policies have been chosen so that its easily usable with input iterators such as std::istreambuf\_iterator. For the complete source code of this example please refer to multi\_pass.cpp.

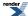

```
int main()
   namespace spirit = boost::spirit;
   using spirit::ascii::space;
   using spirit::ascii::char_;
   using spirit::qi::double_;
   using spirit::qi::eol;
    std::ifstream in("multi_pass.txt"); // we get our input from this file
    if (!in.is_open()) {
       std::cout << "Could not open input file: 'multi_pass.txt'" << std::endl;</pre>
       return -1;
    typedef std::istreambuf_iterator<char> base_iterator_type;
    spirit::multi_pass<base_iterator_type> first =
        spirit::make_default_multi_pass(base_iterator_type(in));
    std::vector<double> v;
   bool result = spirit::qi::phrase_parse(first
      , spirit::make_default_multi_pass(base_iterator_type())
      , double_ >> *(',' >> double_)
                                                 // recognize list of doubles
      , space | '#' >> *(char_ - eol) >> eol
                                                 // comment skipper
      , v);
                                                  // data read from file
    if (!result) {
        std::cout << "Failed parsing input file!" << std::endl;
        return -2;
    std::cout << "Successfully parsed input file!" << std::endl;
    return 0;
```

#### Using the flush\_multi\_pass parser

The Spirit Repository contains the flush\_multi\_pass parser component. This is usable in conjunction with the multi\_pass iterator to minimize the buffering. It allows to insert explicit synchronization points into your grammar where it is safe to clear any stored input as it is ensured that no backtracking can occur at this point anymore.

When the flush\_multi\_pass parser is used with multi\_pass, it will call multi\_pass::clear\_queue(). This will cause any buffered data to be erased. This also will invalidate all other copies of multi\_pass and they should not be used. If they are, an boost::illegal\_backtracking exception will be thrown.

#### The multi\_pass Policies

The multi\_pass iterator is a templated class configurable using policies. The description of multi\_pass above is how it was originally implemented (before it used policies), and is the default configuration now. But, multi\_pass is capable of much more. Because of the open-ended nature of policies, you can write your own policy to make multi\_pass behave in a way that we never before imagined.

The multi\_pass class has two template parameters:

#### The multi\_pass template parameters

Input The type multi\_pass uses to acquire it's input. This is typically an input iterator, or functor.

Policies The combined policies to use to create an instance of a multi\_pass iterator. This combined policy type is described below

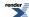

It is possible to implement all of the required functionality of the combinded policy in a single class. But it has shown to be more convenient to split this into four different groups of functions, i.e. four separate, but well coordinated policies. For this reason the multi\_pass library implements a template iterator\_policies::default\_policy allowing to combine several different policies, each implementing one of the functionality groups:

Table 12. Policies needed for default\_policy template

| Template Parameter | Description                                                                                                    |  |
|--------------------|----------------------------------------------------------------------------------------------------|--|
| OwnershipPolicy    | This policy determines how multi_pass deals with it's shared components.                                                                    |  |
| CheckingPolicy     | This policy determines how checking for invalid iterators is done.                                                                          |  |
| InputPolicy        | A class that defines how multi_pass acquires its input. The InputPolicy is parameterized by the Input template parameter to the multi_pass. |  |
| StoragePolicy      | The buffering scheme used by multi_pass is determined and managed by the StoragePolicy.                                                     |  |

The multi\_pass library contains several predefined policy implementations for each of the policy types as described above. First we will describe those predefined types. Afterwards we will give some guidelines how you can write your own policy implementations.

#### **Predefined policies**

All predefined multi\_pass policies are defined in the namespace boost::spirit::iterator\_policies.

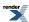

Table 13. Predefined policy classes

| Class name              | Description                                                                                                    |  |
|-------------------------|----------------------------------------------------------------------------------------------------|--|
| InputPolicy classes     |                                                                                                    |  |
| input_iterator          | This policy directs multi_pass to read from an input iterator of type Input.                                                                                                    |  |
| istream                 | This policy directs multi_pass to read from an input stream of type Input (usually a std::ba-sic_istream).                                                                                                    |  |
| lex_input               | This policy obtains it's input by calling yylex(), which would typically be provided by a scanner generated by Flex. If you use this policy your code must link against a Flex generated scanner.                                                                                                    |  |
| functor_input           | This input policy obtains it's data by calling a functor of type Input. The functor must meet certain requirements. It must have a typedef called result_type which should be the type returned from operator(). Also, since an input policy needs a way to determine when the end of input has been reached, the functor must contain a static variable named eof which is comparable to a variable of result_type.                                                                                                    |  |
| split_functor_input     | This is essentially the same as the functor_input policy except that the (user supplied) funtion object exposes separate unique and shared sub classes, allowing to integrate the functors <i>unique</i> data members with the multi_pass data items held by each instance and its <i>shared</i> data members will be integrated with the multi_pass members shared by all copies.                                                                                                    |  |
| OwnershipPolicy classes |                                                                                                    |  |
| ref_counted             | This class uses a reference counting scheme. The multi_pass will delete it's shared components when the count reaches zero.                                                                                                    |  |
| first_owner             | When this policy is used, the first multi_pass created will be the one that deletes the shared data. Each copy will not take ownership of the shared data. This works well for Spirit, since no dynamic allocation of iterators is done. All copies are made on the stack, so the original iterator has the longest lifespan.                                                                                                    |  |
| CheckingPolicy classes  |                                                                                                    |  |
| no_check                | This policy does no checking at all.                                                                                                    |  |
| buf_id_check            | This policy keeps around a buffer id, or a buffer age. Every time <code>clear_queue()</code> is called on a <code>multi_pass</code> iterator, it is possible that all other iterators become invalid. When <code>clear_queue()</code> is called, <code>buf_id_check</code> increments the buffer id. When an iterator is dereferenced, this policy checks that the buffer id of the iterator matches the shared buffer id. This policy is most effective when used together with the <code>split_std_deque</code> StoragePolicy. It should not be used with the <code>fixed_size_queue</code> StoragePolicy, because it will not detect iterator dereferences that are out of range. |  |
| full_check              | This policy has not been implemented yet. When it is, it will keep track of all iterators and make sure that they are all valid. This will be mostly useful for debugging purposes as it will incur significant overhead.                                                                                                    |  |
| StoragePolicy classes   |                                                                                                    |  |
| split_std_deque         | Despite its name this policy keeps all buffered data in a std::vector. All data is stored as long as there is more than one iterator. Once the iterator count goes down to one, and the queue is no longer needed, it is cleared, freeing up memory. The queue can also be forcibly cleared by calling multi_pass::clear_queue().                                                                                                    |  |

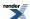

| Class name               | Description                                                                                                    |
|--------------------------|----------------------------------------------------------------------------------------------------|
| fixed_size_queue <n></n> | This policy keeps a circular buffer that is size N+1 and stores N elements. fixed_size_queue is a template with a std::size_t parameter that specified the queue size. It is your responsibility to ensure that N is big enough for your parser. Whenever the foremost iterator is incremented, the last character of the buffer is automatically erased. Currently there is no way to tell if an iterator is trailing too far behind and has become invalid. No dynamic allocation is done by this policy during normal iterator operation, only on initial construction. The memory usage of this StoragePolicy is set at N+1 bytes, unlike split_std_deque, which is unbounded. |

#### Combinations: How to specify your own custom multi\_pass

The beauty of policy based designs is that you can mix and match policies to create your own custom iterator by selecting the policies you want. Here's an example of how to specify a custom multi\_pass that wraps an std::istream\_iterator<char>, and is slightly more efficient than the default multi\_pass (as generated by the make\_default\_multi\_pass() API function) because it uses the iterator\_policies::first\_owner OwnershipPolicy and the iterator\_policies::no\_check CheckingPolicy:

```
typedef multi_pass<
    std::istream_iterator<char>
    , iterator_policies::default_policy<
        iterator_policies::first_owner
    , iterator_policies::no_check
    , iterator_policies::input_iterator
    , iterator_policies::split_std_deque
    >
> first_owner_multi_pass_type;
```

The default template parameters for iterator\_policies::default\_policy are:

- iterator\_policies::ref\_counted OwnershipPolicy
- iterator\_policies::no\_check CheckingPolicy, if BOOST\_SPIRIT\_DEBUG is defined: iterator\_policies::buf\_id\_check CheckingPolicy
- iterator\_policies::input\_iterator InputPolicy, and
- iterator\_policies::split\_std\_deque StoragePolicy.

So if you use multi\_pass<std::istream\_iterator<char> > you will get those pre-defined behaviors while wrapping an std::istream\_iterator<char>.

#### Dealing with constant look ahead

There is one other pre-defined class called look\_ahead. The class look\_ahead is another predefine multi\_pass iterator type. It has two template parameters: Input, the type of the input iterator to wrap, and a std::size\_t N, which specifies the size of the buffer to the fixed\_size\_queue policy. While the default multi\_pass configuration is designed for safey, look\_ahead is designed for speed. look\_ahead is derived from a multi\_pass with the following policies: input\_iterator InputPolicy, first\_owner OwnershipPolicy, no\_check CheckingPolicy, and fixed\_size\_queue<N> StoragePolicy.

This iterator is defined by including the files:

```
// forwards to <boost/spirit/home/support/look_ahead.hpp>
#include <boost/spirit/include/support_look_ahead.hpp>
```

Also, see Include Structure.

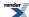

#### Reading from standard input streams

Yet another predefined iterator for wrapping standard input streams (usually a std::basic\_istream<>) is called basic\_istream\_iterator<Char, Traits>. This class is usable as a drop in replacement for std::istream\_iterator<Char, Traits>. Its only difference is that it is a forward iterator (instead of the std::istream\_iterator, which is an input iterator). basic\_istream\_iterator is derived from a multi\_pass with the following policies: istream InputPolicy, ref\_counted OwnershipPolicy, no\_check CheckingPolicy, and split\_std\_deque StoragePolicy.

There exists an additional predefined typedef:

```
typedef basic_istream_iterator<char, std::char_traits<char> > istream_iterator;
```

This iterator is defined by including the files:

```
// forwards to <boost/spirit/home/support/istream_iterator.hpp>
#include <boost/spirit/include/support_istream_iterator.hpp>
```

Also, see Include Structure.

#### How to write a functor for use with the functor\_input InputPolicy

If you want to use the functor\_input InputPolicy, you can write your own function object that will supply the input to multi\_pass. The function object must satisfy several requirements. It must have a typedef result\_type which specifies the return type of its operator(). This is standard practice in the STL. Also, it must supply a static variable called eof which is compared against to know whether the input has reached the end. Last but not least the function object must be default constructible. Here is an example:

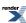

```
// define the function object
class iterate_a2m
public:
    typedef char result_type;
    iterate_a2m() : c('A') {}
    iterate_a2m(char c) : c_(c) {}
    result_type operator()() const
        if (c_ == 'M')
            return eof;
        return c_++;
    static result_type eof;
private:
    char c_;
iterate_a2m::result_type iterate_a2m::eof = iterate_a2m::result_type('\0');
// create two iterators using the define function object, one of which is
// an end iterator
typedef multi_pass<my_functor
  , iterator_policies::functor_input
  , iterator_policies::first_owner
  , iterator_policies::no_check
  , iterator_policies::split_std_deque>
functor_multi_pass_type;
functor_multi_pass_type first = functor_multi_pass_t(my_functor());
functor_multi_pass_type last;
// use the iterators: this will print "ABCDEFGHIJKL"
while (first != last) {
    std::cout << *first;
    ++first;
```

#### How to write policies for use with multi\_pass

All policies to be used with the default\_policy template need to have two embedded classes: unique and shared. The unique class needs to implement all required functions for a particular policy type. In addition it may hold all member data items being unique for a particular instance of a multi\_pass (hence the name). The shared class does not expose any member functions (except sometimes a constructor), but it may hold all member data items to be shared between all copies of a particular multi\_pass.

#### InputPolicy

An InputPolicy must have the following interface:

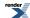

```
struct input_policy
    // Input is the same type used as the first template parameter
    // while instantiating the multi_pass
    template <typename Input>
    struct unique
        // these typedef's will be exposed as the multi_pass iterator
        // properties
        typedef __unspecified_type__ value_type;
        typedef __unspecified_type__ difference_type;
        typedef __unspecified_type__ distance_type;
        typedef __unspecified_type__ pointer;
        typedef __unspecified_type__ reference;
        unique() {}
        explicit unique(Input) {}
        // destroy is called whenever the last copy of a multi_pass is
        // destructed (ownership_policy::release() returned true)
        //
        //
            mp:
                   is a reference to the whole multi_pass instance
        template <typename MultiPass>
        static void destroy(MultiPass& mp);
        // swap is called by multi_pass::swap()
        void swap(unique&);
        // get_input is called whenever the next input character/token
        // should be fetched.
        11
                   is a reference to the whole multi_pass instance
        //
        11
        // This method is expected to return a refernce to the next
        // character/token
        template <typename ValueType, typename MultiPass>
        static ValueType const& get_input(MultiPass& mp)
        // advance_input is called whenever the underlying input stream
        // should be advanced so that the next call to get_input will be
        // able to return the next input character/token
        11
        11
                   is a reference to the whole multi_pass instance
            mp:
        template <typename MultiPass>
        static void advance_input(MultiPass& mp);
        // input_at_eof is called to test whether this instance is a
        // end of input iterator.
        11
        11
                    is a reference to the whole multi_pass instance
            mp:
        11
        // This method is expected to return true if the end of input is
        // reached. It is often used in the implementation of the function
        // storage_policy::is_eof.
        template <typename MultiPass>
        static bool input_at_eof(MultiPass const& mp);
        // input_is_valid is called to verify if the parameter t represents
        // a valid input character/token
        //
                   is a reference to the whole multi_pass instance
        //
            :qm
        11
                   is the character/token to test for validity
            t:
        11
```

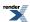

```
// This method is expected to return true if the parameter t
    // represents a valid character/token.
    template <typename MultiPass>
        static bool input_is_valid(MultiPass const& mp, value_type const& t);
};

// Input is the same type used as the first template parameter passed
    // while instantiating the multi_pass
    template <typename Input>
    struct shared
{
        explicit shared(Input) {}
};
};
```

It is possible to derive the struct unique from the type boost::spirit::detail::default\_input\_policy. This type implements a minimal sufficient interface for some of the required functions, simplifying the task of writing a new input policy.

This class may implement a function <code>destroy()</code> being called during destruction of the last copy of a <code>multi\_pass</code>. This function should be used to free any of the shared data items the policy might have allocated during construction of its <code>shared</code> part. Because of the way <code>multi\_pass</code> is implemented any allocated data members in <code>shared</code> should <code>not</code> be deep copied in a copy constructor of <code>shared</code>.

#### **OwnershipPolicy**

The OwnershipPolicy must have the following interface:

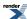

```
struct ownership_policy
    struct unique
        // destroy is called whenever the last copy of a multi_pass is
        // destructed (ownership_policy::release() returned true)
        //
        //
             mp:
                    is a reference to the whole multi_pass instance
        template <typename MultiPass>
        static void destroy(MultiPass& mp);
        // swap is called by multi_pass::swap()
        void swap(unique&);
        // clone is called whenever a multi_pass is copied
        11
        //
                    is a reference to the whole multi_pass instance
             :qm
        template <typename MultiPass>
        static void clone(MultiPass& mp);
        // release is called whenever a multi_pass is destroyed
        //
        11
             mp:
                    is a reference to the whole multi_pass instance
        11
        // The method is expected to return true if the destructed
        // instance is the last copy of a particular multi_pass.
        template <typename MultiPass>
        static bool release(MultiPass& mp);
        // is_unique is called to test whether this instance is the only
        // existing copy of a particular multi_pass
        //
        11
                    is a reference to the whole multi_pass instance
        //
        // The method is expected to return true if this instance is unique
        // (no other copies of this multi_pass exist).
        template <typename MultiPass>
        static bool is_unique(MultiPass const& mp);
    struct shared {};
};
```

It is possible to derive the struct unique from the type boost::spirit::detail::default\_ownership\_policy. This type implements a minimal sufficient interface for some of the required functions, simplifying the task of writing a new ownership policy.

This class may implement a function <code>destroy()</code> being called during destruction of the last copy of a <code>multi\_pass</code>. This function should be used to free any of the shared data items the policy might have allocated during construction of its <code>shared</code> part. Because of the way <code>multi\_pass</code> is implemented any allocated data members in <code>shared</code> should <code>not</code> be deep copied in a copy constructor of <code>shared</code>.

#### CheckingPolicy

The CheckingPolicy must have the following interface:

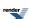

```
struct checking_policy
    struct unique
        // swap is called by multi_pass::swap()
        void swap(unique&);
        // destroy is called whenever the last copy of a multi_pass is
        // destructed (ownership_policy::release() returned true)
        11
        11
                   is a reference to the whole multi_pass instance
        template <typename MultiPass>
        static void destroy(MultiPass& mp);
        // docheck is called before the multi_pass is dereferenced or
        // incremented.
        //
        //
             mp:
                    is a reference to the whole multi_pass instance
        //
        // This method is expected to make sure the multi_pass instance is
        // still valid. If it is invalid an exception should be thrown.
        template <typename MultiPass>
        static void docheck(MultiPass const& mp);
        // clear_queue is called whenever the function
        // multi_pass::clear_queue is called on this instance
        //
        //
                    is a reference to the whole multi_pass instance
        template <typename MultiPass>
        static void clear_queue(MultiPass& mp);
    };
    struct shared {};
};
```

It is possible to derive the struct unique from the type boost::spirit::detail::default\_checking\_policy. This type implements a minimal sufficient interface for some of the required functions, simplifying the task of writing a new checking policy.

This class may implement a function <code>destroy()</code> being called during destruction of the last copy of a <code>multi\_pass</code>. This function should be used to free any of the shared data items the policy might have allocated during construction of its <code>shared</code> part. Because of the way <code>multi\_pass</code> is implemented any allocated data members in <code>shared</code> should <code>not</code> be deep copied in a copy constructor of <code>shared</code>.

#### **StoragePolicy**

A StoragePolicy must have the following interface:

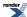

```
struct storage_policy
    // Value is the same type as typename MultiPass::value_type
    template <typename Value>
    struct unique
        // destroy is called whenever the last copy of a multi_pass is
        // destructed (ownership_policy::release() returned true)
        //
                   is a reference to the whole multi_pass instance
        //
           mp:
        template <typename MultiPass>
        static void destroy(MultiPass& mp);
        // swap is called by multi_pass::swap()
        void swap(unique&);
        // dereference is called whenever multi_pass::operator*() is invoked
        11
        11
                   is a reference to the whole multi_pass instance
            mp:
        //
        // This function is expected to return a reference to the current
        // character/token.
        template <typename MultiPass>
        static typename MultiPass::reference dereference(MultiPass const& mp);
        // increment is called whenever multi_pass::operator++ is invoked
        //
        //
                   is a reference to the whole multi_pass instance
        template <typename MultiPass>
        static void increment(MultiPass& mp);
           mp:
        //
                   is a reference to the whole multi_pass instance
        template <typename MultiPass>
        static void clear_queue(MultiPass& mp);
        // is_eof is called to test whether this instance is a end of input
        // iterator.
        11
        //
                   is a reference to the whole multi_pass instance
        11
        // This method is expected to return true if the end of input is
        // reached.
        template <typename MultiPass>
        static bool is_eof(MultiPass const& mp);
        // less_than is called whenever multi_pass::operator==() is invoked
        //
        //
            mp:
                   is a reference to the whole multi_pass instance
                   is the multi_pass reference this instance is compared
        11
            rhs:
        11
        // This function is expected to return true if the current instance
        // is eual to the right hand side multi_pass instance
        template <typename MultiPass>
        static bool equal_to(MultiPass const& mp, MultiPass const& rhs);
        // less_than is called whenever multi_pass::operator<() is invoked
        //
        //
                   is a reference to the whole multi_pass instance
        //
            rhs:
                  is the multi_pass reference this instance is compared
        //
                    to
        11
```

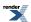

```
// This function is expected to return true if the current instance
    // is less than the right hand side multi_pass instance
    template <typename MultiPass>
    static bool less_than(MultiPass const& mp, MultiPass const& rhs);
};

// Value is the same type as typename MultiPass::value_type
template <typename Value>
struct shared {};
};
```

It is possible to derive the struct unique from the type boost::spirit::detail::default\_storage\_policy. This type implements a minimal sufficient interface for some of the required functions, simplifying the task of writing a new storage policy.

This class may implement a function <code>destroy()</code> being called during destruction of the last copy of a <code>multi\_pass</code>. This function should be used to free any of the shared data items the policy might have allocated during construction of its <code>shared</code> part. Because of the way <code>multi\_pass</code> is implemented any allocated data members in <code>shared</code> should <code>not</code> be deep copied in a copy constructor of <code>shared</code>.

Generally, a StoragePolicy is the trickiest policy to implement. You should study and understand the existing StoragePolicy classes before you try and write your own.

## **Spirit FAQ**

# I'm getting multiple symbol definition errors while using Visual C++. Anything I could do about that?

Do you see strange multiple symbol definition linker errors mentioning boost::mpl::failed and boost::spirit::qi::rule? Then this FAQ entry might be for you.

Boost.Mpl implements a macro BOOST\_MPL\_ASSERT\_MSG() which essentially is a more powerfull version of static\_assert. Unfortunately under certain circumstances using this macro may lead to the aformentioned linker errors.

Spirit allows you to define a preprocessor constant disabling the usage of BOOST\_MPL\_ASSERT\_MSG(), while switching to BOOST\_STATIC\_ASSERT() instead. For that you need define BOOST\_SPIRIT\_DONT\_USE\_MPL\_ASSERT\_MSG=1. Do this by adding

```
-DBOOST_SPIRIT_DONT_USE_MPL_ASSERT_MSG=1
```

on the compiler command line or by inserting a

```
#define BOOST_SPIRIT_DONT_USE_MPL_ASSERT_MSG 1
```

into your code before any Spirit headers get included.

Using this trick has no adverse effects on any of the functionality of Spirit. The only change you might see while using this workaround is less verbose error messages generated from static\_assert.

# I'm very confused about the header hell in my boost/spirit directory. What's all this about?

The boost/spirit directory currently holds two versions of the Spirit library: *Spirit.Classic* (former V1.8.x) and SpiritV2. Both are completely independent and usually not used at the same time. Do not mix these two in the same grammar.

Spirit. Classic evolved over years in a fairly complex directory structure:

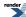

boost/spirit/actor
boost/spirit/core
boost/spirit/debug
boost/spirit/dynamic
boost/spirit/error\_handling
boost/spirit/iterator
boost/spirit/meta
boost/spirit/symbols
boost/spirit/tree
boost/spirit/tree

While introducing Spirit V2 we restructured the directory structure in order to accommodate two versions at the same time. All of *Spirit.Classic* now lives in the directory

```
boost/spirit/home/classic
```

where the directories above contain forwarding headers to the new location allowing to maintain application compatibility. The forwarding headers issue a warning (starting with Boost V1.38) telling the user to change their include paths. Please expect the above directories/forwarding headers to go away soon.

This explains the need for the directory

```
boost/spirit/include
```

which contains forwarding headers as well. But this time the headers won't go away. We encourage application writers to use only the includes contained in this directory. This allows us to restructure the directories underneath if needed without worrying application compatibility. Please use those files in your application only. If it turns out that some forwarding file is missing, please report this as a bug.

Spirit V2 is not about parsing only anymore (as *Spirit.Classic*). It now consists out of 3 parts (sub-libraries): *Spirit.Qi*, *Spirit.Karma*, and *Spirit.Lex*. The header files for those live in

```
boost/spirit/home/qi
boost/spirit/home/karma
boost/spirit/home/lex
```

and have forwarding headers in

```
boost/spirit/include
```

*Spirit.Qi* is the direct successor to *Spirit.Classic* as it implements a DSEL (domain specific embedded language) allowing to write parsers using the syntax of C++ itself (parsers in the sense turning a sequence of bytes into an internal data structure). It is not compatible with *Spirit.Classic*, the main concepts are similar, though.

Spirit.Karma is the counterpart to Spirit.Qi. It implements a similar DSEL but for writing generators (i.e. the things turning internal data structures into a sequence of bytes, most of the time - strings). Spirit.Karma is the Yang to Spirit.Qi's Yin, it's almost like a mirrored picture.

*Spirit.Lex* is (as the name implies) a library allowing to write lexical analyzers. These are either usable standalone or can be used as a frontend for *Spirit.Qi* parsers. If you know flex you shouldn't have problems understanding *Spirit.Lex*. This library actually doesn't implement the lexer itself. All it does is to provide an interface to pre-existing lexical analyzers. Currently it's using Ben Hansons excellent Lexertl library (proposed for a Boost review, BTW) as its underlying workhorse.

Again, don't use any of the header files underneath the boost/spirit/home directory directly, always include files from the boost/spirit/include directory.

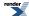

The last bit missing is Boost.Phoenix (which currently still lives under the Spirit umbrella, but already has been accepted as a Boost library, so it will move away). Boost.Phoenix is a library allowing to write functional style C++, which is interesting in itself, but as it initially has been developed for Spirit, it is nicely integrated and very useful when it comes to writing semantic actions. I think using the boost/spirit/include/phoenix\_... headers will be safe in the future as well, as we will probably redirect to the Boost.Phoenix headers as soon as these are available.

### Why doesn't my symbol table work in a no\_case directive?

In order to perform case-insensitive parsing (using no\_case) with a symbol table (i.e. use a symbols<Ch, T> parser in a no\_case directive), that symbol table needs to be filled with all-lowercase contents. Entries containing one or more uppercase characters will not match any input.

# I'm getting a compilation error mentioning boost::function and/or boost::function4. What does this mean?

If you are using Visual C++ and have an error like:

```
error C2664: 'bool boost::function4<R,T0,T1,T2,T3>::operator ()(T0,T1,T2,T3) const' : cannot convert parameter 4 from '...' to '...'
```

or you are using GCC and have an error like:

```
error: no match for call to '(const boost::function<bool ()(...)>) (...)'
note: candidates are: ... boost::function4<R,T1,T2,T3,T4>::operator()(T0,T1,T2,T3) const [with ...]
```

then this FAQ entry may help you.

The definition of a Rule or Grammar may contain a skip parser type. If it does, it means that non-terminal can only be used with a skip parser of a compatible type. The error above arises when this is not the case, i.e.:

- a non-terminal defined with a skip parser type is used without a skip parser; for example, a rule with a skip parser type is used inside a lexeme directive, or a grammar with a skip parser type is used in parse instead of phrase\_parse,
- or a non-terminal is used with a skip parser of an incompatible type; for example, a rule defined with one skip parser type calls a second rule defined with another, incompatible skip parser type.

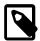

#### Note

The same applies to *Spirit.Karma*, replacing 'skip parser' and lexeme by 'delimit generator' and verbatim. Similarily, corresponding error messages in *Spirit.Karma* reference boost::function3 and the 3rd parameter (instead of the 4th).

## **Notes**

## **Porting from Spirit 1.8.x**

The current version of Spirit is a complete rewrite of earlier versions (we refer to earlier versions as Spirit.Classic). The parser generators are now only one part of the whole library. The parser submodule of Spirit is now called Spirit.Qi. It is conceptually different and exposes a completely different interface. Generally, there is no easy (or automated) way of converting parsers written for Spirit.Classic to Spirit.Qi. Therefore this section can give only guidelines on how to approach porting your older parsers to the current version of Spirit.

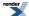

#### **Include Files**

The overall directory structure of the Spirit directories is described in the section Include Structure and the FAQ entry Header Hell. This should give you a good overview on how to find the needed header files for your new parsers. Moreover, each section in the Qi Reference lists the required include files needed for any particular component.

It is possible to tell from the name of a header file, what version it belongs to. While all main include files for *Spirit.Classic* have the string 'classic\_' in their name, for instance:

```
#include <boost/spirit/include/classic_core.hpp>
```

we named all main include files for Spirit.Qi to have the string 'qi\_' as part of their name, for instance:

```
#include <boost/spirit/include/qi_core.hpp>
```

The following table gives a rough list of corresponding header file between *Spirit.Classic* and *Spirit.Qi*, but this can be used as a starting point only, as several components have either been moved to different submodules or might not exist in the never version anymore. We list only include files for the topmost submodules. For header files required for more lower level components please refer to the corresponding reference documentation of this component.

| Include file in Spirit.Classic | Include file in Spirit.Qi                                                                                                    |  |
|--------------------------------|----------------------------------------------------------------------------------------------------|--|
| classic.hpp                    | qi.hpp                                                                                                    |  |
| classic_actor.hpp              | none, use Boost.Phoenix for writing semantic actions                                                                                                    |  |
| classic_attribute.hpp          | none, use local variables for rules instead of closures, the primitives parsers now directly support lazy parametrization                                      |  |
| classic_core.hpp               | qi_core.hpp                                                                                                    |  |
| classic_debug.hpp              | qi_debug.hpp                                                                                                    |  |
| classic_dynamic.hpp            | none, use <i>Spirit.Qi</i> predicates instead of if_p, while_p, for_p (included by qi_core.hpp), the equivalent for lazy_p is now included by qi_auxiliary.hpp |  |
| classic_error_handling.hpp     | none, included in qi_core.hpp                                                                                                    |  |
| classic_meta.hpp               | none                                                                                                    |  |
| classic_symbols.hpp            | none, included in qi_core.hpp                                                                                                    |  |
| classic_utility.hpp            | none, not part of <i>Spirit.Qi</i> anymore, these components will be added over time to the Repository                                                         |  |

#### **The Free Parse Functions**

The free parse functions (i.e. the main parser API) has been changed. This includes the names of the free functions as well as their interface. In *Spirit.Classic* all free functions were named parse. In *Spirit.Qi* they are are named either qi::parse or qi::phrase\_parse depending on whether the parsing should be done using a skipper (qi::phrase\_parse) or not (qi::parse). All free functions now return a simple bool. A returned true means success (i.e. the parser has matched) or false (i.e. the parser didn't match). This is equivalent to the former old parse\_info member hit. *Spirit.Qi* doesn't support tracking of the matched input length anymore. The old parse\_info member full can be emulated by comparing the iterators after qi::parse returned.

All code examples in this section assume the following include statements and using directives to be inserted. For *Spirit.Classic*:

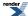

```
#include <boost/spirit/include/classic.hpp>
#include <boost/spirit/include/phoenix1.hpp>
#include <iostream>
#include <string>
```

```
using namespace boost::spirit::classic;
```

and for Spirit.Qi:

```
#include <boost/spirit/include/qi.hpp>
#include <boost/spirit/include/phoenix_operator.hpp>
#include <iostream>
#include <string>
#include <algorithm>
```

```
using namespace boost::spirit;
```

The following similar examples should clearify the differences. First the base example in *Spirit.Classic*:

```
std::string input("1,1");
parse_info<std::string::iterator> pi = parse(input.begin(), input.end(), int_p);

if (pi.hit)
    std::cout << "successful match!\n";

if (pi.full)
    std::cout << "full match!\n";

else
    std::cout << "stopped at: " << std::string(pi.stop, input.end()) << "\n";

std::cout << "matched length: " << pi.length << "\n";</pre>
```

And here is the equivalent piece of code using Spirit.Qi:

```
std::string input("1,1");
std::string::iterator it = input.begin();
bool result = qi::parse(it, input.end(), qi::int_);

if (result)
    std::cout << "successful match!\n";

if (it == input.end())
    std::cout << "full match!\n";
else
    std::cout << "stopped at: " << std::string(it, input.end()) << "\n";

// seldomly needed: use std::distance to calculate the length of the match
std::cout << "matched length: " << std::distance(input.begin(), it) << "\n";</pre>
```

The changes required for phrase parsing (i.e. parsing using a skipper) are similar. Here is how phrase parsing works in Spirit. Classic:

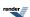

```
std::string input(" 1, 1");
parse_info<std::string::iterator> pi = parse(input.begin(), input.end(), int_p, space_p);

if (pi.hit)
    std::cout << "successful match!\n";

if (pi.full)
    std::cout << "full match!\n";

else
    std::cout << "stopped at: " << std::string(pi.stop, input.end()) << "\n";

std::cout << "matched length: " << pi.length << "\n";</pre>
```

And here the equivalent example in Spirit.Qi:

```
std::string input(" 1, 1");
std::string::iterator it = input.begin();
bool result = qi::phrase_parse(it, input.end(), qi::int_, ascii::space);

if (result)
    std::cout << "successful match!\n";

if (it == input.end())
    std::cout << "full match!\n";
else
    std::cout << "stopped at: " << std::string(it, input.end()) << "\n";

// seldomly needed: use std::distance to calculate the length of the match
std::cout << "matched length: " << std::distance(input.begin(), it) << "\n";</pre>
```

Note, how character parsers are in a separate namespace (here boost::spirit::ascii::space) as *Spirit.Qi* now supports working with different character sets. See the section Character Encoding Namespace for more information.

#### **Naming Conventions**

In *Spirit.Classic* all parser primitives have suffixes appended to their names, encoding their type: "\_p" for parsers, "\_a" for lazy actions, "\_d" for directives, etc. In *Spirit.Qi* we don't have anything similar. The only suffixes are single underscore letters "\_" applied where the name would otherwise conflict with a keyword or predefined name (such as int\_ for the integer parser). Overall, most, if not all primitive parsers and directives have been renamed. Please see the Qi Quick Reference for an overview on the names for the different available parser primitives, directives and operators.

#### **Parser Attributes**

In *Spirit.Classic* most of the parser primitives don't expose a specific attribute type. Most parsers expose the pair of iterators pointing to the matched input sequence. As in *Spirit.Qi* all parsers expose a parser specific attribute type it introduces a special directive raw[] allowing to achieve a similar effect as in *Spirit.Classic*. The raw[] directive exposes the pair of iterators pointing to the matching sequence of its embedded parser. Even if we very much encourage you to rewrite your parsers to take advantage of the generated parser specific attributes, sometimes it is helpful to get access to the underlying matched input sequence.

#### **Grammars and Rules**

The grammar<> and rule<> types are of equal importance to *Spirit.Qi* as they are for *Spirit.Classic*. Their main purpose is still the same: they allow to define non-terminals and they are the main building blocks for more complex parsers. Nevertheless, both types have been redesigned and their interfaces have changed. Let's have a look at two examples first, we'll explain the differences afterwards. Here is a simple grammar and its usage in *Spirit.Classic*:

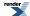

```
struct roman : public grammar<roman>
   template <typename ScannerT>
   struct definition
       definition(roman const& self)
           hundreds.add
              ("C" , 100)("CC" , 200)("CCC" , 300)("CD" , 400)("D" , 500)
               ("DC" , 600)("DCC" , 700)("DCCC" , 800)("CM" , 900);
           tens.add
                    , 10)("XX" , 20)("XXX" , 30)("XL" , 40)("L" , 50)
               ("X"
               ("LX" , 60)("LXX" , 70)("LXXX" , 80)("XC" , 90);
           ones.add
              ("I"
                    , 1)("II" , 2)("III" , 3)("IV" , 4)("V" , 5)
               ("VI" , 6)("VII" , 7)("VIII" , 8)("IX" , 9) ;
           first = eps_p
                               [phoenix::var(self.r) = phoenix::val(0)]
              >> ( +ch_p('M') [phoenix::var(self.r) += phoenix::val(1000)]
                   hundreds [phoenix::var(self.r) += phoenix::_1]
                   || ones
                               [phoenix::var(self.r) += phoenix::_1]
       rule<ScannerT> first;
       symbols<unsigned> hundreds;
       symbols<unsigned> tens;
       symbols<unsigned> ones;
       rule<ScannerT> const& start() const { return first; }
   };
   roman(unsigned \& r_) : r(r_) \{ \}
   unsigned& r;
};
```

And here is a similar grammar and its usage in Spirit.Qi:

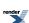

```
template <typename Iterator>
struct roman : qi::grammar<Iterator, unsigned()>
    roman() : roman::base_type(first)
       hundreds.add
            ("C" , 100)("CC" , 200)("CCC" , 300)("CD" , 400)("D" , 500)
            ("DC" , 600)("DCC" , 700)("DCCC" , 800)("CM" , 900);
        tens.add
            ("X"
                  , 10)("XX" , 20)("XXX"
                                          , 30)("XL" , 40)("L" , 50)
            ("LX" , 60)("LXX" , 70)("LXXX" , 80)("XC" , 90);
        ones.add
                  , 1)("II"
                            , 2)("III" , 3)("IV" , 4)("V" , 5)
            ("T"
            ("VI" , 6)("VII" , 7)("VIII" , 8)("IX" , 9) ;
        // qi::_val refers to the attribute of the rule on the left hand side
        first = eps
                            [qi::\_val = 0]
            >> ( +lit('M') [qi::_val += 1000]
                || hundreds [qi::_val += qi::_1]
                   tens [qi::\_val += qi::\_1]
                   ones
                           [qi::_val += qi::_1]
                ) ;
    qi::rule<Iterator, unsigned()> first;
    qi::symbols<char, unsigned> hundreds;
    qi::symbols<char, unsigned> tens;
    qi::symbols<char, unsigned> ones;
};
```

Both versions look similarily enough, but we see several differences (we will cover each of those differences in more detail below):

- Neither the grammars nor the rules depend on a scanner type anymore, both depend only on the underlying iterator type. That means the dreaded scanner business is no issue anymore!
- Grammars have no embedded class definition anymore
- Grammars and rules may have an explicit attribute type specified in their definition
- Grammars do not have any explicit start rules anymore. Instead one of the contained rules is used as a start rule by default.

The first two points are tightly interrelated. The scanner business (see the FAQ number one of *Spirit.Classic* here: The Scanner Business) has been a problem for a long time. The grammar and rule types have been specifically redesigned to avoid this problem in the future. This also means that we don't need any delayed instantiation of the inner definition class in a grammar anymore. So the redesign not only helped fixing a long standing design problem, it helped to simplify things considerably.

All *Spirit.Qi* parser components have well defined attribute types. Grammars and rules are no exception. But since both need to be generic enough to be usable for any parser their attribute type has to be explicitly specified. In the example above the roman grammar and the rule first both have an unsigned attribute:

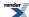

```
// grammar definition
template <typename Iterator>
struct roman : qi::grammar<Iterator, unsigned()> {...};

// rule definition
qi::rule<Iterator, unsigned()> first;
```

The used notation resembles the definition of a function type. This is very natural as you can think of the synthesized attribute of the grammar and the rule as of its 'return value'. In fact the rule and the grammar both 'return' an unsigned value - the value they matched.

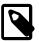

#### Note

The function type notation allows to specify parameters as well. These are interpreted as the types of inherited attributes the rule or grammar expect to be passed during parsing. For more information please see the section about inherited and synthesized attributes for rules and grammars (Attributes).

If no attribute is desired none needs to be specified. The default attribute type for both, grammars and rules, is unused\_type, which is a special placeholder type. Generally, using unused\_type as the attribute of a parser is interpreted as 'this parser has no attribute'. This is mostly used for parsers applied to parts of the input not carrying any significant information, rather being delimiters or structural elements needed for correct interpretation of the input.

The last difference might seem to be rather cosmetic and insignificant. But it turns out that not having to specify which rule in a grammar is the start rule (by returning it from the function start()) also means that any rule in a grammar can be directly used as the start rule. Nevertheless, the grammar base class gets initialized with the rule it has to use as the start rule in case the grammar instance is directly used as a parser.

## **Style Guide**

At some point, especially when there are lots of semantic actions attached to various points, the grammar tends to be quite difficult to follow. In order to keep an easy-to-read, consistent and aesthetically pleasing look to the Spirit code, the following coding styleguide is advised.

This coding style is adapted and extended from the ANTLR/PCCTS style and Boost Library Requirements and Guidelines and is the combined work of Joel de Guzman, Chris Uzdavinis, and Hartmut Kaiser.

- Rule names use std C++ (Boost) convention. The rule name may be very long.
- The '=' is neatly indented 4 spaces below. Like in Boost, use spaces instead of tabs.
- · Breaking the operands into separate lines puts the semantic actions neatly to the right.
- Semicolon at the last line terminates the rule.
- The adjacent parts of a sequence should be indented accordingly to have all, what belongs to one level, at one indentation level.

```
program
= program_heading [heading_action]
>> block [block_action]
>> '.'
| another_sequence
>> etc
;
```

• Prefer literals in the grammar instead of identifiers. e.g. "program" instead of PROGRAM, '>=' instead of GTE and '.' instead of DOT. This makes it much easier to read. If this isn't possible (for instance where the used tokens must be identified through integers) capitalized identifiers should be used instead.

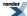

- Breaking the operands may not be needed for short expressions. e.g. \*(',' >> file\_identifier) as long as the line does
  not exceed 80 characters.
- If a sequence fits on one line, put spaces inside the parentheses to clearly separate them from the rules.

```
program_heading
= no_case["program"]
>> identifier
>> '('
>> file_identifier
>> *( ',' >> file_identifier )
>> ')'
>> ';'
;
```

Nesting directives: If a rule does not fit on one line (80 characters) it should be continued on the next line intended by one level.
 The brackets of directives, semantic expressions (using Phoenix or LL lambda expressions) or parsers should be placed as follows.

• Nesting unary operators (e.g. Kleene star): Unary rule operators (Kleene star, '!', '+' etc.) should be moved out one space before the corresponding indentation level, if this rule has a body or a sequence after it, which does not fit on on line. This makes the formatting more consistent and moves the rule 'body' at the same indentation level as the rule itself, highlighting the unary operator.

# **Spirit Repository**

The Spirit repository is a community effort collecting different reusable components (primitives, directives, grammars, etc.) for *Spirit.Qi* parsers and *Spirit.Karma* generators. All components in the repository have been peer reviewed or discussed on the Spirit General List. For more information about the repository see here.

# **Acknowledgments**

This version of Spirit is a complete rewrite of the *classic* Spirit many people have been contributing to (see below). But there are a couple of people who already managed to help significantly during this rewrite. We would like to express our special acknowledgement to:

**Eric Niebler** for writing Boost.Proto, without which this rewrite wouldn't have been possible, and helping with examples, advices, and suggestions on how to use Boost.Proto in the best possible way.

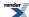

**Ben Hanson** for providing us with an early version of his Lexertl library, which is proposed to be included into Boost (as Boost.Lexer). At the time of this writing the Boost review for this library is still pending.

**Francois Barel** for his silent but steady work on making and keeping Spirit compatible with all versions of gcc, older and newest ones. He not only contributed subrules to Spirit V2.1, but always keeps an eye on the small details which are so important to make a difference.

**Andreas Haberstroh** for proof reading the documentation and fixing those non-native-speaker-quirks we managed to introduce into the first versions of the documentation.

**Chris Hoeppler** for taking up the editorial tasks for the initial version of this documentation together with Andreas Haberstroh. Chris did a lot especially at the last minute when we are about to release.

Michael Caisse also for last minute editing work on the 2.1 release documentation.

Tobias Schwinger for proposing expectation points and GCC port of an early version.

**Dave Abrahams** as always, for countless advice and help on C++, library development, interfaces, usability and ease of use, for reviewing the code and providing valuable feedback and for always keeping us on our toes.

**OvermindDL** for his creative ideas on the mailing list helping to resolve even more difficult user problems.

**Carl Barron** for his early adoption and valuable feedback on the Lexer library forcing us to design a proper API covering all of his use cases. He also contributed an early version of the variadic attribute API for Qi.

**Daniel James** for improving and maintaining Quickbook, the tool we use for this documentation. Also, for bits and pieces here and there such documentation suggestions and editorial patches.

**Stephan Menzel** for his early adoption of Qi and Karma and his willingness to invest time to spot bugs which were hard to isolate. Also, for his feedback on the documentation.

Ray Burkholder and Dainis Polis for last minute feedback on the documentation.

Special thanks to spirit-devel and spirit-general mailing lists for participating in the discussions, being early adopters of pre-release versions of Spirit2 from the very start and helping out in various tasks such as helping with support, bug tracking, benchmarking and testing, etc. The list include: Larry Evans, Richard Webb, Martin Wille, Dan Marsden, Cedric Venet, Allan Odgaard, Matthias Vallentin, Justinas V.D., Darid Tromer.

**Joao Abecasis** for his early support and involvement in Spirit2 development and for disturbing my peace every once in a while for a couple of jokes.

The list goes on and on... if you've been mentioned thank Joel and Hartmut, if not, kick Joao :-)

## Acknowledgements from the Spirit V1 classic Documentation

Special thanks for working on Spirit classic to:

**Dan Nuffer** for his work on lexers, parse trees, ASTs, XML parsers, the multi-pass iterator as well as administering Spirit's site, editing, maintaining the CVS and doing the releases plus a zillion of other chores that were almost taken for granted.

**Hartmut Kaiser** for his work on the C parser, the work on the C/C++ preprocessor, utility parsers, the original port to Intel 5.0, various work on Phoenix, porting to v1.5, the meta-parsers, the grouping-parsers, extensive testing and painstaking attention to details.

**Martin Wille** who improved grammar multi thread safety, contributed the eol\_p parser, the dynamic parsers, documentation and for taking an active role in almost every aspect from brainstorming and design to coding. And, as always, helps keep the regression tests for g++ on Linux as green as ever :-).

Martijn W. Van Der Lee our Web site administrator and for contributing the RFC821 parser.

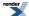

**Giovanni Bajo** for last minute tweaks of Spirit 1.8.0 for CodeWarrior 8.3. Actually, I'm ashamed Giovanni was not in this list already. He's done a lot since Spirit 1.5, the first Boost.Spirit release. He's instrumental in the porting of the Spirit iterators stuff to the new Boost Iterators Library (version 2). He also did various bug fixes and wrote some tests here and there.

**Juan Carlos Arevalo-Baeza (JCAB)\*** for his work on the C++ parser, the position iterator, ports to v1.5 and keeping the mailing list discussions alive and kicking.

**Vaclav Vesely**, lots of stuff, the no\_actions directive, various patches fixes, the distinct parsers, the lazy parser, some phoenix tweaks and add-ons (e.g. new\_). Also, \*Stefan Slapeta] and wife for editing Vaclav's distinct parser doc.

Raghavendra Satish for doing the original v1.3 port to VC++ and his work on Phoenix.

Noah Stein for following up and helping Ragav on the VC++ ports.

Hakki Dogusan, for his original v1.0 Pascal parser.

**John** (EBo) **David** for his work on the VM and watching over my shoulder as I code giving the impression of distance eXtreme programming.

**Chris Uzdavinis** for feeding in comments and valuable suggestions as well as editing the documentation.

Carsten Stoll, for his work on dynamic parsers.

Andy Elvey and his conifer parser.

**Bruce Florman**, who did the original v1.0 port to VC++.

**Jeff Westfahl** for porting the loop parsers to v1.5 and contributing the file iterator.

**Peter Simons** for the RFC date parser example and tutorial plus helping out with some nitty gritty details.

Markus Schöpflin for suggesting the end\_p parser and lots of other nifty things and his active presence in the mailing list.

Doug Gregor for mentoring and his ability to see things that others don't.

**David Abrahams** for giving Joel a job that allows him to still work on Spirit, plus countless advice and help on C++ and specifically template metaprogramming.

**Aleksey Gurtovoy** for his MPL library from which we stole many metaprogramming tricks especially for less conforming compilers such as Borland and VC6/7.

**Gustavo Guerra** for his last minute review of Spirit and constant feedback, plus patches here and there (e.g. proposing the new dot behavior of the real numerics parsers).

Nicola Musatti, Paul Snively, Alisdair Meredith and Hugo Duncan for testing and sending in various patches.

**Steve Rowe** for his splendid work on the TSTs that will soon be taken into Spirit.

Jonathan de Halleux for his work on actors.

**Angus Leeming** for last minute editing work on the 1.8.0 release documentation, his work on Phoenix and his active presence in the Spirit mailing list.

Joao Abecasis for his active presence in the Spirit mailing list, providing user support, participating in the discussions and so on.

**Guillaume Melquiond** for a last minute patch to multi\_pass for 1.8.1.

**Peder Holt** for his porting work on Phoenix, Fusion and Spirit to VC6.

To Joels wife Mariel who did the graphics in this document.

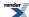

My, there's a lot in this list! And it's a continuing list. We add people to this list everytime. We hope we did not forget anyone. If we missed someone you know who has helped in any way, please inform us.

Special thanks also to people who gave feedback and valuable comments, particularly members of Boost and Spirit mailing lists. This includes all those who participated in the review:

John Maddock, our review manager, Aleksey Gurtovoy, Andre Hentz, Beman Dawes, Carl Daniel, Christopher Currie, Dan Gohman, Dan Nuffer, Daryle Walker, David Abrahams, David B. Held, Dirk Gerrits, Douglas Gregor, Hartmut Kaiser, Iain K.Hanson, Juan Carlos Arevalo-Baeza, Larry Evans, Martin Wille, Mattias Flodin, Noah Stein, Nuno Lucas, Peter Dimov, Peter Simons, Petr Kocmid, Ross Smith, Scott Kirkwood, Steve Cleary, Thorsten Ottosen, Tom Wenisch, Vladimir Prus

Finally thanks to SourceForge for hosting the Spirit project and Boost: a C++ community comprised of extremely talented library authors who participate in the discussion and peer review of well crafted C++ libraries.

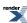

# **References**

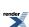

|     | Authors                                                      | Title, Publisher/link, Date Published                                                                                                    |
|-----|--------------------------------------------------------------|----------------------------------------------------------------------------------------------------|
| 1.  | Todd Veldhuizen                                              | "Expression Templates". C++ Report, June 1995.                                                                                                    |
| 2.  | Peter Naur (ed.)                                             | "Report on the Algorithmic Language ALGOL 60". CACM, May 1960.                                                                                                    |
| 3.  | ISO/IEC                                                      | "ISO-EBNF", ISO/IEC 14977: 1996(E).                                                                                                    |
| 4.  | Richard J.Botting, Ph.D.                                     | "XBNF" (citing Leu-Weiner, 1973). California State University, San Bernardino, 1998.                                                                                                    |
| 5.  | James Coplien.                                               | "Curiously Recurring Template Pattern". C++ Report, Feb. 1995.                                                                                                    |
| 6.  | Thierry Geraud and Alexandre Duret-Lutz                      | Generic Programming Redesign of Patterns Proceedings of the 5th European Conference on Pattern Languages of Programs(EuroPLoP'2000) Irsee, Germany, July 2000.                              |
| 7.  | Geoffrey Furnish                                             | "Disambiguated Glommable Expression Templates Reintroduced" C++ Report, May 2000                                                                                                    |
| 8.  | Erich Gamma, Richard Helm, Ralph Jhonson, and John Vlissides | Design Patterns, Elements of Reusable Object-Oriented Software. Addison-Wesley, 1995.                                                                                                    |
| 9.  | Alfred V. Aho, Revi Sethi, Feffrey D. Ulman                  | Compilers, Principles, Techniques and Tools Addison-Wesley, June 1987.                                                                                                    |
| 10. | Dick Grune and Ceriel Jacobs                                 | Parsing Techniques: A Practical Guide. Ellis Horwood Ltd.: West Sussex, England, 1990. (electronic copy, 1998).                                                                             |
| 11. | T. J. Parr, H. G. Dietz, and W. E. Cohen                     | PCCTS Reference Manual (Version 1.00). School of Electrical Engineering, Purdue University, West Lafayette, August 1991.                                                                    |
| 12. | Adrian Johnstone and Elizabeth Scott.                        | RDP, A Recursive Descent Compiler Compiler. Technical Report CSD TR 97 25, Dept. of Computer Science, Egham, Surrey, England, Dec. 20, 1997.                                                |
| 13. | Adrian Johnstone                                             | Languages and Architectures, Parser generators with backtrack or extended lookahead capability Department of Computer Science, Royal Holloway, University of London, Egham, Surrey, England |
| 14. | Damian Conway                                                | Parsing with C++ Classes. ACM SIGPLAN Notices, 29:1, 1994.                                                                                                    |
| 15. | Joel de Guzman                                               | "Spirit Version 1.8", 1998-2003.                                                                                                    |
| 16. | S. Doaitse Swierstra and Luc Duponcheel                      | Deterministic, Error-Correcting Combinator Parsers Dept. of Computer Science, Utrecht University P.O.Box 80.089, 3508 TB Utrecht, The Netherland                                            |
| 17. | Bjarne Stroustrup                                            | Generalizing Overloading for C++2000 Overload, Issue 25. April 1, 1998.                                                                                                    |
| 18. | Dr. John Maddock                                             | Regex++ Documentation http://www.boost.org/libs/regex/index.htm                                                                                                    |
| 19. | Anonymous Edited by Graham Hutton                            | Frequently Asked Questions for comp.lang.functional. Edited by Graham Hutton, University of Nottingham.                                                                                     |
| 20. | Hewlett-Packard                                              | Standard Template Library Programmer's Guide., Hewlett-Packard Company, 1994                                                                                                    |
| 21. | Boost Libraries                                              | Boost Libraries Documentation.                                                                                                    |

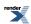

#### Spirit 2.2

|     | Authors                               | Title, Publisher/link, Date Published |
|-----|---------------------------------------|---------------------------------------|
| 22. | Brian McNamara and Yannis Smaragdakis | FC++:Functional Programming in C++.   |
| 23. | Todd Veldhuizen                       | Techniques for Scientic C++.          |

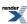